# Davydov-Aufspaltung, Kristallisationsgrad und Bestimmung der Orientierung von Kristallen mittels polarisierter IR-Spektroskopie

Inaugural-Dissertation

# zur Erlangung des Doktorgrades

# der Mathematisch-Naturwissenschaftlichen Fakultät

der Heinrich-Heine-Universität-Düsseldorf

vorgelegt von

# Alexander Benjamin Wohlert

aus Düsseldorf

Düsseldorf, den 20. Juni. 2019

aus dem Institut der Physikalischen Chemie I der Heinrich-Heine-Universität Düsseldorf

Gedruckt mit der Genehmigung der Mathematisch-Naturwissenschaftlichen Fakultät der Heinrich-Heine-Universität-Düsseldorf

Berichterstatter:

1. Prof. Dr. Michael Schmitt

2. Prof. Dr. Rainer Weinkauf

Tag der mündlichen Prüfung:

09.05.2019

### Eidesstattliche Erklärung

Hiermit erkläre ich, dass die vorliegende Arbeit von mir selbst verfasst wurde und dabei keine anderen Quellen und Hilfsmittel verwendet wurden als die, welche genannt werden. Bilder, sofern diese nicht selbst erstellt wurden, sind ebenfalls mit einer Quellenangabe gekennzeichnet. Die vorgelegte Arbeit wurde in der vorgelegten oder in ähnlicher Form noch bei keiner Institution eingereicht.

20. Juni. 2019 Alexander Wohlert

Datum, Name

# Inhaltsverzeichnis

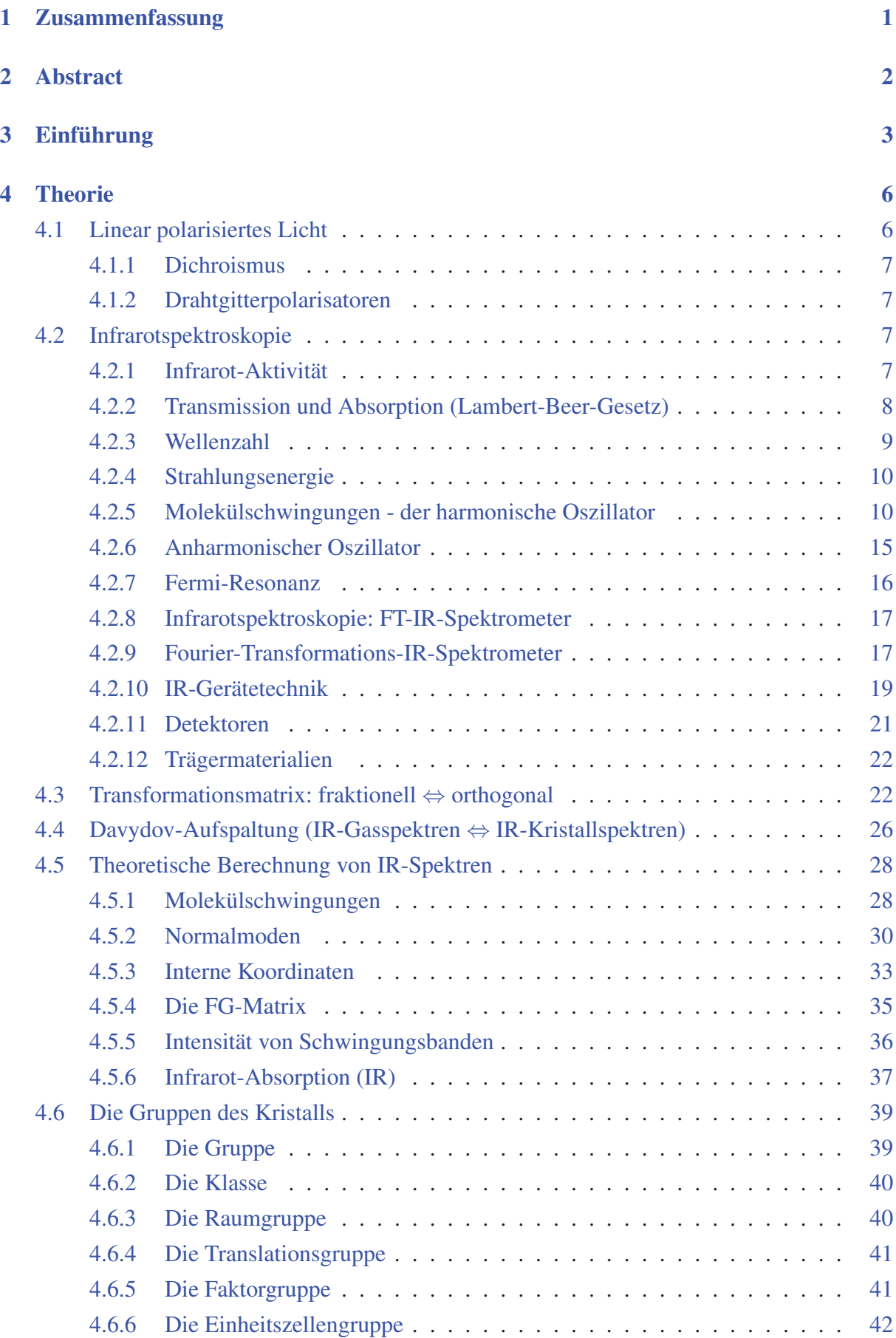

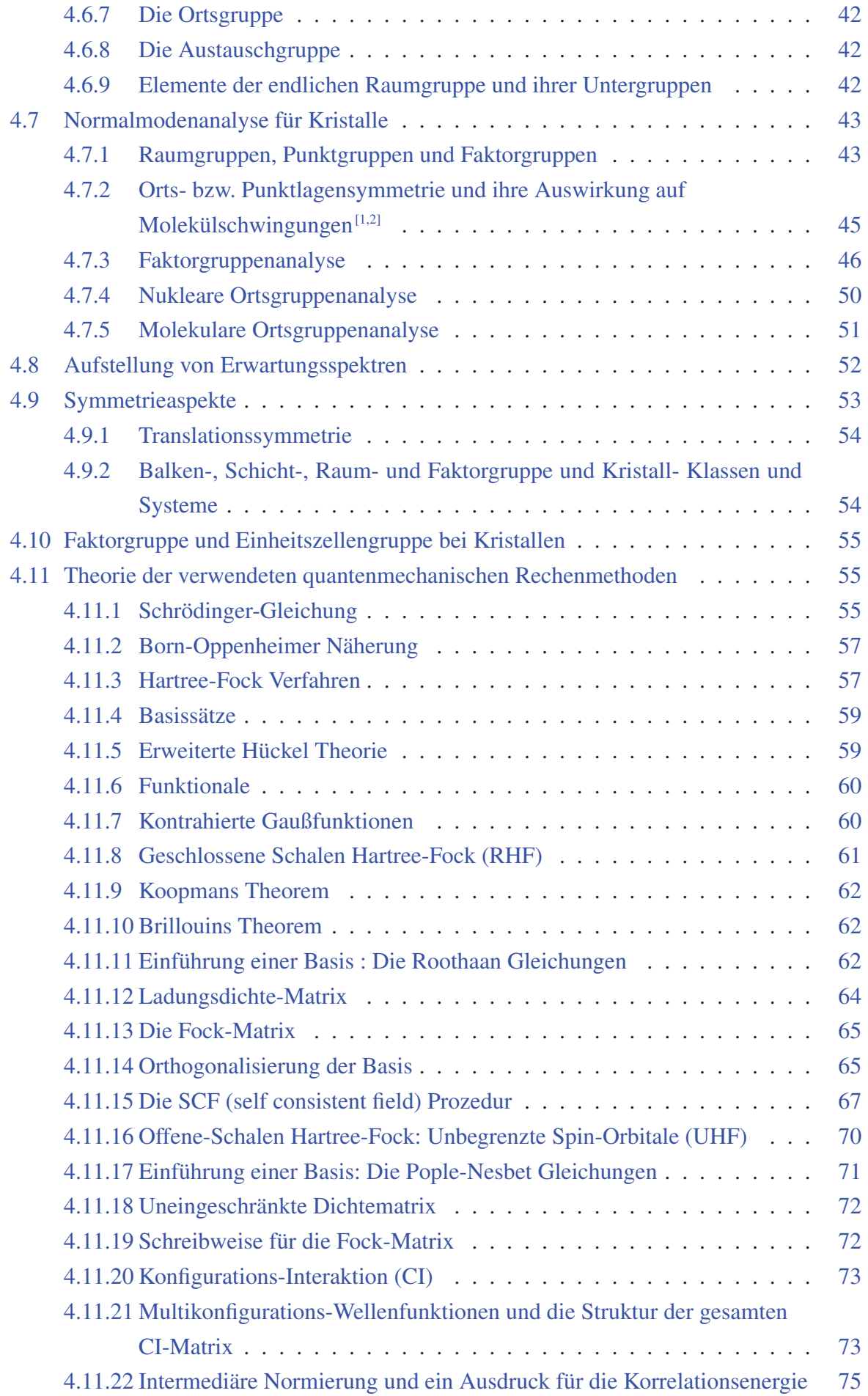

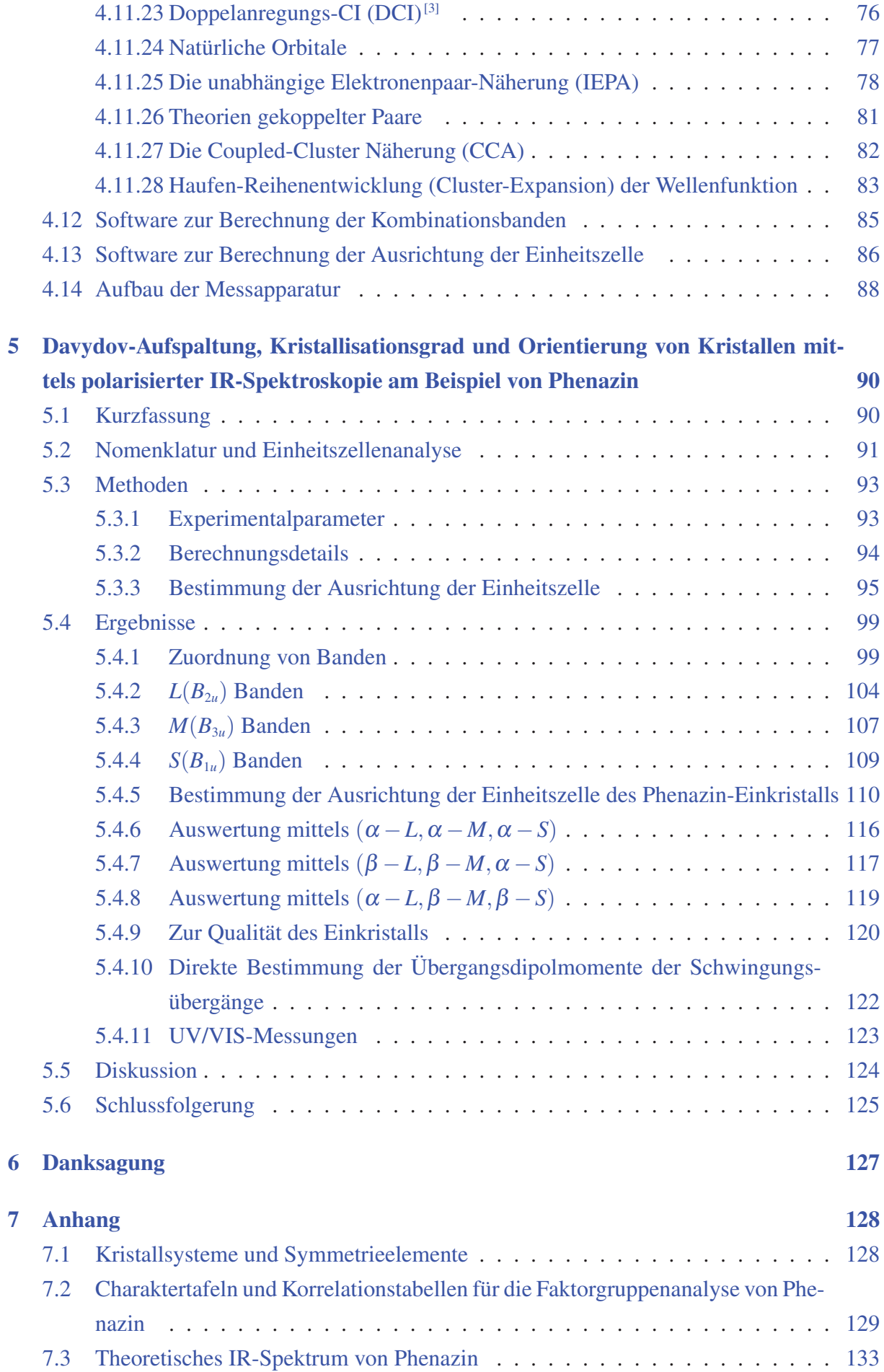

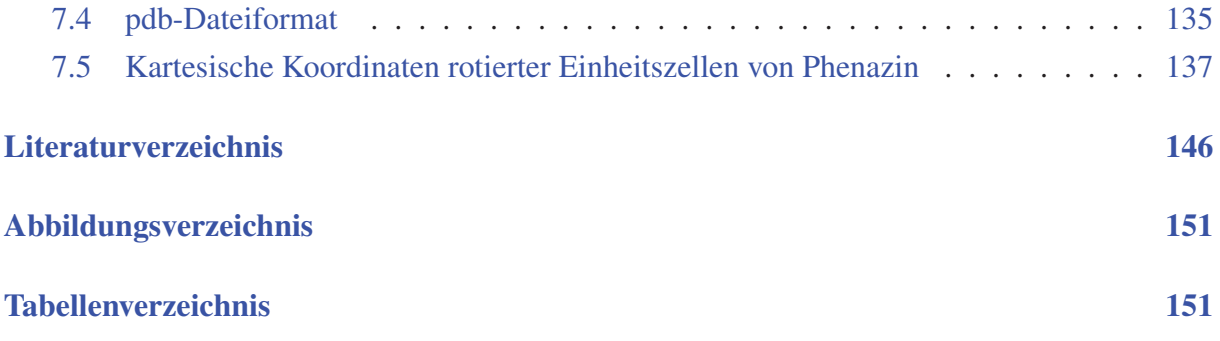

### Zitat:

Thomas Edison benötigte mehr als 1000 Versuche, um eine Glühbirne zu bauen, die mehr als 40 Stunden leuchtete. Auf die Frage, wie er mit diesen 1000 Fehlschlägen klargekommen wäre, antwortete Edison:

"Wieso Fehlschläge? Ich habe 1000 Arten entdeckt, wie die Glühbirne nicht funktioniert."

Thomas Alva Edison (1847 - 1931), US-amerikanischer Erfinder, Entdecker des glühelektrischen Effekts

# 1 Zusammenfassung

Das Ziel dieser Arbeit war es drei Aspekte eines Kristalls zu bestimmen. Es sollte die dynamische Kristallfeldaufspaltung (oder auch Davydov-Aufspaltung<sup>[4]</sup>) der Banden im IR-Spektrum, des Kristalls ermittelt werden. Im Rahmen der Davydov-Aufspaltung sollten die Banden im Spektrum als  $\alpha$ - oder β-Banden klassifiziert werden. Im Zuge dieser Zuordnung sollten auch Kombinationsbanden im Spektrum identifiziert werden. Es sollte der Kristallisationsgrad qualitativ durch die IR-Spektren gemessen werden. Und zuletzt sollte durch polarisierte IR-Spektroskopie die Orientierung eines Kristalls bezüglich seiner Einheitszelle bestimmt werden. Wird die Orientierung eines Kristalls in den meisten Fällen durch das Laue-Verfahren<sup>[5]</sup> mittels Röntgen-Diffraktometrie bestimmt, so war das Ziel dieser Arbeit diese Information durch IR-Spektroskopie zu ermitteln.

Die Zuordnung der Banden im Spektrum erfolgte durch Vergleich mit einem theoretischen IR-Spektrum, welches auf Coupled-Cluster Niveau 2. Ordnung mit der Software Turbomole<sup>[6]</sup> berechnet wurde. Die Berechnungen von Kombinationsbanden wurden im Spektrum mit Hilfe einer eigens dafür geschriebenen Software durchgeführt.

Im Rahmen dieser Arbeit wurde die Verbindung Phenazin vermessen. Es wurden hierbei ein Einkristall, ein kristalliner Film und ein KBr-Pressling vermessen. Phenazin bildet das Grundgerüst für Phenazin-Farbstoffe wie Neutralrot, Safranin und Mauvanin, welche z.B. für die Färbung von Leder und Holzstoff (für die Herstellung mancher Papiersorten) verwendet werden, oder auch Nigrosin und Indolin, welche zum Färben von Druckertinte, Kunstharz und Polymerfasern verwendet werden<sup>[7]</sup>. Phenazin-Derivate kommen als Metabolite beispielsweise in Pseudomonas und Streptomyces vor und wirken antibiotisch, antitumoral, anti-Malaria und antiparasitär, kommen aber auch als Virulenzfaktor vor<sup>[8]</sup>.

Zur Vermessung der Kristalle wurde im Rahmen dieser Arbeit ein Apparatur verwendet, die in der Lage ist, die Probe (entweder einen Einkristall, oder einen kristallinen Film zwischen zwei NaCl-Fenstern) zwischen den einzelnen aufgenommenen IR-Spektren um einen zuvor eingestellten Winkel entlang einer festen Achse zu rotieren. Die Rotation erfolgte hierbei um die Achse des eingestrahlten linear polarisierten IR-Lichtes. Untersucht wurde der Verlauf der Intensität der Banden im polarisierten IR-Spektrum im Rahmen einer Rotation um 360◦ in Schritten von 1◦ , wobei nach jedem Schritt ein weiteres IR-Spektrum aufgenommen wurde. Hierbei wurden zunächst die Winkel zwischen den Projektionen der Übergangsdipolmomente der Einheitszelle von Phenazin bestimmt. Die Projektionen lagen hierbei auf der Ebene, welche senkrecht zum eingestrahlten polarisierten IR-Licht war. Die Orientierung des Einkristalls wurde durch diese Winkel zwischen den Projektionen der Übergangsdipolmomente der einzelnen Schwingungsübergänge bestimmt. Um die Orientierung der Einheitszelle von Phenazin zu bestimmen, wurden Kristalldaten (entnommen aus der CCDC Datenbank<sup>[9]</sup>) der beiden Phenazin-Moleküle innerhalb der Einheitszelle in kartesische Koordinaten transformiert und anschließend iterativ rotiert. Die Ausrichtung mit bester Übereinstimmung der Winkel zwischen den Projektionen der Übergangsdipolmomente wurde als Lösung gewählt.

# 2 Abstract

The aim of this thesis was the determination of three aspects of a given crystal. The determination of the dynamic crystal field splitting (or Davydov-splitting<sup>[4]</sup>) in the polarized IR-spectrum of a crystal. The classification of the bands of the IR-spectrum as  $\alpha$ - or  $\beta$ -bands in accordance with the Davydov-model of splitting. In the course of doing this, the determination of combination bands was to be attempted. Through the polarized IR-spectra the degree of crystallization was to be determined qualitatively. The last aspect was the determination of the orientation of a crystal in regards to his unit cell. While the determination of this orientation is often determined via X-ray diffraction, the aim of this thesis was the determination of this information via polarized IR-spectroscopy.

The assignment of bands was based on the information of a theoretical IR-spectrum, which was calculated via the software Turbomole<sup>[6]</sup> on 2nd order Coupled-Cluster level of theory. The calculation of combination bands was achieved through a software that was written for that purpose for this thesis.

The investigated compound for this investigation was phenazine. Measurements were done for a single crystal, a crystalline film and a KBr-pellet. Phenazin is the base structure of phenazine dyes such as neutral red, safranin, mauvanin, which are used for the dyeing of leather and paper pulp, as well as nigrosine and indoline, which are used for the production of printer ink, resin and polymer fibers<sup>[7]</sup>. Phenazine derivatives occur as metabolites for example in pseudomonas and streptomyces and are acting antibiotic, antitumor, anti-malaria and antiparasitic, as well as a virulence factor<sup>[8]</sup>.

Measurement of the crystals was done with an apparatus capable of rotating the sample (either a single crystal, or a sample between two NaCl-windows) by a given angle, along a fixed axis. The rotation was performed along the axis of the incident linearly polarized IR-light. Investigated was the progression of the intensity of bands in the IR-spectra while rotating the probe by 360◦ in steps of 1◦ and measuring one spectrum after each step. Via these spectra the angles between the projections of the transition dipole moments of the vibrational transitions within the unit cell were determined. These projections lay on the surface orthogonal to the incident light beam. To determine the orientation of the unit cell of phenazine, the crystal data (taken from the CCDC databank<sup>[9]</sup>) was taken and the coordinates of the two phenazine molecules of the unit cell were transformed to cartesian coordinates and rotated iteratively. The orientation with the angles between the projections of the transition dipole moments closest to the measured angles was chosen as the result.

# 3 Einführung

Die IR-Spektroskopie stellt eine gängige Methode zur Vermessung zahlreicher Verbindungen in fester, flüssiger und gasförmiger Phase dar. Durch den Vergleich gemessener Spektren mit Literaturspektren können die meisten Verbindungen zuverlässig identifiziert werden. Der für diesen Vergleich wichtigste Bereich ist für den gemessenen Stoff charakteristisch und wird Fingerabdruckbereich genannt. In diesem Bereich finden sich vor allem diejenigen Banden, die durch die Anregung von Normalmoden auftreten, die Schwingungen funktionaler Gruppen beinhalten.[10]

Zur Identifikation der jeweiligen Normalmoden, deren Anregung zum Auftreten von Banden im IR-Spektrum führt, werden heutzutage chemisch-quantenmechanische Berechnungen durchgeführt um die Struktur und ein theoretisches IR-Spektrum der untersuchten Verbindung zu erhalten. Hierbei werden ab-initio post-Hartree-Fock-Methoden wie die Møller-Plesset Störungstheorie (MP), die Konfigurations-Interaktion (CI), die gekoppelte-Haufen- (eng. coupled cluster, CC) Methode und die Dichtefunktionaltheorie (DFT) verwendet.<sup>[3]</sup> Diese Berechnungen erfolgen allerdings mit der Annahme eines isolierten Moleküls (bzw. in der Gasphase). Die berechneten Banden stimmen zwar in vielen Fällen auch gut mit dem Kristallspektrum überein, aber viele Banden im Spektrum von Kristallen verhalten sich anders. Im Kristall ist die Isolation für Moleküle nicht gegeben, da sie stets in Wechselwirkung mit den sie umgebenden Molekülen des Kristallgitters stehen.

Dadurch ergibt sich für die Banden im IR-Spektrum kristalliner Proben eine Aufspaltung der Schwingungen. Hierbei wurden zwei verschiedene Aufspaltungsphänomene beschrieben. Die Aufspaltung der Energieniveaus für statische bzw. nicht schwingende Moleküle im Kristall wurde durch Bethe<sup>[11]</sup> beschrieben und als statische Kristallfeldaufspaltung<sup>[12]</sup> (oder auch Bethe-Aufspaltung) bezeichnet. Davydov<sup>[4]</sup> beschrieb das Phänomen der Aufspaltung der Banden im Spektrum basierend auf der Dynamik der Schwingungen zwischen den Molekülen der Einheitszelle, was später als dynamische Kristallfeldaufspaltung<sup>[12]</sup> (oder auch Davydov-Aufspaltung) bezeichnet wurde.

Im Rahmen einer IR-Messung können die Normalmoden der Moleküle der Einheitszelle untereinander in Phase oder phasenverschoben sein. Betrachtet man die aus den Normalmoden resultierenden Übergangsdipolmomente, so ergeben sich für deren Ausrichtung zueinander zwei Extremfälle zwischen denen die wirkliche Ausrichtung liegt. Es können entweder zwei Pole gleicher Ladung (+ +/- -) aufeinander weisen und oder zwei Pole unterschiedlicher Ladung (+ -/- +) (s. Abb. 1). Die daraus resultierenden Übergangsdipolmomente der Einheitszelle ergeben sich als die Summe und Differenz der molekularen Übergangsdipolmomente der jeweiligen Normalmoden.

Diese Wechselwirkung führt zu einer Aufspaltung der Banden im Spektrum des Kristalls, im Vergleich zum Gas, in Z Aufspaltungsbanden, wobei Z die Anzahl der Moleküle in der Einheitszelle des Kristalls ist. *Z*/2 dieser Banden sind rot verschoben (zu niedrigerer Energie) und werden mit  $\alpha$  bezeichnet, wobei dies dem  $(+ -/- +)$  Fall der Ausrichtung entspricht. Die rest-

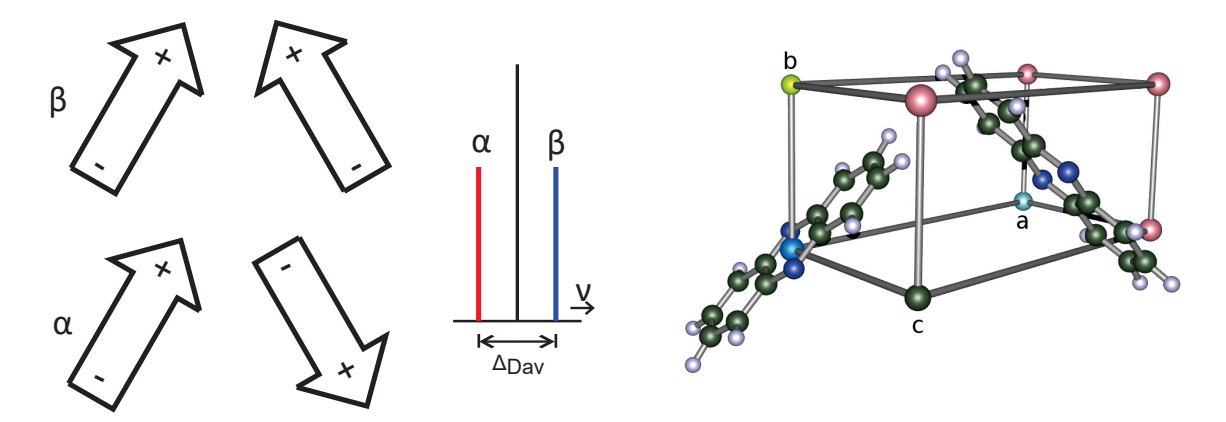

Abbildung 1: links: Davydov-Aufspaltung bei "Fischgräten"-Anordnung, Anordnung der Übergangsdipolmomente der beiden Moleküle der Einheitszelle des Kristalls und die Position der daraus resultierenden Banden im Spektrum nach Davydov<sup>[13]</sup>, rechts: Phenazin Einheitszelle als Beispiel einer "Fischgräten"-Anordnung von Molekülen

lichen *Z*/2 Aufspaltungsbanden sind blau verschoben (zu höherer Energie) und werden mit β bezeichnet, was dem (+ +/- -) Fall entspricht (s. Abb. 23). Dieses Phänomen nennt sich dynamische Feldaufspaltung<sup>[12]</sup> oder auch Davydov-Aufspaltung<sup>[4] [14] [15]</sup> (oft auch Faktorgruppen-Aufspaltung genannt, was allerdings umstritten ist, da bei der Beschreibung dieses Phänomens nicht die Faktorgruppe, sondern die Einheitszellengruppe verwendet wird. Die Einheitszellengruppe ist die von Translationsoperationen befreite Faktorgruppe<sup>[12]</sup>). Für ein besseres Verständnis von IR- Spektren von Kristallen können diese Aspekte der Aufspaltung einen wichtigen Beitrag liefern.

Im Rahmen dieser Arbeit liefern wir eine detaillierte Analyse des Schwingungsspektrums von Phenazin-Kristallen. Neben der Bestimmung der Aufspaltungsbanden soll die hier dargelegte Methode es ermöglichen die Orientierung der Einheitszelle und damit die Orientierung eines gegebenen Kristalls via IR-Spektroskopie zu ermitteln. Betrachtet man den Vorgang der Bestrahlung der Probe während der Messung mittels Vektoren, so ergibt sich für die Intensität einer Bande im Spektrum, bzw. das Ausmaß der Absorption von Strahlung durch die Anregung von Normalmoden in den Molekülen des Kristalls, ein Zusammenhang zwischen zwei vektoriellen Größen. Hierbei betrachten wir den Vektor des elektrischen Feldes (E-Feld Vektor,  $\vec{E}$ ) des eingestrahlten Lichtes und den Vektor des Übergangsdipolmomentes  $\vec{\mu}_{nm}$  für den Schwingungsübergang  $n \rightarrow m$ . Der Winkel zwischen diesen beiden Vektoren entscheidet über das Ausmaß der Absorption. Stehen die beiden Vektoren parallel zueinander ( $\vec{E} \parallel \vec{\mu}_{mn}$ ), so ist die Wechselwirkung zwischen Strahlung und Molekül maximal und so erfolgt die maximal mögliche Absorption. Stehen die beiden Vektoren orthogonal zueinander ( $\vec{E} \perp \vec{\mu}_{mn}$ ), ist das Ausmaß der Absorption minimal (s. Gleichung 4.102). Wenn der Winkel zwischen diesen beiden Vektoren  $\phi$  ist, dann ist die Intensität proportional zu cos $\phi$ .<sup>[2]</sup>

Bestrahlen wir nun eine Probe im Rahmen der IR-Messung mit linear polarisiertem infrarotem Licht, so wissen wir die Ausrichtung des E-Feldvektors des IR-Lichtes bereits anhand unseres eingesetzten Polarisators. Rotiert man nun den Kristall (oder den Polarisator) um die Achse des eingestrahlten Lichtes und nimmt in regelmäßigen Abständen der Rotation einzelne IR- Spektren auf, so wird die Intensität der Banden im Spektrum fluktuieren, da sich der Winkel zwischen E-Feldvektor und Übergangsdipolmoment von Messung zu Messung unterscheidet bzw. zwischen den Fällen (näherungsweise) parallel und orthogonal fluktuiert. Mit der Rotation der Probe um die Achse des eingestrahlten Lichtes ergibt sich ein Intensitätsmaximum wenn der E-Feldvektor und lediglich die Projektion des Übergangsdipolmomentvektors auf die Ebene senkrecht zur Achse des eingestrahlten polarisierten IR-Lichtstrahls parallel sind. Mit der festgelegten Rotationsachse kann Parallelität für die beiden Vektoren nur bei Ausrichtung des Kristalls auftreten, bei der das jeweilige Übergangsdipolmoment, unabhängig von der Rotation, senkrecht auf der Achse des eingestrahlten polarisierten IR-Lichtes steht. Das Maximum entspricht also in allen anderen Fällen einer Ausrichtung der beiden Vektoren, die Parallelität so nah wie möglich kommt oder bei der die beiden Vektoren in einer Ebene liegen bzw. die Polarisationsebenen von IR-Licht und angeregter Normalmode parallel sind.

Wir haben im Rahmen unserer Messungen einen Rotationswinkel von 1◦ gewählt und 360 Spektren aufgenommen. Nimmt man nun eine Bande im Spektrum bei einer bestimmten Wellenzahl bzw. Wellenlänge heraus und trägt den Verlauf der Intensität dieser Bande gegen den Winkel der Rotation auf, so erhält man im Idealfall einen Graphen der einen  $cos(x)^2$ -förmigen Verlauf zeigt und zwei Minima und zwei Maxima der Intensität aufweist. Minima und Maxima sind untereinander 180<sup>°</sup> voneinander getrennt, da sich bei diesem Abstand bei einer ganzen Drehung zweimal Parallelität (Maximum) und Orthogonalität (Minimum) für die Projektionen der Vektoren des E-Feldes des IR-Lichtes und des Übergangsdipolmomentes μ*mn* ergibt.

# 4 Theorie

# 4.1 Linear polarisiertes Licht

Durch Interferenz- und Beugungserscheinungen wurde die Wellennatur des Lichtes bewiesen. Welche *Schwingungsrichtungen* dabei eine Rolle spielen, zeigen die im Folgenden beschriebenen Erscheinungen der Polarisation. Anschaulich stellt man eine elektromagnetische Welle als Sinuslinie in der Ebene dar. In dieser Ebene schwingt der Vektor der elektrischen Feldstärke  $\vec{E}$ . Die vom  $\vec{E}$ -Vektor und der Ausbreitungsrichtung *c* aufgespannte Ebene ist die Schwingungsebene. Dazu senkrecht liegt die Ebene, in der die magnetische Feldstärke  $\vec{H}$  schwingt (Abb. 2). Diese Ebene heißt Polarisationsebene. Durch Polarisation wurde eindeutig nachgewiesen, dass elektromagnetische Wellen Transversalwellen sind.

Obwohl bei jeder Energieabgabe eines energetisch angeregten Atoms eine linear polarisierte Welle ausgesandt wird, ergibt sich bei der großen Vielzahl der Wellenzüge bei der Lichtaussendung eines Körpers keine bevorzugte Schwingungsrichtung.<sup>[16]</sup>

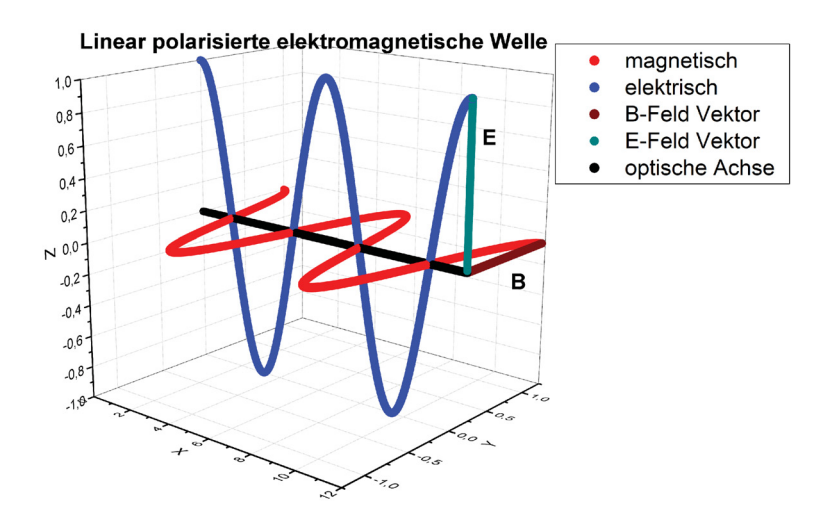

Abbildung 2: Linear polarisierte Lichtwelle die sich in *x*-Richtung ausbreitet. Mit elektrischer Feldstärke  $\vec{E}$  und magnetischer Flussdichte  $\vec{B}$  orthogonal zur Ausbreitungsrichtung und zueinander.<sup>[16]</sup>

*Natürliches* Licht hat keine ausgewählte Polarisationsrichtung. Es ist nicht polarisiert. Mit Polarisationseinrichtungen ist es möglich, aus diesen unterschiedlichen Schwingungsrichtungen Licht mit nur einer Schwingungsrichtung zu erzeugen. Dieser Vorgang heißt Polarisation. *Linear polarisiertes* Licht hat nur eine Richtung der elektrischen Feldstärke und damit nur eine Polarisationsrichtung. Neben *linear polarisiertem* Licht gibt es noch *zirkular* und *elliptisch polarisiertes* Licht. Bei *zirkular polarisiertem* Licht ist die Richtung des elektrischen Feldvektors  $\vec{E}$  nicht gleichbleibend, sondern  $\vec{E}$  läuft auf einer Schraubenlinie kreisend um die Richtung der Ausbreitungsgeschwindigkeit. Es entsteht, wenn zwei senkrecht zueinander schwingende Wellen, mit einem Gangunterschied von einer halben Wellenlänge, einander überlagern. Bei *elliptisch polarisiertem* Licht läuft der elektrische Feldvektor auf einer *elliptischen* Schraube, entstanden aus zwei senkrecht zueinander schwingenden Wellen mit dem Gangunterschied von einer viertel Wellenlänge bzw. aus zwei senkrecht zueinander polarisierten Wellen unterschiedlicher Amplitude.<sup>[16]</sup>

### 4.1.1 Dichroismus

Im weitesten Sinne bezeichnet der Ausdruck Dichroismus die selektive Absorption einer der beiden orthogonalen Zustandskomponenten eines einfallenden Strahlenbündels. Der dichroitische Polarisator ist physikalisch anisotrop und absorbiert eine Feldkomponente in stark asymmetrischer oder selektiver Weise, während er für die andere im Wesentlichen transparent ist.[17,18]

### 4.1.2 Drahtgitterpolarisatoren

Das einfachste Gerät dieser Art ist ein Gitter aus parallelen leitenden Drähten. Eine unpolarisierte elektromagnetische Welle treffe von rechts auf das Gitter. Das elektrische Feld kann in die üblichen beiden orthogonalen Komponenten zerlegt werden; in diesem Fall wählt man die eine parallel zu den Drähten und die andere senkrecht zu ihnen. Die *y*-Komponente des Feldes bewegt die Leitungselektronen längs jedes Drahtes und erzeugt so einen Strom. Die Elektronen wiederum geben Energie an die Gitteratome ab, wodurch sich die Drähte erwärmen. Auf diese Weise wird Energie vom Feld auf das Gitter übertragen. Elektronen, die entlang der *y*-Achse beschleunigt werden, strahlen außerdem sowohl vorwärts als auch rückwärts. Wie erwartet wird die einfallende Welle dann von der in Vorwärtsrichtung remittierten Welle ausgelöscht, weshalb das Gitter für die *y*-Komponente des Feldes nur wenig oder überhaupt nicht durchlässig ist. Die Strahlung, die sich rückwärts ausbreitet, erscheint einfach als reflektierte Welle. Im Gegensatz dazu können sich die Elektronen in *x*-Richtung nicht sehr weit bewegen, und die entsprechende Feldkomponente der Welle bleibt während der Fortpflanzung durch das Gitter im Wesentlichen unverändert. *Die Durchlass-Achse des Gitters steht senkrecht zu den Drähten*. Die y-Komponente wandert nicht durch den Raum zwischen den Drähten.<sup>[18]</sup>

Holographische Drahtgitterpolarisatoren arbeiten mit Licht einer Wellenlänge λ von 2 bis 30 μ*m* (333 - 5000 *cm*<sup>−</sup><sup>1</sup> ). Sie bestehen aus einem IR-transparenten Substrat, wie z.B. *BaF*2, *CaF*2, KRS-5 (Thalliumbromiodid) oder ZnSe. Von diesem Material wird ein optisches Gitter mittels holographischer Photolithographie erstellt, bei dem die Rillen linear nebeneinander liegen. In die Rillen wird anschließend Metall abgelagert, um ein Drahtgitter zu erzeugen.[19]

# 4.2 Infrarotspektroskopie

# 4.2.1 Infrarot-Aktivität

IR-Strahlung regt in Molekülen im Falle einer Resonanz Schwingungen an, bei denen sich die Atome eines Moleküls periodisch aus ihrer Ruhelage bewegen. Im Rahmen der Elektrodynamik führt jede Bewegung der Atome eines Moleküls, die eine Änderung des Dipolmoments zur Folge hat zur Emission oder Absorption von elektromagnetischer Strahlung. Im Rahmen der IR-Spektroskopie kann hierbei zwischen zwei Fällen unterschieden werden. Schwingungen die eine periodische Änderung des Dipolmoments verursachen sind *infrarot-aktiv* und können im Rahmen einer IR-spektroskopischen Messung beobachtet werden. Ändert sich durch die Schwingung nicht das Dipolmoment so ist eine Schwingung *infrarot-inaktiv*. Ändert sich hierbei allerdings die Polarisierbarkeit, so ist diese Schwingung *Raman-aktiv* und kann im Rahmen eines Raman-Spektrums beobachtet werden. Raman-aktive Schwingungen weisen Inversionssymmetrie auf. Die Intensität der IR-Absorption ist proportional zum Quadrat der Dipolmomentsänderung. Hierbei kann die IR-Messung auch mittels polarisierter IR-Strahlung erfolgen. Die Intensität der IR-Absorption hängt ebenfalls von der relativen Richtung der Vektoren des Dipolmoments und der elektrischen Feldkomponente der eingehenden Strahlung ab. Wenn der Winkel zwischen diesen beiden Vektoren  $\phi$  ist, dann ist die Intensität proportional zu cos $\phi$ . Sind die Moleküle in der Probe alle gleich ausgerichtet und misst man mit polarisiertem IR-Licht, so hängt die Intensität einer Bande im Spektrum von der relativen Orientierung der Probe zur Polarisationsebene des IR-Lichtes ab. Dieser Zusammenhang ermöglicht die richtige Zuordnung von Frequenzen im Spektrum zu den Schwingungen des Moleküls. Ist die Zuordnung bekannt, kann man auch die Orientierung der Moleküle bestimmen.[2]

#### 4.2.2 Transmission und Absorption (Lambert-Beer-Gesetz)

Der Grad der Absorption bei einer Frequenz wird auf der Grundlage des Lambert-Beer-Gesetzes durch den molaren Absorptionskoeffizienten angegeben. Die Gesamtabsorption einer Bande wird durch den integralen Absorptionskoeffizienten gemessen. Die Intensität eines Lichtstrahls nimmt auf dem Weg durch eine Probe nach dem Lambert-Beer-Gesetz exponentiell ab<sup>[20,21]</sup>:

$$
I = I_0 \cdot 10^{-\varepsilon \cdot c \cdot l} \tag{4.1}
$$

Hierbei ist *l* die in der Probe zurückgelegte Strecke und *c* ist die Konzentration an absorbierenden Teilchen im vermessenen Volumenelement. Die Größe ε wird als molarer dekadischer Absorptionskoeffizient (früher auch "Extinktionskoeffizient") bezeichnet.  $\varepsilon$  ist eine stoffspezifische Konstante, die der Extinktion einer Lösung der jeweiligen Substanz mit einer Konzentration von 1,0 *mol* · *l*<sup>-1</sup> und einer Schichtdicke von 1,0 *cm* entspricht.<sup>[21]</sup> Der molare Absorptionskoeffizient hängt von der Frequenz der einfallenden Strahlung ab, d.h. die Absorption ist umso stärker, je größer  $\varepsilon$  ist. Seine Dimension ist  $1/(L\text{inge} \times \text{Konzentration})$  und meist wird er in der Einheit *dm*<sup>3</sup> *mol*<sup>−</sup><sup>1</sup> *cm*<sup>−</sup><sup>1</sup> angegeben. In SI-Einheiten ist die Einheit *m*<sup>2</sup> *mol*<sup>−</sup><sup>1</sup> , was die Tatsache betont, dass ε ein molarer Wirkungsquerschnitt für die Absorption ist und dass die Intensität eines Strahls umso stärker abnimmt, je größer der Wirkungsquerschnitt der Moleküle ist.

Zur Charakterisierung der spektralen Eigenschaften einer Probe gibt man üblicherweise ihre **Transmission** *T* bei einer gegebenen Frequenz an<sup>[20,21]</sup>

$$
T = \frac{I}{I_0} \tag{4.2}
$$

oder die Transmission in Prozent<sup>[21]</sup>

$$
\%T = 100 \cdot \frac{I}{I_0} \tag{4.3}
$$

oder aber ihre Absorption *A*

$$
A = \log \frac{I}{I_0} \tag{4.4}
$$

Bei der Absorption wird die Transmission einer Welle oder Strahlung durch einen Stoff abgeschwächt. Berücksichtigt man zusätzlich noch andere abschwächende Effekte, wie Streuung oder Reflexion, so spricht man von Absorbanz (eng. absorbance - nicht "absorbancy"; Begriffe wie Extinktion und optische Dichte sollen nach IUPAC nicht mehr verwendet werden<sup>[22]</sup>). Damit ergibt sich das Lamber-Beer-Gesetz zu

$$
A = \varepsilon \cdot c \cdot L \tag{4.5}
$$

Das Produkt ε*cL* wurde früher auch als "optische Dichte" der Probe bezeichnet.

Der Maximalwert ε*max* des molaren Absorptionskoeffizienten ist ein Maß für die Intensität des Übergangs. Da Absorptionsbanden sich aber meist über einen Bereich von Wellenzahlen erstrecken, spiegelt die Angabe des Absorptionskoeffizienten bei einer Wellenzahl die wahre Intensität eines Übergangs möglicherweise nur unvollkommen wider. Der integrale Absorptionskoeffizient *Aint* ist die Summe über alle Absorptionskoeffizienten der gesamten Bande und entspricht der Fläche unter der Absorptionsbande<sup>[20,21]</sup>:

$$
A_{int} = \int_{Bande} \mathcal{E}(\tilde{\mathbf{v}}) d\tilde{\mathbf{v}} \tag{4.6}
$$

#### 4.2.3 Wellenzahl

Speziell in der IR-Spektroskopie hat sich eine Größe durchgesetzt, welche die Frequenz ν und auch die Wellenlänge λ an Bedeutung übertrifft: Die Wellenzahl  $\tilde{v}$  (sprich: "nü Schlange"), der reziproke Wert der Wellenlänge, mit der Einheit *cm*<sup>−</sup>1 [10] :

$$
\tilde{\mathbf{v}} = \frac{1}{\lambda} \tag{4.7}
$$

Anschaulich bedeutet die Wellenzahl die auf einen Zentimeter entfallende Anzahl Wellenzüge einer bestimmten Wellenlänge. Ein wichtiges Argument für die Verwendung der Wellenzahl als Messgröße ist ihre Proportionalität zur Frequenz ν und somit auch zur Energie des elektromagnetischen Wechselfeldes. Die Frequenz v steht zur Wellenzahl  $\tilde{v}$  in folgender Beziehung<sup>[10]</sup>:

$$
\tilde{\mathbf{v}} = \frac{\mathbf{v}}{c} \tag{4.8}
$$

Mit *c* als Lichtgeschwindigkeit  $(2.99 \cdot 10^{10} \text{cm/s})$ .

#### 4.2.4 Strahlungsenergie

Zur Erzeugung elektromagnetischer Strahlung muss Energie in irgendeiner Form aufgewendet werden. Am bekanntesten ist die Emission von Strahlung im sichtbaren Bereich durch erhitzte Materie wie z.B. die Strahlung eines weiß glühenden Wolframfadens einer Glühlampe. Es kann aber auch die bei einer chemischen Reaktion freiwerdende Energie als Strahlung abgegeben werden (Chemielumineszenz). Die elektromagnetische Strahlung ist also ein Energieträger. Energie (Einheit: Joule) und Frequenz (Einheit: *s*<sup>−</sup><sup>1</sup> ) der Strahlung stehen in folgender Beziehung zueinander<sup>[10]</sup>:

$$
E = h \cdot \mathbf{v} = h \cdot \frac{c}{\lambda} \tag{4.9}
$$

Die Größe *h* = 6.626 · 10<sup>−</sup><sup>34</sup>*Js* ist das Plancksche Wirkungsquantum und *c* die Lichtgeschwindigkeit. Tritt die elektromagnetische Welle in Wechselwirkung mit Materie, so kann es wie bei der Strahlungserzeugung zu einem Energietransfer kommen, indem die Strahlungsenergie in der Materie absorbiert und z.B. in thermische Energie umgewandelt wird<sup>[10]</sup>.

#### 4.2.5 Molekülschwingungen - der harmonische Oszillator

Die Banden in IR- und Raman-Spektren spiegeln die *strukturabhängigen* Frequenzen der so genannten Normalschwingungen des Moleküls wider. *Normalschwingungen* sind Molekülschwingungen, bei denen jedes Atom eine einfache harmonische Oszillation um seine Gleichgewichtslage herum ausführt. Dabei bewegen sich alle an der jeweiligen Schwingung beteiligten Atome in Phase, während ihr Schwerpunkt stationär bleibt.<sup>[21]</sup> Zur Beschreibung der Bewegungsvorgänge im Molekül geht man von einfachen physikalischen Modellen aus, bei denen die Atome als Massenpunkte gedacht sind, die durch masselose elastische Federn zusammengehalten werden. Die Elektronen werden hierbei zunächst vernachlässigt. Der einfachste Fall ist ein zweiatomiges Molekül, für das als Modell der harmonische Oszillator vorgegeben wird, das physikalisch durch eine an einer elastischen Feder schwingenden Masse (*m*) realisiert werden kann (Hook'sches Gesetz). Die Feder wird durch ihre Federkonstante *k* beschrieben.[10] Die Kraftkonstante *k* ist ein Maß für den Widerstand, den die Feder einer Streckung (oder Kompression) entgegensetzt. Um eine bestimmte Streckung der Feder um den Betrag *x* aus der Gleichgewichtslage zu bewirken, ist eine Kraft  $F$  erforderlich, für die gilt<sup>[21]</sup>

$$
F = -k\Delta r \tag{4.10}
$$

Die Gesamtenergie hängt hierbei von der maximalen Auslenkung Δ*rmax* ab. Beim Schwingungsvorgang werden wie beim Pendel potentielle Energie

$$
V = \frac{1}{2}k\Delta r^2\tag{4.11}
$$

und kinetische Energie

$$
T = \frac{1}{2}m\left(\frac{dr}{dt}\right)^2 = \frac{1}{2}mv^2\tag{4.12}
$$

dauernd ineinander umgewandelt, wobei die Summe beider Energieformen jedoch konstant bleibt. Mathematisch lässt sich ein beliebiges zweiatomiges Molekül als sogenannter *eindimensionaler harmonischer Oszillator* beschreiben. Der Koordinatenursprung wird hierzu in den Schwerpunkt des Zwei-Teilchen-Oszillators gelegt. Zur Beschreibung der Schwingungsfrequenz mittels klassischer Mechanik nutzt man das 2. Newton'sche Gesetz<sup>[23]</sup>

$$
F = ma \tag{4.13}
$$

Einsetzen der Kraft *F* ins Hook'sche Gesetz (4.10) liefert

$$
-k\Delta r = ma \tag{4.14}
$$

wobei hier die Beschleunigung *a* die 2. Ableitung des Weges nach der Zeit ist

$$
-k\Delta r = m\frac{d^2\Delta r}{dt^2} \tag{4.15}
$$

Über die Definition der Schwerpunktskoordinate *s* mit  $(m_1+m_2)s = m_1r_1 + m_2r_2$  und der Bedingung *s* = 0, ergeben sich die neuen Abstände  $r_1$  und  $r_2 = -(m_1/m_2)r_1$ . Führt man zudem noch statt der Masse *m* die reduzierte Masse μ ein

$$
\mu = \frac{m_1 m_2}{m_1 + m_2} \qquad \frac{1}{\mu} = \frac{1}{m_1} + \frac{1}{m_2} \tag{4.16}
$$

und definiert *r* als Abstand zwischen zwei Atomen, so erhält man eine Differentialgleichung für die zugehörige Schwingung

$$
\mu \frac{d^2 \Delta r}{dt^2} + k \Delta r = 0 \tag{4.17}
$$

mit einer möglichen zeitabhängigen Lösung

$$
\Delta r = A \cos(2\pi vt) \tag{4.18}
$$

mit  $A = r_{max}$  als Amplitude. Die zweite Ableitung ergibt hierbei  $(\text{mit } f(x) = \cos(ax), f'(x) = a(-\sin(ax)), f''(x) = a^2(-\cos(ax))$ :

$$
\frac{d^2 \Delta r}{dt^2} = -4\pi^2 v^2 \Delta r
$$
  
= 
$$
-4\pi^2 v^2 A \cos(2\pi vt)
$$
 (4.19)

Einsetzen der Gleichungen (4.18) und (4.19) in Gleichung (4.17) liefert

$$
\mu(-4\pi^2 v^2 A \cos(2\pi vt)) + k(A \cos(2\pi vt)) = 0 \tag{4.20}
$$

Wir teilen durch  $\Delta r = A \cos(2\pi vt)$ 

$$
4\mu \pi^2 v^2 = k \tag{4.21}
$$

stellen nach der Frequenz um

$$
v^2 = \frac{1}{4\pi^2} \frac{k}{\mu}
$$
 (4.22)

und erhalten über die Quadratwurzel dieser Gleichung die Frequenz der resultierenden Schwingung zweier Atome

$$
v = \frac{1}{2\pi} \sqrt{\frac{k}{\mu}}
$$
 (4.23)

(Das Formelzeichen  $v$  wird "nü" ausgesprochen) In der Spektroskopie arbeitet man statt mit der Frequenz vorzugsweise mit der Wellenzahl *cm*<sup>−</sup><sup>1</sup> , da diese proportional zur Energie der Welle ist

$$
\tilde{v} = \frac{1}{2\pi c} \sqrt{\frac{k}{\mu}} \qquad c = 2.9979245800 \cdot 10^{10} \frac{cm}{s} \tag{4.24}
$$

Hierbei ist *c* die Lichtgeschwindigkeit. Beide Atome schwingen um den gemeinsamen Schwerpunkt jeweils in Gegenphase und bei verschiedenen Massen  $m_1 \neq m_2$ , mit unterschiedlicher Amplitude.

Für eine Beschreibung der molekularen Bewegung reicht nun die klassische Mechanik nicht aus, so dass auf quantenmechanische Modelle erweitert werden muss. Für diesen Übergang werden die entsprechenden mechanischen Größen in die Quantenzustandsfunktion des betrachteten Modellsystems erweitert. Der der Gesamtenergie entsprechende Operator *H* = *T* +*V* heißt Hamilton-Operator. Die stationären d.h. zeitunabhängigen Energiezustände eines quantenmechanischen Systems ergeben sich aus der Lösung der sogenannten Eigenwertgleichung dieses Operators mit *H*Ψ = *E*Ψ. Dies ist die dem System zugeordnete Schrödinger-Gleichung, in der Ψ die Eigenfunktion ist und *E* den zugehörigen Energieeigenwert des Systems darstellt. Mit der potentiellen Energie  $V = \frac{1}{2}k_f x^2$  ergibt sich der Hamilton-Operator für den harmonischen Oszillator (mit der Masse *m* und Kraftkonstante  $k_f$ )<sup>[20]</sup>

$$
H = \frac{\hbar^2}{2m} \frac{d^2}{dx^2} + \frac{1}{2} k_f x^2
$$
\n(4.25)

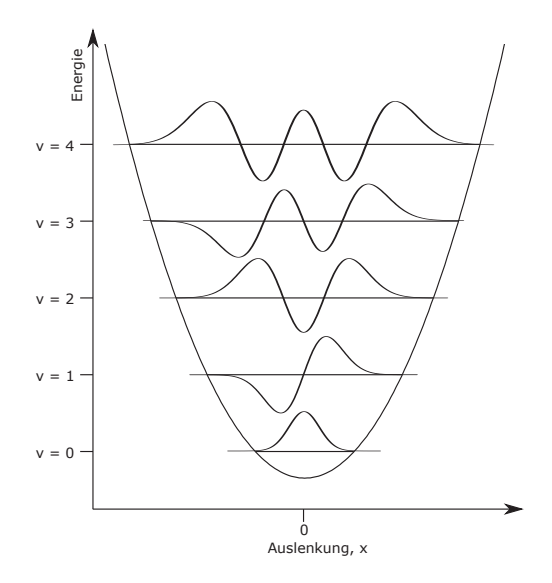

Abbildung 3: Wellenfunktionen des harmonischen Oszillators<sup>[20]</sup>

Die Schrödinger-Gleichung für den harmonischen Oszillator ist damit

$$
\left(-\frac{\hbar}{2m}\frac{d^2}{dx^2}\right)\Psi + \left(\frac{1}{2}k_f x^2\right)\Psi = E\Psi\tag{4.26}
$$

bzw.

$$
-\frac{\hbar}{2m}\frac{d^2\Psi}{dx^2} + V(x)\Psi = E\Psi
$$
\n(4.27)

wobei mit  $\hbar = h/2\pi$  das Planck'sche Wirkungsquantum *h* auftritt. Im Allgemeinen ist die Zustandsfunktion eines Systems komplex, sodass die dem Teilchen zugehörige reelle Aufenthaltswahrscheinlichkeit im Koordinatenelement *dx* durch das Produkt ΨΨ<sup>∗</sup> *dx* = *dW* angegeben werden kann, wobei Ψ<sup>∗</sup> die entsprechend komplex konjugierte Funktion darstellt. Die Funktionen sind so normiert, dass für die über den gesamten Raum summierte Aufenthaltswahrscheinlichkeit gilt:  $\int dW = \int \Psi \Psi^* dx = 1$ 

Für die bedingenden diskreten Energiezustände, die Energieeigenwerte des eindimensionalen harmonischen Oszillators, findet man folgendes Ergebnis

$$
E_{\nu} = h\nu \left( \nu + \frac{1}{2} \right) \qquad \nu = 0, 1, 2... \tag{4.28}
$$

Hierbei ist *ν* (sprich: ,,nü") die Oszillatorfrequenz und *ν* ist die *Schwingungsquantenzahl*, die alle ganzzahligen positiven Werte und Null annehmen kann. Diese Energieniveaus sind in Abb. (3) zu sehen. Die Form der Funktionen kann als Sinusfunktion umschrieben werden, die bei großen Auslenkungen kollabiert. Die genaue Form ist die einer Gauss'schen Glockenkurve, eine Funktion der Form *e*<sup>−</sup>*x*<sup>2</sup> , multipliziert mit einem Polynom für die Abweichung[20]

$$
\Psi_{\nu}(x) = N_{\nu} \cdot H_{\nu}(\alpha x) \cdot e^{-\alpha^2 x^2/2} \qquad \alpha = \left(\frac{mk_f}{\hbar^2}\right)^{1/4} \qquad N_{\nu} = \left(\frac{\alpha}{2^{\nu} \nu! \sqrt{\pi}}\right)^{1/2} \qquad (4.29)
$$

*N<sub>v</sub>* ist hierbei die Normierungskonstante. Die *H<sub>v</sub>*(α*x*) sind die *Hermite-Polynome*<sup>[24]</sup>.

$$
H_n(x) = (-1)^n e^{x^2} \frac{d^n}{dx^n} e^{-x^2}
$$
\n(4.30)

Die Hermiteschen Polynome mit festem *n*-Wert sind Lösungen der Hermiteschen Differentialgleichung, einer Differentialgleichung zweiter Ordnung:

$$
H_n''(x) - 2x \cdot H_n'(x) + 2n \cdot H_n(x) = 0 \qquad (n = 0, 1, 2, ...)
$$
 (4.31)

Aus der ersten Darstellung erhält man in Anlehnung an die Formel von Faà di Bruno die explizite Darstellung<sup>[25]</sup>

$$
H_n(x) = (-1)^n \sum_{k_1 + 2k_2 = n} \frac{n!}{k_1! k_2!} (-1)^{k_1 + k_2} (2x)^{k_1}
$$
\n(4.32)

wobei die Summe über alle *n*-Tupel von nicht negativen natürlichen Zahlen (*k*1,*k*2) geht, die der Bedingung  $1k_1 + 2k_2 = n$  genügen. (z.B. wenn  $n = 4$ , dann ergeben sich drei mögliche Tupel:  $(k_1 = 0, k_2 = 2); (k_1 = 2, k_2 = 1); (k_1 = 4, k_2 = 0)$  und damit auch drei Summanden). Hermite-Polynome höherer *n*-Werte ergeben sich auch nach der Rekursionsgleichung<sup>[20]</sup>

$$
H_{n+1}(x) = 2xH_n(x) - 2nH_{n-1}(x)
$$
\n(4.33)

wobei sich mit  $N_v = 1$  und  $\alpha = 1$  in Abbildung (3) folgende Funktionen ergeben<sup>[20]</sup>:

$$
\Psi_0(x) = 1 \cdot (1) \cdot e^{-(1^2 \cdot x^2/2)}
$$
  
\n
$$
\Psi_1(x) = 1 \cdot (2x) \cdot e^{-(1^2 \cdot x^2/2)}
$$
  
\n
$$
\Psi_2(x) = 1 \cdot (4x^2 - 2) \cdot e^{-(1^2 \cdot x^2/2)}
$$
  
\n
$$
\Psi_3(x) = 1 \cdot (8x^3 - 12x) \cdot e^{-(1^2 \cdot x^2/2)}
$$
  
\n
$$
\Psi_4(x) = 1 \cdot (16x^4 - 48x^2 + 12) \cdot e^{-(1^2 \cdot x^2/2)}
$$
  
\n...

Es sind hierbei nur bestimmte Übergänge erlaubt, bei denen  $\Delta v = \pm 1$  ist. Dies sind die so genannten Auswahlregeln, die sich über die zeitabhängige Schrödinger-Gleichung herleiten lassen, die die Wechselwirkung des Oszillators mit elektromagnetischer Strahlung beschreibt.<sup>[20]</sup> Anregungen die nicht vom Schwingungsgrundzustand (*v* = 0) erfolgen, sondern von höheren Schwingungsniveaus  $(v > 1)$  erfolgen führen zu "heißen Banden" (eng. hot bands) im Spektrum. Diese Banden spielen erst bei erhöhter Temperatur eine Rolle, wenn bereits Schwingungsniveaus oberhalb des Grundzustands besetzt sind. Die Auswahlregel ergibt sich durch die Betrachtung der Übergangswahrscheinlichkeiten. Die Wahrscheinlichkeit für einen Schwingungsübergang  $m \to n$  ist abhängig vom Übergangsdipolmoment<sup>[2]</sup>

$$
\mu_{mn} = \int_{-\infty}^{\infty} \psi_m \psi_n M \, dx = e \int_{-\infty}^{\infty} \psi_m \psi_n x \, dx \tag{4.35}
$$

dies kann man auch für ein Molekül mit *N* Atomen formulieren

$$
\mu_{mn} = e \left\langle \Psi_m \left| \sum_{i}^{N} Z_i \vec{r}_i \right| \Psi_n \right\rangle \tag{4.36}
$$

Hierbei ist *M* = *ex* das elektrische Dipolmoment mit *e* als Ladung des im Abstand *x* befindlichen Teilchens, Z<sub>i</sub> die Kernladungszahl und  $\vec{r}_i$  der Positionsvektor mit den Koordinaten des *i*-ten Atoms. Setzt man nun zwei Wellenfunktionen, berechnet via Hermite-Polynome entsprechend Gleichung (4.34), ein, so ergibt sich für das Integral nur dann ein von Null verschiedener Wert, wenn  $n - m = \pm 1$ . Ein Integral für eine antisymmetrische Funktion (d.h.  $f(x) = -f(-x)$ ) ist stets gleich Null und die Hermite-Polynome  $H_n(x)$  sind antisymmetrisch wenn *n* ungerade ist und symmetrisch wenn *n* gerade ist.

#### 4.2.6 Anharmonischer Oszillator

Das dem harmonischen Oszillator zugrundeliegende Modell setzt voraus, dass die zwischen den Atomen eines Moleküls wirkenden Anziehungskräfte der Auslenkung aus ihrer Ruhelage proportional sind. Die Anziehungskraft zwischen den Atomen bzw. deren potentielle Energie würde demnach mit wachsendem Abstand unbegrenzt zunehmen. Das ist jedoch erfahrungsgemäß nicht der Fall, da die zwischen zwei Atomen wirkenden Anziehungskräfte bei genügend großem Abstand null werden, d.h., dass die potentielle Energie einen Grenzwert erreicht. Dieser Grenzwert ist die *Dissoziationsenergie*. Wird dem Molekül diese Energie zugeführt, so bricht diese Bindung. Man hat es demgemäß in Wirklichkeit nicht mit einem harmonischen, sondern mit einem *anharmonischen Oszillator* zu tun. Der wichtigste Unterschied gegenüber dem harmonischen Oszillator ist durch die Auswahlregeln gegeben. Diese lauten für den anharmonischen  $Oszillator<sup>[10]</sup>$ 

$$
\Delta v = \pm 1, 2, 3, \dots \tag{4.37}
$$

Dies bedeutet, dass - z.B. ausgehend vom Term mit  $v = 0$  - neben dem Übergang nach  $v = 1$ auch Übergänge in die höheren Terme möglich sind, allerdings mit stark abnehmender Übergangswahrscheinlichkeit. Man spricht hierbei von *Oberschwingungen* (oder auch Obertöne in Anlehnung an die Akustik), da deren Frequenz - zwar nicht exakt, im Allgemeinen etwas niedriger - beim vielfachen Wert der Grundschwingung / des Grundtons ( $v = 1 \leftarrow v = 0$ ) liegt, die auch Fundamentalschwingung genannt wird. Der erste Oberton (doppelte Wellenzahl) hat meist 10−30%, der zweite (dreifache Wellenzahl) 0−5% der Intensität der Grundschwingung. Für den Übergang von einem Schwingungszustand  $E''$  in den angeregten Zustand  $E'$  gilt, dass die Frequenzbedingung erfüllt sein muss[10]

$$
E' - E'' = h \cdot \mathbf{v} = h \cdot \tilde{\mathbf{v}} \cdot c \tag{4.38}
$$

und

$$
\tilde{\mathbf{v}} = \frac{E'}{h \cdot c} - \frac{E''}{h \cdot c} \tag{4.39}
$$

Jeder der beiden Quotienten wird als *Term* bezeichnet. Aus der Termdifferenz eines Übergangs ergibt sich somit die Wellenzahl der absorbierten Strahlung.

Für die Terme eines *harmonischen Oszillators* gilt für den *Schwingungsterm G*(*v*):

$$
G(v) = \frac{E_v}{h \cdot c} = \tilde{v} \left( v + \frac{1}{2} \right)
$$
 (4.40)

Bei Oberschwingungen / Obertönen ergibt sich somit im Spektrum eine Grundschwingungsbande, bei der Wellenzahl der Termdifferenz *G*(*v* = 1)−*G*(*v* = 0) sowie Oberschwingungsbanden bei angenähert (bedingt durch die Anharmonizität der Schwingung) der doppelten (Δ*v* = 2), dreifachen (Δ*v* = 3) usw. Wellenzahl, aber mit stark abnehmender Intensität. Der 1., 3., 5., ... Oberton einer nicht-entarteten Schwingung ist immer totalsymmetrisch und deshalb immer Raman-aktiv; der 2., 4., 6., ... Oberton hat immer die gleiche Symmetrierasse wie die Grundschwingung (= nullter Oberton). Obertöne von entarteten Schwingungen können als Überlagerung von zufällig entarteten Schwingungen verschiedener Rassen aufgefasst werden (die zufällige Entartung kann durch die Anharmonizität aufgehoben sein, d.h. der Oberton kann im Spektrum als aufgespaltene Bande erscheinen)<sup>[2]</sup>

Neben den Oberschwingungen treten noch weitere, meist schwächere Banden auf, die näherungsweise aus einer Kombination des ein- oder mehrfachen Frequenzbetrages von zwei oder mehr Normalschwingungen hervorgehen. Diese Schwingungen sind die *Kombinationsschwingungen*:

$$
V_{kombi} = \alpha \cdot V_1 \pm b \cdot V_2 \pm c \cdot V_3 \pm \dots \tag{4.41}
$$

Wie auch bei den Oberschwingungen findet man die Kombinationsschwingungen nicht genau bei der zu errechnenden Wellenzahl, sondern etwas niedriger, was eine Folge der Anharmonizität ist.

#### 4.2.7 Fermi-Resonanz

Schwingungen die die gleiche Frequenz aufweisen werden entartet genannt. Es können auch Grund- und Oberschwingungen verschiedener Schwingungsformen entartet sein, was man *zufällig entartet* nennt. Die Folge der zufälligen Entartung ist eine Abstoßung der Energieniveaus, ein Auseinanderrücken der Frequenzen beider Schwingungen und damit eine Aufspaltung der Banden. Hiermit verbunden ist, dass die eigentlich schwächere Oberschwingung von der Fundamentalschwingung Intensität borgt, sodass zwei Banden mit ähnlicher Stärke resultieren. Eine solche Aufspaltung nennt man *Resonanzaufspaltung*<sup>[10]</sup>.

#### 4.2.8 Infrarotspektroskopie: FT-IR-Spektrometer

Infrarot-Spektren können entweder mithilfe von dispersiven oder interferometrischen Methoden gemessen werden. Dispersions-IR-Spektrometer nehmen IR-Spektra unmittelbar in der Frequenzdomäne auf, während FT-IR-Spektrometer dagegen in der Zeitdomäne aufnehmen. FT-IR-Spektrometer liefern daher zunächst ein Interferogramm, dass durch die Fourier-Transformation noch in ein Spektrum in der Frequenzdomäne umgerechnet werden muss, um ein auswertbares IR-Spektrum mit dem vertrauten Erscheinungsbild zu erhalten.[21]

Für eine Fouriertransformation betrachten wir zwei Funktionen *f*(*x*) und *g*(*u*). Man nennt *f*(*x*) und *g*(*u*) ein *Fourier-Transformierten-Paar*. Die Fouriertransformation bezeichnet man allgemein mit dem Symbol  $\mathcal F$ , so dass man schreiben kann<sup>[26]</sup>

$$
\mathcal{F}[f(x)] = \frac{1}{\sqrt{2\pi}} \int_{-\infty}^{+\infty} f(x)e^{iux} dx = g(u)
$$
\n(4.42)

Für die Umkehrung der Fouriertransformation schreibt man symbolisch  $\mathcal{F}^{-1}$ , so dass gilt:

$$
\mathcal{F}^{-1}[g(u)] = \frac{1}{\sqrt{2\pi}} \int_{-\infty}^{+\infty} g(u)e^{-iux} du = f(x)
$$
\n(4.43)

In der optischen Spektroskopie ersetzt man die Variable *x* durch die Zeit und die Variable *u* durch die Kreisfrequenz der Welle.<sup>[26]</sup>

#### 4.2.9 Fourier-Transformations-IR-Spektrometer

Das Herzstück eines FT-IR-Spektrometers bildet ein so genanntes Michelson-Interferometer, dessen Aufbau in Abbildung (4) zu sehen ist. Ein solches Interferometer besteht aus zwei vollständig reflektierenden Spiegeln S1 und S2, die in einem Winkel von 90◦ zueinander angeordnet sind, und einen als Strahlteiler fungierenden halbdurchlässigen Spiegel ST zwischen den Spiegeln S1 und S2. Der Spiegel S1 ist ortsfest. Der Spiegel S2 befindet sich dagegen auf einem Mikrometerschlitten und kann senkrecht zum Spiegel S1 über eine Strecke von wenigen Millimetern sehr exakt und reproduzierbar bewegt werden. Der Strahlteiler lässt 50% der von der IR-Quelle einfallenden IR-Strahlung in Richtung von Spiegel S2 passieren, während er die anderen 50% in Richtung des Spiegels S1 ablenkt. Sowohl S1 als auch S2 reflektieren die Strahlung zurück in Richtung Strahlteiler, wo beide Anteile der Strahlung jeweils erneut geteilt werden. Insgesamt werden somit 50% der Strahlung zurück zur IR-Quelle und 50% zum Detektor geleitet. Der von S1 reflektierte und anschließend von ST durchgelassene Strahlungsanteil interferiert mit dem von S2 und anschließend auch von ST reflektierten Strahlungsanteil, die beide in Richtung Detektor gelenkt werden. Ist der bewegliche Spiegel S2 so positioniert, dass die Abstände von S1 und S2 zum Strahlteiler ST gleich groß sind, müssen die beiden Strahlungsanteile eine gleich große optische Weglänge zurücklegen, bevor sie interferieren. Sie weisen dann keinen Gangunterschied auf. Wird der Spiegel S2 allerdings um einen Betrag  $\delta$  aus dieser Position herausbewegt, weisen die beiden Strahlungsanteile einen Gangunterschied (eine optische Wegdifferenz) von  $x = 2\delta$  auf, wenn sie wieder auf den Strahlteiler treffen. Als Detektor kann in diesem Fall kein Thermoelement verwendet werden, da die Scanzeiten des Interferometers sehr kurz, die Ansprechzeiten von Thermoelementen im Vergleich dazu aber sehr lang sind. Ein Typ von IR-Detektor mit einer ausreichend kurzen Ansprechzeit ist zum Beispiel das pyroelektrische Bolometer. Als Strahlteiler kommt meist eine sehr dünne (typischerweise 0,4 μ*m*) Schicht aus Germanium auf einer optisch flachen KBr-Platte zum Einsatz.[21]

Um verstehen zu können, wie ein Michelson-Interferometer zur Messung eines IR-Spektrums genutzt werden kann, wollen wir zunächst einen monochromatischen Strahl betrachten, der das Instrument passiert und zum Beispiel von einem Laser erzeugt wird. Immer wenn der Gangunterschied *x* der interferierenden Strahlungsanteile 0 oder *n*λ beträgt, wobei *n* eine ganze Zahl und  $\lambda$  die Wellenlänge der Strahlung repräsentiert, befinden sich die beiden Strahlungsanteile exakt in Phase. In diesem Fall erfolgt eine maximal konstruktive Interferenz und der Detektor registriert ein Maximum an Signalintensität. Wird der Spiegel S2 nun aber bewegt, tritt ein von den oben genannten Werten abweichender Gangunterschied auf und die Intensität der auf den Detektor fallenden Strahlung sinkt, bis sie bei  $x = \lambda/2$  schließlich auf null gefallen ist. Findet die Bewegung des Spiegels S2 kontinuierlich und mit konstanter Geschwindigkeit statt, folgt die Intensität *I*(*x*) der auf den Detektor treffenden Strahlung der Cosinus-Funktion in Gleichung  $(4.44)^{[21]}$ .

$$
I(x) = \frac{1}{2}I(v)cos(2\pi vx)
$$
 (4.44)

Hierbei steht *I*(*v*) für die Intensität der Strahlung aus der Quelle bei der Frequenz *v*. Der Faktor  $\frac{1}{2}$  resultiert aus der Tatsache, dass durch Aufbau des Interferometers nur 50% der Strahlung in Richtung Detektor und die anderen 50% zurück in Richtung Quelle gelenkt werden. Ein Diagramm, in dem *I*(*x*) gegen *x* aufgetragen wird, nennt man ein Interferogramm. Dieses muss nun noch für die Auswertung mittels Fourier-Transformation von der Zeit- in die Frequenzdomäne umgerechnet werden.[21]

Das Auflösungsvermögen eines FT-IR-Spektrometers entspricht dem Kehrwert der Wegstrecke (δ<sup>-1</sup>), um die der bewegliche Spiegel S2 insgesamt verschoben wird. Für eine Auflösung von 4 *cm*<sup>−</sup><sup>1</sup> muss der Spiegel demzufolge um insgesamt 1/(4 *cm*<sup>−</sup><sup>1</sup> ) = 0,25 *cm* (von −0,125 *cm* bis +0,125 *cm*) bewegt werden. Das Interferogramm wird digital mit einer bestimmten Abtastrate (engl. *sampling rate*) aufgezeichnet - das heißt, in gleich großen Intervallen (Δ*x*) optischer Wegdifferenz werden Messpunkte registriert und abgespeichert. Die spektrale Breite, die bei einer solchen Messung erreicht wird, ist umgekehrt proportional zum Abtastintervall Γ ∝ 1/(Δ*x*). Um die für ein IR-Spektrum geforderte spektrale Breite von 4000 *cm*<sup>−</sup><sup>1</sup> bis 400 *cm*<sup>−</sup><sup>1</sup> zu erhalten, muss das Abtastintervall in der Größenordnung von Δ*x* = 10<sup>−</sup><sup>4</sup> *cm* liegen

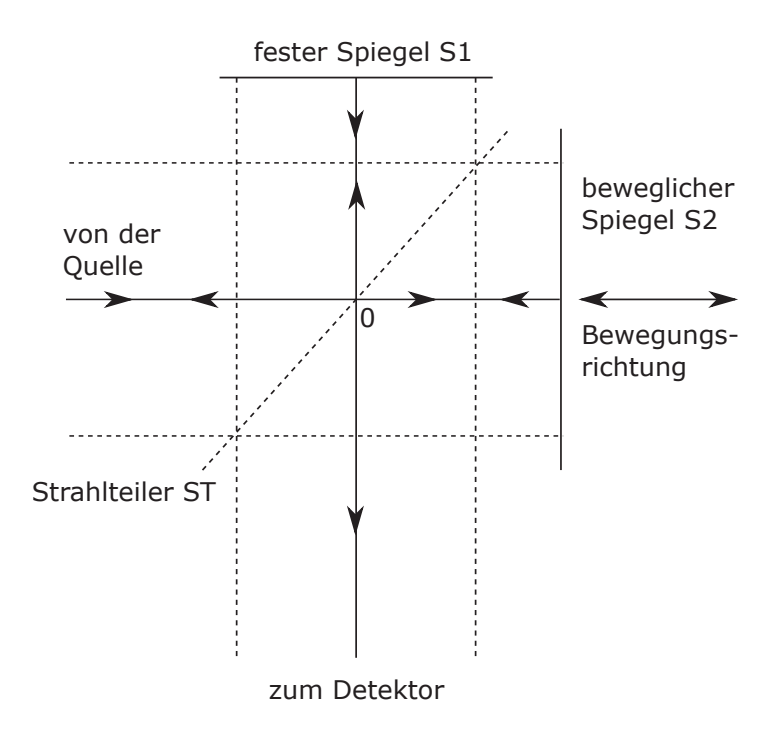

Abbildung 4: Schematische Darstellung eines Michelson Interferometers

(Γ ∝ 1/10<sup>−</sup><sup>4</sup> *cm* = 104 *cm*<sup>−</sup><sup>1</sup> ). Dabei müssen die einzelnen Abtastpunkte um exakt gleich große Intervalle getrennt sein. Ansonsten wird im resultierenden Spektrum zusätzliches Rauschen verursacht. Diese Genauigkeit kann durch die Abstimmung der Positionen der Abtastpunkte auf die Nulldurchgänge eines Interferogramms erreicht werden, das mit einem Helium/Neon-Laser erzeugt wurde.[21]

Wie bei der NMR-Spektroskopie kann das Signal/Rausch-Verhältnis durch die Akkumulation mehrerer oder vieler Interferogramme erheblich verbessert werden. Das vertraute IR-Spektrum in der Frequenzdomäne kann dabei allerdings erst ausgegeben werden, nachdem alle Interferogramme aufgezeichnet, akkumuliert und schließlich gemeinsam der Fourier-Transformation unterzogen worden sind.[21]

### 4.2.10 IR-Gerätetechnik

Strahlungsquellen sind entweder *monochromatisch*, d.h. das emittierte Licht weist nur einen kleinen Frequenzbereich auf, oder *polychromatisch*, d.h. das emittierte Licht weist einen großen Frequenzbereich auf. Eine monochromatische Strahlungsquelle sind Laser. Polychromatische Strahlungsquellen sind schwarze Strahler, d.h. erhitzte Materialien. Im Bereich des fernen Infrarot (35 *cm*<sup>-1</sup> <  $\tilde{v}$  < 200 *cm*<sup>-1</sup>) wird ein Quecksilber-Lichtbogen in einem Quarzkolben verwendet, wobei der Quarz der schwarze Strahler ist. Im Bereich des mittleren Infrarot (200 *cm*<sup>−</sup><sup>1</sup> <  $\tilde{v}$  < 4000 *cm*<sup>−1</sup>) wird entweder ein *Nernst*-Stift oder ein *Globar* (eng. glow bar, "Glühstab") verwendet. Der Nernst-Stift ist ein Faden aus keramischen Lanthanoxid (*La<sub>2</sub>O<sub>3</sub>*), der auf 1200

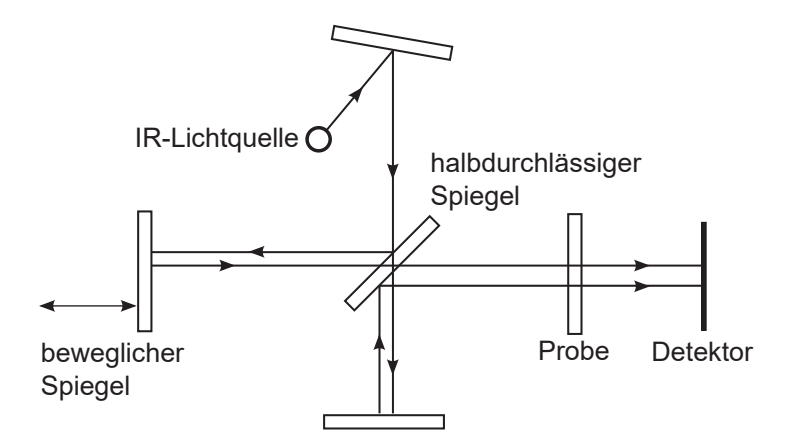

Abbildung 5: Schematische Darstellung eines FT-IR Spektrometers[2] mit Michelson-Interferometer

K bis 2000 K erhitzt wird. Ein Globar besteht aus Siliciumcarbid (SiC) und wird auf ca. 1500 K erwärmt.<sup>[13]</sup>

IR-Spektrometer werden in zwei Arten eingeteilt. Zum einen gibt es dispersive Spektrometer und zum anderen Fourier-Transform- bzw. FT-IR-Spektrometer. Die meisten Spektrometer, die vom UV bis hin zum nahen IR-Bereich arbeiten, verwenden ein Beugungsgitter als Dispersionselement. Dieses besteht aus einem Glas- oder Keramikträger, in den feine Rillen eingeritzt sind der anschließend mit Aluminium beschichtet wird, oder das Gitter wird fotolithografisch bzw. holografisch hergestellt.<sup>[17]</sup> Das Gitter verursacht Interferenzen zwischen den an der Oberfläche reflektierten Wellen. Konstruktive Interferenz tritt auf wenn

$$
n\lambda = d(\sin\theta - \sin\phi) \tag{4.45}
$$

mit *n* = 1,2,... als Beugungsordnung, λ als Wellenlänge der gebeugten Strahlung, *d* als Abstand zwischen den Rillen des Gitters,  $\theta$  als Einfallswinkel und  $\phi$  als der Austrittswinkel der Strahlung. Für gegebene Werte von *n* und θ wird der Austrittswinkel φ umso größer, je ähnlicher *d* der Wellenlänge der Strahlung ist. Dadurch wird das reflektierte Licht spektral aufgespalten. In einem Monochromator wird das reflektierte Licht durch einen Spalt geleitet und dadurch nur ein ausgewählter Teil des spektral aufgespaltenen Lichtes durchgelassen.

In einem Fourier-Transform-Spektrometer wird ein Michelson-Interferometer statt eines Gitters eingesetzt. Hierbei wird das IR-Licht in zwei Strahlen aufgeteilt und zwischen diesen wird eine variable Weglängendifferenz *p* erzeugt. Danach werden die Teilstrahlen wieder kombiniert zu einem Strahl, bei dem es aufgrund der Phasendifferenz zu konstruktiver oder destruktiver Interferenz kommt. Da die Weglänge kontinuierlich oszilliert, oszilliert auch die Intensität des Messsignals am Detektor.<sup>[17]</sup>

Die Intensität des gemessenen Signals im Intervall von  $\tilde{v}$  bis  $\tilde{v} + d\tilde{v}$  ergibt sich nach

$$
I(p,\tilde{\mathbf{v}}) = I(\tilde{\mathbf{v}})(1 + \cos 2\pi \tilde{\mathbf{v}}p) d\tilde{\mathbf{v}} \tag{4.46}
$$

Das Interferometer wandelt also das Vorhandensein einer bestimmten Wellenzahl im Eingangssignal in eine Variation der Intensität des Ausgangssignals um. Die Intensität des Ausgangssignals ergibt sich aus dem Integral über alle Wellenzahlen im Signal

$$
I(p) = \int_{0}^{\infty} I(p, \tilde{\mathbf{v}}) d\tilde{\mathbf{v}} = \int_{0}^{\infty} I(\tilde{\mathbf{v}}) (1 + \cos 2\pi \tilde{\mathbf{v}} p) d\tilde{\mathbf{v}} \qquad (4.47)
$$

Aus den gemessenen Werten  $I(p)$  errechnet sich das Spektrum  $I(\tilde{v})$  durch eine *Fourier-Transformation* (analog zu (4.42))

$$
I(\tilde{\mathbf{v}}) = 4 \int_{0}^{\infty} \left\{ I(p) - \frac{1}{2} I(0) \right\} (\cos 2\pi \tilde{\mathbf{v}} p) dp \qquad (4.48)
$$

wobei  $I(0)$  bei  $p = 0$  gegeben ist. Die Integration übernimmt ein Computer.

Der Vorteil der Methode ist, dass hierbei die gesamte Strahlung gleichzeitig gemessen werden kann, während beim Monochromator bloß Ausschnitte des Spektrums vermessen werden können. Dadurch verkürzt sich die zum Messen nötige Zeit erheblich. Daher können mehrere Aufnahmen in kurzer Zeit gemacht werden. Durch ein anschließendes Mitteln dieser Aufnahmen kann das Verhältnis Signal/Rauschen erheblich verbessert werden.<sup>[17]</sup>

Die Auflösung eines Fourier-Transform-Spektrometers ergibt sich aus der maximalen Weglängendifferenz *pmax*

$$
\Delta \tilde{\nu} = \frac{1}{2p_{\text{max}}} \tag{4.49}
$$

Um z.B. eine Auflösung von 0.1*cm*<sup>−</sup><sup>1</sup> zu erreichen ergibt sich *pmax* = 5 cm.

#### 4.2.11 Detektoren

Der Detektor wandelt optische Strahlung in elektrische Signale um, welche anschließend verarbeitet werden können. Hierbei gibt es zwei Arten von Detektoren: Zum einen gibt es Thermodetektoren und zum anderen Quantendetektoren. [27]

Materie wird durch das Auftreten von (infraroter) Strahlung erwärmt. Bei einem *pyroelektrischen Element* (Thermodetektor) reagiert die Kapazität auf Temperaturschwankungen, die durch die infrarote Strahlung verursacht werden. Je nach Detektor ergeben sich unterschiedliche Sekundäreffekte. Bei *Thermoelementen* ergibt sich eine Spannungsänderung. Bei *Bolometern* ergibt sich eine Widerstandsänderung. Ein Beispiel für ein Bolometer wäre ein DTGS- (Deuteriertes-Triglycin-Sulfat) Detektor. Die Empfindlichkeit wird durch thermisches Rauschen oder Photonenrauschen begrenzt. Thermodetektoren reagieren zwar langsam sind aber unabhängig von der Wellenlänge des eingestrahlten Lichtes. Thermodetektoren werden meist im IR-Bereich eingesetzt.<sup>[16]</sup>

Im UV-VIS Bereich werden meist *Photovervielfacher* benutzt. Hierbei wird der photoelektrische Effekt ausgenutzt, um die auftreffende Strahlung in ein elektrisches Signal umzuwandeln. Photozellen und Photovervielfacher (eng. photomultiplier) verwenden den äußeren Photoeffekt (auch Photoemission, also die Herauslösung von Elektronen aus einer Halbleiter- oder Metalloberfläche durch Bestrahlung), während Photoelemente, Photodioden (und deren Arrays) den inneren Photoeffekt (also *Photoleitung*, d.h. die Zunahme der Leitfähigkeit, und den *photovoltaischen Effekt*, d.h. die Umwandlung von Licht in elektrische Energie) verwenden. Bei einem *Photoelement* (Quantendetektor) ändert sich die Potentialdifferenz bei Interaktion mit infraroter Strahlung. Weniger empfindlich sind *Photodioden*, welche elektrischen Strom leiten, wenn sie bestrahlt werden. In *Avalanche-Photodioden* (deu. Lawinen-Photodioden) werden die erzeugten Elektronen durch ein angelegtes Potential beschleunigt und schlagen bei Kollisionen mit Atomen im Festkörper weitere Elektronen los, was zu einer Lawine von Ladungsträgern führt und die Empfindlichkeit des Detektors erhöht.<sup>[16,27]</sup>

Detektoren können aus einem einzelnen strahlungsempfindlichen Element oder aus Rastern (eng. arrays) aus solchen Elementen bestehen. Ein weitere Möglichkeit stellen *Charge-Coupled Devices* (CCD) (deu. ladungsgekoppeltes Bauelement) dar. Ein CCD ist eine zweidimensionales Array von einigen Millionen Photodioden.[27]

### 4.2.12 Trägermaterialien

Bei allen Transmissionsmessungen, außer bei der Verwendung von Presslingen, sind Scheiben oder Platten als Probenträger erforderlich, die für IR-Strahlung im interessierenden Wellenzahlenbereich durchlässig sind. Für diesen Zweck werden verschiedene IR-durchlässige Materialien eingesetzt. Die meisten dieser Trägermaterialien können als fertig polierte Scheiben oder als zugeschnittene Kristallrohlinge bezogen werden, die für die Politur bereit sind. Wir erwähnen hierbei die beiden für diese Arbeit wichtigen Materialien und verweisen ansonsten auf die Literatur<sup>[21]</sup>:

- NaCl stellt vermutlich das am häufigsten genutzte Trägermaterial in der IR-Spektroskopie dar. Die IR-durchlässige Region erstreckt sich über den gesamten in früheren Arbeiten untersuchten Bereich von 4000 bis 650 *cm*<sup>−</sup><sup>1</sup> . NaCl ist das preiswerteste Trägermaterial und einfach zu polieren, aber leider auch leicht zerbrechlich.
- KRS-5 ist eine Mischkristallverbindung aus Thallium(I)-bromid und Thalium(I)-iodid (Thaliumbromidiodid). Die hellroten Kristalle sind nur schwer wasserlöslich, nicht bruchempfindlich und bis hinunter auf 200 *cm*<sup>−</sup><sup>1</sup> ausreichend IR-durchlässig. Die Hauptnachteile von KRS-5 stellen seinen hohen Preis und sein hoher Brechungsindex dar. Letzterer kann zu Intensitätsverlust durch ungewollte Streuung führen.

# 4.3 Transformations matrix: fraktionell  $\Leftrightarrow$  orthogonal

Im dreidimensionalen Raum wird ein Kristall in Parallelepipede unterteilt. Wiederholung dieser Parallelepipede durch Translation von einem Gitterpunkt zu einem anderen liefert das Gitter. Das erzeugende Parallelepiped wird *Einheitszelle* genannt. Wenn wir die Anordnung der Atome in einer Einheitszelle kennen, kennen wir die Anordnung für den gesamten Kristall. Größe

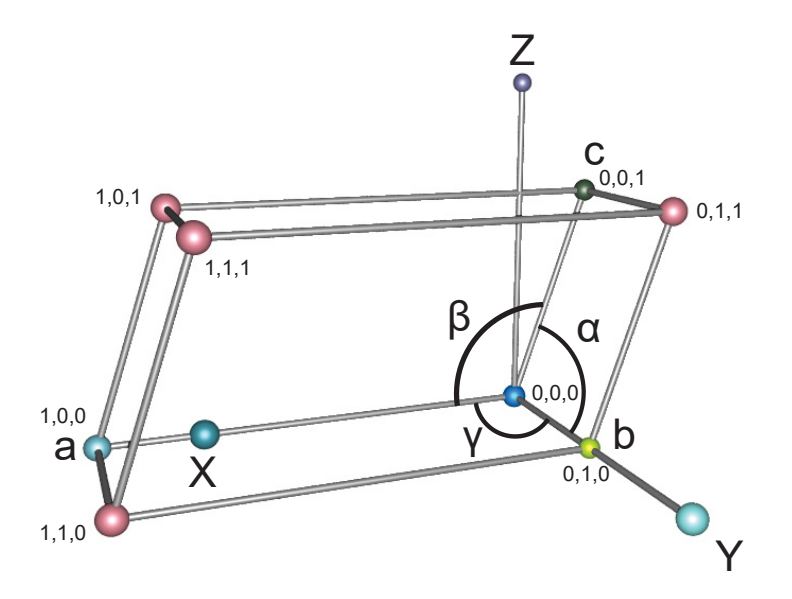

**Abbildung 6:** Einheitszelle als Parallelepiped mit den Winkeln  $\alpha, \beta, \gamma^{[28]}$ 

und Form der Einheitszelle werden angegeben durch die Längen *a*, *b* und *c*. Der Winkel α liegt zwischen *b* und *c*, β liegt zwischen *a* und *c* und γ liegt zwischen *a* und *b*. Die Position eines Punktes innerhalb einer Einheitszelle wird durch die drei fraktionellen Koordinaten *x*, *y* und *z* angegeben. Ein Punkt (*x*, *y*,*z*) ergibt sich, indem man vom Ursprung (0,0,0) ausgeht und nach einander die Läge *xa* parallel zur *a*-Achse, *yb* parallel zur *b*-Achse und abschließend *zc* parallel zur *c*-Achse entlang geht. Ist einer dieser Werte größer als eins, so liegt er in einer benachbarten Einheitszelle.[28] Im Rahmen dieser Arbeit wurden die Berechnungen mit kartesischen Koordinaten durchgeführt. Kristalldaten werden aber in der Regel in fraktionellen Koordinaten angegeben. Diese fraktionellen Koordinaten müssen daher zunächst in orthogonale Koordinaten umgerechnet werden. Dazu benötigt man eine Transformationsmatrix, deren Herleitung wir im folgenden betrachten wollen:

Die Transformationsmatrix für die Transformation von fraktionellen Koordinaten zu kartesischen/orthogonalen Koordinaten erfolgt mit folgender Orthogonalisierungs-Matrix<sup>[29]</sup>:

$$
M^{-1} = \begin{pmatrix} a & b \cdot cos\gamma & c \cdot cos\beta \\ 0 & b \cdot sin\gamma & c \cdot \frac{cos\alpha - cos\beta \cdot cos\gamma}{sin\gamma} \\ 0 & 0 & \frac{V}{a \cdot b \cdot sin\gamma} \end{pmatrix}
$$
(4.50)

Diese Matrix ist bekannt als "direkte Struktur-Matrix" (eng. direct structure matrix) und sie transformiert fraktionelle Kristallkoordinaten zu kartesischen Koordinaten. Das Volumen der Einheitszelle ergibt sich als die Determinante der Matrix nach<sup>[29]</sup>:

$$
V = det(M^{-1}) = a \cdot b \cdot c \cdot \sqrt{1 - \cos^2 \alpha - \cos^2 \beta - \cos^2 \gamma + 2 \cdot \cos \alpha \cdot \cos \beta \cdot \cos \gamma}
$$
 (4.51)

Die inverse Matrix<sup>[30]</sup> erhält man anhand von Cramers Regel<sup>[26]</sup> mittels Unterdeterminanten. Zu jeder *regulären n*-reihigen Matrix *A* gibt es genau eine *inverse* Matrix *A*<sup>−</sup><sup>1</sup> mit[30]

$$
A^{-1} = \frac{1}{\det(A)} \cdot (A_{ik})^T = \frac{1}{\det(A)} \cdot A_{adj} = \frac{1}{\det(A)} \cdot \begin{pmatrix} A_{11} & A_{21} & \cdots & A_{n1} \\ A_{12} & A_{22} & \cdots & A_{n2} \\ \vdots & \vdots & & \vdots \\ A_{1n} & A_{2n} & \cdots & A_{nn} \end{pmatrix}
$$
(4.52)

mit *Aik* = (−1)*<sup>i</sup>*+*<sup>k</sup>* ·*Dik* als algebraisches Komplement von *aik* in det(A) und *Dik* als(*n*−1)-reihiger Unterdeterminante von det(A) (in der Determinante det(A) wird die *i*-te Zeile und *k*-te Spalte gestrichen). Wir bilden also nun den Quotienten aus Adjunkter (Transponierte der Kofaktormatrix) und Determinante einer Matrix. Damit ergibt sich die Fraktionalisierungs-Matrix<sup>[29]</sup>:

$$
M = \frac{adj(M^{-1})}{det(M^{-1})} = \frac{adj(M^{-1})}{V} = \begin{pmatrix} \frac{1}{a} & \frac{-\cos\gamma}{a\cdot\sin\gamma} & b \cdot c \cdot \frac{\cos\alpha \cdot \cos\gamma - \cos\beta}{V \cdot \sin\gamma} \\ 0 & \frac{1}{b \cdot \sin\gamma} & a \cdot c \cdot \frac{\cos\beta \cdot \cos\gamma - \cos\alpha}{V \cdot \sin\gamma} \\ 0 & 0 & \frac{a \cdot b \cdot \sin\gamma}{V} \end{pmatrix}
$$
(4.53)

Beweis: Die Adjunkte einer Matrix (klassische Adjungierte) ergibt sich nach:

$$
A = \begin{pmatrix} a & b & c \\ d & e & f \\ g & h & i \end{pmatrix}
$$
 mit  $adj(A) = \begin{pmatrix} ei - fh & ch - bi & bf - ce \\ fg - di & ai - cg & cd - af \\ dh - eg & bg - ah & ae - bd \end{pmatrix}$  (4.54)

Ihre adjunkte (klassisch adjungierte) ist demnach:

$$
ei - fh = b \cdot \sin\gamma \cdot \frac{V}{a \cdot b \cdot \sin\gamma} - \frac{c \cdot (\cos\alpha - \cos\beta \cdot \cos\gamma)}{\sin\gamma} \cdot 0 = \frac{V}{a}
$$
  
\n
$$
ch - bi = c \cdot \cos\beta \cdot 0 - b \cdot \cos\gamma \cdot \frac{V}{a \cdot b \cdot \sin\gamma} = \frac{-\cos\gamma \cdot V}{a \cdot \sin\gamma}
$$
  
\n
$$
bf - ce = b \cdot \cos\gamma \cdot \frac{c \cdot (\cos\alpha - \cos\beta \cdot \cos\gamma)}{\sin\gamma} - c \cdot \cos\beta \cdot b \cdot \sin\gamma \qquad \begin{vmatrix} b \cdot c \\ b \cdot c \cdot \frac{\sin\gamma}{\sin\gamma} \\ \frac{\sin\gamma}{\cos\beta} \cdot \frac{\cos\gamma - \cos\beta \cdot \cos\gamma - \cos\beta \cdot \sin\gamma}{\sin\gamma} \end{vmatrix} = b \cdot c \cdot \frac{\cos\alpha \cdot \cos\gamma - \cos\beta \cdot (\cos^2\gamma + \sin^2\gamma)}{\sin\gamma} \qquad |\cos\beta \cdot ()
$$
  
\n
$$
= b \cdot c \cdot \frac{\cos\alpha \cdot \cos\gamma - \cos\beta}{\sin\gamma} \qquad |\sin^2(x) + \cos^2(x) = 1
$$
  
\n
$$
= b \cdot c \cdot \frac{\cos\alpha \cdot \cos\gamma - \cos\beta}{\sin\gamma}
$$
  
\n
$$
fg - di = \frac{c \cdot (\cos\alpha - \cos\beta \cdot \cos\gamma)}{\sin\gamma} \cdot 0 - 0 \cdot \frac{V}{a \cdot b \cdot \sin\gamma} = 0
$$
  
\n
$$
ai - cg = a \cdot \frac{V}{a \cdot b \cdot \sin\gamma} - c \cdot \cos\beta \cdot 0 = \frac{V}{b \cdot \sin\gamma}
$$
  
\n
$$
cd - af = c \cdot \cos\beta \cdot 0 - a \cdot \frac{c \cdot (\cos\alpha - \cos\beta \cdot \cos\gamma)}{\sin\gamma} \qquad |(-1) \cdot ()
$$
  
\n
$$
= a \cdot c \cdot \frac{\cos\beta \cdot \cos\gamma - \cos\alpha}{\sin\gamma}
$$
  
\n
$$
dh - eg = 0 \cdot 0 - b \cdot \sin\gamma \cdot 0 = 0
$$
  
\n
$$
bg - ah = b \cdot \cos\gamma \cdot 0 - a
$$

Daraus ergibt sich die Adjunkte von *M*<sup>−</sup><sup>1</sup> zu:

$$
adj(M^{-1}) = \begin{pmatrix} \frac{V}{a} & \frac{-\cos\gamma \cdot V}{a \cdot \sin\gamma} & b \cdot c \cdot \frac{\cos\alpha \cdot \cos\gamma - \cos\beta}{\sin\gamma} \\ 0 & \frac{V}{b \cdot \sin\gamma} & a \cdot c \cdot \frac{\cos\beta \cdot \cos\gamma - \cos\alpha}{\sin\gamma} \\ 0 & 0 & a \cdot b \cdot \sin\gamma \end{pmatrix}
$$
(4.56)

Nun benötigen wir noch die Determinante von *M*<sup>−</sup><sup>1</sup> . Die Determinante einer 3*x*3-Matrix ergibt sich nach:

$$
det(A) = det \begin{pmatrix} a_{11} & a_{12} & a_{13} \\ a_{21} & a_{22} & a_{23} \\ a_{31} & a_{32} & a_{33} \end{pmatrix} = a_{11}a_{22}a_{33} + a_{12}a_{23}a_{31} + a_{13}a_{21}a_{32} - a_{13}a_{21}a_{33} - a_{11}a_{23}a_{32} \quad (4.57)
$$

$$
det(M^{-1}) = a \cdot b \cdot \sin \gamma \cdot \frac{V}{a \cdot b \cdot \sin \gamma} + b \cdot \cos \gamma \cdot \frac{c \cdot ( \cos \alpha - \cos \beta \cdot \cos \gamma)}{\sin \gamma} \cdot 0 +
$$
  

$$
c \cdot \cos \beta \cdot b \cdot \sin \gamma \cdot 0 - a \cdot \frac{c \cdot ( \cos \alpha - \cos \beta \cdot \cos \gamma)}{\sin \gamma} \cdot 0 - b \cdot \cos \gamma \cdot 0 \cdot \frac{V}{a \cdot b \cdot \sin \gamma} \quad (4.58)
$$
  

$$
= V + 0 + 0 - 0 - 0
$$
  

$$
= V
$$

Wir teilen *M* durch das Volumen *V* und erhalten Gleichung (4.51). Mit den Transformationsmatrizen *M*<sup>−</sup><sup>1</sup> und *M* erfolgen nun die Transformationen fraktionell ⇒ orthogonal und orthogonal ⇒ fraktionell durch

$$
M^{-1} \cdot \begin{pmatrix} x_{frac} \\ y_{frac} \\ z_{frac} \end{pmatrix} = \begin{pmatrix} x_{ort} \\ y_{ort} \\ z_{ort} \end{pmatrix} \quad \text{und} \quad M \cdot \begin{pmatrix} x_{ort} \\ y_{ort} \\ z_{ort} \end{pmatrix} = \begin{pmatrix} x_{frac} \\ y_{frac} \\ z_{frac} \end{pmatrix}
$$
(4.59)

## 4.4 Davydov-Aufspaltung (IR-Gasspektren ⇔ IR-Kristallspektren)

Die potentielle Energie der Wechselwirkung zweier paralleler elektrischer Dipolmomente  $\mu_1$ und  $\mu_2$  welche im Abstand *r* zueinander stehen, ergibt sich  $V = \mu_1 \mu_2 (1 - 3\cos^2 \theta)/4\pi \epsilon_0 r^3$  wobei der Winkel  $\theta$  in Abbildung 7 definiert ist.<sup>[13]</sup>

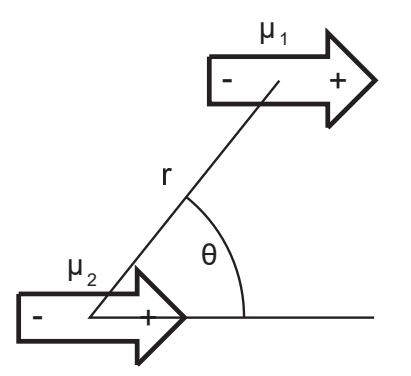

Abbildung 7: Davydov-Aufspaltungs-Winkel<sup>[13]</sup>

Wie man sehen kann herrscht bei  $\theta = 0^\circ$  eine Spitze-zu-Fuß (head-to-tail) Orientierung und bei  $\theta = 90^\circ$  herrscht eine parallele Orientierung. Es folgt daraus, dass  $V < 0$  (eine anziehende Wechselwirkung) bei  $0^\circ \le \theta \le 54.7^\circ$ ,  $V = 0$  wenn  $\theta = 54.7^\circ$  (hier gilt, dass  $1 - 3\cos^2\theta = 0$ ) und *V* > 0 (eine abstoßende Wechselwirkung) bei 54.7 < θ ≤ 90◦ . In einer Spitze-zu-Fuß Orientierung kommen sich Teile der Moleküle nahe, die Partialladungen mit unterschiedlichen Vorzeichen aufweisen, wodurch eine anziehende Wechselwirkung entsteht. Im Gegensatz dazu ergibt sich in paralleler Anordnung die Annäherung von Teilen der Moleküle, die über Partialladungen mit gleichem Vorzeichen verfügen, wodurch die Wechselwirkung abstoßend ist. Aus dieser

Überlegung folgt, dass wenn 0° ≤  $\theta$  < 54.7° ist, so ergibt sich für die Frequenz der Exciton-Absorption ein geringerer Wert als für die Absorptionsfrequenz des einzelnen Moleküls (dies entspricht einer *Rotverschiebung* im Spektrum des Feststoffes im Vergleich zum Spektrum des einzelnen Moleküls). Auf der anderen Seite ist bei 54.7<sup>°</sup>  $< \theta \leq 90$ ° die Absorptionsfrequenz höher als für das einzelne Molekül (dies entspricht einer *Blauverschiebung* im Spektrum des Feststoffes im Vergleich zum Spektrum des einzelnen Moleküls). Im speziellen Fall, bei dem  $\theta = 54.7^{\circ}$  ist, ergeben sich für das einzelne Molekül und den Feststoff die Banden im Spektrum bei gleicher Absorptionsfrequenz.<sup>[13]</sup>

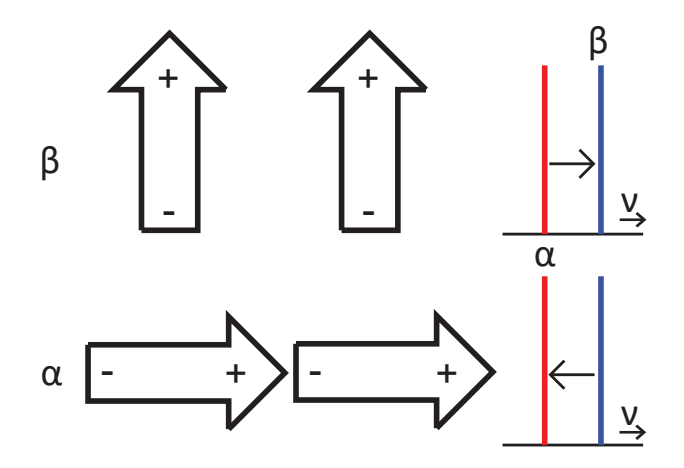

Abbildung 8: Davydov-Verschiebung<sup>[13]</sup>

Enthält die Einheitszelle eines Feststoffes *N* Moleküle, so ergeben sich zwei Effekte: Die statische und die dynamische Kristallfeldaufspaltung.<sup>[12]</sup>

Aufspaltung durch ein statisches Feld (eng.: static field splitting<sup>[12]</sup>) wird auch als Ortsgruppen- (eng.: site group) oder auch als Bethe-Aufspaltung[11,31] bezeichnet. Diese Aufspaltung der Banden im Spektrum entsteht durch den Einfluss des statischen Feldes, welches durch das umgebende Kristallgitter in Ruhelage auf ein Molekül im Kristall wirkt. (Dieser Effekt der Aufspaltung ist ähnlich dem Stark-Effekt, der durch den Einfluss äußerer elektrostatischer Felder auf die Moleküle, zur Termaufspaltung führt. Ähnlich verhält es sich beim Zeeman-Effekt, bei dem die Termaufspaltung durch äußere statische Magnetfelder verursacht wird. [13]) Nicht entartete interne Vibrationen können energetisch verschoben sein und entartete Vibrationen können aufgespalten sein, da die lokale Symmetrie des Kristalls die Entartung aufhebt. Inaktive Fundamentalschwingungen können im Zuge dessen auch aktiv werden. Die Vibrationen sind hierbei "intern", wenn sie sich verhalten wie Vibrationen des freien Moleküls, und "extern" wenn das ganze Molekül im Kristall ansatzweise rotiert (Librationen), oder Translationen vollführt.

Die dynamische Feldaufspaltung<sup>[12]</sup> (auch Korrelationsfeld-Aufspaltung (eng.: correlation field splitting) genannt) entsteht aufgrund der Wechselwirkung von Molekülen mit *anderen* Molekülen innerhalb einer gemeinsamen Einheitszelle des Kristalls im Zuge von gemeinsamen Schwingungen. Die Kombination aus statischer Feldaufspaltung und Korrelationsfeld-Aufspaltung wird Faktorgruppen- (eng.: factor group), Einheitszellen- (eng.: unit cell) oder auch Davydov-Aufspaltung<sup>[4]</sup> (eng.: Davydov-splitting), aber auch dynamische Feldaufspaltung<sup>[12]</sup> ge-

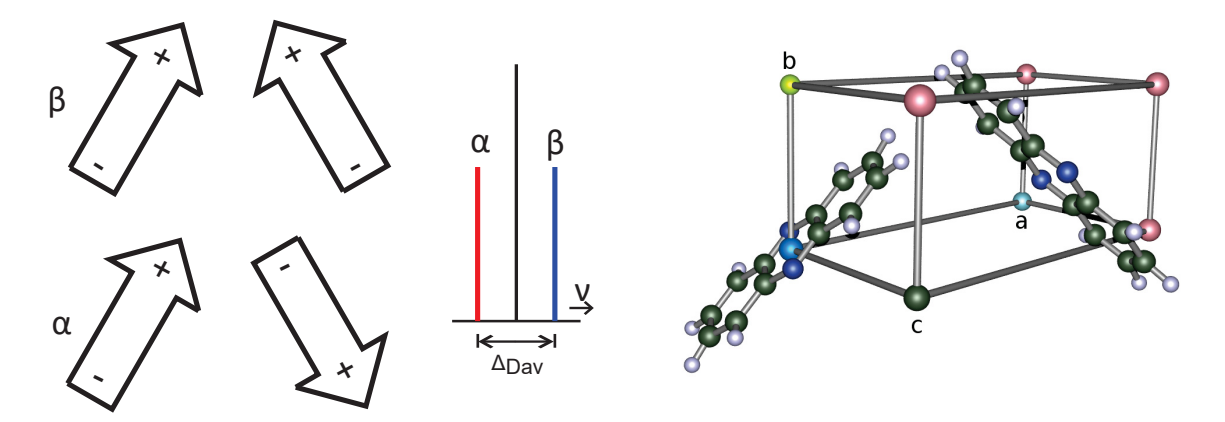

Abbildung 9: links: Davydov-Aufspaltung bei "Fischgräten"-Anordnung, Anordnung der Übergangsdipolmomente der beiden Moleküle der Einheitszelle des Kristalls und die Position der daraus resultierenden Banden im Spektrum nach Davydov<sup>[13]</sup>, rechts: Phenazin Einheitszelle als Beispiel einer "Fischgräten"-Anordnung von Molekülen

nannt. Entartete und auch nicht entartete Fundamentalschwingungen können im Kristall aufgespalten sein, da ihre potentielle Energie unterschiedlich ist, je nachdem ob die internen Vibrationen der Moleküle der Einheitszelle in Phase oder teilweise phasenverschoben sind. Fundamentalschwingungen können daher in Z Banden aufgespalten sein, wobei Z die Anzahl an Molekülen innerhalb der Einheitszelle ist. Nicht alle dieser Banden werden immer IR- oder Raman-aktiv sein und einige können entartet sein.<sup>[12]</sup>

Um den Ursprung der Aufspaltung zu verstehen betrachten wir den Fall von *N* = 2 Molekülen pro Einheitszelle. Hierbei befinden sich die Moleküle in zweidimensionaler "Fischgräten"-Anordnung (s. Abbildung 9) und wir nehmen für dieses Beispiel an, dass das Übergangsdipolmoment entlang der langen Achse des Moleküls verläuft (*Ia*).

Innerhalb jeder einzelnen Einheitszelle können die Übergangsdipolmomente auf zwei verschiedene Arten (α (Spitze-zu-Fuß) und β (Spitze-zu-Spitze)) angeordnet sein. Die Strahlung stimuliert die gemeinsame Anregung der Übergangsdipolmomente die sich zwischen den beiden Einheitszellen in Phase befinden. Die beiden Anordnungen ( $\alpha$  und  $\beta$ ) entsprechen unterschiedlichen Wechselwirkungsenergien, wobei die eine abstoßend (β) und die andere (α) anziehend ist. Dadurch ergeben sich für jeden Übergang im Spektrum zwei Banden verschiedener Frequenz. Das Ausmaß der Davydov-Aufspaltung ergibt sich aus der Wechselwirkungsenergie zwischen den Übergangsdipolmomenten innerhalb der Einheitszelle.<sup>[13]</sup>

# 4.5 Theoretische Berechnung von IR-Spektren

#### 4.5.1 Molekülschwingungen

Ausgangspunkt für die Erklärung des harmonischen Oszillators ist die Vorstellung, dass ein Molekül eine Anordnung von Punktmassen ist, wobei diese durch masselose Federn verbunden sind, die die Wechselwirkung zwischen den Atomen repräsentieren.<sup>[32]</sup>. Im einfachsten Fall betrachten wir zwei Massen  $m_A$  und  $m_B$  eines zweiatomigen Moleküls  $A − B$ . Werden die Sphären entlang der x-Achse aus der Gleichgewichtsposition um Δ*x* bewegt, so wirkt eine Rückstellkraft
$F_x$  auf die Sphären. Diese Rückstellkraft ist durch das Hook'sche Gesetz gegeben<sup>[32]</sup>:

$$
F_x = -f\Delta x \tag{4.60}
$$

Hierbei ist *f* die Feder- oder Kraft-Konstante, die die Stärke der Feder, bzw. der Bindung angibt. Die potentielle Energie *V* ergibt sich danach zu:

$$
V = \frac{1}{2}f\Delta x^2\tag{4.61}
$$

Für die kinetische Energie *T* der oszillierenden Bewegung ergibt sich:

$$
T = \frac{1}{2}\mu (\Delta \dot{x})^2 \tag{4.62}
$$

Wobei *μ* die reduzierte Masse ist

$$
\mu = \frac{m_A \cdot m_B}{m_A + m_B} \qquad \frac{1}{\mu} = \frac{1}{m_A} + \frac{1}{m_B} \tag{4.63}
$$

Aus dem Energieerhaltungssatz ergibt sich, dass die Summe aus *V* und *T* konstant sein muss. Daraus ergibt sich, dass die Summe der ersten Ableitungen von *V* und *T* gleich Null ist:

$$
0 = \frac{dT}{dt} + \frac{dV}{dt} = \frac{1}{2} \frac{d(\Delta x)^2}{dt} + \frac{1}{2} f \frac{d(\Delta x^2)}{dt}
$$
(4.64)

Daraus ergibt sich nach einigen Schritten Newtons Bewegungsgleichung:

$$
\frac{d^2\Delta x}{dt^2} + \frac{f}{\mu}\Delta x = 0\tag{4.65}
$$

Newtons Bewegungsgleichung (4.65) repräsentiert eine Differentialgleichung für eine harmonische Bewegung, deren Lösung durch eine Sinus- oder Kosinus-Funktion ausgedrückt werden kann:

$$
\Delta x = A \cdot \cos(\omega t + \phi) \tag{4.66}
$$

Hierbei sind *A* die Amplitude,  $\omega = 2\pi v$  die Kreisfrequenz, *v* die Frequenz, *t* die Zeit und  $\phi$  die Phase. Kombiniert man Newtons Bewegungsgleichung (4.65) mit ihrer zweiten Ableitung, so erhält man:

$$
\frac{d^2 \Delta x}{dt^2} + \omega^2 \Delta x = 0 \tag{4.67}
$$

Durch den Vergleich mit Newtons Bewegungsgleichung (4.65) erhält man für die Kreisfrequenz:

$$
\omega = \sqrt{\frac{f}{\mu}} = 2\pi v \tag{4.68}
$$

mit ν als Frequenz der Schwingung. Um die Kreisfrequenz in Wellenzahlen (*cm*<sup>−</sup><sup>1</sup> )) auszu-

drücken teilt man durch 2π*c* (mit *c* in *cm s*<sup>−</sup><sup>1</sup> ):

$$
\tilde{v} = \frac{1}{2\pi c} \sqrt{\frac{f}{\mu}}
$$
\n(4.69)

In einem kartesischen Koordinatensystem kann jedes Atom in *x*-, *y*- und in *z*-Richtung, entsprechend drei Freiheitsgraden aus der Gleichgewichtslage ausgelenkt werden. Ein Molekül mit *N* Atomen (α) verfügt also über 3*N* Freiheitsgrade, wobei allerdings nicht alle Schwingungsfreiheitsgrade sind. Abgezogen werden drei Translationsfreiheitsgrade und die Rotationsfreiheitsgrade (3 bei nichtlinearen und 2 bei linearen Molekülen). Daher ergeben sich 3*N* − 6 (nichtlinear) bzw. 3*N* − 5 (linear) Freiheitsgrade für ein Molekül. Um Molekülschwingungen mittels kartesischer Koordinaten zu beschreiben, verwendet man ein rotierendes Koordinatensystem, dessen Ursprung der Massenschwerpunkt des Moleküls ist<sup>[32]</sup>.

## 4.5.2 Normalmoden

Um die Frequenzen der Normalmoden zu bestimmen, drücken wir zunächst die kinetische (*T*) und potentielle Energie (V) durch die Auslenkung der Koordinaten eines jeden Atoms  $\alpha$  aus<sup>[32]</sup>. Für die kinetische Energie ergibt sich nach Gleichung (4.62)<sup>[32]</sup>:

$$
T = \frac{1}{2} \sum_{\alpha=1}^{N} m_{\alpha} \left[ \left( \frac{d \Delta x_{\alpha}}{dt} \right)^{2} + \left( \frac{d \Delta y_{\alpha}}{dt} \right)^{2} + \left( \frac{d \Delta z_{\alpha}}{dt} \right)^{2} \right]
$$
(4.70)

Für das weitere Vorgehen ist es vorteilhaft mit sogenannten massegewichteten kartesischen Auslenkungs-Koordinaten zu arbeiten. Diese sind definiert als:

$$
q_1 = \sqrt{m_1} \Delta x_1, \quad q_2 = \sqrt{m_1} \Delta y_1, \quad q_3 = \sqrt{m_1} \Delta z_1 \quad \text{bei Atom } \alpha = 1
$$
  
\n
$$
q_4 = \sqrt{m_2} \Delta x_2, \quad q_5 = \sqrt{m_2} \Delta y_2, \quad q_6 = \sqrt{m_2} \Delta z_2 \quad \text{bei Atom } \alpha = 2
$$
\n(4.71)

Hierdurch erhalten wir 3*N* massegewichtete kartesische Auslenkungskoordinaten. Substituieren wir (4.71) in (4.70), so vereinfacht sich die kinetische Energie zu

$$
T = \frac{1}{2} \sum_{i=1}^{3N} \dot{q}_i^2
$$
 (4.72)

Wir entwickeln die potentielle Energie in einer Taylor-Reihe bezüglich der Auslenkungskoordinaten:

$$
V = V_0 + \sum_{i=1}^{3N} \left( \frac{\delta V}{\delta q_i} \right)_0 q_i + \frac{1}{2} \sum_{i,j=1}^{3N} \left( \frac{\delta^2 V}{\delta q_i \delta q_j} \right)_0 q_i q_j + \dots
$$
 (4.73)

Der erste Term entspricht der potentiellen Energie im Gleichgewicht. Da wir uns mit dem Einfluss von Auslenkungen auf *V* beschäftigen, wird der erste Term gleich Null gesetzt. Für kleine Auslenkungen können Terme höherer Ordnung als 2 vernachlässigt werden. Dadurch vereinfacht sich  $(4.73)$  zu<sup>[20]</sup>

$$
V = \frac{1}{2} \sum_{i,j=1}^{3N} f_{ij} q_i q_j \qquad f_{ij} = \left(\frac{\delta^2 V}{\delta q_i \delta q_j}\right)^2 \qquad (4.74)
$$

wobei hier *f<sub>ij</sub>* die Kraftkonstanten sind.

In Abwesenheit von äußeren und nicht konservativen Kräften (d.h. Kräfte die sich nicht aus einem Potential ableiten lassen) können die Newton'schen Bewegungsgleichungen folgendermaßen formuliert werden<sup>[32]</sup>:

$$
\frac{d}{dt}\frac{\delta T}{\delta \dot{q}_j} + \frac{\delta V}{\delta q_j} = 0\tag{4.75}
$$

woraus folgt:

$$
\ddot{q}_j + \sum_{i=1}^{3N} f_{ij} q_i = 0 \tag{4.76}
$$

Gleichung (4.76) entspricht Gleichung (4.67) für einen zweiatomigen harmonischen Oszillator, wobei es sich hierbei allerdings nicht nur um eine sondern um 3*N* lineare Differentialgleichungen 2. Ordnung handelt, deren Lösung in Analogie zu Gleichung (4.66) formuliert werden kann:

$$
q_i = A_i \cos(\sqrt{\lambda}t + \phi) \tag{4.77}
$$

Einsetzen von Gleichung (4.77) in (4.76) liefert

$$
-A_j \lambda + \sum_{i=1}^{3N} f_{ij} A_i = 0 \tag{4.78}
$$

Dies entspricht 3*N* linearen Säkulargleichungen für *Aj*.

$$
\sum_{i=1}^{3N} (f_{ij} - \delta_{ij} \lambda) A_i = 0 \qquad j = 1, 2, ..., 3N \qquad (4.79)
$$

Mit  $\delta_i$  als Kronecker-Delta, welches gleich 1 ist, wenn  $i = j$  und gleich 0, wenn  $i \neq j$ . Gleichung (4.79) ist ein Satz simultaner homogener linearer algebraischer Gleichungen mit 3*N* unbekannten Amplituden *Ai*. Diese Gleichungen haben nur eine von Null verschiedene Lösung, wenn die  $3N \times 3N$  Säkulardeterminante gleich Null ist<sup>[32]</sup>:

$$
\begin{vmatrix} f_{11} - \lambda & f_{12} & f_{13} & \dots & f_{1,3N} \\ f_{21} & f_{22} - \lambda & f_{23} & \dots & f_{2,3N} \\ \dots & \dots & \dots & \dots & \dots \\ f_{3N,1} & f_{3N,2} & f_{3N,3} & \dots & f_{3N,3N-1} \end{vmatrix} = 0
$$
 (4.80)

Die Elemente dieser Determinante sind die Koeffizienten der unbekannten Amplituden *Ai* in

Gleichung (4.79). Wenn ein fester Wert  $\lambda_k$  für  $\lambda$  so gewählt wird, dass die Determinante verschwindet, so werden die *Ai* feste Werte annehmen und es wird möglich eine Lösung *Aik* zu ermitteln. Der zusätzliche untere Index *k* wird genutzt, um anzuzeigen, dass diese Amplitude mit einem bestimmten Wert λ*<sup>k</sup>* verknüpft ist. Ein solches System von Gleichungen bestimmt nicht die exakten Werte für die *Aik*, sondern liefert nur deren Verhältnisse. Ein frei wählbarer Satz  $A'_{ik}$  kann erhalten werden, wenn man  $A_{1k} = 1$  setzt. Eine bequeme einzigartige mathematische Lösung kann durch die Transformationsfaktoren *lik* erhalten werden, welche definiert sind über eine frei wählbare Lösung, *A ik* und der Formel[32]

$$
l_{ik} = \frac{A'_{ik}}{\left[\sum_{i}(A'_{ik})^2\right]^{\frac{1}{2}}}
$$
\n(4.81)

Die *lik* hängen hierbei nicht vom Wert für *A*1*<sup>k</sup>* ab. Die Amplituden sind normiert über den Zusammenhang

$$
\sum_{i} l_{ik}^2 = 1 \tag{4.82}
$$

Die Lösung für das eigentliche physikalische Problem kann nun berechnet werden wenn man folgende Gleichung aufstellt

$$
A_{ik} = K_k l_{ik} \tag{4.83}
$$

wobei die *Kk* Konstanten sind. Sie werden über die Anfangswerte der Koordinaten *qi* und die Geschwindigkeiten  $\dot{q}_i$  bestimmt. Es ergeben sich hierbei 3*N* Lösungen für  $\lambda$  zu denen 3*N* Frequenzen  $\sqrt{\lambda}$  gehören. Hierbei ergeben sich 6 bzw. 5 Lösungen, die gleich Null sind, da es sich hierbei um die Lösungen für die Translations- und Rotationsbewegungen nichtlinearer bzw. linearer Moleküle handelt. Die von Null verschiedenen Lösungen korrespondieren zu den sogenannten Normalmoden.

Sobald alle λ*<sup>k</sup>* Werte bestimmt wurden, müssen die Amplituden *Ai* für jede Normalmode anhand von Gleichung (4.78) bestimmt werden<sup>[32]</sup>.

$$
(f_{11} - \lambda_k)A_{1k} + f_{12}A_{2k} + \dots + f_{1,3N}A_{3N,k} = 0
$$
  
\n
$$
f_{21}A_{1k} + (f_{22} - \lambda_k)A_{2k} + \dots + f_{2,3N}A_{3N,k} = 0
$$
  
\n...  
\n
$$
f_{3N,1}A_{1k} + f_{3N,2} + \dots + (f_{3N,3N} - \lambda_k)A_{3N,k} = 0
$$
\n(4.84)

Da es sich bei Gleichung (4.84) um einen Satz von homogenen Gleichungen handelt, können lediglich relative Amplituden ermittelt werden und die Gleichungen müssen normiert werden. Die Amplituden *Aik* beschreiben den Charakter einer Normalmode, da sie die Auslenkung eines jeden Atoms *i* in jeder Normalmode *k* angeben. Die Gleichungen (4.77) und (4.84) suggerieren, dass für eine gegebene Normalmode *k* alle Atome in Phase schwingen und das mit gleicher Frequenz  $\sqrt{\lambda_k}$ , aber unterschiedlicher Amplitude  $A_{ik}$ .

Um die Zahl zu berechnender Gleichungen (3*N*) zu reduzieren, werden die massegewichteten Koordinaten  $q_i$  in Normalkoordinaten  $Q_k$  transformiert. Die benötigte orthogonale Transformation erfolgt nach<sup>[32]</sup>

$$
Q_k = \sum_{i=1}^{3N} l_{ik} q_i
$$
 (4.85)

Hierbei sind *lik* die Transformationskoeffizienten. Diese können durch eine frei wählbare Lösung bestimmt werden. Die Transformationskoeffizienten *lik* werden so gewählt, dass *T* und  $V$ , ausgedrückt durch eine Funktion von Normalkoordinaten  $Q_k$ , dieselbe Form annehmen wie die Gleichungen (4.72) und (4.73), wobei die potentielle Energie *V* nicht abhängig ist von den Kreuzprodukten  $Q_k \cdot Q_{k'}$  (mit  $k \neq k'$ ) sondern nur von Quadraten von Normalkoordinaten Q.

$$
T = \frac{1}{2} \sum_{k=1}^{3N} \dot{Q}_k^2 \qquad \qquad V = \frac{1}{2} \sum_{k=1}^{3N} \lambda_k' Q_k^2 \qquad (4.86)
$$

Die Lösung der Newton'schen Bewegungsgleichungen liefert damit:

$$
Q_k = K_k \cos(\sqrt{\lambda_k}t + \phi_k) \tag{4.87}
$$

mit beliebigen Werten für die Amplitude  $K_k$  und den Phasenwinkel  $\phi_k$ . Formuliert man die Lösung in Bezug auf die massegewichteten kartesischen Auslenkungskoordinaten *qi*, so erhält man die allgemeine Lösung<sup>[32]</sup>

$$
q_i = \sum_{k=1}^{3N} l_{ik} K_k cos(\sqrt{\lambda_k} t + \phi_k)
$$
\n(4.88)

## 4.5.3 Interne Koordinaten

Für eine bessere Darstellung von Schwingungsübergängen verwendet man ein anderes Koordinatensystem als die Normalkoordinaten. Basierend auf Bindungs-Längen, -Winkeln und Drehungs- und Dieder-Winkeln werden die sogenannten "internen Koordinaten" ausgehend von kartesischen Auslenkungskoordinaten (Δ*x*α,Δ*y*α,Δ*z*α) und der Geometrie des Moleküls formuliert. Die Auslenkung eines jeden Atoms α ist definiert über den Vektor  $\vec{\rho}_{\alpha}(\Delta x_{\alpha}, \Delta y_{\alpha}, \Delta z_{\alpha})$ . Dieser Vektor steht in folgender Beziehung zur internen Koordinate S<sub>t</sub><sup>[32]</sup>:

$$
S_t = \sum_{\alpha=1}^{N} \vec{s}_{t\alpha} \cdot \vec{\rho}_{\alpha} \tag{4.89}
$$

Der Auslenkuns-Richtungs-Vektor *s*<sub>τα</sub> wird so gewählt, dass er in die Richtung der größten Auslenkung von  $\vec{\rho}_{\alpha}$  weist, was dem größten Anstieg von  $S_t$  entspricht.

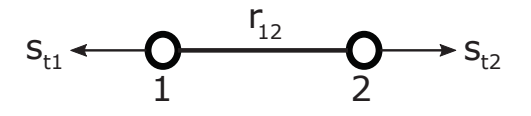

Abbildung 10: Konstruktion der Vektoren *st*<sup>1</sup> und *st*<sup>2</sup> für die Vergrößerung des interatomaren Abstandes zwischen zwei Atomen 1 und 2.[32]

Dies erklärt sich gut anhand einer einfachen internen Koordinate, wie einer Bindungs-Streckungskoordinate. Die Streckungskoordinate ist definiert über zwei Atome ( $\alpha = 1,2$ ). Die größte Auslenkung erfolgt entlang der Bindungsachse (x-Achse) in entgegengesetzter Richtung für die beiden Atome. Drückt man  $\vec{s}_{t1}$  und  $\vec{s}_{t2}$  durch Einheitsvektoren aus, so erhält man<sup>[32]</sup>

$$
\vec{s}_{t1} = \vec{e}_{21} = -\vec{e}_{12} \quad \text{und} \quad \vec{s}_{t2} = \vec{e}_{12} \tag{4.90}
$$

Damit ergibt sich nach Gleichung (4.89) die Streckungskoordinate S<sub>s</sub> zu

$$
S_s = \Delta x_1 - \Delta x_2 \tag{4.91}
$$

Für eine Scher-/Deformationsschwingung  $S_b$  zwischen drei Atomen  $\alpha_2 - \alpha_1 - \alpha_3$  (mit  $\phi$  als Winkel zwischen den Bindungen *r*<sub>12</sub> und *r*<sub>13</sub>) ergeben sich für die einzelnen Vektoren  $\vec{s}_{\text{ra}}$ :

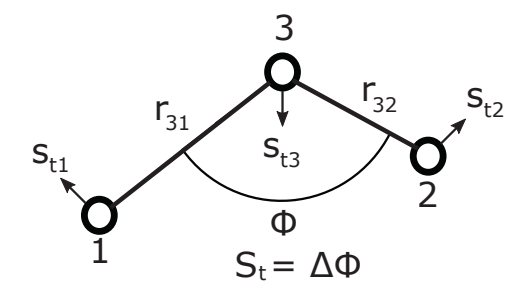

Abbildung 11: Konstruktion der Vektoren *st*1, *st*<sup>2</sup> und *st*<sup>3</sup> für die Vergrößerung des Winkels zwischen zwei Bindungen von Atomen 1−3−2.[32]

$$
\vec{s}_{t1} = \frac{\vec{e}_{31} \cdot \cos\phi - \vec{e}_{32}}{r_{31} \cdot \sin\phi} \n\vec{s}_{t2} = \frac{\vec{e}_{32} \cdot \cos\phi - \vec{e}_{31}}{r_{32} \cdot \sin\phi} \n\vec{s}_{t3} = \frac{[(r_{31} - r_{32} \cdot \cos\phi)\vec{e}_{31} + (r_{32} - r_{31} \cdot \cos\phi)\vec{e}_{32}}{r_{31} \cdot r_{32} \cdot \sin\phi}
$$
\n(4.92)

Einsetzen dieser drei Gleichungen in Gleichung (4.89) liefert die internen Koordinaten für eine Scher-/Deformationsschwingung.

Weitere interne Koordinaten sind die aus-der-Ebene Deformationsschwingung und Torsionskoordinaten, welche sich auf den Winkel zwischen einer Bindung und einer Ebene, sowie auf Diederwinkel beziehen. In beiden Fällen sind vier Atome zur Beschreibung erforderlich, wobei hier an die Literatur verwiesen sei.<sup>[32]</sup>

## 4.5.4 Die FG-Matrix

Für ein Molekül mit 3*N* − 6 Schwingungsfreiheitsgraden ergibt sich ein vollständiger Satz von internen Koordinaten mit 3*N* −6 unabhängigen Koordinaten. Für größere Moleküle ergeben sich zunehmend Abhängigkeiten zwischen den internen Koordinaten. Solche Redundanzen müssen vor der Rechnung eliminiert werden. Die internen Koordinaten sind unabhängig von den Massen der involvierten Atome, welche durch die Formulierung der sogenannten *G*-Matrix eingeführt werden<sup>[32]</sup>. Die Elemente der *G*-Matrix ergeben sich nach<sup>[32]</sup>

$$
G_{tt'} = \sum_{\alpha=1}^{N} \mu_{\alpha} \vec{s}_{t\alpha} \cdot \vec{s}_{t'\alpha}
$$
 (4.93)

wobei  $\mu_{\alpha}$  die reziproke Masse von Atom  $\alpha$ , und *t* und *t'* der Zeilen- und Spaltenindex der Matrix sind. Für ein nichtlineares dreiatomiges Molekül kann die *G*-Matrix durch die Gleichung (4.93) und Einsetzen der Auslenkungsrichtungsvektoren  $\vec{s}_{t1}$  (Gl. (4.92)) bestimmt werden:

$$
G = \begin{vmatrix} \mu_1 + \mu_2 & \mu_3 cos\phi & \frac{-\mu_3 sin\phi}{r_{32}} \\ \mu_3 cos\phi & \mu_2 + \mu_3 & \frac{-\mu_3 sin\phi}{r_{31}} \\ \frac{-\mu_3 sin\phi}{r_{32}} & \frac{-\mu_3 sin\phi}{r_{31}} & \frac{\mu_1}{r_{31}} \frac{\mu_2}{r_{32}} - \mu_3 \left( \frac{1}{r_{31}^2} + \frac{1}{r_{32}^2} + \frac{2cos\phi}{r_{31}r_{32}} \right) \end{vmatrix}
$$
(4.94)

Nun drücken wir die kinetische *T* und potentielle *V* Energie mittels interner Koordinaten aus. Die kinetische Energie ergibt sich zu<sup>[32]</sup>

$$
T = \frac{1}{2} \sum_{tt'} (G^{-1})_{tt'} \dot{S}_t \dot{S}_{t'} \tag{4.95}
$$

wobei  $(G^{-1})_{tt'}$  die Elemente der inversen *G*-Matrix sind (Gl. 4.94). Die potentielle Energie wird folgendermaßen formuliert

$$
V = \frac{1}{2} \sum_{tt'} F_{tt'} S_t S_{t'}
$$
\n(4.96)

Mit *F* als Kraftkonstantenmatrix. Die Newton'sche Bewegungsgleichung wird dann eine vergleichbare Form zu Gleichung (4.76) annehmen, wobei die Lösungen der Differentialgleichungen folgendermaßen formuliert werden<sup>[32]</sup>

$$
s_t = A_t \cos(\sqrt{\lambda}t + \phi) \tag{4.97}
$$

mit der Säkulargleichung

$$
|F - G^{-1}\lambda| = 0 \tag{4.98}
$$

Gleichung (4.98) ist die sogenannte FG-Matrix. Ihre Säkulargleichungen haben λ Lösungen aus denen die "Frequenzen" (in Wellenzahlen [*cm*<sup>−</sup><sup>1</sup> ]) ermittelt werden können

$$
\tilde{\mathbf{v}} = \frac{1}{2\pi c} \sqrt{\lambda} \tag{4.99}
$$

Sobald die Eigenwerte λ*<sup>k</sup>* ausgewertet wurden, kann die Art der Normalmode bestimmt werden, indem die relativen Amplituden *Atk* ausgewertet werden. Mittels Gleichung (4.96) für die potentielle Energie können diese Größen normiert werden bezüglich der potentiellen Energie, sodass die relativen Beiträge aller interner Koordinaten in jeder Normalmode in Summe 1 ergeben. Dieses Vorgehen erlaubt eine anschauliche Beschreibung des Charakters der Normalmoden in Bezug auf die Verteilung der potentiellen Energie (PED = potential energy distribution, angegeben in %), z.B. *x*% der Streckungskoordinate *t*<sub>1</sub>, *y*% der Scher-/Deformationskoordinate *t*<sub>2</sub>, usw. *F*- und *G*-Matrix sind symmetrisch, d.h.  $G_{tt'} = G_{t't}$  und  $F_{tt'} = F_{t't}$  Daraus ergeben sich  $1/2[v(v +$ 1)] verschiedene  $G_{tt'}$  und  $F_{tt'}$  Elemente für ein Molekül mit *v* Schwingungsfreiheitsgraden. Während die G<sub>tt</sub>' Elemente einfach durch einen Computer berechnet werden können, wenn die Struktur des Moleküls bekannt ist, so sind doch die Elemente  $F_{tt'}$  (also die Kraftkonstanten) nicht *a priori* bekannt<sup>[32]</sup>.

Die Bestimmung der Kraftkonstantenmatrix *F* kann durch quantenchemische Methoden (wie z.B. DFT, density functional theory) realisiert werden. Bei diesen Methoden wird eine Initialgeometrie ("initial guess geometry") eines gegebenen Moleküls verwendet. Für diese Geometrie wird die Schrödingergleichung mittels selbst-konsistenten Feldberechnungen gelöst. Dies liefert die Energieeigenwerte für die gegebene Geometrie. Systematische Variation der internen Koordinaten liefert letztendlich die Geometrie mit einer minimalen Energie. Diese Energieoptimierung erlaubt die Bestimmung der Kraftkonstanten durch Berechnung der 2. Ableitung entsprechend Gleichung (4.74). Dadurch können alle Elemente der Kraftkonstanten- (*F*) und der *G*-Matrix bestimmt und die Normalmoden wie oben beschrieben errechnet werden<sup>[32]</sup>.

## 4.5.5 Intensität von Schwingungsbanden

Die Intensität eines Übergangs ist proportional zur Wahrscheinlichkeit eines Übergangs von einem Schwingungs-Energieniveau *m* zu einem Niveau *n*, wobei normalerweise (aber nicht notwendigerweise) der Schwingungs-Grundzustand *m* und ein angeregter Schwingungszustand *n* ist. Um die Wahrscheinlichkeit für einen Übergang zwischen zwei verschiedenen Zuständen zu beschreiben, der durch die Wechselwirkung des Moleküls mit elektromagnetischer Strahlung erfolgt, sind quantenmechanische Überlegungen notwendig. Die Übergangswahrscheinlichkeit  $P_{mn}$  ergibt sich aus dem Betragsquadrat des Übergangsmatrixelementes für den Übergang<sup>[32]</sup>

$$
P_{mn} = |\langle \Psi_m | \hat{\Omega} | \Psi_n \rangle|^2 \tag{4.100}
$$

wobei Ψ*<sup>m</sup>* und Ψ*<sup>n</sup>* die Wellenfunktionen der Schwingungszustände *m* und *n* sind. Ωˆ ist der Operator, der die Störung durch die elektromagnetische Strahlung beschreibt. Dieser Operator ist unterschiedlich für die physikalischen Prozesse der IR- und Raman-Spektroskopie und wird durch die Störungstheorie 1. und 2. Ordnung berechnet.

### 4.5.6 Infrarot-Absorption (IR)

In der IR-Spektroskopie erfolgt der Übergang *m* → *n* durch die Absorption eines Photons und dadurch wird der Prozess durch den elektrischen Dipolmomentoperator  $\hat{\mu}_q$  kontrolliert, der definiert ist als $^{[32,33]}$ 

$$
\hat{\mu}_q = \sum_{\alpha} e_{\alpha} \cdot q_{\alpha} \tag{4.101}
$$

wobei  $e_\alpha$  die effektive Ladung des Atoms  $\alpha$  ist.  $q_\alpha$  ist der Abstand zum Zentrum der Gravitation in kartesischen Koordinaten  $(q = x, y, z)^{32}$ . Die Wechselwirkung mit der Strahlung ergibt sich durch das Skalarprodukt zwischen dem Vektor des elektrischen Feldes der Strahlung und  $\hat{\mu}_q$ . Mittelt man über alle Molekülorientierungen, so ergibt sich die IR-Intensität dieses Übergangs durch

$$
I_{mn,IR} \propto \left( [\mu_x]_{mn}^2 + [\mu_y]_{mn}^2 + [\mu_z]_{mn}^2 \right) \tag{4.102}
$$

hierbei ist [μ*q*]*mn* das Integral

$$
[\mu_q]_{mn} = \langle \Psi_m | \hat{\mu}_q | \Psi_n \rangle \tag{4.103}
$$

Ein Schwingungsübergang  $m \to n$  im IR-Spektrum erfolgt nur, wenn dabei das Übergangsdipolmoment [μ*q*]*nm* ungleich Null ist. Um entscheiden zu können, ob eine Normalmode IR-aktiv ist, entwickeln wir  $\hat{\mu}_q$  in einer Taylorreihe in Bezug auf die Normalkoordinaten  $Q_k$ . Im Rahmen der harmonischen Näherung ist diese Reihe beschränkt auf die linearen Terme:

$$
\hat{\mu}_q = \mu_q^0 + \sum_{k=1}^{3N-6} \hat{\mu}_q^k Q_k \qquad \text{wobei} \qquad \hat{\mu}_q^k = \left(\frac{\delta \mu_q}{\delta Q_k}\right)_0 \tag{4.104}
$$

Mit Gleichung (4.100) ergibt sich die Übergangswahrscheinlichkeit zu

$$
\left[\hat{\mu}_q\right] = \left\langle \Psi_m \right| \hat{\mu}_q \left| \Psi_n \right\rangle = \mu_q^0 \left\langle \Psi_m \right| \Psi_n \right\rangle + \sum_{k=1}^{3N-6} \hat{\mu}_q^k \left\langle \Psi_m \right| Q_k \left| \Psi_n \right\rangle \tag{4.105}
$$

Das erste Integral der rechten Seite von Gleichung (4.105) ist gleich Null, da die Wellenfunktionen Ψ*<sup>m</sup>* und Ψ*<sup>n</sup>* orthogonal sind. Also ergibt sich eine von Null verschiedene Übergasgangwahrscheinlichkeit nur, wenn zwei Bedingungen erfüllt sind. Zum Einen muss die Ableitung des Dipolmoments bezüglich der Normalkoordinaten *Qk* in den Gleichungen (4.104, 4.105) ungleich Null sein, was erfordert, dass die Normalmode mit einer Änderung des Dipolmoments verbunden ist. Zum Anderen muss das Integral  $\langle \Psi_m | Q_k | \Psi_n \rangle$  ungleich Null sein, was erfüllt ist, wenn die Schwingungsquantenzahlen *m* und *n* sich um den Wert 1 unterscheiden. Das suggeriert, dass im Rahmen der harmonischen Näherungen nur Fundamentalschwingungen IR aktiv

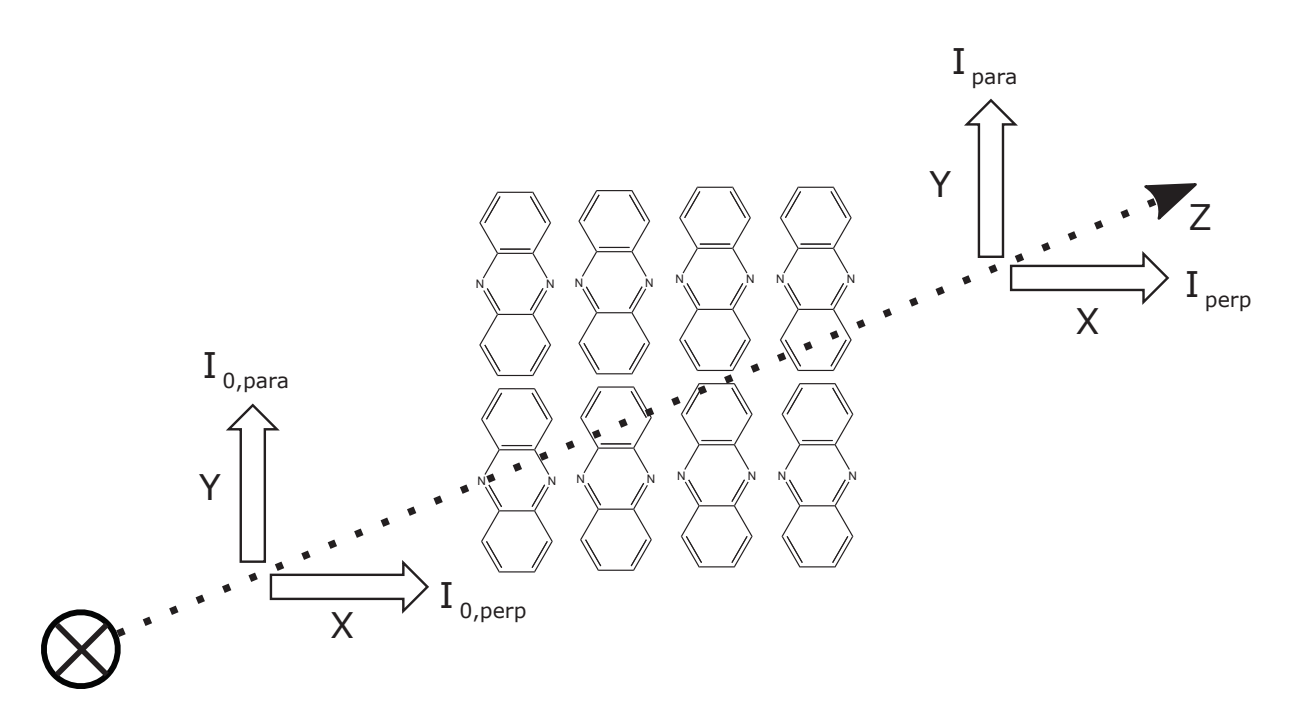

Abbildung 12: IR Dichroismus orientierter Moleküle. Die Absorptionsstärke von Licht, welches parallel zur langen Achse des Moleküls (*Apara*) polarisiert ist, ist gegeben durch das Verhältnis *Ipara*/*I*0,*para*. Die senkrechte Komponente dazu ist durch *Iperp*/*I*0,*perp* definiert.[33]

 $\sin \mathbf{d}^{[33]}$ .

Gleichung (4.105) gilt für alle drei kartesischen Koordinaten, was bedeutet, dass ein einzelnes von Null verschiedenes Übergangsdipolmoment  $[\mu_q]_{mn}$  ( $q = x, y, z$ ) ausreicht, um die IR-Intensität einer Normalmode *Qk* zu beschreiben, wie in Gleichung (4.104) beschrieben. Nutzt man nun unpolarisiertes Licht und zufällig angeordnete Moleküle, so erlaubt das Experiment keine Aussage darüber, welche Komponente des Übergangsdipolmomentes zur IR-Intensität beiträgt. Wenn das Licht allerdings linear polarisiert ist, so ist es möglich die einzelnen Komponenten der Übergangsdipolmomente zu betrachten. Dann liefern IR-Spektren zusätzliche Informationen für die Zuordnung von Schwingungen, über die Orientierung der Moleküle in Bezug auf die Polarisationsebene des einfallenden polarisierten Lichtes, oder über die Orientierung von molekularen Bausteinen innerhalb eines Makromoleküls, sofern das Makromolekül selbst orientiert ist.

Betrachten wir zum Beispiel eine Probe ellipsoider Moleküle, welche alle mit der langen Achse in *z*-Richtung ausgerichtet sind (Abb. 12). Das einfallende Licht, welches sich in *y*-Richtung ausbreitet, kann in *z*- oder in *x*-Richtung polarisiert sein, was einer parallelen und einer senkrechten Orientierung des elektrischen Feldvektors entspricht. Parallel polarisiertes Licht wird daher speziell solche Schwingungsmoden anregen, die ein Übergangsdipolmoment mit einer Ausrichtung in *z*-Richtung aufweisen. Der Absorptionsgrad  $A_{para}$  ist gegeben durch<sup>[33]</sup>

$$
A_{para} \propto |\mu_{mn}|_z^2 \tag{4.106}
$$

Wenn die Moleküle bezüglich der *xy*-Ebene nicht orientiert sind, so hängt die IR-Absorption

von senkrecht polarisiertem Licht von beiden Übergangsdipolmomentkomponenten *x* und *y* ab

$$
A_{perp} \propto (|\mu_{mn}|_x^2 + |\mu_{mn}|_y^2)
$$
\n(4.107)

Die Größen *Apara* und *Aperp* werden zum dichroitischen Verhältnis zusammengefasst, dass folgendermaßen definiert ist

$$
d = \frac{A_{para} - A_{perp}}{A_{para} + A_{perp}} \tag{4.108}
$$

Der Wert diese dichroitischen Verhältnisses kann zwischen 1 und -1 variieren im Rahmen der Grenzfälle  $A_{\text{perp}} = 0$  und  $A_{\text{para}} = 0$ .

Allgemein ist die Übergangswahrscheinlichkeit zwischen zwei Zuständen proportional zum Betragsquadrat des Übergangsdipolmomentes. Für Emissionen in beliebige Raumrichtungen ergibt sich $[34]$ 

$$
A_{mn} \propto |\vec{\mu}_{mn}|^2 \tag{4.109}
$$

in Relation zur Ausrichtung des Vektors des elektrischen Feldes des eingestrahlten Lichtes ergibt sich $[34]$ 

$$
P_{mn} \equiv A_{mn} \sim |\vec{\mu}_{mn} \cdot \vec{E}|^2 \tag{4.110}
$$

Damit ist die Absorption maximal wenn die beiden Vektoren parallel sind und minimal, wenn sie orthogonal sind

$$
\vec{\mu}_{mn} \perp \vec{E} \equiv A_{mn,min} \qquad \qquad \vec{\mu}_{mn} \parallel \vec{E} \equiv A_{mn,max} \qquad (4.111)
$$

# 4.6 Die Gruppen des Kristalls

## 4.6.1 Die Gruppe

Eine *Gruppe* ist eine Sammlung abstrakter Objekte namens *Elemente*. Die Diskussion einer Gruppe erfordert von den Elementen weder, dass diese spezifiziert sind, noch dass sie über irgendeine signifikante physikalische Eigenschaft verfügen. Damit ein beliebiger Satz von Elementen eine mathematische Gruppe formen kann, müssen die Elemente folgende Bedingungen erfüllen<sup>[12]</sup>:

- 1. *AB* ist stets ein Element der Gruppe, wenn es *A* und *B* sind.
- 2.  $ABC = A(BC) = (AB)C$  für alle *A*, *B*, *C* in der Gruppe.
- 3. Es gibt ein neutrales Element *E* in der Gruppe für das für alle *X* in der Gruppe gilt, dass  $EX = XE = X$ .

4. Für jedes Element *R* der Gruppe gibt es ein reziprokes Element *R*<sup>−</sup><sup>1</sup> für das gilt, dass  $RR^{-1} = R^{-1}R = E.$ 

Wenn *AB* = *BA* für alle *A*,*B* innerhalb der Gruppe, so handelt es sich um eine *abelsche Gruppe*. Gruppen können endlich und unendlich sein und die Anzahl der Elemente innerhalb der Gruppe, *h*, ist die *Ordnung* der Gruppe. *Zyklische* Gruppen sind abelsche Gruppen mit Elementen  $X, X^2, X^3, X^4, \ldots, X^n$ , sodass  $X^n = E$ . *Isomorphe* Gruppen sind Gruppen in denen jedes Element einer Gruppe mit einem Element der jeweils anderen Gruppe korrespondiert. *Untergruppen* ergeben sich, wenn ein Teil der Elemente einer Gruppe eine eigene Gruppe bilden. Die Ordnung einer beliebigen Untergruppe, *g*, muss ein Divisor der Ordnung der Gruppe sein, womit *h*/*g* = *l*, wobei l ein Integer ist, der "Index" der Untergruppe genannt wird<sup>[12]</sup>.

### 4.6.2 Die Klasse

Eine Klasse ist ein kleinerer Satz an Elementen ähnlich einer Untergruppe. Eine Klasse besteht allerdings aus Elementen die zueinander konjugiert sind. Ein Element, dass *konjugiert* zu *A* ist, ist definiert als *X* <sup>−</sup><sup>1</sup> *AX*, wobei *X* ein beliebiges Element der Gruppe ist. Daher ist es möglich, anhand eines Elementes der Klasse alle anderen zu ermitteln, indem man dieses Element mit allen anderen der Gruppe konjugiert. Die Definition der Klasse liefert weitere Definitionen. Eine *selbst-konjugierte* Untergruppe (*I*) (oder auch invariante Untergruppe) ist eine Untergruppe die aus vollständigen Klassen besteht. Eine *Nebenklasse* (eng.: coset) ist ein Satz von Elementen, die man durch die Multiplikation von jedem Element einer Untergruppe mit einem Element der Gruppe erhält. Im Falle einer selbstkonjugierten Untergruppe sind die Nebenklassen von besonderem Interesse, da die Resultate der linken und der rechten Multiplikation identisch sind<sup>[12]</sup>

$$
A(I) = (I)A \tag{4.112}
$$

wobei *A* ein Element der Gruppe ist und (*I*) ist die Sammlung von Elementen, die die selbstkonjugierte Untergruppe ausmachen.

## 4.6.3 Die Raumgruppe

Eine Gitterstruktur muss eine der 230 Raumgruppen aufweisen. Die enthaltenen Symmetrieoperationen, schließen Translationen ein, welche das Gitter generieren plus die von den Punktgruppen bekannten Operationen. Die *Einheitszelle* ist die kleinste Einheit, in der kein Atom äquivalent gegenüber einer Translation ist, aber äquivalent unter jeder anderen Symmetrieoperation sein kann. Der komplette Satz an Symmetrieoperationen kann also mittels dieser Einheitszelle durch Translationen erhalten werden. Für Raumgruppen gilt: Es gibt nur 11 mögliche reine Punktgruppen der Rotation<sup>[12]</sup>:

$$
C_1, C_2, C_3, C_4, C_6, D_2, D_3, D_4, D_6, T, O \tag{4.113}
$$

Alle Raumgruppen beinhalten die Symmetrieoperation der Inversion (*i*). Um dies sicherzustellen, werden die Punktgruppen der reinen Rotation nacheinander mit der Gruppe 1 multipliziert, welche die Elemente *E* und *i* beinhaltet, wodurch sich 11 gemischte Gruppen ergeben:

$$
C_i, C_{2h}, C_{3i}, C_{4h}, C_{6h}, D_{2h}, D_{3d}, D_{4h}, D_{6h}, T_h, O_h
$$
\n
$$
(4.114)
$$

Es gibt noch einen Satz von gemischten Gruppen, in denen die Inversion *i* nicht explizit enthalten ist. Diese können durch Überprüfung ermittelt werden:

$$
C_s, C_{2v}, S_4, C_{4v}, D_{2d}, C_{3v}, D_{3h}, C_{6v}, T_d \tag{4.115}
$$

womit sich die 32 möglichen Punktgruppen ergeben. Es kann gezeigt werden, dass alle Raumgruppen durch 7 Kristallsysteme klassifiziert werden können, welche durch 7 Punktgruppen charakterisiert werden:

$$
C_i, C_{2h}, D_{2h}, D_{4h}, D_{3d}, D_{6h}, O_h \tag{4.116}
$$

Die 7 Kristallsysteme, zusammen mit den 32 Punktgruppen und ihre Symmetrieelemente sind in Tabelle (21) im Anhang zu sehen. Dazu kommen noch Symmetrieoperationen der Translation, die das Gitter erzeugen<sup>[12]</sup>.

## 4.6.4 Die Translationsgruppe

Die Translations-Operationen der Raumgruppe formen eine Untergruppe der endlichen Raumgruppe, die als *Translationsgruppe* bezeichnet wird. Die Elemente der Translationsgruppe sind[12]

$$
t_{n_1,n_2,n_3} = n_1 \mathbf{t}_1 + n_2 \mathbf{t}_2 + n_3 \mathbf{t}_3 \tag{4.117}
$$

wobei  $t_1, t_2, t_3$  primitive Translationsvektoren darstellen, die ein Atom oder Molekül in das nächste identische verschieben und  $n_1$ ,  $n_2$ ,  $n_3$  sind Integer, die positiv, negativ oder null sein können. Die Ordnung der endlichen Translationsgruppe ist  $N_1N_2N_3$ , wobei  $N_1N_2N_3$  die oberen Grenzwerte für  $n_1, n_2, n_3$  darstellen. Die Gruppe ist eine abelsche Gruppe, da das Produkt zweier beliebiger Elemente eine Summe zweier Vektoren ist und eine solche Summe ist kommutativ. Die Gruppe ist außerdem eine selbstkonjugierte Untergruppe, da sie volle Klassen beinhaltet.

### 4.6.5 Die Faktorgruppe

Die Faktorgruppe ist definiert als eine Gruppe (*F*) deren Elemente Nebenklassen einer selbstkonjugierten Untergruppe sind, was bedeutet, dass jedes Element durch *A*(*I*) oder (*I*)*A* repräsentiert wird. Damit ist die Ordnung der Faktorgruppe gleich der Anzahl an nicht-äquivalenten Nebenklassen der selbstkonjugierten Untergruppe, was der "Index" *l* von (*I*) ist. Sagen wir, es gibt *H* Symmetrieoperationen in der endlichen Raumgruppe. Die endliche Raumgruppe wird damit eine Ordnung von *N*1*N*2*N*3*H* aufweisen. Damit hat die Translationsgruppe den Index *H*. Die Faktorgruppe der Raumgruppe wird damit die Gruppe sein, deren Elemente Nebengruppen der Translationsgruppe (eine selbstkonjugierte Untergruppe) sind und wird die Ordnung *H* aufweisen $^{[12]}$ .

# 4.6.6 Die Einheitszellengruppe

Diese Gruppe beschreibt die Symmetrie der Einheitszelle. Sie ist definiert als die endliche Untergruppe der endlichen Raumgruppe, wenn Translationen, die einen Punkt von einer Einheitszelle in einen äquivalenten Punkt einer anderen Einheitszelle versetzen, als Einheitsoperation definiert werden. Die Gruppe hat die Ordnung *H* [12] .

# 4.6.7 Die Ortsgruppe

Ein Ort ist definiert als ein Punkt, der invariant gegenüber einiger Operationen der Raumgruppe ist. Diese Operationen formen eine Untergruppe der endlichen Raumgruppe, die *Ortsgruppe* genannt wird. Daraus folgt, dass jeder Punkt ein Ort ist, der zumindest die triviale Ortsgruppe  $C_1$  aufweist<sup>[12]</sup>.

# 4.6.8 Die Austauschgruppe

Alle Elemente der Einheitszellengruppe, die nicht Teil der Ortsgruppe sind, werden *Austauschelemente* genannt. Die *Austauschgruppe* ist definiert als die Gruppe, die diese Elemente, sowie auch das Einheitselement enthält<sup>[12]</sup>.

# 4.6.9 Elemente der endlichen Raumgruppe und ihrer Untergruppen

Wir betrachten eine endliche Raumgruppe *S* (Ordnung =  $N_1N_2N_3H$ ) mit den Symmetrieelementen  $(P_1 = E, P_2, ..., P_H)$  der Punktgruppe. Die Raumgruppe (*S*) hat die Elemente<sup>[12]</sup>:

$$
S_1 = E t_{001},
$$
  
\n
$$
S_2 = E t_{002},
$$
  
\n
$$
\vdots
$$
  
\n
$$
S_{N_1 N_2 N_3} = E t_{N_1 N_2 N_3},
$$
  
\n
$$
S_{N_1 N_2 N_3} + 1 = P_2 t_{001},
$$
  
\n
$$
S_{N_1 N_2 N_3} + 2 = P_2 t_{002},
$$
  
\n
$$
\vdots
$$
  
\n
$$
S_{N_1 N_2 N_3 H} = P_H t_{N_1 N_2 N_3}
$$
  
\n(4.118)

Die Faktorgruppe (*F*) (Ordnung = *H*) hat die Elemente:

$$
F_1 = E t_{001}, E t_{002},..., E t_{N_1N_2N_3},
$$
  
\n
$$
F_2 = P_2 t_{002}, P_2 t_{002},..., P_2 t_{N_1N_2N_3},
$$
  
\n
$$
\vdots
$$
  
\n
$$
F_H = P_H t_{001}, P_H t_{002},..., P_H t_{N_1N_2N_3}
$$
\n(4.119)

Die Einheitszellengruppe (*U*) (Ordnung = *H*) hat die Elemente:

$$
U_1 = E t_{000},
$$
  
\n
$$
U_2 = P_2 t_{000},
$$
  
\n
$$
U_3 = P_3 t_{000},
$$
  
\n
$$
\vdots
$$
  
\n
$$
U_H = P_H t_{000}
$$
  
\n(4.120)

Die Ortsgruppe (Ordnung = *H*/*n*) wird alle Elemente enthalten, denen gegenüber der Ort invariant ist und nur Punkt-Symmetrieoperationen enthält. Für eine Ortsgruppe *Six* mit den Punkt-Symmetrieoperationen  $P_{x_1}, P_{x_2}, P_{x_3}$  sind die Elemente<sup>[12]</sup>

$$
St_1^x = E t_{000},
$$
  
\n
$$
St_2^x = P_{x1} t_{000},
$$
  
\n
$$
St_3^x = P_{x2} t_{000},
$$
  
\n
$$
St_4^x = P_{x3} t_{000}
$$
  
\n(4.121)

# 4.7 Normalmodenanalyse für Kristalle

# 4.7.1 Raumgruppen, Punktgruppen und Faktorgruppen

Die Symmetrie eines Kristalls in Ruhelage kann durch eine Raumgruppe (eng. space group) beschrieben werden<sup>[12]</sup>. Eine Raumgruppe ist eine Gruppe von Symmetrieoperationen, welche eine mathematische Gruppe darstellen, bei deren Anwendung auf den Kristall, entweder jedes Atom unverändert gelassen wird, oder Atome in identische Atome transferieren. Eine unendliche Zahl von Translations-Symmetrieoperationen zusammen mit den Punktgruppen-Symmetrieoperationen ergeben eine Raumgruppe. (Eine Punktgruppe (eng. point group) besteht aus einer Zahl von Symmetrieelementen, die alle durch einen einzigen gemeinsamen Punkt gehen.) Anstatt die unendliche Raumgruppe zur Bestimmung der Symmetrieeigenschaften zu verwenden, ist es ausreichend sich nur mit einer einzigen Einheitszelle zu beschäftigen und die unendlich vielen Translationen zwischen den Einheitszellen als Einheitsoperationen (E) zu behandeln. Die Atome innerhalb einer Einheitszelle sind über die bekannten Punktgruppen-Symmetrieoperationen miteinander verbunden, wobei hier noch zusätzliche Schraubenachsen und Gleitspiegelebenen dazukommen. Eine Schraubenachsen-Symmetrieoperation ist eine Rotation die von einer Translation entlang der Achse gefolgt wird. Eine Gleitspiegelebenen-Operation entspricht einer Spiegelung entlang der Ebene, die von einer Translation entlang der Ebene gefolgt wird. Durch dieses Ausräumen der Translationen verbleibt eine endliche Gruppe, die Faktorgruppe (eng. factor group) der Raumgruppe genannt wird und die Symmetrie einer einzelnen Einheitszelle beschreibt. Die Faktorgruppe ist isomorph mit einer der 32 kristallographischen Punktgruppen. (Die 7 Kristallsysteme bestehen aus 32 Kristallklassen - welche zu den 32 kristallographischen Punktgruppen korrespondieren, s. Anhang). Die Kristallklasse, welche anhand der Analyse der externen Symmetrie des Kristalls definiert wird, legt fest, welche der 32 Punktgruppen ein Kristall aufweist. Die Faktorgruppen unterscheiden sich allerdings in einigen wichtigen Aspekten von Punktgruppen.

- 1. Es muss keinen Punkt geben, der unverändert (oder auch invariant) gegenüber allen Symmetrieoperationen bleibt. Daher ist es nicht notwendig, dass Rotationsachsen und Symmetrieebenen einander in einem allen gemeinsamen Punkt treffen.
- 2. Ein Punkt wird als unverändert angesehen, wenn er entweder im Rahmen einer Symmetrieoperation an seinem Platz bleibt, oder an einen äquivalenten Platz innerhalb einer benachbarten Einheitszelle transferiert wird. Landet der Punkt nicht an einem solchen Ort, wird er als verändert angesehen.
- 3. Schraubenachsen und Gleitspiegelebenen beinhalten eine Translation um Bruchteile einer Einheitszelle. Beide werden äquivalent zu Operationen ohne Translation angesehen (d.h. sie gehören der gleichen Klasse an). Schraubenachsen können durch reine Rotationsachsen ausgetauscht, oder mit ihnen gemischt werden. Gleitspiegelebenen werden als äquivalent zu Spiegelebenen angesehen.
- 4. Es kann mehrere Operationen geben, die der gleichen Klasse angehören. Zum Beispiel kann es mehr als ein Symmetriezentrum geben, bei dem es eine *C*2-Achse in der Punktgruppe gibt. Es könnte in der Punktgruppe eine *C*2-Achse geben, während in der Einheitszellengruppe mehrere  $C_2$ -Achsen vorkommen.

Durch die oben beschriebene Vielfalt an Möglichkeiten liefern die 32 Punktgruppen die 230 Einheitszellengruppen (oder auch Faktorgruppen). Diese Faktorgruppen werden normalerweise durch das Schoenfliess-Symbol (z.B. *C*2*<sup>v</sup>*) der Kristallklasse bezeichnet, welches durch eine hochgestellte Zahl erweitert wird, um die Faktorgruppe zu bezeichnen (z.B. *C*<sup>2</sup> 2*v*). Oder sie werden durch ihr Hermann-Mauguin-Symbol bezeichnet, bei dem das Klassensymbol (z.B. *Pmm*2) erweitert wird, um explizit die Substitution einer Schraubenachse oder einer Gleitspiegelebene anzuzeigen (z.B. *Pmc*2<sub>1</sub>)<sup>[35]</sup>. Spektroskopiker verwenden traditionell Schoenfliess-Symbole, während Kristallographen die Hermann-Mauguin-Symbole verwenden.<sup>[12]</sup>

# 4.7.2 Orts- bzw. Punktlagensymmetrie und ihre Auswirkung auf  $\text{Molekülschwingungen}$ <sup>[1,2]</sup>

Innerhalb einer Einheitszelle gibt es einen Satz von Punkten an denen jedes Mitglied dieses Satzes eine identische Umgebung aufweist. Diese Punkte werden als Orte (eng. sites) bezeichnet und Symmetrieoperationen, die einen solchen Punkt beinhalten können in einer Gruppe (Ortsgruppe, eng. site group) zusammengefasst werden. Die Ortsgruppe ist eine Untergruppe der Faktorgruppe und ist isomorph zu den 32 Punktgruppen, die für Kristallstrukturen erlaubt sind. Die Orte aller 32 kristallografischen Punktgruppen können in der Literatur nachgelesen werden $^{[1,35]}$ .

Jeder Punkt des Satzes weist die komplette Symmetrie der passenden Ortsgruppe des Satzes auf. Alle Punkte eines Satzes können generiert werden, indem man alle Operationen der Faktorgruppe auf einen der Punkte anwendet. Die Zahl äquivalenter Punkte, *n*, eines Satzes ist gleich der Ordnung der Faktorgruppe, *H*, geteilt durch die Ordnung der Ortsgruppe, *h*, d.h. *n* = *H*/*h*. [1] Wenn innerhalb der Elementarzelle der Ort an dem sich ein Atom befindet einem Symmetriezentrum, wie z.B. einer Drehachse oder Spiegelebene, entspricht, so nimmt das Atom eine *spezielle Punktlage* ein. Jeder andere Ort ist eine *allgemeine Punktlage*. Eine spezielle Punktlage weist stets eine definierte *Punktlagensymmetrie* auf (eng.: site symmetry). Die Punktlagensymmetrie für jede spezielle Punktlage ist für alle 230 Raumgruppen in den International Tables of X-Ray Cristallography (Band A) $^{[36]}$  nachzulesen.

Betrachten wir in Kristallen die einzelnen Atome in der Einheitszelle, so kann man diese Methode im Falle von Molekülkristallen auf die einzelnen Moleküle anwenden. Ein Molekül in einem Kristall kann keine höhere Symmetrie besitzen als seine Punktlagensymmetrie. Auch wenn das isolierte Molekül eine höhere Symmetrie aufweist, so wird es im Kristall die niedrigere Punktlagensymmetrie aufweisen. Die niedrigere Punktlagensymmetrie kann sich in (meist geringfügigen) Verzerrungen der Molekülgeometrie äußern. Die Folge dieser Änderung der Symmetrie bewirkt eine Änderung der spektroskopischen Auswahlregeln.[2]

An die Stelle der Auswahlregeln der Punktgruppe des isolierten Moleküls treten nun die Auswahlregeln der Punktgruppe der Punktlagensymmetrie des Moleküls im Kristall. Im Zuge dieser Änderung können Schwingungen, die im freien Molekül IR- oder Raman-inaktiv sind im Kristall aktiv werden. Die Intensität dieser Banden ist meist gering. Entartungen von Schwingungen können aufgehoben werden. An Stelle der Bande einer mehrfach entarteten Schwingung können mehrere getrennte (meist nahe beieinander liegende) Banden auftreten. Des weiteren kann es auch zu Aufspaltung von Banden aufgrund des Kristallfeldes (statische / Bethe<sup>[11]</sup>- und dynamische / Davydov<sup>[4]</sup>- Aufspaltung, s.o.) kommen, wenn mehrere Moleküle in der Einheitszelle vorhanden sind.

Eine Erniedrigung der Symmetrie bedeutet im Rahmen der Gruppentheorie den Übergang einer Punktgruppe in eine ihrer Untergruppen. Die Symmetrie der vom Molekül eingenommenen Punktlage muss eine Untergruppe der Punktgruppe des freien Moleküls sein (wobei eine Gruppe auch immer Untergruppe von sich selbst ist). Beim Übergang zu einer Untergruppe gehen auch die Symmetrierassen in definierter Weise ineinander über. Wenn für das freie Molekül die Symmetrierassen der Schwingungen bekannt sind, so kann man genau angeben zu welchen Symmetrierassen die Schwingungen innerhalb der Untergruppe gehören werden. Man spricht von einer *Korrelation* zwischen den Rassen der verschiedenen Punktgruppen, die durch Gruppe-Untergruppe-Beziehung miteinander verwandt sind.[2]

Die Korrelation zwischen bestimmten Punktgruppen entnimmt man am besten entsprechenden Korrelationstabellen. Hierbei nimmt man die Korrelationstabelle der Punktgruppe des freien Moleküls (z.B. *D*2*<sup>h</sup>* s. Anhang) und wählt die Spalte in der die Rassen der Punktlagensymmetrie (Ortsgruppe) des Moleküls im Kristall stehen. Nun kann man einfach in der Zeile ablesen, zu welcher Rasse der Ortsgruppe (*Ci*) die Rassen der Punktgruppe des freien Moleküls (*D*2*<sup>h</sup>*) werden ( $B_{1g} \rightarrow A_g$ ,  $B_{1u} \rightarrow A_u$  usw.). Hierbei stehen die Symmetrieelemente der Punktgruppe des freien Moleküls in der ersten Spalte und die Elemente der Untergruppe / Ortsgruppe in der passenden Spalte der Ortsgruppe (*Ci*). Von der Ortsgruppe geht man nun wieder zur Faktorgruppe der gesamten Einheitszelle. Man nimmt sich die Korrelationstabelle der Faktorgruppe (z.B. *C*2*<sup>h</sup>*) und kann hier in der Spalte der Ortsgruppe (*Ci*) sehen, welche Rassen der Ortsgruppe zu welchen Rassen der Faktorgruppe werden  $(A_g \to A_g/B_g$  und  $A_u \to A_u/B_u$ ). Dieses Vorgehen nennt sich auch *Faktorgruppenanalyse* (sollte allerdings *Einheitszellengruppenanalyse* heißen. Allerdings gab es früher eine gewisse Verwirrung bezüglich der Definition der Faktorgruppe (s.u.)).

### 4.7.3 Faktorgruppenanalyse

Dieser Abschnitt beschäftigt sich mit den Symmetrien und Auswahlregeln für Schwingungsmoden. Die Bestimmung der Auswahlregeln durch die Verwendung der Faktorgruppen ist eine Methode, die analog zur Standardtechnik für freie Moleküle ist, wobei man lediglich die Unterschiede zwischen Punktgruppen und Faktorgruppen beachten muss. Eine Symmetrie-Analyse wird durchgeführt, indem man alle Symmetrieoperationen der Faktorgruppe auf jedes Atom innerhalb der Einheitszelle anwendet. Die daraus erhaltene Repräsentation reduziert man, um alle Normalmoden zu erhalten die zu jeder irreduziblen Darstellung gehören.

Betrachten wir eine Einheitszelle, welche *N* Atome enthält. Im Rahmen einer bestimmten Symmetrieoperation *R* der Faktorgruppe wird es eine Anzahl an Atomen *U*(*R*) geben, die unverändert bleiben (wie oben definiert). Jedes dieser Atome wird einen Beitrag  $\chi_T(R)$  zur Spur (eng. trace) der *i*-ten Klasse der reduziblen Darstellung der Auslenkungsmatrix der Schwingung leisten. χ*<sup>T</sup>* (*R*) ist die Spur im Rahmen der Operation *R* für eine Vektorauslenkung, und kann mittels kartesischer Koordinaten angegeben werden durch<sup>[1]</sup>

$$
\chi_T(R) = \pm 1 + 2\cos\theta\tag{4.122}
$$

Das Pluszeichen korrespondiert mit einer Rotation (eng. proper rotation) (die keine Spiegelung/Reflexion beinhaltet) und das Minuszeichen ergibt sich aus einer Drehspiegelung (eng. improper rotation, rotoreflection, rotary reflection, rotoinversion) (also einer Inversion, Reflexion oder Drehspiegelung je nach Kontext). Der Winkel  $\theta$  ist der Rotationswinkel der Symmetrieoperation *R*. Damit wird der gemeinsame Beitrag aller Atome zu einer reduziblen Darstellung (Γ) jeder Symmetrieoperation *R* durch χ(*R*) bestimmt, wobei

$$
\chi(R) = U(R)\chi_T(R) \tag{4.123}
$$

Für eine Punktgruppe mit *m* Klassen ergeben sich also *m* Zahlen χ(*R*). Dies sind die Charaktere der reduziblen Darstellung der Bewegung der Kerne der untersuchten Einheitszelle. Diese Darstellung kann durch die Standardformel reduziert werden

$$
n_j = \frac{1}{H} \sum_{R} (R) \chi_j(R) \tag{4.124}
$$

oder, da in jeder Klasse *k* die Charaktere χ*j*(*R*) gleich sind, umgeschrieben werden zu

$$
n_j = \frac{1}{H} \sum_{k} g_k \chi(R_k) \chi_j(R_k)
$$
\n(4.125)

In den Gleichungen (4.124) und (4.125) ist *nj* die Anzahl des Vorkommens der irreduziblen Darstellung der Symmetrie-Spezies Γ*<sup>j</sup>* innerhalb der reduziblen Darstellung und ist daher auch die Anzahl an Gittermoden der Symmetrie Γ*j*; *H* ist die Ordnung der Punktgruppe; χ*j*(*R*) ist der Charakter der irreduziblen Darstellung  $\Gamma_i$ ;  $\chi_i(R_k)$  und  $\chi_i(R_k)$  sind jeweils die Charaktere der reduziblen und irreduziblen Darstellungen der *k*-ten Klasse der Punktgruppe, welche *gk* Elemente (bzw. Symmetrieoperationen) enthält.<sup>[1]</sup>

Die Auswahlregeln für Moden, die die Symmetrie der verschiedenen Γ*<sup>j</sup>* aufweisen, werden anhand der Charaktertafeln der Punktgruppen ermittelt. Wenn man nun die Anzahl  $n_i$  an Moden, die zu den jeweiligen Γ*<sup>j</sup>* gehören, ermittelt hat, kann man bestimmen wie viele davon spektroskopisch aktiv sein werden. Durch dieses Vorgehen kann die korrekte Anzahl an Gittermoden bestimmt werden, die im Rahmen der Born-von-Kármán-Näherung möglich sind.[1]

Die Lösung des Gitterproblems mittels zyklischer Randbedingungen wurde zuerst von Born und von Kármán beschrieben. Hierbei wird das Gitter in einer Dimension gebogen, um einen Zylinder zu erhalten, den man an den Enden verbindet, um einen Torus zu erhalten (Ein Torus hat die Form eines Rettungsrings, Reifens oder Donuts). Die dritte Dimension kann physikalisch nicht realisiert werden, da der Torus nicht weiter deformiert werden kann. Für einen dreidimensionalen Kristall, mit einer Gesamtzahl von *N* Atomen im Kristall mit *n* Atomen pro Einheitszelle in *m* Molekülen, ergeben sich 3*N* Normalmoden die sich auf 3*n* Zweige Verteilen. 3*n*−3 sind optische Moden und 3 akustische Moden. Dies ergibt sich, indem man die Moden des linearen multiatomaren Gitters mit 3 multipliziert. Von den optischen (IR- bzw. Ramanaktiven) Moden werden (3n−6m) interne Moden sein, 3 *m* sind Rotationsmoden und 3(*m*−1) Translationsmoden (Bsp.: Phenazin,  $m = 2$ ,  $n = 22 \cdot 2 = 44$ ,  $3n - 6m = 3 \cdot 44 - 6 \cdot 2 = 120$ , 3*m* = 6, 3(*m* − 1) = 3). Ein endlicher Kristall unter Born-von-Kármán Randbedingungen verhält sich wie ein unendlicher Kristall.<sup>[12]</sup>

Die Ergebnisse dieser Prozedur passen hierbei sehr gut zu den experimentellen Beobachtungen. Im Rahmen der Bestimmung von *U*(*R*) gibt es zwei Aspekte der Einheitszelle, die zu Zweideutigkeiten führen:<sup>[1]</sup>

- 1. Es ist offensichtlich, dass Symmetrieoperationen, welche Translationen um Bruchteile der Länge der Einheitszelle beinhalten, wie die Schraubenachsen und Gleitspiegelebenen, keins der Atome der Einheitszelle unverändert lassen können. Hierbei muss man sich vor allem die nicht-primitiven zentrierten Strukturen ansehen. Eine Schrauben- oder Gleitspiegel-Operation wird einen Punkt zu einem anderen Punkt innerhalb derselben zentrierten Einheitszelle, oder einem nicht-korrespondierenden Punkt einer benachbarten Einheitszelle, bewegen. Allerdings müssen wir zur Ermittlung der unterschiedlichen Gittermoden die primitive Zelle als Einheitszelle wählen. Für Schrauben- und Gleit-Operationen ist es also nötig *a priori* festzustellen, welche Punkte innerhalb der zentrierten Einheitszelle zu identischen Punkten innerhalb *unterschiedlicher* primitiver Zellen korrespondieren (z.B. eine Ecke und ein Zentralpunkt). Der Austausch solcher Punkte korrespondiert dann mit Invarianz, wenn man *U*(*R*) bestimmt. Die Anzahlen an invarianten Atomen *U*(*R*) werden dann für eine zentrierte Einheitszelle um ein vielfaches höher sein als für die primitive Zelle, da die größere Zelle mehr Atome beinhaltet.
- 2. Durch die Bestimmung der Anzahl invarianter Atome *U*(*R*) für eine gegeben Klasse, ist es meist ausreichend, die Operationen der Klasse gemeinsam zu berücksichtigen. Allerdings sind in manchen Fällen die Kerne nur invariant gegenüber einem Mitglied der Klasse zugleich. In diesem Fall kann eine Symmetrieoperation einen bestimmten Kern invariant lassen und die anderen äquivalenten Kerne in diesem Satz vertauschen. Ein anderes Mitglied derselben Klasse lässt andere Kerne invariant und vertauscht die verbleibenden Kerne des Satzes. Wenn dies zutrifft sollte bei der Auswertung von *U*(*R*) die Gesamtzahl äquivalenter Kerne, für alle Operationen der Klasse, geteilt werden, oder ein Vermerk gemacht werden, um daran zu erinnern, dass beim reduzieren der Darstellung via Gleichung (4.125) nicht mit der Anzahl der Operationen innerhalb der Klasse (*gk*) zu multiplizieren ist.

Ein detaillierteres Bild der Symmetrie der Moden eines Kristalls ergibt sich, wenn man jeden Satz von äquivalenten (und natürlich auch von identischen Kernen) innerhalb der Einheitszelle unabhängig voneinander berücksichtigt. Die gleiche Prozedur, wie sie oben erklärt wurde, wird für jeden dieser kleineren Sätze von Nummern *U* (*R*) durchgeführt. Auf diese Weise gelangt man an Sätze irreduzibler Darstellungen, die zu jedem Satz von Kernen korrespondieren. Dies erleichtert mitunter die detaillierte Formulierung von Symmetriekoordinaten und auch die qualitative Bestimmung des Typs der Normalmoden, welche zu den einzelnen irreduziblen Darstellungen gehören.<sup>[1]</sup>

Wenn es innerhalb der Einheitszelle gut abzugrenzende Gruppen von Atomen gibt, die als Molekül aufgefasst werden können (z.B. Benzol, *H*<sub>2</sub> oder *S*<sub>8</sub> oder ionische Gruppen (z.B.  $CO_3^{-2}$ 

oder *NO*<sup>−</sup> <sup>3</sup> ), so ist es meistens vorteilhaft, separate Rechnungen durchzuführen für die internen Schwingungsmoden dieser Gruppen und für die externen Moden (oft bezeichnet als Gittermoden), bei denen die Molekülgruppe als Ganzes sich bewegt. Die Frequenzen der molekularen Moden sind normalerweise höher als die Frequenzen der externen Gittermoden, und passen meist gut, wenn Vergleiche möglich sind, mit Frequenzen, welche bei gasförmigen oder flüssigen Proben gemessen wurden. Die externen Gittermoden ergeben sich als eine Folge der Kristallstruktur. Die Trennung von internen und externen Moden kann relativ einfach durchgeführt werden.

Die externen Gittermoden fallen in zwei Kategorien, welche beschrieben werden können als Translationen und Rotationen der molekularen Gruppen. (Die Translationen existieren sogar für einzelne Atome oder Ionen; die Rotationen ergeben sich nur für Gruppen mit zwei oder mehr Atomen.) Die akustischen Gittermoden können erklärt werden als Translationsmoden der Einheitszelle als Ganzes.

Die Anzahl an internen und externen Moden kann berechnet werden, durch das Auffinden der Charaktere der Darstellungen der verschiedenen Typen von Bewegungen. Für alle möglichen Bewegungen ist der Charakter  $U(R)\chi_T(R)$  (s. Gleichung 4.123). Die Darstellung der akustischen Moden hat den Charakter  $\chi_T(R)$ . Translationsmoden des Gitters (inklusive der 3 Freiheitsgrade korrespondierend zu den akustischen Moden) liefern den Charakter  $[U_M(R) +$  $U_A(R)|\chi_T(R)$ . Hierbei ist  $U_M(R)$  die Anzahl polyatomarer molekularer Gruppen, die nach der Operation *R* an ihrem Platz geblieben sind (wenn auch möglicherweise rotiert).  $U_A(R)$  ist die Anzahl monoatomarer Partikel, die nicht in den polyatomaren Gruppen enthalten sind, die nach der Operation *R* an ihrem Ort geblieben sind. Analog dazu ist der Charakter der Darstellung von rotatorischen Gittermoden *UM* χ*rot*(*R*), wobei χ*rot*(*R*) der Charakter der Symmetrieoperation  *einer generellen Rotation ist und formuliert werden kann als<sup>[1]</sup>* 

$$
\chi_{rot}(R) = \pm \chi_T(R) = \pm (\pm 1 + 2\cos\phi) = 1 \pm 2\cos\phi \tag{4.126}
$$

Plus steht auch hier für eine Rotation (die keine Spiegelung beinhaltet) und Minus für eine Drehspiegelung. Die Gesamtzahl externer Gittermoden, inklusive der akustischen Moden, ergibt sich damit zu

$$
[U_M(R) + U_A(R)]\chi_T(R) + U_M(R)\chi_{\text{rot}}(R) \qquad (4.127)
$$

und die Anzahl interner molekularer Moden ergibt sich durch Subtraktion dieser Anzahl an externen Moden von der Gesamtzahl an Moden. Das bedeutet, dass der Charakter der Darstellung der internen molekularen Moden sich ergibt durch

$$
[U(R) - U_A(R) - U_M(R)]\chi_T(R) - U_M(R)\chi_{rot}(R)
$$
\n(4.128)

### 4.7.4 Nukleare Ortsgruppenanalyse

Die Methode der Ortsgruppenanalyse (eng. site group analysis) ermöglicht eine gänzlich andere Prozedur um ähnliche Symmetrie-Informationen zu ermitteln. Betrachten wir eine Faktorgruppe *G*, der Ordnung *H*. Wie zuvor erwähnt wird eine Ortsgruppe *g* (welche eine Untergruppe von *G* sein muss) die Ordnung *h* aufweisen und dazu *n* äquivalente Punkte mit *g* Ortssymmetrie, wobei  $n = H/h$ . Jede Klasse der Untergruppe *g* wird abgebildet werden auf eine oder mehrere der irreduziblen Darstellungen der Gruppe *G*. Da Bewegungen der Kerne, die durch ihre Ortsgruppe bestimmt wurden, mit der Faktorgruppe korrelieren, ist es möglich eine komplette Beschreibung der gesamten Kerne der Einheitszelle vorzunehmen.[1]

Die Anzahl an Gittermoden, die auf jedem äquivalenten Satz von Kernen basieren, ihre Symmetrien und ihre Auswahlregeln, können berechnet werden durch folgende Prozedur: Gehen wir davon aus, dass der *i*-te Satz an Kernen auf Punkten ruht, die die Punktsymmetrie *gi* aufweisen und innerhalb einer Einheitszelle liegen, deren Punktgruppe *G* entspricht. In der Untergruppe *gi* werden einer, zwei oder drei der irreduziblen Darstellungen den drei Komponenten eines Vektors entsprechen. Dies sind die irreduziblen Darstellungen von *gi* von denen man sagt, dass sie die IR-Aktivität erlauben. Die irreduziblen Darstellungen von *G*, auf denen die IR-aktiven irreduziblen Darstellungen von *gi* abgebildet werden, liefern die Symmetrien (unter *G*) der Gittermoden, die vom *i*-ten Satz an Kernen entstehen, der die Orte *gi* besetzt.[1]

Es gibt einige Verallgemeinerungen, die diese Abbildungsprozedur vereinfachen. Beispielsweise führen Orte der Symmetrie *C*<sup>1</sup> zu drei Moden, die zu jeder nicht entarteten Symmetrie-Spezies der Punktgruppe der Einheitszelle gehören, zu sechs Moden die zu jeder zweifach entarteten Spezies gehören, und zu neun Moden die zu jeder dreifach entarteten Spezies gehören. Wenn zwei Vektorkomponenten unter der gleichen Symmetrie-Spezies von *gi* transformieren, so wird die Anzahl an Moden für diese Einheitszelle entsprechend verdoppelt. Ein praktischer Test der Abbildungsprozedur ergibt sich durch die Bedingung, dass für jede Ortssymmetrie *gi*, die Anzahl der Gittermoden das dreifache der Anzahl an Atomen, die diese Orte besetzen sein muss (da es 3*N* Freiheitsgrade gibt). Die Gesamtzahl an Gittermoden ergibt sich nach[1]

$$
x_n + 2x_d + 3x_t = 3N \tag{4.129}
$$

mit den Anzahlen  $x_n$  für nicht entartete,  $x_d$  für zweifach entartete und  $x_t$  für dreifach entartete Gittermoden und *N* als Anzahl der Atome. Im Rahmen dieser Abbildungsprozedur ist es nötig zu unterscheiden zwischen irreduziblen Darstellung mit der Dimension 2 und reduzible Darstellungen mit der Dimension 2. Letztere sind nicht als entartet im eingeschränkten Sinne dieses Abschnittes anzusehen.

Die Methode verläuft folgendermaßen: Die zu dem untersuchten Kristall passende Raumgruppe muss bekannt sein. Ebenso muss die Anzahl an Kernen eines jeden Typs innerhalb der Einheitszelle bekannt sein. Danach muss man die Tabelle konsultieren, die alle Orte der gebrauchten Raumgruppe (eng. space group) beinhaltet<sup>[1,35]</sup>, um zu erfahren, welche Ortssymmetrien mit ihr kompatibel sind. Wenn mehr als ein Satz an Orten für einen beliebigen Satz an Kernen in Frage kommt, muss eine genauere Analyse des Kristalls vorgenommen werden, um die Symmetrie zu ermitteln. Dies ist meist am einfachsten möglich, indem man die kristallografischen Röntgen-Daten mit einer Differenz-Dichte-Karte der Einheitszelle<sup>[35]</sup> vergleicht. Hat man die Ortssymmetrie für jeden Kerntyp ermittelt, so fehlt nur noch die Abbildungsprozedur, bei der irreduzible Darstellungen der drei Vektorkomponenten abgebildet werden auf die irreduziblen Darstellungen der Faktorgruppe. Dabei wird auch die Anzahl an Gittermoden bestimmt.[1]

## 4.7.5 Molekulare Ortsgruppenanalyse

Wenn abgrenzbare molekulare Gruppen oder ionische Gruppen innerhalb der Einheitszelle existieren, so können Methoden, analog zu den oben beschriebenen, angewendet werden und die "externen" Bewegungen dieser Spezies können ermittelt werden. Betrachten wir eine molekulare Gruppe *M*, welche die Punktgruppe  $G_M$  aufweist und welche sich innerhalb einer Einheitszelle befindet, die die Punktgruppe *G* aufweist. Jede Einheitszelle weist einen Satz von *n* Gitterorten auf. Die molekulare Gruppe muss an einem der Gitterorte zentriert sein, was wir mit der Ortssymmetrie *gi* beschreiben können. Die Gruppe *gi* muss dann eine Untergruppe von *G* und  $G_M$  sein.<sup>[1]</sup>

Exakt analoge Überlegungen zu den Gruppen *gi* und *G*, wie für die nukleare Ortsgruppenanalyse liefern die translationalen Gittermoden (inklusive der akustischen Moden), die den *n* äquivalenten Molekülen zugeordnet werden können (Für den Fall der Gruppen *D*2*<sup>h</sup>*,*Ci* und *C*2*<sup>h</sup>* s. Anhang 7.2, für alle anderen s. [1,35]). Durch die Klassifikation der Freiheitsgrade der Rotation in der Untergruppe *gi*, und der anschließenden Korrelation dieser Informationen mit der Faktorgruppe *G*, erhält man die librationalen (Libration ist eine Hin- und Her-Bewegung (Rotation oder Translation) eines Moleküls als Ganzes mit nahezu fixer Orientierung) Gittermoden in ähnlicher Weise. (Auch dies kann man in Tabellen nachlesen $[1,35]$ 

Eine gründlichere (aber auch zeitaufwändigere) Analyse kann durchgeführt werden, indem alle Bewegungen des freien Moleküls (oder Ions) mit einbezogen werden und ihr Einfluss auf die Ortssymmetrie und die Symmetrie der Einheitszelle bestimmt wird. Ein isoliertes Molekül *M* der Symmetrie *G<sub>M</sub>* kann *q* vibrationelle Freiheitsgrade haben, wobei dazu noch drei Rotationsund drei Translations-Freiheitsgrade hinzukommen. Wenn das Molekül an einem Ort der Symmetrie  $g_i$  platziert ist, der die gleiche oder niedrigere Symmetrie als  $G_M$  aufweist, so ergibt sich eine Korrelation zwischen den irreduziblen Darstellungen von  $G_M$  und denen von  $g_i$ . Auf diese Weise können die Freiheitsgrade der Vibration, Rotation und Translation ermittelt werden indem man von der Symmetrie des isolierten freien Moleküls übergeht zu seiner eingeschränkten Ortssymmetrie. Hierbei ist die Symmetrie des Ortes stets gleich oder geringer als die des freien Moleküls (*gi* ist eine Untergruppe von *GM*). Schwingungsmoden, die inaktiv gegenüber IR-Absorption oder Raman-Streuung waren, können aufgrund der nun geringeren Symmetrie aktiv sein. Die Korrelation der irreduziblen Darstellungen der Ortsgruppe mit denen der Einheitszellengruppe / Faktorgruppe wird ausgenutzt, um die effektive Gesamtzahl an Gittermoden zu bestimmen. (Auch zur Korrelation der Punktgruppen gibt es Tabellen<sup>[35][1]</sup>, für  $D_{2h}, C_i, C_{2h}$  s.

Anhang 7.2) Der Effekt der sich ergibt, wenn man von der Ortsgruppe zur Einheitszellengruppe übergeht, ist eine Aufspaltung der Banden im Spektrum, im Vergleich zum freien Molekül. Diese Aufspaltung wird meist Korrelationsfeld-Aufspaltung genannt (auch Einheitszellengruppen- , oder Davydov-Aufspaltung) und resultiert aus der Wechselwirkung der *n* Moleküle innerhalb der Einheitszelle. (Anmerkung: Man verwendet für diese Betrachtungen die von Translationen befreite Faktorgruppe, welche Einheitszellengruppe genannt wird. Bezüglich der Anwendung von Faktorgruppe, oder Einheitszellengruppe gab es in der Vergangenheit Verwirrung).

# 4.8 Aufstellung von Erwartungsspektren

Für jedes Molekül innerhalb der Einheitszelle geht man folgendermaßen vor<sup>[2]</sup>:

- 1. Ermittlung der Punktgruppe. Sie ergibt sich aus der Kenntnis aller Symmetrieelemente des Modells.
- 2. Ermittlung der Anzahl an Atomen im Molekül, die je einen Satz symmetrieäquivalenter Atome erzeugen. Hierbei werden die Atome nur einmal gezählt. Man unterscheidet:
	- $n_0 =$  Anzahl der Atome, die sich im Symmetriezentrum oder Schnittpunkt mehrerer Drehachsen befinden.
	- $r_x, r_y, r_z, r_d =$  Anzahl der symmetrieunabhängigen Atome auf der Symmetrieachse in Richtung *x*, *y*,*z* oder *d*.
	- $m_x, m_y, m_z, m_d$  = Anzahl der symmetrieunabhängigen Atome auf Spiegelebenen, die senkrecht zu *x*, *y*,*z* oder *d* verlaufen. Atome, die auch auf Symmetrieachsen liegen, werden nicht mehr mitgezählt.
	- $\bullet$  *n* = Anzahl der symmetrieunabhängigen Atome, die auf keinem Symmetrieelement liegen. Mit symmetrieunabhängig ist gemeint, dass von mehreren symmetrieäquivalenten Atomen nur eines gezählt werden darf.
- 3. Ermittlung der Zahl der Grundschwingungen für jede Symmetrierasse. Mit Hilfe der Atomzahlen aus dem vorherigen Absatz kann man die Anzahl der Schwingungen einfach aufaddieren.
- 4. Bestimmung der Normalkoordinaten.

# 4.9 Symmetrieaspekte

| IR               | Infrarot                                                                 |
|------------------|--------------------------------------------------------------------------|
| RE               | Raman-Effekt                                                             |
| RR               | Resonanz-Raman-Effekt                                                    |
| HR               | Hyper-Raman-Effekt                                                       |
|                  | inaktiv (nicht beobachtbar)                                              |
| $\mathfrak{a}$   | IR-aktiv (im Infrarot-Spektrum beobachtbar)                              |
| $\boldsymbol{p}$ | Raman- oder Hyper-Raman-aktiv als polarisierte Bande                     |
| tp               | Raman-aktiv als totalpolarisierte Bande                                  |
| dp               | Raman- oder Hyper-Raman-aktiv als depolarsierte Bande                    |
| vp               | im Resonanz-Raman-Spektrum beobachtbar als polarisierte Bande.           |
| ap               | im Resonanz-Raman-Spektrum beobachtbar mit anomalem Depolarisationsgrad. |
| ip               | im Resonanz-Raman-Spektrum beobachtbar mit inverser Polarisation.        |
| (a)              | Hyper-Raman-aktiv, wenn das Erregerlicht von der Probe absorbiert wird.  |
| Z                | Gesamtzahl der Atome im Molekül.                                         |
| $T_x, T_y, T_z$  | Translation in Richtung $x, y$ bzw. z. (uneigentliche Schwingung)        |
| $R_x, R_y, R_z$  | Rotation um die Achse $x, y$ bzw. $z$ (uneigentliche Schwingung)         |

Tabelle 1: Akronyme für die Begriffe innerhalb der Charaktertafeln<sup>[2]</sup>

Zunächst benötigen wir die Symmetrieelemente der Punktgruppen nach Schoenflies (SF) und nach internationaler Schreibweise nach Hermann-Mauguin (HM)<sup>[2]</sup>:

Mit  $(n = 1, 2, ...)$  ergeben sich *n*-zählige Drehachsen mit  $x = 360°/n$  als Drehwinkel: SF:  $C_n$  / HM: *n*. Spiegelebenen mit SF: σ/ HM: *m*. Inversionspunkt mit SF: *i* / HM:  $\bar{1}$  ("eins quer"). Bei Hermann-Mauguin gibt es noch Inversionsachsen, die mit  $\bar{n}$  bezeichnet werden, wobei  $\bar{2} = m$ . Wenn *n* zweizählige Achsen senkrecht zur Hauptachse vorhanden sind, so steht im Schoenfließ-Symbol ein *Dn* (für Diederwinkel).

Bei Hermann-Mauguin werden die Symmetrieachsen in einer bestimmten Reihenfolge aufgezählt. Die Stelle an der die Achse in der Reihenfolge steht, zeigt ihre Orientierung bezüglich des Koordinatensystems an. Die Reihenfolge ist unterschiedlich je nach der Zähligkeit *n* der Hauptachse:  $n = 2 \rightarrow x, y, z$ ;  $n > 3$  nicht durch 4 teilbar  $\rightarrow z, x, y$ ; *n* durch 4 teilbar  $\rightarrow z, x, d$ . *d* ist hierbei die Richtung der Winkelhalbierenden zwischen *x* und der nächsten zu *x* symmetrieäquivalenten Richtung. Ein Bruchstrich wie in  $\frac{2}{m}$  gibt an, dass die Spiegelebene senkrecht zur zweizähligen Achse steht. Kubische Punktgruppen haben vier dreizählige Achsen (3 oder  $\bar{3}$ ), die untereinander einen Winkel von 109.5◦ aufweisen (dies sind die Raumdiagonalen des Würfels). Ihre Richtungen ergeben sich aus der Summe der Vektoren *x*+*y*+*z*, *x*−*y*+*z*, −*x*+*y*+*z* und  $-x$  − *y* + *z* vektoriell addiert.<sup>[2]</sup>

Hinzu kommen noch die *Symmetrierassen*. Das Symbol besteht aus einem Buchstaben, dem eine oder mehrere hoch- oder tiefgestellte Zeichen folgen können. *A*: Die Symmetrie der Hauptachse (z-Achse = Achse der höchsten Zähligkeit) bleibt zu jedem Zeitpunkt der Schwingung erhalten. *B*: Die Symmetrie der Hauptachse geht während des Schwingungsvorgangs verloren, d.h. die Schwingung ist antisymmetrisch zur Hauptachse. *E*: Zweifach entartete Schwingung. *F*/*T*: Dreifach entartet. Unterer Index *g*/*u* (*g* = gerade, *u* = ungerade): Wenn ein Inversionszentrum vorhanden ist, wird angegeben, ob dieses zu jedem Zeitpunkt der Schwingung erhalten bleibt (*g*) oder nicht (*u*). Nur *u*-Schwingungen sind IR-aktiv und *g*-Schwingungen sind Ramanaktiv. Striche ' oder " bedeuten symmetrisch oder antisymmetrisch bezüglich einer Symmetrieebene, die Senkrecht zur Hauptachse liegt. Unterer Index 1, 2 bzw 3: wenn es außer der Hauptachse (= z-Achse) auch bezüglich der Richtungen *x*, *y* oder *d* Symmetrieelemente wie parallele Drehachsen oder senkrechte Spiegelebenen dazu existieren. Zu den Punktgruppen gibt es jeweils Tabellen, in denen diese Zusammenhänge zusammengefasst sind. Eine Erklärung für die einzelnen Symbole in diesen Tabellen sieht man in Tabelle (1)<sup>[2]</sup>.

### 4.9.1 Translationssymmetrie

Tritt Translationssymmetrie nur in einer Raumdimension auf, so entsteht eine starre Kette. Tritt sie in zwei Raumdimensionen auf, so entsteht eine Schicht. In drei Raumrichtungen entsteht ein Raumnetz. Der Raumkörper, der durch die Translationsvektoren aufgespannt wird, nennt man Elementarzelle. Die gesamte Struktur ergibt sich aus der Elementarzelle durch wiederholte Anwendung der Symmetrieoperation der Translation, wodurch die Elementarzellen aneinander gereiht werden. Durch die Beschreibung des Inhalts einer Elementarzelle kann die gesamte Struktur beschrieben werden. Die Translationsvektoren (Basisvektoren) werden mit *a*,*b*, *c* bezeichnet. Ihre Beträge |*a*|,|*b*|,|*c*|, sowie die von ihnen eingeschlossenen Winkel werden als Gitterkonstanten bezeichnet. Durch die Wahl von Basisvektoren in der Richtung von Symmetrieelementen resultieren in manchen Fällen Zellen, die nicht die kleinste mögliche Zelle darstellen; solche Zellen nennt man zentriert. Es gibt fünft Zellenarten: primitiv (*P*), basiszentriert  $(C/A/B)$ , flächenzentriert  $(F)$ , innenzentriert  $(I)$  und rhomboedrisch  $(R)$ . [2]

## 4.9.2 Balken-, Schicht-, Raum- und Faktorgruppe und Kristall- Klassen und Systeme

Die Kombination von verschiedenen Symmetrieelementen ohne Translationssymmetrie liefert die Punktgruppen. Die Kombination von Symmetrieelementen unter Einbeziehung der Translation in nur einer Raumdimension liefert die *Balkengruppe* (oder auch Kettengruppe). In zwei Raumdimensionen ergibt sich die *Schichtgruppe*. In drei Raumdimensionen ergibt sich die *Raumgruppe*. Die 230 Raumgruppen sind in den *International Tables for X-Ray Crystallo*graphy (Band A) beschrieben<sup>[36]</sup>. Ein gut ausgebildeter Einkristall weist äußerlich durch seine Begrenzungsflächen eine Symmetrie auf, die direkt mit der Symmetrie der Einheitszelle zusammenhängt. Makroskopisch betrachtet verfügt der Kristall nicht über Translationssymmetrie, da seine Ausdehnung endlich ist. Seine äußere Symmetrie entspricht der Symmetrie seiner Raumgruppe unter Ausschluss der Translationssymmetrie. Hierbei ergeben sich Drehachsen an Stelle von Schraubenachsen und Spiegelebenen an Stelle von Gleitspiegelebenen. Die 230 Raumgruppen lassen sich so 32 Punktgruppen zuordnen. Wenn wir mit diesen 32 Punktgruppen die makroskopische Kristallsymmetrie beschreiben, nennen wir sie *Kristallklassen*. Die Symmetrie der Kristallklasse ist maßgeblich für die spektroskopischen Auswahlregeln. Allerdings betrachten wir hierbei nicht die ganze Kristallklasse / Raumgruppe, sondern eine Untergruppe die den Namen *Faktorgruppe* trägt. Die Faktorgruppe ist die von Translationsanteilen befreite Raumgruppe. Die Betrachtung der Faktorgruppe ist nur für die Bestimmung der Auswahlregeln ausreichend. Für die Schwingungen und deren Zuordnung zu bestimmten Symmetrierassen sind die tatsächlichen Symmetrieelemente der Raumgruppe maßgebend.[2]

## 4.10 Faktorgruppe und Einheitszellengruppe bei Kristallen

Eine Erklärung zu den unterschiedlichen Definitionen der Faktorgruppe, welche zu der Verwirrung in der Vergangenheit geführt hat ist in der Literatur nachzulesen<sup>[12,37]</sup>. Allgemein gilt: Die Elemente der Faktorgruppe beinhalten alle multiplikativen Kombinationen der Symmetrieoperationen, die keine Translationen sind (z.B.  $E, C_2, i$  usw.) mit den Translationen ( $Et_{001}, Et_{002}$  usw.  $=$  (Elt) mit  $t = n_1 a + n_2 b + n_3 c^{37}$  wobei a,b,c die primitiven Translationsvektoren darstellen). Für die Vorhersage der Schwingungsspektren von Kristallen kann man sich zunächst eine einzelne Einheitszelle anschauen. Die Faktorgruppe beinhaltet allerdings noch alle Einheitszellen, indem ausgehend von einer Einheitszelle Translationen in Schritten von a, b oder c entlang der Translationsvektoren vollführt werden. Daher definiert man nun die *Einheitszellengruppe*, bei der die Translationen alle gleich der Einheitsoperation (E) gesetzt werden. Die Einheitszellengruppe ist also die von Translationen befreite Faktorgruppe. Allgemein wird die Faktorgruppe im Rahmen der Gruppentheorie folgendermaßen beschrieben: Es sei immer *G* eine Gruppe. Ist *U* ⊂ *G* eine Untergruppe und sind  $a, b \in G$ , gilt:  $aU = ax$ ,  $Ua = xa$ ,  $aUb = axb$ , wobei stets *x* ∈ *U*. Man bezeichnet *aU* als Linksnebenklasse. Eine Untergruppe *N* ⊂ *G* heißt *Normalteiler*, wenn gilt: *aN* = *Na* für alle *a* ∈ *G*. Ist *N* ⊂ *G* ein Normalteiler, so kann man die Faktorgruppe *G*/*N* bilden. Die Menge *G*/*N* ist die Menge aller *aN*,*a* ∈ *G*; als Verknüpfung definiert man  $(aN) \cdot (bN) := (ab)N$ . Es gilt: Ist *G* eine Gruppe und *N* ein Normalteiler in *G*, so ist die Menge *G*/*N* aller Linksnebenklassen mit der Verknüpfung (*aN*)·(*bN*) := (*ab*)*N* eine Gruppe; sie heißt die Faktorgruppe von *G* modulo *N*[38] .

# 4.11 Theorie der verwendeten quantenmechanischen Rechenmethoden

## 4.11.1 Schrödinger-Gleichung

Für die Lösung des elektronischen Problems benötigt man die nicht-relativistische zeitunabhängige Schrödinger-Gleichung<sup>[3]</sup>:

$$
H|\Phi\rangle = \varepsilon|\Phi\rangle \tag{4.130}
$$

Wobei *H* der Hamilton-Operator für ein System von Kernen und Elektronen ist, bei dem die Positionen der Kerne mit *RA* und die der Elektronen mit *ri* beschrieben werden. Ein molekulares Koordinatensystem ist in Abbildung (13) zu sehen. Der Abstand zwischen dem *i*-ten Elektron und dem *A*-ten Kern ist  $r_{iA} = |r_{iA}| = |r_i - R_A|$ ; der Abstand zwischen dem *i*-ten und dem *j*-ten Elektron ist  $r_{ij} = |r_i - r_j|$ , und der Abstand zwischen dem *A*-ten Kern und dem *B*-ten Kern ist  $R_{AB} = |R_A - R_B|.$ 

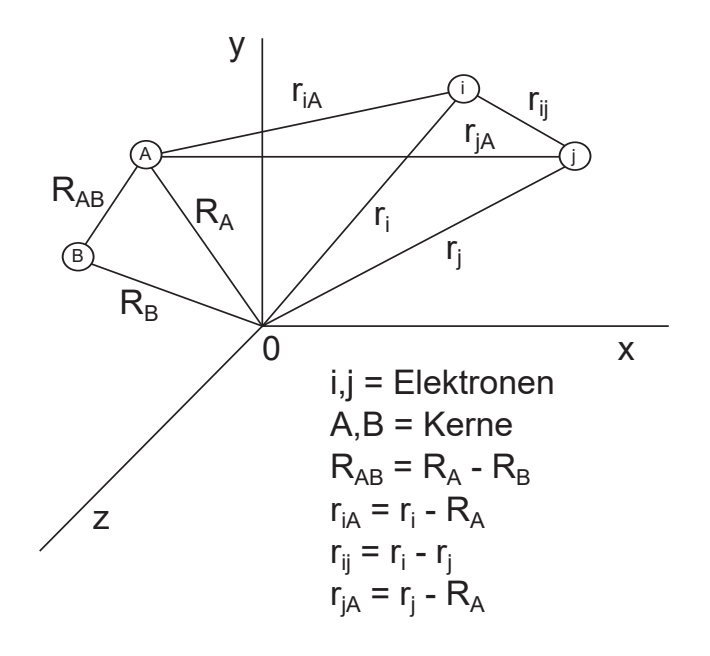

**Abbildung 13:** Ein molekulares Koordinatensystem: i,j = Elektronen,  $A, B$  = Kerne<sup>[3]</sup>

In atomaren Einheiten ergibt sich für *N* Elektronen und *M* Kerne folgender Hamilton-Operator:

$$
H = T_{el} + T_K + V_{el-K} + V_{el-el} + V_{K-K}
$$
\n(4.131)

$$
H = \left(-\sum_{i=1}^{N} \frac{1}{2} \nabla_i^2\right) + \left(-\sum_{A=1}^{M} \frac{1}{2M_A} \nabla_A^2\right) + \left(-\sum_{i=1}^{N} \sum_{A=1}^{M} \frac{Z_A}{r_{iA}}\right) + \left(\sum_{i=1}^{N} \sum_{j>i}^{N} \frac{1}{r_{ij}}\right) + \left(\sum_{A=1}^{M} \sum_{B>A}^{M} \frac{Z_A Z_B}{R_{AB}}\right)
$$
(4.132)

Hierbei ist  $M_A$  das Verhältnis der Masse von Kern *A* zur Masse eines Elektrons und  $Z_A$  ist die Ordnungszahl des Kerns. Die Laplace-Operatoren  $\nabla^2$  und  $\nabla^2$  beinhalten die Ableitung in Bezug auf die Koordinaten des *i*-ten Elektrons und des *A*-ten Kerns.  $(\nabla^2 = \frac{\delta^2}{\delta x^2} + \frac{\delta^2}{\delta y^2} + \frac{\delta^2}{\delta z^2})$ Der erste Term von Gleichung (4.132) ist der Operator der kinetischen Energie der Elektronen  $T_{el}$ ; der zweite Term ist der Operator für die kinetische Energie der Kerne  $T_K$ ; der dritte Term repräsentiert die Coulomb-Wechselwirkung zwischen den Elektronen und den Kernen *Vel*<sup>−</sup>*K*; der vierte und fünfte Term repräsentieren zum Einen die Abstoßung zwischen den Elektronen *Vel*<sup>−</sup>*el* und zum Anderen die Abstoßung zwischen den Kernen *V*<sub>*K*−*K*</sub>.<sup>[3]</sup>

### 4.11.2 Born-Oppenheimer Näherung

Da die Kerne viel massereicher als die Elektronen sind, bewegen sie sich relativ zu den Elektronen viel langsamer. Daher kann man genähert annehmen, dass sich die Elektronen des Moleküls im Feld stationärer Kerne bewegen. Im Rahmen dieser Näherung kann der zweite Term von Gleichung (4.132), die kinetische Energie der Kerne  $T_K$ , vernachlässigt werden und der letzte Term von (4.132), die Abstoßung zwischen den Kernen  $V_{K-K}$  kann als Konstante angenommen werden. Jede Konstante die zu einem Operator addiert wird, erhöht bloß den Eigenwert aber hat keinen Einfluss auf die Eigenfunktion des Operators. Die verbleibenden Terme in Gleichung (4.132) werden elektronischer Hamilton-Operator *Helek*, oder einfach Hamilton-Operator genannt und beschreiben die Bewegung von *N* Elektronen im Feld von *M* Punktladungen. Aus diesen Überlegungen ergibt sich die Schrödinger-Gleichung im Rahmen der Born-Oppenheimer Näherung zu<sup>[3]</sup>:

$$
\Phi(\{r_i\}; \{R_A\}) = \Phi_{elek}(\{r_i\}; \{R_A\}) \Phi_{Kern}(\{R_A\})
$$
\n(4.133)

Hierbei hängt die Bewegung der Elektronen *explizit* von den Elektronenkoordinaten, aber *parametrisch* von den Kernkoordinaten ab.

## 4.11.3 Hartree-Fock Verfahren

Wir nehmen zum Zweck dieses Verfahrens an, die Hartree-Fock Theorie beschäftige sich mit einer einzigen Determinante: Der antisymmetrischen Slater-Determinante<sup>[3]</sup>

$$
\Psi(x_1, x_2, ..., x_N) = |\Psi_0\rangle = \frac{1}{\sqrt{N!}} \begin{vmatrix} \chi_i(x_1) & \chi_j(x_1) & \dots & \chi_k(x_1) \\ \chi_i(x_2) & \chi_j(x_2) & \dots & \chi_k(x_2) \\ \dots & \dots & \dots & \dots \\ \chi_i(x_N) & \chi_j(x_N) & \dots & \chi_k(x_N) \end{vmatrix} = |\chi_i \chi_j ... \chi_k\rangle
$$
(4.134)

(die ganz rechte Seite von Gleichung (4.134) beinhaltet die Normierungskonstante und zeigt nur die Diagonalelemente der Determinante). Diese Slater-Determinante, welche aus *N* Spinorbitalen {χ*a*} mit den niedrigsten Orbitalenergien erstellt wird, ist die Hartree-Fock Näherung für den Grundzustand. Gesucht ist daher ein Satz von Spinorbitalen {χ*a*} bei dem die Determinante, die aus diesen Spinorbitalen entworfen wird

$$
|\Psi_0\rangle = |\chi_1 \chi_2 ... \chi_a \chi_b ... \chi_N\rangle \tag{4.135}
$$

die bestmögliche Näherung für den Grundzustand eines *N*-Elektronen-Systems, das durch einen Hamilton-Operator *H* beschrieben wird, darstellt. Entsprechend dem Variationsprinzip sind die "besten" Spinorbitale solche, die die elektronische Energie minimieren:

$$
E_0 = \langle \Psi_0 | H | \Psi_0 \rangle = \sum_a \langle a | h | a \rangle + \frac{1}{2} \sum_{ab} \langle ab | | ab \rangle
$$
  
= 
$$
\sum_a \langle a | h | a \rangle + \frac{1}{2} \sum_{ab} [aa | bb] - [ab | ba]
$$
 (4.136)

Nun werden die Spinorbitale {χ*a*} systematisch variiert, wobei sie orthonormal zueinander bleiben

$$
\langle \chi_a | \chi_b \rangle = \delta_{ab} \tag{4.137}
$$

Die Variation wird so lange durchgeführt bis  $E_0$  minimal wird. Die Gleichung für die besten (Hartree-Fock) Spinorbitale ist die Hartree-Fock Integro-Differential-Gleichung

$$
h(1)\chi_a(1)+\sum_{b\neq a}\left[\int dx_2|\chi_b(2)|^2r_{12}^{-1}\right]\chi_a(1)-\sum_{b\neq a}\left[\int dx_2\chi_b^*(2)\chi_a(2)r_{12}^{-1}\right]\chi_b(1)=\varepsilon_a\chi_a(1)\quad (4.138)
$$

Das Integral des ersten Terms ist der Coulomb-Operator *J* (mit  $J_{ij} = \langle ij | ij \rangle$ ) und das Integral des zweiten Terms ist der **Austausch-Operator** *K* (mit  $K_{ij} = \langle ij | ji \rangle$ ). Hierbei ist

$$
h(1) = -\frac{1}{2}\nabla_i^2 - \sum_A \frac{Z_A}{r_{1A}} = T + V \tag{4.139}
$$

die kinetische und potentielle Energie für die Anziehung an die Kerne, für ein einzelnes Elektron, was als erstes Elektron genommen wird. Die Orbitalenergie des Orbitals χ*<sup>a</sup>* ist ε*a*. Schreibt man dies als Eigenwertgleichung auf so ergibt sich die Hartree-Fock-Gleichung zu

$$
\left[h(1)+\sum_{b\neq a}J_b(1)-\sum_{b\neq a}K_b(1)\right]\chi_a=\varepsilon_a\chi_a(1)\tag{4.140}
$$

Da gilt, dass [*Ja*(1)−*Ka*(1)]χ*a*(1) = 0 ist, können wir den Term zu Gleichung (4.140) hinzu addieren und so die Begrenzung der Summierung aufheben. Damit können wir den *Fock-Operator f* definieren als

$$
f(1) = h(1) + \left(\sum_{b} J_b(1) - K_b(1)\right)
$$
  
=  $h(1) + \left(\sum_{b} \int dx_2 \chi_b^*(2) r_{12}^{-1} (1 - P_{12}) \chi_b(2)\right)$  (4.141)  
=  $h(1) + v^{HF}(1)$ 

Hierbei ist  $P_{12}$  der Vertauschungs-Operator, welcher rechtsassoziativ ist und Elektron 1 und 2 vertauscht. *h*(1) ist der *Kern-Hamilton-Operator* und ν*HF* (1) das *Hartree-Fock-Potential*. Somit wird die Hartree-Fock Gleichung zu

$$
f(1)\chi_j(1) = \varepsilon_j \chi_j(1) \quad \text{bzw.} \quad f|\chi_a\rangle = \varepsilon_a |\chi_a\rangle \tag{4.142}
$$

Die Hartree-Fock Gleichung (4.142) liefert einen Satz {χ*i*} von Spinorbitalen. Die Slater-Determinante  $|\Psi_0\rangle$ , erstellt aus *N* Spinorbitalen  $\{\chi_a\}$  mit der minimalen Energie, ist die Hartree-Fock Näherung für den Grundzustand. Außerdem ist sie eine Eigenwertgleichung mit den Spinorbitalen als Eigenfunktionen und die Energie der Spinorbitale als Eigenwerte. Die "exakte" Lösung dieser Integro-Differential-Gleichung korrespondiert zu den "exakten" Hartree-Fock Spinorbitalen. In der Praxis kann diese Gleichung allerdings nur für Atome exakt gelöst werden. Normalerweise wird ein Satz von Basisfunktionen verwendet als Reihenentwicklung der Spinorbitale und anschließend wird ein Satz von Matrix Gleichungen gelöst. Erst wenn der Basissatz nahezu vollständig ist, d.h. wenn er das Hartree-Fock-Limit erreicht, werden die erhaltenen Spinorbitale den exakten Hartree-Fock Spinorbitalen entsprechen.<sup>[3]</sup>

### 4.11.4 Basissätze

Ein Basissatz ist der Satz von mathematischen Funktionen, aus denen die Wellenfunktion berechnet wird. Molekülorbitale (MOs) werden im Rahmen der Hartree-Fock (HF) Theorie als Linearkombination von Basisfunktionen berechnet und ihre Koeffizienten werden iterativ durch die Lösung der HF SCF Gleichungen bestimmt. Die vollständige HF Wellenfunktion wird ausgedrückt durch eine Slaterdeterminante, die durch die einzelnen besetzten MOs beschrieben wird. Theoretisch wird das HF Limit erreicht, wenn ein unendlich großer Basissatz verwendet wird. Dies würde eine optimale Beschreibung der Elektronen-Wahrscheinlichkeits-Dichte ermöglichen. In der Praxis nutzt man nur eine Näherung.<sup>[39]</sup>

#### 4.11.5 Erweiterte Hückel Theorie (EHT)

Im Rahmen der erweiterten (eng.: extended) Hückel Theorie ist der entscheidende Schritt für die Ermittlung der MOs für einen effektiven Hamilton-Operator ist die Formulierung der Säkulardeterminante für die Säkulargleichung<sup>[39]</sup>

$$
\begin{vmatrix} H_{11} - ES_{11} & H_{12} - ES_{12} & \dots & H_{1N} - ES_{1N} \\ H_{21} - ES_{21} & H_{22} - ES_{22} & \dots & H_{2N} - ES_{2N} \\ \vdots & \vdots & \ddots & \vdots \\ H_{N1} - ES_{N1} & H_{N2} - ES_{N2} & \dots & H_{NN} - ES_{NN} \end{vmatrix} = 0
$$
\n(4.143)

Die Dimension der Säkulardeterminante für eine gegebenes Molekül hängt vom ausgewählten Basissatz ab. EHT beinhaltet zwei Konventionen. Zum Einen werden alle Kern-Elektronen (eng.: core) vernachlässigt, d.h. im Rahmen der EHT Rechnung werden, wenn es besetzte dOrbitale gibt, nur die energetisch höchsten d-Orbitale als Teil der Valenzorbitale angesehen. Zum Anderen werden alle verbleibenden Orbitale als sogenannte Slaterorbitale (eng.: slater type orbitals) (STO) formuliert

$$
\phi(r,\theta,\psi,\zeta,n,l,m) = \frac{(2\zeta)^{n+1/2}}{[(2n)!]^{1/2}} r^{n-1} e^{-\zeta r} Y_l^m(\theta,\psi)
$$
(4.144)

wobei ζ nach Slater (1930) abhängig von der Ordnungszahl gewählt wird, *n* ist die Quantenzahl des Valenzorbitals und  $Y_l^m(\theta, \psi)$  sind räumliche harmonische Funktionen, abhängig von den Quantenzahlen *l* und *m*. Solche STOs (eng. slater type orbitals) weisen den richtigen exponentiellen Abfall bei steigendem Wert für *r* auf, die Winkelkomponente verhält sich wie beim Wasserstoffatom und das 1*s*-Orbital weist am Ort des Kerns einen Scheitelpunkt (eng.: cusp) auf. $[39]$ 

## 4.11.6 Funktionale

STOs weisen einen großen Nachteil auf, da es keine analytische Lösung für die allgemeinen Vier-Indizes Integrale gibt, wenn die Basisfunktionen STOs sind. Boys formulierte (1950) eine Alternative zu STOs. Alles was nötig ist, damit es eine analytische Lösung für allgemeine Vier-Indizes Integrale gibt, ist, dass *e*<sup>−</sup>*<sup>r</sup>* zu *e*<sup>−</sup>*r*<sup>2</sup> verändert wird. Damit erhalten die Atomorbitale (AOs) die Form von Gauß-Funktionen. Die allgemeine Form eines normierten Gauss-artigen Orbitals (GTO) in atomzentrierten kartesischen Koordinaten ist<sup>[39]</sup>

$$
\phi(x, y, z; \alpha, i, j, k) = \left(\frac{2\alpha}{\pi}\right)^{3/4} \left[\frac{(8\alpha)^{i+j+k}i!j!k!}{(2i)!(2j)!(2k)!}\right]^{1/2} x^i y^j z^k e^{-\alpha(x^2+y^2+z^2)}
$$
(4.145)

wobei α ein Exponent ist, der die Breite der GTO kontrolliert, und *i*, *j* und *k* sind nicht negative Integer die die Form des Orbitals im Rahmen kartesischer Koordinaten beschreiben. Wenn alle drei Indizes gleich null sind ergibt sich ein *s*-GTO. Wenn exakt einer der Indizes eins ist, ergibt sich ein *p*-GTO. Wenn die Summe aller drei Indizes gleich zwei ist, ergibt sich ein d-GTO. Ist deren Summe gleich 3, so ergeben sich *f*-Orbitale.

## 4.11.7 Kontrahierte Gaußfunktionen

Um die besten Eigenschaften von GTOs (rechnerische Effektivität) und STOs (richtige radiale Form) zu vereinen werden die STOs ausgedrückt durch eine Linearkombination von GTOs<sup>[39]</sup>

$$
\varphi(x, y, z; \{\alpha\}, i, j, k) = \sum_{a=1}^{M} c_a \varphi(x, y, z; \alpha_a, i, j, k)
$$
\n(4.146)

wobei *M* die Anzahl an Gaußfunktionen für die Linearkombination ist und die Koeffizienten *c* werden ausgewählt um die Form der Summe aus Basisfunktionen zu optimieren und ihre Normierung sicherzustellen. Wenn eine Basisfunktion definiert wird als Linearkombination von Gaußfunktionen, so wird sie als 'kontrahierte' Basisfunktion bezeichnet und die einzelnen Gaußfunktionen der Summe werden 'primitive' Gaußfunktionen genannt. In der Praxis werden unterschiedliche Basissätze durch STO-*M*G, also STOs die durch *M* Gaußfunktionen berechnet wurden, bezeichnet. Die optimale Zahl für *M* ist *M* = 3 und die Basisfunktionen werden STO-3G genannt. Die Anzahl *M* wird mit "zeta"  $(\zeta)$ , als z.B. triple zeta bezeichnet.<sup>[39]</sup>

### 4.11.8 Geschlossene Schalen Hartree-Fock (RHF)

Ein geschlossener Satz von Spinorbitalen hat die Form<sup>[3]</sup>:

$$
\chi_i(x) = \begin{cases} \psi_j(r)\alpha(\omega) \\ \psi_j(r)\beta(\omega) \end{cases}
$$
\n(4.147)

und der eingeschränkte Grundzustand mit geschlossener Schale ist

$$
|\Psi_0\rangle = |\chi_1 \chi_2 ... \chi_{N-1} \chi_N\rangle = |\psi_1 \bar{\psi}_1 ... \psi_a \bar{\psi}_a ... \psi_{N/2} \bar{\psi}_{N/2}\rangle
$$
(4.148)

Um die allgemeine Spinorbital Hartree-Fock Gleichung (4.142) in eine räumliche Eigenwertgleichung zu überführen, bei der jedes räumliche Molekülorbital  $\{\psi_a|a=1,2,...,N/2\}$  doppelt besetzt ist, müssen wir über die Spinfunktionen α(ω*i*) und β(ω*i*) integrieren. Diese Vorgehensweise liefert für den Fock-Operator für geschlossene Schalen, welcher unabhängig vom Spin der Elektronen ist

$$
f(r_1) = h(r_1) + \sum_{a}^{N/2} \int dr_2 \psi_a^*(r_2) (2 - P_{12}) r_{12}^{-1} \psi_a(r_2)
$$
 (4.149)

oder äquivalent dazu

$$
f(1) = h(1) + \sum_{a}^{N/2} 2J_a(1) - K_a(1)
$$
\n(4.150)

wobei der Coulomb- (*J*) und Austausch- (*K*) Operator definiert sind als

$$
J_a(1) = \int dr_2 \psi_a^*(2) r_{12}^{-1} \psi_a(2)
$$
 (4.151)

$$
K_a(1)\psi_i(1) = \left[\int dr_2 \psi_a^*(2) r_{12}^{-1} \psi_i(2)\right] \psi_a(1)
$$
  
= 
$$
\left[\int dx_2 \psi_b^*(2) r_{12}^{-1} P_{12} \psi_b(2)\right] \psi_a(1)
$$
 (4.152)

Diese Gleichungen (für räumliche Molekülorbitale) sind also analog zu denen für Spinorbitale, bis auf den Faktor 2, der vor dem Coulomb-Operator in Gleichung (4.150) zusätzlich erscheint. Die Hartree-Fock Energie mit geschlossenen Schalen ergibt sich analog zu Spinorbitalen χ*<sup>a</sup>* mit räumlichen Molekülorbitalen ψ*a*. Für die Slater-Determinante mit geschlossenen Schalen

 $|\Psi_0\rangle = |\psi_1 \bar{\psi}_1...\psi_a \bar{\psi}_a...\psi_{N/2} \bar{\psi}_{N/2}\rangle$  ergibt sich die Energie zu

$$
\varepsilon_{i} = (\psi|h|\psi_{i}) + \sum_{b}^{N/2} 2(ii|bb) - (ib|bi)
$$
  
=  $h_{ii} + \sum_{b}^{N/2} 2J_{ib} - K_{ib}$  (4.153)

und die Hartree-Fock Gleichung ist

$$
f|\psi_a\rangle = \varepsilon_a |\psi_a\rangle \tag{4.154}
$$

womit wir die Hartree-Fock Gleichung nun unabhängig vom Spin der Elektronen formuliert haben.<sup>[3]</sup>

## 4.11.9 Koopmans Theorem

Gegeben sei eine *N*-Elektronen Hartree-Fock Einzeldeterminante  $|N\Psi\rangle$  mit besetzten und virtuellen Spinorbitalenergien ε*<sup>a</sup>* und ε*r*. Die Ionisationsenergie, die notwendig ist, um ein Elektron aus Spinorbital  $\chi_a$  zu entfernen und eine  $(N-1)$ -Elektronen Einzeldeterminante  $|^{N-1}\Psi_0\rangle$  mit identischen Spinorbitalen zu erhalten ist −ε*a*. Die Elektronenaffinität um ein Elektron in Spinorbital  $\chi_r$  einzufügen und eine  $(N+1)$ -Elektronen Einzeldeterminante  $\ket{^{N+1}\Psi_0}$  mit identischen Spinorbitalen zu erhalten ist −ε*r*. [3]

### 4.11.10 Brillouins Theorem

Einfach angeregte Determinanten  $|\Psi_{a}^{r}\rangle$  wechselwirken nicht direkt mit einer Referenz-Hartree-Fock Determinante  $|\Psi_0\rangle$ , d.h.  $\langle \Psi_0|H|\Psi_a\rangle = 0$ .<sup>[3]</sup>

### 4.11.11 Einführung einer Basis : Die Roothaan Gleichungen

Nun da wir mit der Einschränkung geschlossener Schalen den Spin eliminiert haben, wird das Problem der Berechnung von Molekülorbitalen äquivalent mit dem Problem der Lösung der räumlichen Integro-Differential Gleichung[3]

$$
f(r_1)\psi_i(r_1) = \varepsilon_i \psi_i(r_1) \tag{4.155}
$$

Roothaan hat gezeigt, dass man diese Differentialgleichung lösen kann, indem man einen Satz bekannter räumlicher *Basisfunktionen* einführt, da dann die Differentialgleichung in einen Satz von algebraischen Gleichungen überführt werden kann, die mit Matrixalgebra gelöst werden können.

Daher führen wir *K* als bekannte Basisfunktion  $\{\phi_{\mu}(r)|\mu = 1, 2, ..., K\}$  ein und entwickeln die

unbekannten Molekülorbitale in einer linearen Reihenentwicklung

$$
\psi_i = \sum_{\mu=1}^{K} C_{\mu i} \Phi_{\mu} \qquad i = 1, 2, ..., K \qquad (4.156)
$$

Wenn der Basissatz  $\{\Phi_{\mu}\}\$ vollständig wäre, wäre dies eine exakte Reihenentwicklung und jeder vollständige Basissatz {Φ<sup>μ</sup> } könnte verwendet werden. Leider ist die Rechenkapazität von Computern begrenzt, was bedeutet, dass man in der Praxis einen endlichen Satz von *K* Basisfunktionen verwendet.

Durch Gleichung (4.156) wird das Problem der Berechnung der Hartree-Fock Molekülorbitale reduziert auf das Problem der Berechnung der *Expansionskoeffizienten C*<sup>μ</sup>*i*. Wir erhalten eine Matrix-Gleichung für die *C*<sup>μ</sup>*<sup>i</sup>* indem wir die Reihenentwicklung (4.156) in die Hartree-Fock Gleichung (4.155) substituieren, anschließend von links mit  $\phi^*_{\mu}(1)$  multiplizieren und abschließend über *r*<sup>1</sup> integrieren. Mit dem Index *v* erhalten wir

$$
\sum_{\nu} C_{\nu i} \int dr_1 \phi_{\mu}^*(1) f(1) \phi_{\nu}(1) = \varepsilon_i \sum_{\nu} C_{\nu i} \int dr_1 \phi_{\mu}^*(1) \phi_{\nu}(1) \tag{4.157}
$$

Hierbei können wir zwei Matrizen definieren: Zum einen die Überlappungsmatrix S mit ihren Elementen

$$
S_{\mu\nu} = \int dr_1 \phi_\mu^*(1) \phi_\nu(1) \tag{4.158}
$$

und die Fock-Matrix F mit ihren Elementen

$$
F_{\mu\nu} = \int dr_1 \phi_1^*(1) f(1) \phi_\nu(1) \tag{4.159}
$$

Die Überlappungsmatrix S ist eine  $K \times K$  (wenn auch meistens real und symmetrisch) Matrix. Die Basisfunktionen  $\{\phi_\mu\}$  werden zwar als normiert und linear unabhängig definiert, sind aber nicht generell orthogonal. Daher überlappen die Basisfunktionen in einem Ausmaß von  $0 \leq |S_{\mu\nu}| \leq 1$ , d.h. die Diagonalelemente von **S** sind gleich 1 und die Außerdiagonalelemente sind kleiner als 1. Da die Überlappungsmatrix hermitesch ist, kann sie durch eine unitäre Transformation diagonalisiert werden. Außerdem ist sie positiv definit.

Die Fock-Matrix F weist die gleichen Dimensionen auf wie die Überlappungsmatrix. Der Fock-Operator *f*(1) ist ein Einelektronen-Operator und die Fock-Matrix F ist die Matrix-Repräsentation des Fock-Operators mit dem Basis(funktionen)satz  $\{\phi_\mu\}.$ 

Mit diesen Definitionen von F und S können wir die integrierte Hartree-Fock Gleichung (4.157) schreiben als

$$
\sum_{v} F_{\mu v} C_{vi} = \varepsilon_i \sum_{v} S_{\mu v} C_{vi} \qquad i = 1, 2, ..., K \qquad (4.160)
$$

Dies sind die *Roothaan-Gleichungen*, welche auch kompakt als Matrix-Gleichung geschrieben

werden können

$$
\mathbf{FC} = \mathbf{SC}\varepsilon \tag{4.161}
$$

mit C als  $K \times K$  quadratische Matrix der Expansionskoeffizienten  $C_{\mu i}$ , und  $\varepsilon$  als Diagonalmatrix der Orbitalenergien ε*i*. Bei der Expansionskoeffizientenmatrix stehen die Koeffizienten für die Beschreibung eines Molekülorbitals φ*<sup>i</sup>* in der Spalte *i*.

Um nun die Hartree-Fock Molekülorbitale {ψ*i*}, und daraus die Orbitalenergien ε*<sup>i</sup>* zu berechnen muss also Gleichung (4.161) gelöst werden. Dafür brauchen wir einen expliziten Ausdruck für die Fock-Matrix. Dafür müssen wir zunächst die Ladungsdichte-Matrix definieren.[3]

### 4.11.12 Ladungsdichte-Matrix

Wenn wir ein Elektron durch eine räumliche Orbitalwellenfunktion ψ*a*(*r*) beschreiben, dann ist die Wahrscheinlichkeit dieses Elektron in einem Volumenelement *dr* an einem Punkt *r* zu finden gleich  $|\psi_a(r)|^2 dr$ . Die Wahrscheinlichkeitsverteilungsfunktion (Ladungsdichte) ist  $|\psi_a(r)|^2$ . Daraus ergibt sich für die Ladungsdichte<sup>[3]</sup>:

$$
\rho(r) = 2 \sum_{a}^{N/2} |\psi_a(r)|^2
$$
\n(4.162)

Substituiert man nun die Reihenentwicklung der Molekülorbitale (4.156) für die Molekülorbitale  $\psi_a(r)$ , so ergibt sich für die Ladungsdichte

$$
\rho(r) = 2 \sum_{a}^{N/2} \sum_{v} C_{va}^{*} \phi_{v}^{*}(r) \sum_{\mu} C_{\mu a} \phi_{\mu}(r)
$$
  
= 
$$
\sum_{\mu v} \left[ 2 \sum_{a}^{N/2} C_{\mu a} C_{va}^{*} \right] \phi_{\mu}(r) \phi_{v}^{*}(r)
$$
  
= 
$$
\sum_{\mu v} P_{\mu v} \phi_{\mu}(r) \phi_{v}^{*}(r)
$$
 (4.163)

wobei *P*<sup>μ</sup>*<sup>v</sup>* die Ladungsdichte-Matrix ist. Wie man sieht ist sie direkt abhängig von den Molekülorbital-Expansionskoeffizienten C und man kann die Hartree-Fock Gleichung mittels *C*<sup>μ</sup>*<sup>v</sup>* oder *P*<sup>μ</sup>*<sup>v</sup>* formulieren. Der Fock-Operator ergibt sich hierbei zu

$$
f(r_1) = h(r_1) + \frac{1}{2} \sum_{\lambda \sigma} \left[ \int dr_2 \phi_{\sigma}^*(r_2) (2 - P_{12}) r_{12}^{-1} \phi_{\lambda}(r_2) \right]
$$
(4.164)

Die Dichtematrix P wird dazu verwendet einen Vorschlag für die Ladungsdichte zu berechnen und anschließend wird iterativ das Ergebnis für das Feld verbessert, welches man aus der Hartree-Fock Gleichung erhält. Eine semi-empirische erweiterte Hückel-Rechnung, mit einer "effektiven" Fock-Matrix F, wird oft als initialer Vorschlag (eng. guess) für die Wellenfunktion verwendet. Dieser Vorschlag ist meist besser als die Dichtematrix als Nullmatrix anzusetzen und alle Elektron-Elektron Wechselwirkungen zunächst zu vernachlässigen.<sup>[3]</sup>
## 4.11.13 Die Fock-Matrix

Die Fock Matrix F ist die Matrixrepräsentation des Fock-Operators<sup>[3]</sup>

$$
f(1) = h(1) + \sum_{a}^{N/2} 2J_a(1) - K_a(1)
$$
\n(4.165)

dabei ist der Einelektronenoperator *h*(1)

$$
h(1) = -\frac{1}{2}\nabla_i^2 - \sum_A \frac{Z_A}{|r_1 - R_A|} = T + V \tag{4.166}
$$

in der Basis  $\{\phi_{\mu}\}\$ ergibt sich

$$
F_{\mu\nu} = \int dr_1 \phi_{\mu}^*(1) f(1) \phi_{\nu}(1)
$$
  
=  $\int dr_1 \phi_{\mu}^*(1) h(1) \phi_{\nu}(1) + \sum_{a}^{N/2} \int dr_1 \phi_{\mu}^*(1) [2J_a(1) - K_a(1)] \phi_{\nu}(1)$   
=  $H_{\mu\nu}^{core} + \sum_{a}^{N/2} 2(\mu \nu | aa) - (\mu a | av)$   
=  $H_{\mu\nu}^{core} + \sum_{a}^{N/2} \sum_{\lambda \sigma} C_{\lambda a} C_{\sigma a}^*[2(\mu \nu | \sigma \nu)]$   
=  $H_{\mu\nu}^{core} + \sum_{\lambda \sigma} P_{\lambda \sigma} [(\mu \nu | \sigma \lambda) - \frac{1}{2} (\mu \lambda | \sigma \nu)]$   
=  $H_{\mu\nu}^{core} + G_{\mu\nu}$  (4.167)

mit *H*<sub>μν</sub> als *Kern-Hamilton-Matrix* 

$$
H_{\mu\nu}^{core} = \int dr_1 \phi_{\mu}^*(1) h(1) \phi_{\nu}(1) \tag{4.168}
$$

und *G*<sup>μ</sup>*<sup>v</sup>* als Zwei-Elektronen-Anteil der Fock-Matrix, sowie den Zwei-Elektronen-Integralen

$$
(\mu v|\lambda \sigma) = \int dr_1 dr_2 \phi_{\mu}^*(1)\phi_{\nu}(1)r_{12}^{-1}\phi_{\lambda}^*(2)\phi_{\sigma}(2)
$$
 (4.169)

Da die Fock-Matrix von der Dichtematrix P bzw. in gleichem Maße von der Expansionskoeffizientenmatrix C abhängt, sind die Roothaan-Gleichungen (4.161) nicht linear und müssen durch einen iterativen Prozess gelöst werden. Dazu müssen wir uns allerdings noch einmal mit der Basis und der Tatsache beschäftigen, dass diese Basisfunktionen nicht orthogonal sind. Wären sie orthogonal, so ergäbe sich für die Überlappungsmatrix S eine Einheitsmatrix und die Roothaan-Gleichungen würden ein reguläres Matrix-Eigenwert Problem werden.[3]

#### 4.11.14 Orthogonalisierung der Basis

Die Basissätze, die für Molekülberechnungen verwendet werden sind zwar normiert aber nicht orthonormal zueinander. Daraus resultiert die Überlappungsmatrix S in den Roothaan-Gleichungen. Um die Roothaan-Gleichungen in ein reguläres Matrix-Eigenwertproblem zu verwandeln müssen wir die Basisfunktionen also orthogonalisieren. Nehmen wir einen Satz von Funktionen  $\{\phi_{\mu}\}\$  die nicht orthonormal sind<sup>[3]</sup>

$$
\int dr \phi_{\mu}^*(r) \phi_{\nu}(r) = S_{\mu\nu} \tag{4.170}
$$

Es wird immer möglich sein eine Transformationsmatrix X (nicht unitär) zu finden mit der ein transformierter Satz von Funktionen  $\{\phi_\mu\}$ 

$$
\phi'_{\mu} = \sum_{\nu} X_{\nu\mu} \phi_{\nu} \qquad \mu = 1, 2, ..., K \qquad (4.171)
$$

berechnet werden kann, bei dem die Funktionen orthonormal sind. Setzt man (4.171) in (4.170) ein und nimmt an, dass das Ergebnis orthogonal (δμ*v*) ist, so erhält man

$$
\int dr \phi_{\mu}^{\prime*}(r)\phi_{\nu}^{\prime}(r) = \sum_{\lambda} \sum_{\sigma} X_{\lambda\mu}^{*} S_{\lambda\sigma} X_{\sigma\nu} = \delta_{\mu\nu} \tag{4.172}
$$

Dies kann man als Matrix-Gleichung schreiben:

$$
\mathbf{X}^{\dagger} \mathbf{S} \mathbf{X} = \mathbf{1} \tag{4.173}
$$

Um die Transformationsmatrix X zu erhalten gibt es zwei Möglichkeiten. Da S hermitesch ist, kann sie durch eine unitäre Transformation diagonalisiert werden

$$
\mathbf{U}^{\dagger} \mathbf{S} \mathbf{U} = \mathbf{s} \tag{4.174}
$$

Hierbei ist U eine unitäre Matrix und s eine Diagonalmatrix mit den Eigenwerten der Überlappungsmatrix S. Der erste Ansatz zur Diagonalisierung ist die *symmetrische Orthogonalisierung*, welche die inverse Quadratwurzel von S als X benutzt

$$
\mathbf{X} \equiv \mathbf{S}^{-1/2} = \mathbf{U}\mathbf{s}^{-1/2}\mathbf{U}^{\dagger} \tag{4.175}
$$

Wir erhalten S<sup>−</sup>1/<sup>2</sup> indem wir S diagonalisieren um s zu erhalten. Anschließend nehmen wir die Wurzel jedes Eigenwertes um die Diagonalmatrix s<sup>−</sup>1/<sup>2</sup> zu erstellen. Abschließend erhalten wir S über die Transformation (4.175). Besteht allerdings eine lineare Abhängigkeit innerhalb des Basissatzes, so werden einige Eigenwerte nahe Null sein, und (4.175) wird Divisionen durch Werte nahe Null erfordern. Dies ist computertechnisch schwierig und daher gibt es noch einen zweiten Ansatz: Die *kanonische Orthogonalisierung*

$$
X = Us^{-1/2}
$$
 (4.176)

Hierbei können im Matrix Eigenwertproblem (4.174) die Eigenwerte *si* in aufsteigender Reihenfolge angeordnet werden. Sind nun einige der ersten Eigenwerte sehr klein, so entfernt man ihre Spalten aus der Matrix, um eine verkürzte Matrix zu erhalten. Man rechnet einfach mit der verkürzten Matrix  $\tilde{\mathbf{X}}$ , da die entfernten Spalten kaum einen Beitrag geliefert hätten.

Nehmen wir nun eine neue Koeffizientenmatrix C' welche mit der alten folgendermaßen zusammenhängt:

$$
\mathbf{C}' = \mathbf{X}^{-1}\mathbf{C} \qquad \mathbf{C} = \mathbf{X}\mathbf{C}' \tag{4.177}
$$

wobei wir annehmen, dass X eine Inverse aufweist. Dies ist der Fall, wenn wir lineare Abhängigkeiten eliminiert haben. Substituieren wir nun  $C = XC'$  in die Roothaan-Gleichungen, so erhalten wir

$$
\mathbf{FXC'} = \mathbf{SXC'}\varepsilon\tag{4.178}
$$

Multiplizieren mit *X*† liefert

$$
(\mathbf{X}^{\dagger} \mathbf{F} \mathbf{X}) \mathbf{C}' = (\mathbf{X}^{\dagger} \mathbf{S} \mathbf{X}) \mathbf{C}' \varepsilon
$$
\n(4.179)

Wir definieren eine neue Matrix F

$$
\mathbf{F}' = \mathbf{X}^\dagger \mathbf{F} \mathbf{X} \tag{4.180}
$$

und wenden (4.173) an, um

$$
\mathbf{F}'\mathbf{C}' = \mathbf{C}'\varepsilon \tag{4.181}
$$

zu erhalten. Dies sind die *transformierten Roothaan-Gleichungen*, welche nach C' gelöst werden können, indem man  $\mathbf{F}'$  diagonalisiert. Hat man nun  $\mathbf{C}'$ , so kann man  $\mathbf{C}$  durch (4.177) bestimmen. Daher ist es möglich, wenn man F bestimmt hat, mittels (4.180), (4.181) und (4.177) um die Roothaan-Gleichungen  $FC = SC\varepsilon$  nach C und  $\varepsilon$  aufzulösen. Das Apostroph zeigt lediglich an, dass es sich hierbei um die Fock-Matrix und die Expansionskoeffizienten in der orthogonalisierten Basis handelt.[3]

## 4.11.15 Die SCF (self consistent field) Prozedur

Das Verfahren zur Ermittlung von Wellenfunktionen für Geschlossene-Schalen-Hartree-Fock Wellenfunktionen für Moleküle (d.h. Wellenfunktionen  $|\Psi_0\rangle$ ) wird SCF-Prozedur (eng. self consistent field, deu. selbstkonsistente Feld) genannt. Manchmal wird der Ausdruck Hartree-Fock Lösung darauf beschränkt, Lösungen am *Hartree-Fock-Limit* zu betrachten, d.h. eine Lösung bei der der Basis(funktionen)satz quasi vollständig ist und der Begriff selbstkonsistentes Feld (eng.: self consistent field, SCF) bzw. SCF-Lösung für eine Rechnung mit einem endlichen, möglicherweise kleinen Basis(funktionen)satz steht. Meist wird der Begriff Hartree-Fock allerdings synonym zu SCF verwendet.

Die SCF-Prozedur verläuft nun folgendermaßen<sup>[3]</sup>:

- 1. Gib ein Molekül (einen Satz von Kernkoordinaten  $\{R_A\}$ , Atomnummern  $\{Z_A\}$ , und Elektronenanzahl *N*) mit Basissatz  $\{\phi_\mu\}$  als Ausgangspunkt an.
- 2. Berechne alle nötigen Molekülintegrale,  $S_{\mu\nu}$ ,  $H_{\mu\nu}^{core}$ , und  $(\mu\nu|\lambda\sigma)$ .
- 3. Diagonalisiere die Überlappungsmatrix S und bestimme die Transformationsmatrix X durch symmetrische (4.175) oder kanonische (4.176) Orthogonalisierung
- 4. Bestimme einen Vorschlag (eng.: guess) für die Dichtematrix P
- 5. Berechne die Matrix G via (4.167) mittels Dichtematrix P und den Zwei-Elektronen-Integralen (4.169)
- 6. Addiere G zum Kern-Hamilton-Operator (4.168) um die Fock-Matrix zu erhalten  $F = H<sup>core</sup> + G$
- 7. Berechne die transformierte Fock-Matrix (4.180),  $\mathbf{F}' = \mathbf{X}^{\dagger} \mathbf{F} \mathbf{X}$
- 8. Diagonalisiere F' um C' und  $\varepsilon$  durch die transformierten Roothaan-Gleichungen (4.181) zu erhalten.
- 9. Berechne  $C = XC'$
- 10. Formuliere eine neue Dichtematrix P aus C mittels Gleichung (4.163).
- 11. Ermittle ob die Prozedur konvergiert ist, d.h. ermittle ob die neue Dichtematrix von Schritt (10) näherungsweise die selbe Dichtematrix wie die vorherige ist. Wenn die Prozedur nicht konvergiert ist gehe zurück zu Schritt (5) mit der neuen Dichtematrix.
- 12. Wenn die Prozedur konvergiert ist, nutze die Ergebnisse von C,P,F etc. um Erwartungswerte und andere Größen zu bestimmen.

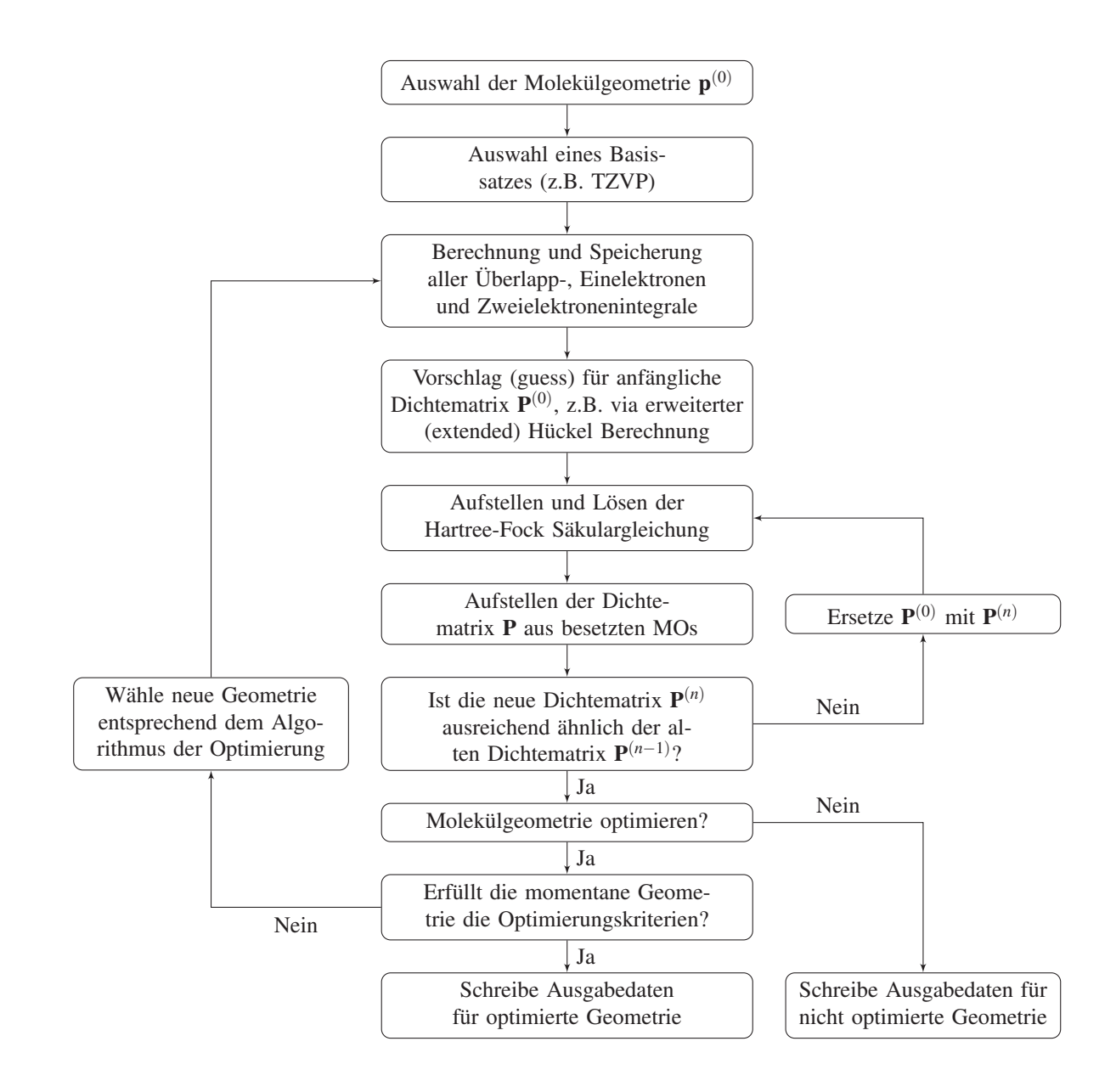

Abbildung 14: Flussdiagram der HF-SCF-, bzw. KS-DFT-Prozedur<sup>[39]</sup>. Anmerkung: Die Daten für eine nicht optimierte Geometrie werden als "Einzelpunkt-" ("single-point-") Rechnung bezeichnet

## 4.11.16 Offene-Schalen Hartree-Fock: Unbegrenzte Spin-Orbitale (UHF)

Analog zu Gleichung (4.147) für begrenzte Spin-Orbitale haben unbegrenzte Spin-Orbitale folgende folgende Form[3]

$$
\chi_i(x) = \begin{cases} \psi_j^{\alpha}(r) \alpha(\omega) \\ \psi_j^{\beta}(r) \beta(\omega) \end{cases}
$$
(4.182)

Hierbei werden Elektronen mit α-Spin durch einen Satz von Raumorbitalen beschrieben und Elektronen mit β-Spin durch einen anderen Satz von Raumorbitalen  $\{\psi_j^s | j = 1, 2, ..., K\}$  mit *s* = α,β und ¯*s* als jeweils anderer Spin. Wir gehen analog zur Lösung für geschlossene Schalen vor. Wenn wir die Spinorbitale (4.182) in die allgemeine Hartree-Fock Gleichung (4.142) einsetzen und die Spin-Variable heraus integrieren erhalten wir

$$
f^{s}(1)\psi_{j}^{s}(1) = \varepsilon_{j}^{s}\psi_{j}^{s}(1) \qquad s = \alpha, \beta \qquad (4.183)
$$

Da Spinorbitale für Elektronen mit α und β unterschiedliche Raumanteile aufweisen sind auch ihre Energien ε*<sup>s</sup>* unterschiedlich. Der räumliche Fock-Operator ergibt sich zu

$$
f^{s}(r_{1}) = \int d\omega_{1} s^{*}(\omega_{1}) f(r_{1}, \omega_{1}) s(\omega_{1})
$$
  
=  $h(1) + \sum_{a}^{N^{s}} [J_{a}^{s}(1) - K_{a}^{s}(1)] + \sum_{a}^{N^{s}} J_{a}^{s}(1)$  (4.184)

Coulomb- und Austausch-Operator ergeben sich analog zu (4.151) und (4.152) mit  $\alpha/\beta$ -Spinorbitalen ψ*s*<sup>∗</sup> *<sup>a</sup>* . Die Hartree-Fock Eigenwertgleichungen für beide Spinorbitale können nicht getrennt gelöst werden. Die beiden Gleichungen müssen durch einen simultanen iterativen Prozess gelöst werden.

Die kinetische Energie und Anziehung der Kerne in unbeschränkten Orbitalen ψ*<sup>s</sup> <sup>i</sup>* ist der Erwartungswert

$$
h_{ii}^s = (\psi_i^s | h | \psi_i^s) \tag{4.185}
$$

Die Coulomb-Wechselwirkung zwischen zwei Elektronen verschiedenen Spins ist

$$
J_{ij}^{s\bar{s}} = (\psi_i^s | J_j^{\bar{s}} | \psi_j^s) = (\psi_i^s \psi_i^s | \psi_i^{\bar{s}} \psi_i^s)
$$
\n(4.186)

Die entsprechenden Coulomb-Wechselwirkungen zwischen Elektronen gleichen Spins sind

$$
J_{ij}^{ss} = (\psi_i^s | J_j^s | \psi_i^s) = (\psi_i^s \psi_i^s | \psi_j^s \psi_j^s)
$$
\n(4.187)

Die Austausch-Wechselwirkung zwischen Elektronen parallelen Spins sind

$$
K_{ij}^{ss} = (\psi_i^s | K_j^s | \psi_i^s) = (\psi_i^s \psi_j^s | \psi_j^s \psi_i^s)
$$
\n(4.188)

Die unbeschränkte elektronische Gesamtenergie kann nun formuliert werden als Summe aller Teilterme

$$
E_0 = \sum_{a}^{N^{\alpha}} h_{aa}^{\alpha} + \sum_{a}^{N^{\bar{\beta}}} h_{aa}^{\beta} + \frac{1}{2} \sum_{a}^{N^{\alpha}} \sum_{b}^{N^{\beta}} (J_{ab}^{\alpha\alpha} - K_{ab}^{\alpha\alpha}) + \frac{1}{2} \sum_{a}^{N^{\beta}} \sum_{b}^{N^{\beta}} (J_{ab}^{\beta\beta} - K_{ab}^{\beta\beta}) + \sum_{a}^{N^{\alpha}} \sum_{b}^{N^{\beta}} J_{ab}^{\alpha\beta} \tag{4.189}
$$

oder die einzelne unbeschränkte Orbitalenergie<sup>[3]</sup>

$$
\varepsilon_i^s = h_{ii}^s + \sum_{a}^{N^s} (J_{ia}^{ss} - K_{ia}^{ss}) + \sum_{a}^{N^{\bar{s}}} J_{ia}^{s\bar{s}}
$$
(4.190)

#### 4.11.17 Einführung einer Basis: Die Pople-Nesbet Gleichungen

Analog zur eingeschränkten Hartree-Fock Berechnung führen wir einen Basissatz ein und konvertieren die Integro-Differentialgleichungen zu Matrix-Gleichungen. Wir nutzen also einen Satz von Basisfunktionen  $\{\phi_{\mu} | \mu = 1, 2, ..., K\}$  und entwickeln die unbeschränkten Molekülorbitale in dieser Basis<sup>[3]</sup>

$$
\psi_i^s = \sum_{\mu=1}^K C_{\mu i}^s \phi_\mu \qquad i = 1, 2, ..., K \qquad (4.191)
$$

Fügen wir die Reihenentwicklung (4.191) in die Hartree-Fock Gleichung (4.183) ein, so erhalten wir

$$
\sum_{\nu} C_{\nu j}^{\alpha} f^{\alpha}(1) \phi_{\nu}(1) = \varepsilon_j^{\alpha} \sum_{\nu} C_{\nu j}^{\alpha} \phi_{\nu}(1)
$$
\n(4.192)

Wenn wir dies mit  $\phi_{\mu}^*(1)$  multiplizieren und über die räumlichen Orbitale des ersten Elektrons integrieren, so erhalten wir

$$
\sum_{v} F_{\mu v}^{\alpha} C_{v j}^{\alpha}(1) = \varepsilon_j^{\alpha} \sum_{v} S_{\mu v} C_{v j}^{\alpha} \qquad j = 1, 2, ..., K
$$
 (4.193)

wobei S die Überlappungsmatrix ist und  $\mathbf{F}^{\alpha}$  ist die Matrixdarstellung von  $f^{\alpha}$  in der Basis  $\{\phi_{\mu}\},$ 

$$
F_{\mu\nu}^{\alpha} = \int dr_1 \phi_{\mu}^*(1) f^{\alpha}(1) \phi_{\nu}(1)
$$
 (4.194)

Daraus ergeben sich die beiden Matrix-Gleichungen ( $s = \alpha, \beta$ )

$$
F^s C^s = SC^s \varepsilon^s \tag{4.195}
$$

Diese Gleichungen werden analog zu den Roothaan-Gleichungen gelöst.[3]

## 4.11.18 Uneingeschränkte Dichtematrix

Analog zur eingeschränkten Elektronendichte ergibt sich die Gesamtladungsdichte von zwei Elektronen mit unterschiedlichen Spins zu<sup>[3]</sup>

$$
\rho^{s}(r) = \sum_{a}^{N^{s}} |\psi_{a}^{\alpha}(r)|^{2}
$$
\n(4.196)

und die Gesamtladungsdichte ergibt sich aus der Summe der beiden

$$
\rho^{T}(r) = \rho^{\alpha}(r) + \rho^{\beta}(r) \tag{4.197}
$$

Bei einer uneingeschränkten Wellenfunktion haben die Elektronen α und β unterschiedliche räumliche Verteilungen ( $\rho^{\alpha} \neq \rho^{\beta}$ ) und es ist vorteilhaft eine Spindichte zu formulieren

$$
\rho^d(r) = \rho^\alpha(r) - \rho^\beta(r) \tag{4.198}
$$

Durch die Verwendung der Reihenentwicklungen der Basissätze kann man die Dichtematrix formulieren

$$
\rho^{s}(r) = \sum_{a}^{N^{s}} |\psi_{a}^{s}(r)|^{2} = \sum_{\mu} \sum_{\nu} P_{\mu\nu}^{s} \phi_{\mu}(r) \phi_{\nu}^{*}(r)
$$
\n(4.199)

wobei die Dichtematrix definiert ist als

$$
P_{\mu\nu}^s = \sum_{a}^{N^s} C_{\mu a}^s (C_{\nu a}^s)^*
$$
\n(4.200)

Damit ergeben sich die Gesamtdichte- und Gesamtspindichte-Matrix

$$
\mathbf{P}^{\mathrm{T}} = \mathbf{P}^{\alpha} + \mathbf{P}^{\beta}
$$
  

$$
\mathbf{P}^{\mathrm{S}} = \mathbf{P}^{\alpha} - \mathbf{P}^{\beta}
$$
 (4.201)

Analog zum eingeschränkten Hartree-Fock Fall benötigen wir eine explizite Schreibweise für die Fock-Matrizen für das  $\alpha$ - und β-Elektron.<sup>[3]</sup>

## 4.11.19 Schreibweise für die Fock-Matrix

Wir nehmen die Matrixelemente in der Basis  $\{\phi_\mu\}$  von den zwei Fock-Operatoren  $f^s$  (4.184) und die Ausdrücke (4.186) bis (4.188) für Coulomb- und Austausch-Wechselwirkung. Analog zum eingeschränkten Fall ergibt sich<sup>[3]</sup>

$$
F_{\mu\nu}^{s} = \int dr_{1} \phi_{\mu}^{*}(1) f^{s}(1) \phi_{\nu}(1)
$$
  
\n
$$
= H_{\mu\nu}^{core} + \sum_{a}^{N^{s}} [(\phi_{\mu} \phi_{\nu} | \psi_{a}^{s} \psi_{a}^{s}) - (\phi_{\mu} \psi_{a}^{s} | \psi_{a}^{s} \phi_{\nu})] + \sum_{a}^{N^{s}} (\phi_{\mu} \phi_{\nu} | \psi_{a}^{s} \psi_{a}^{s})
$$
  
\n
$$
= H_{\mu\nu}^{s} + \sum_{\lambda} \sum_{\sigma} \sum_{a}^{N^{s}} C_{\lambda a}^{s} (C_{\sigma a}^{s})^{*} [(\mu \nu | \sigma \lambda) - (\mu \lambda | \sigma \nu)] + \sum_{\lambda} \sum_{\sigma} \sum_{a}^{N^{s}} C_{\lambda a}^{s} (C_{\sigma a}^{s})^{*} (\mu \nu | \sigma \lambda) \qquad (4.202)
$$
  
\n
$$
= H_{\mu\nu}^{core} + \sum_{\lambda} \sum_{\sigma} P_{\lambda \sigma}^{s} [(\mu \nu | \sigma \lambda) - (\mu \lambda | \sigma \nu)] + \sum_{\lambda} \sum_{\sigma} P_{\lambda \sigma}^{s} (\mu \nu | \sigma \lambda)
$$
  
\n
$$
= H_{\mu\nu}^{core} + \sum_{\lambda} \sum_{\sigma} P_{\lambda \sigma}^{T} (\mu \nu | \sigma \lambda) - P_{\lambda \sigma}^{s} (\mu \lambda | \sigma \nu)
$$

Der Unterschied zur eingeschränkten Hartree-Fock Lösung (4.167) ist die getrennte Darstellung für die α- und die β-Dichtematrix

$$
P_{\mu\nu}^{\alpha} = P_{\mu\nu}^{\beta} = \frac{1}{2} P_{\mu\nu}^{T}
$$
 (4.203)

#### 4.11.20 Konfigurations-Interaktion (CI)

Die Hartree-Fock (HF) Prozedur liefert nur eine ungenaue Lösung für das Dissoziationsproblem, da ein bestimmter Energieanteil beim HF-Verfahren fehlt und das ist die *Korrelationsenergie Ecorr*. Sie ist definiert als die Differenz zwischen der exakten nichtrelativistischen Energie des Systems ( $\varepsilon_0$ ) und der Hartree-Fock Energie ( $E_0$ ), welche erhalten wird, wenn der Basissatz vollständig wird<sup>[3]</sup>

$$
E_{corr} = \varepsilon_0 - E_0 \tag{4.204}
$$

Da die Hartree-Fock Energie eine obere Grenze für die exakte Energie ist, ist die Korrelationsenergie negativ. Das Prinzip der Konfigurations-Interaktion (eng. configuration-intercation (CI)) um die Korrelationsenergie *Ecorr* zu ermitteln beruht auf dem Ansatz die exakte Wellenfunktion als Linearkombination von *N*-Elektronen Probefunktionen anzusetzen und die lineare Variationsmethode zur Lösung zu verwenden. Im Prinzip liefert CI die exakte Lösung des Mehrelektronenproblems. In der Praxis können aber nur eine endliche Zahl von *N*-Elektronen Probefunktionen berücksichtigt werden. Also liefert CI nur einen oberen Grenzwert der exakten Energie.

# 4.11.21 Multikonfigurations-Wellenfunktionen und die Struktur der gesamten CI-Matrix

Nehmen wir an, wir haben die Roothaan-Gleichungen mit einem endlichen Basissatz gelöst und haben einen Satz von 2*K* Spinorbitalen {χ*i*} erhalten. Die Slaterdeterminante mit den *N* energetisch niedrigsten Spinorbitalen ist  $|\Psi_0\rangle$ . Es ist möglich zahlreiche *n*-Tupel Anregungen für diese Determinante zu formulieren. Bei 2K Spinorbitalen sind N besetzt in  $|\Psi_0\rangle$  und 2*K* − *N* werden unbesetzt/virtuell sein. Wir können *n* von den unbesetzten Spinorbitalen aus *|Ψ*<sub>0</sub> in  $\binom{N}{n}$  Weisen auswählen. Von den 2*K* − *N* virtuellen Orbitalen können wir *n* Orbitale in <sup>2</sup>*K*−*<sup>N</sup> n* Weisen auswählen. Damit ist die Gesamtzahl von *n*-Tupel angeregten Slaterdeterminanten  $\binom{N}{n} \binom{2K-N}{n}$ . Es ist vorteilhaft diese anderen Determinanten durch ihren Unterschied zur Determinante mit geschlossenen Schalen  $|\Psi_0\rangle$  zu beschreiben. Also beinhaltet der Satz möglicher Slaterdeterminanten  $|\Psi_0\rangle$ , die einfach angeregten Determinanten  $|\Psi_a^r\rangle$ , die doppelt angeregten Determinanten |Ψ<sup>*rs*</sup><sub>ab</sub><sup>*n*</sup>, usw. bis hin zu *N*-Tupel angeregten Determinanten. Wir können diese Mehrelektronen-Wellenfunktionen als Basis für die Reihenentwicklung der exakten Mehrelektronen-Wellenfunktion  $|\Phi_0\rangle$  verwenden. Wenn  $|\Psi_0\rangle$  eine gute Näherung für  $|\Phi_0\rangle$  ist, dann wissen wir aufgrund des Variationsprinzips, dass eine bessere Näherung folgendermaßen formuliert werden kann[3]

$$
|\Phi_0\rangle = c_0 |\Psi_0\rangle + \sum_{ar} c'_a |\Psi'_a\rangle + \sum_{\substack{a < b \\ r < s}} c_{ab}^{rs} |\Psi_{ab}^{rs}\rangle + \sum_{\substack{a < b < c \\ r < s < t}} c_{abc}^{rst} |\Psi_{abc}^{rs}\rangle + ...
$$
  
=  $c_0 |\Psi_0\rangle + \left(\frac{1}{1!}\right)^2 \sum_{ar} c'_a |\Psi'_a\rangle + \left(\frac{1}{2!}\right)^2 \sum_{\substack{ab \\ rs}} c_{ab}^{rs} |\Psi_{ab}^{rs}\rangle + \left(\frac{1}{3!}\right)^2 \sum_{\substack{abc \\ rs}} c_{abc}^{rst} |\Psi_{abc}^{rst}\rangle + ...$  (4.205)

Wobei hier die Grenzen der Summen in der ersten Zeile dafür sorgen, dass Determinanten nicht mehrfach verrechnet werden. In der zweiten Zeile wird der Faktor (1/*n*!)<sup>2</sup> hinzugefügt, damit jede Anregung nur einmal berücksichtigt wird.

Da die Zahl möglicher Determinanten so groß ist, ist es vorteilhaft Wege zu erkunden, um so viele wie möglich von der Berechnung zu eliminieren. Ein Ansatz ist die Tatsache, dass bei Wellenfunktionen mit unterschiedlichem Spin keine Mischung auftritt ( $\langle \Psi_i | H | \Psi_j \rangle = 0$ ). Wenn wir einen Singulett-Zustand berechnen wollen, können wir alle Determinanten mit ungleicher Anzahl an  $\alpha$ - und β-Spinorbitalen eliminieren. Es ist möglich durch Linearkombinationen der verbleibenden Determinanten *spinadaptierte Konfigurationen* zu generieren, welche als Einzeldeterminanten Eigenfunktionen des Quadrates des Gesamtspins

$$
\mathcal{S}^2 = \vec{\mathcal{S}} \cdot \vec{\mathcal{S}} = \sum_{i=1}^{N} \sum_{j=1}^{N} \vec{s}(i) \cdot \vec{s}(j)
$$
(4.206)

sind und mit denen zu rechnen. Wenn wir die Probefunktion (4.205) aufgestellt haben, können wir die korrespondierenden Energien durch lineare Variation ermitteln. Dazu stellen wir die Matrixrepräsentation des Hamilton-Operators in der Basis der *N*-Elektronenfunktionen der Reihenentwicklung (4.205) auf und ermitteln anschließend die Eigenwerte der Matrix. Diese Matrix nennt man die vollständige CI-Matrix und die Methode ist die vollständige CI. Der niedrigste Eigenwert ist ein oberer Grenzwert für die Grundzustandsenergie und die höheren Eigenwerte sind Grenzwerte für die Energie angeregter Zustände. Um die Struktur der vollständigen CI-Matrix zu untersuchen schreiben wir die Reihenentwicklung (4.205) symbolisch

$$
|\Phi_0\rangle = c_0 |\Psi_0\rangle + c_S |S\rangle + c_D |D\rangle + c_T |T\rangle + c_Q |Q\rangle + ... \qquad (4.207)
$$

wobei  $|S\rangle$  eine einzelne Anregung darstellt,  $|D\rangle$  eine doppelte Anregung, usw.. Damit ergibt sich die CI-Matrix

$$
\langle \Psi_0 | \left[ \langle \Psi_0 | H | \Psi_0 \rangle \right] | S \rangle | D \rangle | T \rangle \dots
$$
  
\n
$$
\langle S | \left[ \langle \Psi_0 | H | \Psi_0 \rangle \right] \langle S | H | S \rangle \langle S | H | D \rangle \langle S | H | T \rangle \dots
$$
  
\n
$$
\langle D | \left[ \langle \mathbf{D} | H | S \rangle \langle S | H | D \rangle \langle S | H | T \rangle \dots \langle T | H | T \rangle \dots \right]
$$
  
\n
$$
\langle T | \left[ \langle \mathbf{T} | H | T \rangle \rangle \right] \langle T | H | T \rangle \dots \langle T | H | T \rangle \dots \rangle
$$
  
\n(4.208)

- 1. Es gibt keine Kopplung zwischen dem HF-Grundzustand und Einzelanregungen, d.h.  $\langle \Psi_0 | H | S \rangle = 0$ . Dies ist eine Folge von Brillouin's Theorem, das besagt, dass alle Matrixelemente der Form  $\langle \Psi_0 | H | \Psi_a^r \rangle$  gleich Null sind.
- 2. Es gibt keine Kopplung zwischen  $|\Psi_0\rangle$  mit Tripletts oder Quadrupletts und Singuletts mischen nicht mit Quadrupletts. Dies beruht auf der Tatsache, dass Matrixelemente des Hamilton-Operators zweier Slaterdeterminanten die sich in mehr als 2 Spinorbitalen unterscheiden gleich Null sind.
- 3. Einzelanregungen mischen *indirekt* mit  $|\Psi_0\rangle$  indem sie mit Doubletts wechselwirken. Sie beeinflussen die Energie des Grundzustandes zwar kaum, allerdings beeinflussen sie die Ladungsverteilung.

#### 4.11.22 Intermediäre Normierung und ein Ausdruck für die Korrelationsenergie

Wenn  $|\Psi_0\rangle$  eine gute Näherung für die exakte Grundzustandswellenfunktion  $|\Phi_0\rangle$  ist, so ist der Koeffizient  $c_0$  in der CI-Reihenentwicklung viel größer als alle anderen. Daher setzen wir ihn als  $c_0 = 1$ , was dazu führt, dass  $\langle \Psi_0 | \Phi_0 \rangle = 1$ . Mit der intermediär normierten  $| \Phi_0 \rangle$  können wir die Reihenentwicklung durch Multiplikation mit einer Konstante normieren.

Mit der intermediär normierten Wellenfunktion können wir die Korrelationsenergie *Ecorr* formulieren als $^{[3]}$ 

$$
\langle \Psi_0 | H - E_0 | \Phi_0 \rangle = \sum_{\substack{a < b \\ r < s}} c_{ab}^{rs} \langle \Psi_0 | H | \Psi_{ab}^{rs} \rangle = E_{corr} \langle \Psi_0 | \Phi_0 \rangle = E_{corr}
$$
(4.209)

# 4.11.23 Doppelanregungs-CI (DCI)<sup>[3]</sup>

Der populärste Ansatz für CI ist der SDCI (singles and doubles configuration interaction) Ansatz, welcher Singuletts und Doubletts berücksichtigt. Hier erklären wir Doppelanregung (DCI) mit einer Spinorbitalbasis, auch wenn in der Praxis spinadaptierte Konfigurationen verwendet werden. Die intermediär normierte DCI Probefunktion ist

$$
|\Phi_{DCI}\rangle = |\Psi_0\rangle + \sum_{\substack{c < d \\ t < u}} c_{cd}^{tu} |\Psi_{cd}^{tu}\rangle \tag{4.210}
$$

Die korrespondierende Korrelationsenergie ergibt sich nach

$$
\sum_{\substack{c \le d \\ i \le u}} c_{cd}^{tu} \langle \Psi_0 | H | \Psi_{cd}^u \rangle = E_{corr}
$$
\n
$$
\langle \Psi_{ab}^{rs} | H | \Psi_0 \rangle + \sum_{\substack{c \le d \\ i \le u}} c_{cd}^{tu} \langle \Psi_{ab}^{rs} | H - E_0 | \Psi_{cd}^u \rangle = c_{ab}^{rs} E_{corr}
$$
\n(4.211)

Wir definieren folgende Matrizen

$$
(\mathbf{B})_{\text{rasb}} = \langle \Psi_{ab}^{rs} | H | \Psi_0 \rangle
$$
  
\n
$$
(\mathbf{D})_{\text{rasb,teud}} = \langle \Psi_{ab}^{rs} | H - E_0 | \Psi_{cd}^{tu} \rangle
$$
  
\n
$$
(\mathbf{c})_{\text{rasb}} = c_{ab}^{rs}
$$
\n(4.212)

Dies kann man umschreiben zu

$$
\mathbf{B}^{\dagger}\mathbf{c} = E_{corr}
$$
  

$$
\mathbf{B} + \mathbf{D}\mathbf{c} = \mathbf{c}E_{corr}
$$
 (4.213)

oder in Matrixschreibweise

$$
\begin{pmatrix} 0 & \mathbf{B}^{\dagger} \\ \mathbf{B} & \mathbf{D} \end{pmatrix} \begin{pmatrix} 1 \\ \mathbf{c} \end{pmatrix} = E_{corr} \begin{pmatrix} 1 \\ \mathbf{c} \end{pmatrix}
$$
 (4.214)

wobei die  $2 \times 2$  Matrix die CI-Matrix ist. Wenn wir die zweite Gleichung aus (4.213) nach c auflösen, erhalten wir

$$
\mathbf{c} = -(\mathbf{D} - \mathbf{1}E_{corr})^{-1}\mathbf{B} \tag{4.215}
$$

und dies in die erste Gleichung aus (4.213) einsetzen erhalten wir

$$
E_{corr} = -\mathbf{B}(\mathbf{D} - \mathbf{1}E_{corr})^{-1}\mathbf{D}
$$
\n(4.216)

Um diese Gleichung zu lösen kann man *Ecorr* = 0 auf der rechten Seite setzen, da die Korrelationsenergie klein gegenüber der Differenz zwischen der Energie einer Doppelanregung und dem Grundzustand ist.

Wenn **D** sehr groß ist, kann ihre Inverse nicht via Computer berechnet werden und muss gekürzt werden. Nehmen wir an D sei eine Diagonalmatrix so kann ihre Inverse berechnet werden via

$$
(\mathbf{D}^{-1})_{\text{rash, tcul}} = \frac{\delta_{ac} \delta_{bd} \delta_{rt} \delta_{su}}{\langle \Psi_{ab}^{\text{rs}} | H - E_0 | \Psi_{ab}^{\text{rs}} \rangle}
$$
(4.217)

Damit kann die Korrelationsenergie berechnet werden nach

$$
E_{corr} \cong -\sum_{\substack{a(4.218)
$$

wobei *E<sub>corr</sub>* (*rs*) der Beitrag der Doppelanregungen |Ψ*rs*) zu dieser ungefähren Korrelationsenergie ist. Da sie einfach berechnet werden kann, kann sie verwendet werden, um jene Konfigurationen zu identifizieren, die wahrscheinlich den größten Beitrag an der DCI-Reihenentwicklung leisten.<sup>[3]</sup>

## 4.11.24 Natürliche Orbitale

Da die CI-Reihenentwicklung mit kanonischen HF-Orbitalen nur langsam konvergiert, wurden von Löwdin *natürliche Orbitale* entwickelt. Eine Basis, die solche Orbitale beinhaltet, berücksichtigt weniger Konfigurationen und führt in einer kürzeren Zeit zum Konvergieren der Rechnungen. Um natürliche Orbitale zu definieren benötigen wir zunächst die *reduzierte Dichtematrix* 1. Ordnung eines *N*-Elektronensystems.[3]

$$
\gamma(x_1, x_1') = N \int dx_2 ... dx_N \Phi(x_1, x_2, ..., x_N) \Phi^*(x_1', x_2, ..., x_N)
$$
\n(4.219)

Die Diagonalelemente dieser Matrix sind die Werte der *reduzierten Dichtefunktion*  $\rho(x_1)$  für ein einzelnes Elektron. Da γ(*x*1, *x* <sup>1</sup>) eine Funktion zweier Variablen ist, kann sie einer Reihenentwicklung in der orthonormalen Basis der Hartree-Fock Spinorbitale {χ*i*} entwickelt werden.

$$
\gamma(x_1, x_1') = \sum_{ij} \chi_i(x_1) \gamma_{ij} \chi_j^*(x_1')
$$
\n(4.220)

wobei

$$
\gamma_{ij} = \int dx_1 dx'_1 \chi_i^*(x_1) \gamma(x_1, x'_1) \chi_j(x'_1) \qquad (4.221)
$$

Wenn  $\Phi$  die Hartree-Fock Grundzustand Funktion  $\Psi_0$  ist, kann man formulieren

$$
\gamma^{HF}(x_1, x_1') = \sum_a \chi_a(x_1) \chi_a^*(x_1')
$$
\n(4.222)

γ*HF* ist eine Diagonalmatrix und beinhaltet Einsen entlang der Diagonale für besetzte und Nullen für nicht besetzte Spinorbitale. Da γ hermitesch ist, ist es möglich eine Orthonormalbasis {η*i*} zu formulieren, die mit {χ*i*} in unitärer Transformationsbeziehung steht, welche die reduzierte Dichtematrix diagonalisiert. Die Elemente der Orthonormalbasis, in der γ diagonal ist sind die

*natürlichen Spinorbitale*. Für die beiden Basissätze gilt

$$
\chi_i = \sum_k \eta_k (U^{\dagger})_{ki} = \sum_k \eta_k U^*_{ik} \tag{4.223}
$$

$$
\eta_i = \sum_k \chi_k U_{ki} \tag{4.224}
$$

wobei U eine unitäre Matrix ist. Setzen wir (4.223) in (4.220), so erhalten wir

$$
\gamma(x_1, x_1') = \sum_{ijkl} \eta_k(x_1) U_{ik}^* \gamma_{ij} U_{jl} \eta_l^*(x_1')
$$
  
\n
$$
= \sum_{kl} \eta_k(x_1) \left( \sum_{ij} (U^{\dagger})_{ki} \gamma_{ij} U_{jl} \right) \eta_l^*(x_1')
$$
  
\n
$$
= \sum_{kl} \eta_k(x_1) (U^{\dagger} \gamma U)_{kl} \eta_l^*(x_1')
$$
  
\n
$$
= \sum_{kl} \eta_k(x_1) \lambda_{kl} \eta_l^*(x_1')
$$
\n(4.225)

wobei

$$
\lambda = U^{\dagger} \gamma U \tag{4.226}
$$

Hierbei ist es möglich eine unitäre Matrix *U* zu ermitteln, die γ diagonalisiert. Die Spinorbitale {η*i*} (4.224) sind die natürlichen Spinorbitale. Damit können wir formulieren

$$
\gamma(x_1, x_1') = \sum_i \lambda_i \eta_i(x_1) \eta_i^*(x_1')
$$
\n(4.227)

In Analogie zum HF Resultat (4.222) ist λ*<sup>i</sup>* die Besetzungszahl für das natürliche Spinorbital η*<sup>i</sup>* in der Wellenfunktion Φ. [3]

#### 4.11.25 Die unabhängige Elektronenpaar-Näherung (IEPA)

Der Begriff der unabhängigen Elektronenpaar-Näherung heißt im Englischen "independent electron pair approximation", woraus sich das Akronym IEPA ergibt. Wie wir bei Gleichung (4.209) gesehen haben, ergibt sich die Korrelationsenergie anhand der intermediär normierten (d.h.  $\langle \Phi_0 | \Psi_0 \rangle = 1$ ) vollständigen CI. Hierbei werden die Koeffizienten  $c_{ab}^{rs}$  der doppelt angeregten Determinanten Ψ<sup>*rs*</sup><sub>ab</sub> in der vollständigen CI-Wellenfunktion durch Variation bestimmt. Die Koeffizienten der Einzelanregungen fehlen aufgrund von Brillouins Theorem. Tripletts und höhere Anregungen tauchen nicht auf, da der Hamilton-Operator maximal die Wechselwirkung zweier Teilchen beinhaltet. Damit können wir die gesamte Korrelationsenergie als Summe der Beiträge von jedem besetzten Paar von Spinorbitalen formulieren<sup>[3]</sup>

$$
E_{corr} = \sum_{a
$$

mit *eab* als Korrelationsenergie, resultierend aus der Wechselwirkung des Paars von Elektronen, welche im Rahmen der Hartree-Fock Näherung die Spinorbitale χ*<sup>a</sup>* und χ*<sup>b</sup>* besetzten. Auch wenn diese Darstellung exakt ist, so ist sie doch irreführend, da wir für die Bestimmung der Koeffizienten *crs ab* die vollständige CI-Wellenfunktion benötigen. Also müssen für ein *N*-Elektronensystem alle Elektronen berücksichtigt werden, um *eab* berechnen.

Der einfachste Ansatz um die Korrelationsenergie *eab* zu berechnen vernachlässigt die anderen *N* −2 Elektronen und berücksichtigt nur die Elektronen *a* und *b*. Dazu definieren wir eine korrelierte Wellenfunktion für das Paar *ab*, |Ψ*ab*, indem die HF-Wellenfunktion nur mit Determinanten wechselwirken darf die Anregungen dieses Paars berücksichtigen. Wenn wir die Einzelanregungen wie zuvor aufgrund ihres geringen Beitrages vernachlässigen, ergibt sich die *Paarfunktion* zu

$$
|\Psi_{ab}\rangle = |\Psi_0\rangle + \sum_{r < s} c_{ab}^{rs} |\Psi_{ab}^{rs}\rangle \tag{4.229}
$$

wobei wir wie zuvor die intermediäre Normierung verwenden. Die Energie dieser Wellenfunktion, *Eab* ist die Summe aus HF-Energie und der Paar-Korrelationsenergie

$$
E_{ab} = \langle \Psi_0 | H | \Psi_0 \rangle + e_{ab} = E_0 + e_{ab} \tag{4.230}
$$

Damit ist die Energie dieser Wellenfunktion um den Betrag der Paar-Korrelationsenergie kleiner als die HF-Energie. Um die beste Energie der Paar-Funktion zu erhalten verwenden wir das Variationsprinzip (analog zum Kapitel Doppelanregungs-CI). Wir erstellen also die Matrixdarstellung des Hamilton-Operators im Subraum der aufgespannt wird durch  $|\Psi_0\rangle$  und alle Doppelanregungen an denen χ*<sup>a</sup>* und χ*<sup>b</sup>* beteiligt sind und finden anschließend den kleinsten Eigenwert dieser Matrix. Äquivalent dazu fügen wir (4.230) in die Schrödingergleichung  $H |\Psi_{ab}\rangle = E_{ab} |\Psi_{ab}\rangle$  ein und erhalten

$$
H\left(\left|\Psi_{0}\right\rangle+\sum_{t(4.231)
$$

Multiplizieren wir (4.231) mit  $\Psi_0$ , so erhalten wir

$$
E_0 + \sum_{t < u} c_{ab}^{tu} \langle \Psi_0 | H | \Psi_{ab}^{tu} \rangle = E_{ab} \tag{4.232}
$$

Oder wenn wir (4.231) mit  $\langle \Psi_{ab}^{rs} |$  multiplizieren, so erhalten wir

$$
\langle \Psi_{ab}^{rs} | H | \Psi_0 \rangle + \sum_{t < u} \langle \Psi_{ab}^{rs} | H | \Psi_{ab}^{tu} \rangle c_{ab}^{tu} = E_{ab} c_{ab}^{rs} \tag{4.233}
$$

Setzten wir Gleichung (4.230) in die beiden Gleichungen ein, so ergibt sich

$$
\sum_{t < u} c_{ab}^{tu} \langle \Psi_0 | H | \Psi_{ab}^{tu} \rangle = e_{ab} \tag{4.234}
$$

und

$$
\langle \Psi_{ab}^{rs} | H | \Psi_0 \rangle + \sum_{t < u} \langle \Psi_{ab}^{rs} | H - E_0 | \Psi_{ab}^{tu} \rangle c_{ab}^{tu} = e_{ab} c_{ab}^{rs} \tag{4.235}
$$

Diese Gleichungen können in Matrixschreibweise formuliert werden

$$
(\mathbf{D}_{ab})_{rs,tu} = \langle \Psi_{ab}^{rs} | H - E_0 | \Psi_{ab}^{tu} \rangle
$$
  
\n
$$
(\mathbf{B}_{ab})_{rs} = \langle \Psi_{ab}^{rs} | H | \Psi_0 \rangle
$$
  
\n
$$
(\mathbf{c}_{ab})_{rs} = c_{ab}^{rs}
$$
\n(4.236)

Damit ergibt sich äquivalent zu den beiden Gleichungen

$$
\begin{pmatrix} 0 & \mathbf{B}_{ab}^{\dagger} \\ \mathbf{B}_{ab} & \mathbf{D}_{ab} \end{pmatrix} \begin{pmatrix} 1 \\ \mathbf{c}_{ab} \end{pmatrix} = e_{ab} \begin{pmatrix} 1 \\ \mathbf{c}_{ab} \end{pmatrix}
$$
(4.237)

(was analog zu Gleichung (4.214) ist). Dieses Matrix-Eigenwertproblem wird für jedes der *N*(*N* −1)/2 Paare von besetzenden Elektronen gelöst. Die gesamte Korrelationsenergie ergibt sich dann aus der Summe der Paarenergien

$$
E_{corr}(IEPA) = \sum_{a
$$

Obwohl jede Paarenergie *eab* durch eine CI-ähnliche Variationsrechnung ermittelt wird ist die Summe der Paarenergien nicht notwendigerweise größer als die exakte Korrelationsenergie. Die einzelnen Paar-CI-Matrizen sind viel kleiner als die DCI-Matrizen und man muss niemals die Matrixelemente  $\langle \Psi_{ab}^{rs} | H | \Psi_{cd}^{tu} \rangle$  berechnen, welche die Paare *ab* und *cd* koppeln. IEPA ist computertechnisch gleichbedeutend mit der separaten DCI-Berechnung eines jeden Paars. Daher wird die Methode auch "Ein-Paar-nach-dem-anderen" (eng.: "paIR-at-a-time") Methode genannt. IEPA ist, neben DCI eine weitere Möglichkeit der Näherung für die vollständige CI-Rechnung. Um die Verbindung mit der Störungstheorie zu ermöglichen, wenden wir einige Näherungen für die Paargleichungen an. Wenn wir in Gleichung (4.235) die Kopplung zwischen angeregten Determinanten vernachlässigen, so behalten wir nur die Terme bei denen  $t = r$  und  $u = s$ , und erhalten somit

$$
\langle \Psi_{ab}^{rs} | H | \Psi_0 \rangle + \langle \Psi_{ab}^{rs} | H - E_0 | \Psi_{ab}^{rs} \rangle c_{ab}^{rs} = e_{ab} c_{ab}^{rs}
$$
(4.239)

Wenn wir diese Gleichung nach  $c_{ab}^{rs}$  auflösen und sie in Gleichung (4.234) einsetzen, so erhalten wir

$$
e_{ab}^{EN} = -\sum_{r < s} \frac{|\langle \Psi_0 | H | \Psi_{ab}^{rs} \rangle|^2}{\langle \Psi_{ab}^{rs} | H - E_0 | \Psi_{ab}^{rs} \rangle - e_{ab}} \tag{4.240}
$$

Hierbei fehlt im Nenner noch der Summand (−*eab*), da wir davon ausgehen können, dass *eab* klein im Gegensatz zur Differenz zwischen HF und doppelt angeregten Zuständen ist und somit gleich Null gesetzt werden kann. Da die Korrelationsenergie, die sich nach dem Gebrauch dieser Näherung ergibt

$$
E_{corr}(EN) = \sum_{a
$$

durch Epstein und Nesbet hergeleitet wurde, wird *eEN ab* als die Epstein-Nesbet Paar-Korrelationsenergie bezeichnet. Wenn wir die Energiedifferenz zwischen  $|\Psi_0\rangle$  und  $|\Psi_{ab}^{rs}\rangle$  ein weiteres Mal nähern, indem wir Differenzen zwischen HF-Energien verwenden

$$
\langle \Psi_{ab}^{rs} | H - E_0 | \Psi_{ab}^{rs} \rangle \cong \varepsilon_r + \varepsilon_s - \varepsilon_a - \varepsilon_b \tag{4.242}
$$

so erhalten wir

$$
e_{ab}^{FO} = \sum_{r < s} \frac{|\langle \Psi_0 | H | \Psi_{ab}^{rs} \rangle|^2}{\varepsilon_r + \varepsilon_s - \varepsilon_a - \varepsilon_b} \tag{4.243}
$$

Dies wird als *Paarenergie erster Ordnung* bezeichnet und ist die einfachste Näherung der Paartheorie. Die Korrelationsenergie, welche sich bei Verwendung von Paaren erster Ordnung ergibt ist

$$
E_{corr}(FO) = \sum_{a(4.244)
$$

Dieser Ausdruck gleicht der ersten Korrektur bezüglich der HF-Energie, welche im Rahmen der Vielkörper-Störungstheorie erhalten wird (es ist die Energie zweiter Ordnung). Damit führt die einfachste Form der Störungstheorie zu einer Form der Paartheorie.[3]

## 4.11.26 Theorien gekoppelter Paare

In diesem Abschnitt erweitern wir das Prinzip der unabhängigen Elektronenpaar-Näherung um die Kopplung zwischen den Paaren *ab* und *cd*. Obwohl DCI solche Kopplungen berücksichtigt, da man Matrixelemente des Typs  $\langle \Psi_{ab}^{rs} | H | \Psi_{cd}^{tu} \rangle$  braucht, ist DCI doch nicht größenkonsistent. Da eine vollständige CI-Rechnung zwar eine exakte, aber computertechnisch aufwändige, Lösung für das Viel-Elektronen-Problem darstellt, wurde eine größenkonsistente Erweiterung der IEPA entwickelt. Hierfür vernachlässigen wir Einfach-, Dreifach-, usw. Anregungen und erhalten zunächst eine intermediär normierte vollständige CI-Wellenfunktion[3]

$$
|\Phi_0\rangle = |\Psi_0\rangle + \sum_{\substack{a
$$

wobei die drei Punkte die Sechsfach-, usw. Anregungen repräsentieren. Analog zum IEPA können wir die Variationsenergie dieser Wellenfunktion ermitteln, indem wir die Determinante  $|\Phi_0\rangle$ in folgende Gleichung substituieren

$$
(H - E_0) |\Phi_0\rangle = E_{corr} |\Phi_0\rangle
$$
\n(4.246)

und anschließend mit  $\langle \Psi_0 |, \langle \Psi_{ab}^{rs} |, \langle \Psi_{abcd}^{s} |$ , usw. multiplizieren, um die folgenden gekoppelten Gleichungen zu erhalten:

$$
\sum_{c\n(4.247)
$$

$$
\langle \Psi_{ab}^{rs} | H | \Psi_0 \rangle + \sum_{\substack{c < d \\ t < u}} \langle \Psi_{ab}^{rs} | H - E_0 | \Psi_{cd}^{tu} \rangle c_{cd}^{tu} + \sum_{\substack{c < d \\ t < u}} \langle \Psi_{ab}^{rs} | H | \Psi_{abcd}^{rstu} \rangle c_{abcd}^{rstu} = E_{corr} c_{ab}^{rs}
$$
(4.248)

Die nächste Gleichung würde die Koeffizienten der Vierfach- und Sechsfach-Anregungen beinhalten und so ginge es weiter. Auch hier gilt, dass Matrixelemente mit Determinanten, die sich in mehr als zwei Elektronen unterscheiden, gleich Null sind.[3]

## 4.11.27 Die Coupled-Cluster Näherung (CCA)

Die Näherung der gekoppelten Haufen (eng. coupled cluster approximation, CCA) erfolgt folgendermaßen<sup>[3]</sup>: Wenn wir die Koeffizienten der Quadrupletts der letzten Gleichung als Funktion der Koeffizienten der Doubletts ausdrücken könnten, so würden wir einen geschlossenen Satz von Gleichungen erhalten. In einem realen Viel-Elektronen-System sind zwei Elektronenpaare *ab* und *cd* natürlich nicht unabhängig. Aber da IEPA ziemlich gut funktioniert, ist es möglich *genähert* anzunehmen, dass die Koeffizienten der Quadrupletts das Produkt der Doubletts sind. Damit formulieren wir symbolisch

$$
c_{abcd}^{rstu} \cong c_{ab}^{rs} * c_{cd}^{tu} \tag{4.249}
$$

Diese Formulierung weist darauf hin, dass  $c_{abcd}^{rstu}$  nicht einfach nur dass Produkt aus  $c_{ab}^{rs}$  und  $c_{ca}^{tu}$ ist. Es ergeben sich vielmehr 18 mögliche Quadrupletts aus unabhängigen Doppelanregungen:

$$
c_{abcd}^{rstu} \cong c_{ab}^{rs} * c_{cd}^{tu} = c_{ab}^{rs} c_{cd}^{tu} - \langle c_{ab}^{rs} * c_{cd}^{tu} \rangle
$$
  
\n
$$
= c_{ab}^{rs} c_{cd}^{tu} - c_{ac}^{rs} c_{bd}^{tu} + c_{ad}^{rs} c_{bc}^{tu} - c_{ab}^{rt} c_{cd}^{su} + c_{ac}^{rt} c_{bd}^{su} - c_{ad}^{rt} c_{bc}^{su}
$$
  
\n
$$
+ c_{ab}^{ru} c_{cd}^{st} - c_{ac}^{ru} c_{bd}^{st} + c_{ad}^{ru} c_{bc}^{st} + c_{ab}^{tu} c_{cd}^{rs} - c_{ac}^{tu} c_{bd}^{rs} + c_{ad}^{tu} c_{bc}^{rs}
$$
  
\n
$$
- c_{ab}^{su} c_{cd}^{rt} + c_{ac}^{su} c_{bd}^{rt} - c_{ad}^{su} c_{bc}^{rt} + c_{ab}^{st} c_{cd}^{ru} - c_{ac}^{st} c_{bd}^{ru} + c_{ad}^{st} c_{bc}^{ru}
$$
  
\n(4.250)

Die Vorzeichen der einzelnen Terme ergeben sich aus der Eigenschaft der Antisymmetrie der Slaterdeterminante. Substituieren wir diesen Ausdruck in Gleichung (4.248) und setzen für *Ecorr* Gleichung (4.248) ein, so erhalten wir

$$
\langle \Psi_{ab}^{rs} | H | \Psi_0 \rangle + \sum_{\substack{c < d \\ t < u}} \langle \Psi_{ab}^{rs} | H | \Psi_{abcd} \rangle c_{cd}^{tu} + \sum_{\substack{c < d \\ t < u}} \langle \Psi_{ab}^{rs} | H | \Psi_{abcd}^{rstu} \rangle (c_{ab}^{rs} * c_{cd}^{tu}) = \left( \sum_{\substack{c < d \\ t < u}} \langle \Psi_0 | H | \Psi_{cd}^{tu} \rangle c_{cd}^{tu} \right) c_{ab}^{rs}
$$
(4.251)

Wenn wir nun annehmen, dass  $ab \neq cd$  und  $rs \neq tu$ , dann gilt

$$
\langle \Psi_{ab}^{rs} | H | \Psi_{abcd}^{rstu} \rangle = \langle \Psi_0 | H | \Psi_{cd}^{tu} \rangle \tag{4.252}
$$

Da  $c_{ab}^{rs} * c_{cd}^{tu}$  verschwindet wenn  $ab = cd$  und  $rs = tu$ , wird Gleichung (4.251) zu

$$
\langle \Psi_{ab}^{rs} | H | \Psi_0 \rangle + \sum_{\substack{c < d \\ t < u}} \langle \Psi_{ab}^{rs} | H - E_0 | \Psi_{cd}^{u} \rangle c_{cd}^{tu} - \sum_{\substack{c < d \\ t < u}} \langle \Psi_0 | H | \Psi_{cd}^{tu} \rangle \langle c_{ab}^{rs} * c_{cd}^{tu} \rangle
$$
  
+ 
$$
\sum_{\substack{c < d \\ t < u}} \langle \Psi_0 | H | \Psi_{cd}^{tu} \rangle c_{ab}^{rs} c_{cd}^{tu} = \left( \sum_{\substack{c < d \\ t < u}} \langle \Psi_0 | H | \Psi_{cd}^{tu} \rangle c_{cd}^{tu} \right) c_{ab}^{rs}
$$
(4.253)

wobei wir hier die Definition  $c_{ab}^{rs} * c_{cd}^{tu} = c_{ab}^{rs} c_{cd}^{tu} - \langle c_{ab}^{rs} * c_{cd}^{tu} \rangle$  aus Gleichung (4.250) verwendet haben. In dieser Gleichung ist der letzte Term der linken Seite identisch mit dem Term der rechten Seite, daher fallen die beiden Terme weg. Dadurch ergibt sich

$$
\langle \Psi_{ab}^{rs} | H | \Psi_0 \rangle + \sum_{\substack{c < d \\ t < u}} \langle \Psi_{ab}^{rs} | H - E_0 | \Psi_{cd}^{tu} \rangle c_{cd}^{tu} - \sum_{\substack{c < d \\ t < u}} \langle \Psi_0 | H | \Psi_{cd}^{tu} \rangle \langle c_{ab}^{rs} * c_{cd}^{tu} \rangle = 0 \tag{4.254}
$$

Diese Gleichung zusammen mit der Definition des Symbols  $\langle c_{ab}^{rs} * c_{cd}^{tu} \rangle$  aus Gleichung (4.250) und mit der Gleichung für die Korrelationsenergie (4.247) sind die Gleichungen der Gekoppelten-Paar-Viel-Elektronen Theorie (eng.: "Coupled-Pair Many-Electron Theory", CPMET), welche auch als Gekoppelte-Haufen Näherung (eng.: Coupled Cluster Approximation, CCA) bezeichnet wird.

Um Gleichung (4.254) in eine rechnerisch günstige Form zu überführen sind aufwändige Umformungen nötig. Es sollte nicht vergessen werden, dass wir Einzelanregungen bei der Herleitung der CCA-Gleichungen ausgelassen haben. Die CCA-Gleichungen, die bloß Doppelanregungen berücksichtigen, werden CCD (eng.: "Coupled-Cluster Doubles") Gekoppelte-Haufen Doubletts genannt, um sie von der allgemeineren Form, welche auch Einzel- (CCSD) und höhere Anregungen berücksichtigt, zu unterscheiden.<sup>[3]</sup>

#### 4.11.28 Haufen-Reihenentwicklung (Cluster-Expansion) der Wellenfunktion

Wir erinnern uns, dass unter Verwendung der Quantisierung zweiter Ordnung, doppelt angeregte Determinanten  $|\Psi_{ab}^{rs}\rangle$  ausgedrückt werden können als<sup>[3]</sup>

$$
|\Psi_{ab}^{rs}\rangle = a_r^{\dagger} a_s^{\dagger} a_b a_a |\Psi_0\rangle \tag{4.255}
$$

wobei  $a_a, a_b$  besetzte und  $a_r^{\dagger}, a_s^{\dagger}$  unbesetzte Spinorbitale aus der HF-Determinante bezeichnen. Damit kann die doppelt angeregte CI-Wellenfunktion geschrieben werden als

$$
|\Psi_{DCI}\rangle = \left(1 + \frac{1}{4} \sum_{abrs} c_{ab}^{rs} a_r^{\dagger} a_s^{\dagger} a_b a_a\right) |\Psi_0\rangle
$$
 (4.256)

Wir definieren nun eine Wellenfunktion, welche nicht bloß Doppelanregungen enthält, sondern

auch Vierfach- Sechsfach- usw. Anregungen. Dabei werden die Koeffizienten der 2*n*-ten Tupel Anregung genähert durch ein Produkt von *n* doppelt angeregten Koeffizienten. Solch eine Wellenfunktion  $|\Phi_{CCA}\rangle$  kann formuliert werden als

$$
|\Phi_{CCA}\rangle = exp(\mathcal{F}_2)|\Psi_0\rangle \tag{4.257}
$$

wobei

$$
\mathcal{T}_2 = \frac{1}{4} \sum_{abrs} c_{ab}^{rs} a_r^\dagger a_s^\dagger a_b a_a \tag{4.258}
$$

Dies wird als Haufen- oder "Cluster"-Form der Wellenfunktion bezeichnet. Um zu sehen, wie die Wellenfunktion aussieht, kann man die Exponentialfunktion in einer Reihe entwickeln  $exp(x)$  $1 + x + \frac{1}{2}x^2 + \dots$ , womit sich folgende Gleichung ergibt

$$
|\Phi_{CCA}\rangle = \left(1 + \frac{1}{4} \sum_{abrs} c_{ab}^{rs} a_r^{\dagger} a_s^{\dagger} a_b a^a + \frac{1}{32} \sum_{abcd} c_{ab}^{rs} c_{cd}^{tu} a_r^{\dagger} a_s^{\dagger} a_b a_a a_r^{\dagger} a_u^{\dagger} a_d a_c + ... \right) |\Psi_0\rangle
$$
  
= 
$$
|\Psi^0\rangle + \frac{1}{4} \sum_{abrs} c_{ab}^{rs} |\Psi_{ab}^{rs}\rangle + \frac{1}{32} \sum_{abcd} c_{ab}^{rs} c_{cd}^{tu} |\Psi_{abcd}^{rstu}\rangle + ...
$$
 (4.259)

was umgeformt werden kann zu

$$
|\Phi_{CCA}\rangle = |\Psi_0\rangle + \sum_{\substack{a
$$

wobei  $c_{ab}^{rs} * c_{cd}^{tu}$  unsere Kurzform für die Summe der 18 Produkte aus Doppelanregungskoeffizienten aus Gleichung (4.250) ist. Damit ergeben sich höhere Anregungen in dieser Gleichung aus Produkten aus Doppelanregungen.

Ein weiterer äquivalenter Weg zur Herleitung der CCA-Gleichungen ist möglich, indem man die Wellenfunktion  $|\Phi_{CCA}\rangle$  aus Gleichung (4.260) verwendet. Durch Einsetzen von  $|\Phi_{CCA}\rangle$  in die Schrödingergleichung

$$
(H - E_0) |\Phi_{CCA}\rangle = E_{corr} |\Phi_{CCA}\rangle
$$
\n(4.261)

und anschließendes Multiplizieren, zunächst mit  $\langle \Psi_0 |$  und dann mit  $\langle \Psi_{ab}^{\prime \prime} |$ , kann gezeigt werden, dass die erhaltenen Gleichungen identisch mit den Gleichungen (4.247) und (4.254) sind, da die Matrixelemente zwischen (Ψ<sup>*rs*</sup> und Sechsfachanregungen gleich Null sind. Die oben genannte Theorie kann verallgemeinert werden, um Einzel- und/oder Dreifach- und höhere Anregungen zu berücksichtigen. Beispielsweise können Einzelanregungen berücksichtigt werden, indem  $\mathcal{T}_2$  in Gleichung (4.257) durch  $\mathcal{T}_1 + \mathcal{T}_2$  ersetzt wird. Hierbei ist

$$
\mathcal{T}_1 = \sum_{ra} c_a^r a_r^{\dagger} a_a \tag{4.262}
$$

Um den Gebrauch verschiedener Reihenentwicklungen im Rahmen der CCA-Theorie zu unter-

scheiden, wird die Verwendung von Doppelanregungen ( $\mathcal{T}_2$ ) Coupled-Cluster-Doubles (CCD) genannt und die Verwendung von Einzel- und Doppelanregungen ( $\mathcal{T}_1 + \mathcal{T}_2$ ) wird Coupled-Cluster-Singles-Doubles (CCSD) genannt.

Die Schrödingergleichung kann damit ausgedrückt werden als<sup>[3]</sup>

$$
H|\Psi_0\rangle = H \exp(\mathcal{T}) |\Phi_0\rangle = E \exp(\mathcal{T}) |\Phi_0\rangle \tag{4.263}
$$

# 4.12 Software zur Berechnung der Kombinationsbanden

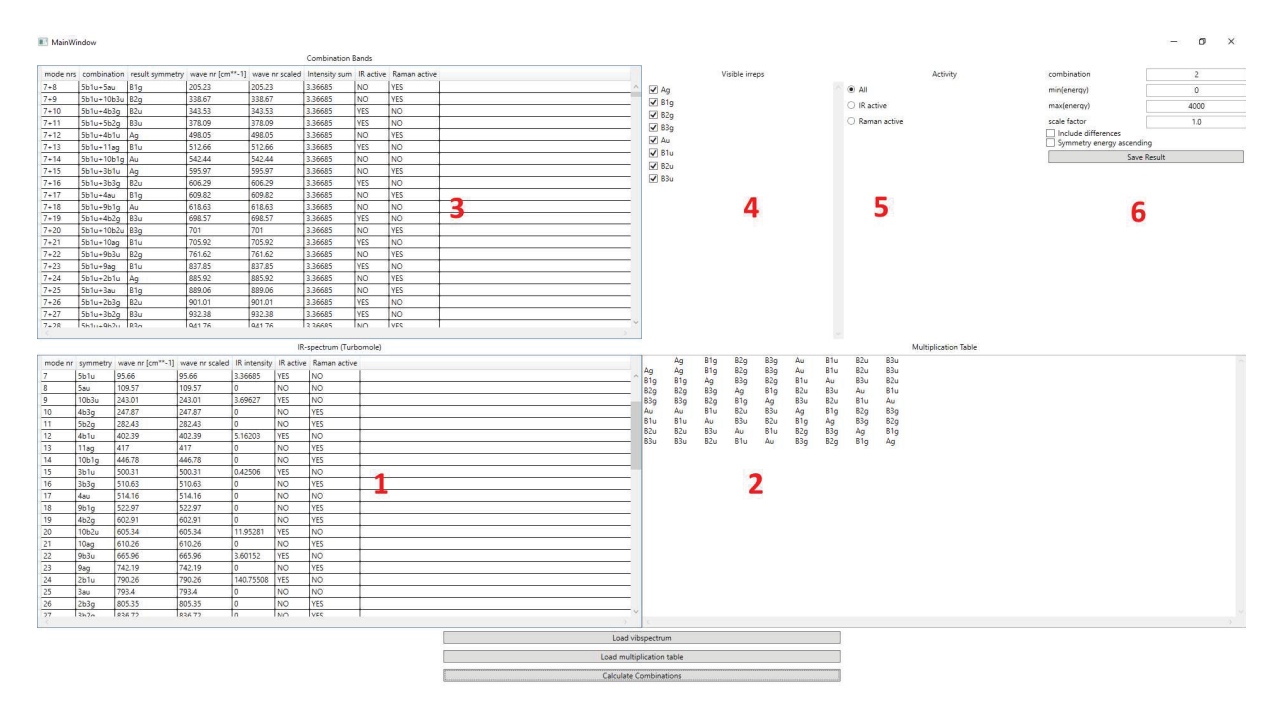

Abbildung 15: Software zur Berechnung der Kombinationsbanden.

Zur Berechnung der Energien der möglichen Kombinationsbanden und ihren Symmetrien habe ich eine Software in *C*# verfasst deren Benutzeroberfläche in Abb. (15) zu sehen ist.

|      |        | mode nrs   symmetry   wave nr   wave nr scaled   IR intensity   IR   Raman |          |                |     |  |
|------|--------|----------------------------------------------------------------------------|----------|----------------|-----|--|
| 5b1u | 95,66  | 95,66                                                                      | 3,36685  | YES            | NO  |  |
| 5au  | 109,57 | 109,57                                                                     | $\theta$ | N <sub>O</sub> | NO. |  |

Tabelle 2: Theoretisches IR Spektrum (Turbomole, Auszug der ersten beiden Zeilen)

Zur Berechnung benötigt die Software ein theoretisches IR-Spektrum im Format der Software Turbomole<sup>[6]</sup>. In Abb. (15), 1 ist ein solches Spektrum für Phenazin zu sehen. In Tabelle (2) ist ein Auszug des Spektrums aus Turbomole zu sehen. Die Normalmoden sind nach aufsteigender Schwingungsenergie in *cm*<sup>−</sup><sup>1</sup> sortiert und nummeriert. Da das IR-Spektrum mit vorgegebener Symmetrie (*D*2*<sup>h</sup>*) berechnet wurde, sind die Symmetrierassen der Normalmoden des Moleküls bekannt und angegeben. Während  $B_{1u}$ ,  $B_{2u}$ ,  $B_{3u}$  IR-aktiv sind, sind  $A_g$ ,  $B_{1g}$ ,  $B_{2g}$  und  $B_{3g}$  Ramanaktiv. Normalmoden mit *Au*-Symmetrie sind inaktiv.

Kombinationsbanden werden nun berechnet, indem die Energie mehrerer Normalmoden addiert oder subtrahiert wird.

|  |  |  | $\vert$ Ag $\vert$ B1g $\vert$ B2g $\vert$ B3g $\vert$ Au $\vert$ B1u $\vert$ B2u $\vert$ B3u |  |
|--|--|--|-----------------------------------------------------------------------------------------------|--|
|  |  |  | $\text{Ag}$   Ag   B1g   B2g   B3g   Au   B1u   B2u   B3u                                     |  |

Tabelle 3: Multiplikationstabelle ( $D_{2h}$  s. Anhang (7.2), Auszug der ersten beiden Zeilen)

Die resultierende Symmetrie der Kombinationsbande ergibt sich aus der iterativen Kombination der Symmetrierassen entsprechend der Multiplikationstabelle für die Punktgruppe des Moleküls. In diesem Fall ist die Punktgruppe des Phenazin  $D_{2h}$  und die zugehörige Multiplikationstabelle ist in Abbildung (15) 2 zu sehen. Ein Auszug dieser Multiplikationstabelle ist in Tabelle (3) zu sehen.

|         |              | mode nrs combinations result symmetry wave nr wave nr scaled in sum R R Raman |        |        |                  |  |
|---------|--------------|-------------------------------------------------------------------------------|--------|--------|------------------|--|
| $7 + 8$ | $5b1u + 5au$ | B1g                                                                           | 205.23 | 205.23 | $3.36685$ NO YES |  |

Tabelle 4: Kombinationsbanden (Auszug der 1. Zeile)

Das Resultat der Kombination von Normalmoden (entweder als Addition oder Subtraktion) ist in Abbildung (15) 3 zu sehen. Ein Auszug dieser Liste ist in Tabelle (4) zu sehen (für die vollständige Liste s. Anhang (7.2)). Hierbei werden die resultierende Symmetrie der Kombination sowie ihre Energie, Aktivität (IR/Raman) und die Summe der Intensitäten angegeben. Im Rahmen der Zuordnung werden Kombinationen bevorzugt, die in Summe die höchste Intensität aufweisen, da ihr Auftreten damit wahrscheinlicher ist. Unter (15) 4 können die Kombinationen je nach resultierender Symmetrien ein- und ausgeblendet werden. Unter Abbildung (15) 5 können hierbei gezielt nur IR- oder Raman-aktive Kombinationen angezeigt werden. In Abbildung (15) 6 kann die Anzahl an Normalmoden pro Kombination angegeben werden, wie auch Grenzwerte (Min/Max) für die Energie der angezeigten Kombinationen. Für die Skalierung der Energie kann der entsprechende Skalierungsfaktor angegeben werden, um die Energie entsprechend der verwendeten Berechnungsmethode skalieren zu können (In Abb. (15) ist der Skalierungsfaktor 1.0. Zur Anpassung der energetischen Position der Banden im theoretischen Spektrum an ein Gasphasen-Spektrum und die Kristallspektren von Phenazin, wurde im Rahmen der Auswertung der Skalierungsfaktor 0,9694 verwendet).

## 4.13 Software zur Berechnung der Ausrichtung der Einheitszelle

Um die Ausrichtung der Einheitszelle und damit auch die unseres Phenazin-Einkristalls zu berechnen habe ich eine Software in *C*# geschrieben, deren Oberfläche in Abb. (16) zu sehen ist.

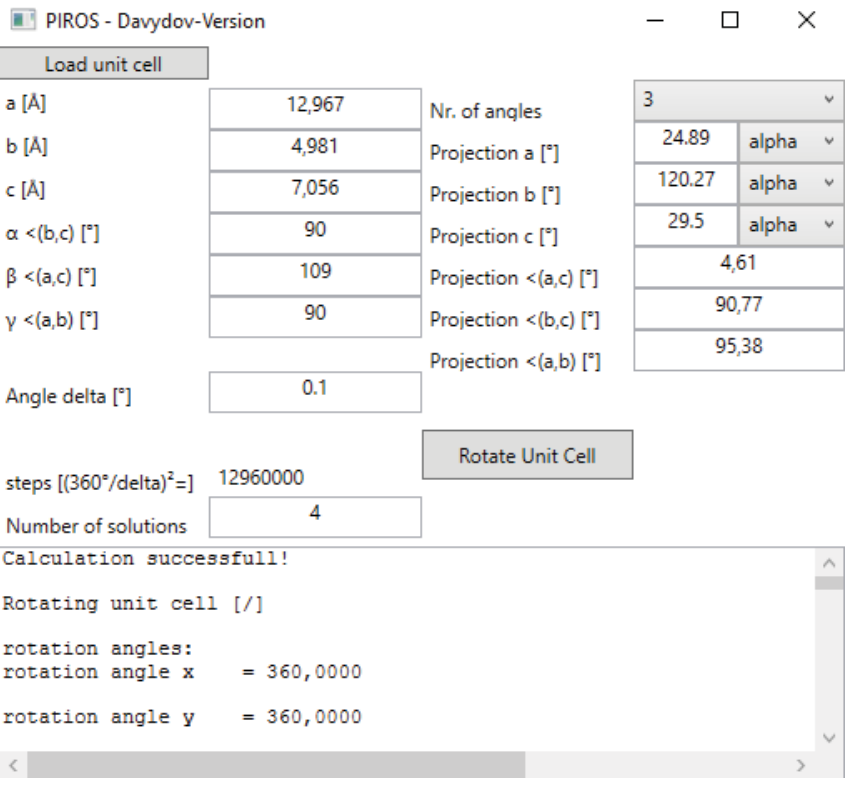

Abbildung 16: Software zur Berechnung der Kombinationsbanden.

Die Software benötigt für die Berechnung zunächst Kristalldaten der Vermessenen Probe mit den Translationsvektoren *a*, *b* und *c*, die Winkel der Einheitszelle α, β und γ, sowie die fraktionellen Koordinaten aller *Z* Moleküle innerhalb der Einheitszelle. Diese Koordinaten wurden durch die Software Mercury[40–44] ausgegeben. Dazu wurden die Kristalldaten von Phenazin von der Cambridge Strukturdatenbank<sup>[9]</sup> als .cif-Datei heruntergeladen. Danach wurden die Daten in Mercury eingelesen und die Koordinaten der Moleküle innerhalb der Einheitszelle von Phenazin als fraktionelle Koordinaten im .cif-Format gespeichert. Diese Datei dient der Software zur Bestimmung der Ausrichtung der Einheitszelle als Eingabe. Die fraktionellen Koordinaten werden zunächst anhand der Transformationsmatrix  $M^{-1}$  (s. Gleichung (4.54)<sup>[29]</sup>) in kartesische/orthogonale Koordinaten umgerechnet.

Für die Projektionen der Hauptträgheitsachsen *Ia*,*Ib*,*Ic* bzw. Übergangsdipolmomente werden diejenigen drei Winkel angegeben, bei denen sich für alle ein äquivalentes Extrem ergeben hat. Dabei handelt es sich also um den Winkel, bei dem sich ein Maximum oder Minimum der Intensität der Banden im IR-Spektrum ergeben hat. Hieraus berechnet die Software automatisch die Winkel zwischen den Projektionen der Hauptträgheitsachsen/Übergangsdipolmomente als  $\triangleleft(a, c) = |\triangleleft(a) - \triangleleft(c)|$ . Winkel die 180<sup>°</sup> werden umgerechnet zu  $\triangleleft(a') = \triangleleft(a) - 180^\circ$ . Zusätzlich zu den Winkeln der Intensitäts-Extrema muss für die einzelnen Extrema angegeben werden, ob sie auf  $\alpha$ - oder  $\beta$ -Banden nach Davydov<sup>[4]</sup> sind, da deren Übergangsdipolmomente orthogonal zueinander sind.

Die berechneten kartesischen Koordinaten der Moleküle und der Ecken der Einheitszelle werden anschließend iterativ um die *x*- und *y*-Achse rotiert. Hierbei werden die beiden entsprechenden Rotationsmatrizen (s. Gleichung 5.13) verwendet. Die Rotation der Einheitszelle um die *x*und *y*-Achse wird von 0◦ bis 360◦ stets vollständig ausgeführt. Dabei kann ein Δ-Wert für die Schrittweite angegeben werden (Der Standardwert ist 0.1◦ ). Von allen Ergebnissen dieser Rotation werden so viele als Textdatei ausgegeben, wie wir im Feld "Number of solutions" vorgeben (Standardwert ist 4). Hierbei werden stets diejenigen Lösungen ausgegeben die in aufsteigender Reihenfolge die niedrigste Abweichung zu den gemessenen Winkeln zwischen den Projektionen der Hauptträgheitsachsen aufweisen. Die Lösung beinhaltet Koordinaten im .pdb-Format[45] (s. Anhang (7.4) für ein Beispiel) für die *Z* Moleküle innerhalb der Einheitszelle, die Ecken der Einheitszelle als Atome (U, Ar, B, Ce) und drei Atome für die Achsen *x*, *y*,*z* des kartesischen Koordinatensystems (Xe, Y, Zn). Das .pdb-Format erlaubt die Definition von Bindungen unter den Atomen unabhängig vom Bindungsabstand, was sich besonders für die grafische Darstellung eignet. Die genaue Beschreibung der Berechnung der Ausrichtung der Einheitszelle findet sich weiter unten bei den Methoden (s. 5.3). Die grafische Darstellung des Ergebnisses ist in den Abbildungen (31), (32) und (33) zu sehen.

## 4.14 Aufbau der Messapparatur

Zur Messung wurde ein "Nicolet 5700 FTIR-Spektrometer" der Firma Thermo Electron<sup>[46]</sup> verwendet. Der für die Messungen verwendete Detektor war ein DTGS (deuteriertes Triglycinsulfat) Detektor (ein pyroelektrisches Bolometer) mit KBr Fenster. Der Strahlteiler bestand aus KBr, die Spiegelgeschwindigkeit betrug 0.4747 s und die numerische Apertur ( $A_n = n$ ·  $sin(\alpha)$ ) betrug 69. Der Messbereich erstreckte sich über den für NaCl transparenten Bereich von 625 *cm*<sup>−</sup><sup>1</sup> bis 4000 *cm*<sup>−</sup><sup>1</sup> . Zum Filtern des Spektrums wurden die Apodisation nach Happ-Genzel und die Phasenkorrektur nach Mertz angewandt. Die Auflösung der Spektren betrug 2 *cm*<sup>−</sup><sup>1</sup> . Die Spektren sind in Extinktion aufgetragen und wurden nicht korrigiert bezüglich *CO*<sup>2</sup> und *H*<sub>2</sub>*O*. Statt dessen wurde ein Hintergrundspektrum (gemittelt über 300 Aufnahmen) vorher aufgenommen und von allen Spektren abgezogen. Jedes Spektrum wurde über 32 Aufnahmen gemittelt. Zur Polarisation der IR-Strahlung wurde ein "holographischer Gitterpolarisator" aus KRS-5 (Thaliumbromidiodid, siehe 4.2.12 und Abb. 17) der Firma THORLABS<sup>[47]</sup> verwendet. Die Rotation der Probe wurde durch zwei motorisierte rotierende Objekttische der Firma MI-COS<sup>[48]</sup> bewerkstelligt (s. Abb. 17). Hierbei wurde ein Objekttisch "Motorized Rotation Stage DT-80" (Apertur: 40 mm) parallel zum Labortisch aufgestellt. Auf diesen Objekttisch wurde ein weiterer motorisierter rotierender Objekttisch senkrecht auf einem X-Y verstellbaren Objekttisch (X-Y Positioning Stage AKT-65) fixiert. Der senkrechte Objekttisch war ein "Mini Rotation Stage RS-40" (Apertur 20 mm). Im 20 mm großen Loch des senkrechten Objekttisches wurde ein Zylinder mit Gewinde eingebaut. Eine Kreisfläche des Zylinders verfügt über ein 2 mm großes Loch in der Mitte. Auf diese Fläche wurde die Probe (ein Kristallfilm, geschmolzen und auskristallisiert zwischen zwei NaCl-Fenstern mit 20 mm Durchmesser) gelegt. Die andere Seite des Zylinders wird durch einen Verschluss mit Gewinde geschlossen. Auch der Verschluss verfügt über ein 2 mm großes Loch in der Mitte seiner Kreisfläche. Damit ist es

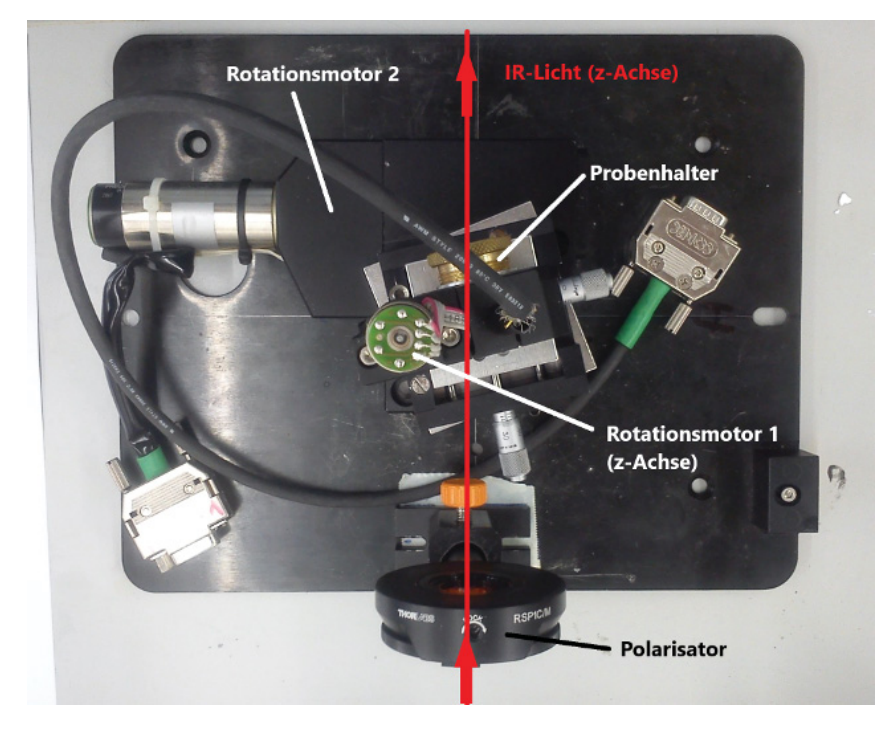

Abbildung 17: Verwendete Apparatur mit Probenhalter zur schrittweisen Rotation der Probe und Polarisator. (befestigt auf Platte zum Einbau in Nicolet 5700 FT-IR-Spektrometer. 2 serielle Kabel zur Verbindung mit PCI=SSteuerkarte zur Steuerung via Computer im Bild.)

möglich im Zentrum der Probe 2 mm zur Messung zu durchleuchten und zu rotieren. Zur Vermessung von Einkristallen gibt es noch einen weiteren Zylinder, der über eine Nadel verfügt, die in die Mitte des Zylinders weist. An ihr kann ein Einkristall zur Messung fixiert werden. Im Rahmen unserer Messungen wurden 360 IR-Spektren mit linear polarisiertem IR-Licht von unserer Probe aufgenommen. Nach jedem einzelnen IR-Spektrum wurde die Probe um 1◦ um die Achse des IR-Lichtes bzw. des He-Ne-Laser-Lichtes gedreht.

# 5 Davydov-Aufspaltung, Kristallisationsgrad und Orientierung von Kristallen mittels polarisierter IR-Spektroskopie am Beispiel von Phenazin

# 5.1 Kurzfassung

Ein Einkristall, ein polykristalliner Film sowie ein KBr-Pressling von Phenazin wurden mittels polarisierter IR-Spektroskopie untersucht. Zur Identifikation der Banden im experimentellen Spektrum wurde ein theoretisches Spektrum via RICC2-Theorie berechnet. Es wurden jeweils 360 Spektren der Proben aufgenommen, während die Probe nach jedem Spektrum um 1◦ um die Achse des eingestrahlten IR-Lichtstrahls rotiert wurde. Anhand der polarisierten Spektren konnte die Polarisation der einzelnen IR-aktiven Normalmoden der Kristalle bestimmt werden. Zusätzlich wurde jeweils eine Zuordnung der Banden im Spektrum zu α oder β im Sinne der dynamischen Feldaufspaltung<sup>[12]</sup> (Davydov-Aufspaltung<sup>[4] [14] [15]</sup>) anhand des Verlaufes der Intensität der einzelnen Banden über die 360 Spektren vorgenommen. Waren beide Banden ( $\alpha$  und β) vorhanden so wurde die energetische Aufspaltung zwischen ihnen dokumentiert. Banden die nur im experimentellen Spektrum der Kristalle, aber nicht in der theoretischen Rechnung auftraten, wurden Kombinationen aus IR-aktiven Moden zugeordnet, welche eine passende Energie und passende resultierende Symmetrie für den gemessenen Intensitätsverlauf aufwiesen.

Mittels Kristalldaten von Phenazin wurden die Ausrichtungen der Übergangsdipolmomente der Moleküle der Einheitszelle von Phenazin bestimmt und entsprechend Davydovs Theorie verrechnet, um die Orientierung des theoretisch resultierenden Übergangsdipolmomentes der Einheitszelle zu bestimmen. Hierbei wurde die Tatsache ausgenutzt, dass sich im Spektrum für eine Bande ein Maximum ergibt, wenn der Vektor des E-Feldes des eingestrahlten polarisierten IR-Lichtes und der Vektor des Übergangsdipolmomentes parallel sind. Wenn die beiden orthogonal stehen ergibt sich ein Minimum der Intensität.

Mit der Rotation der Probe um die Achse des eingestrahlten Lichtes ergibt sich ein Intensitätsmaximum wenn der E-Feldvektor und die Projektion des Übergangsdipolmoment-Vektors auf die Ebene senkrecht zur Achse des eingestrahlten polarisierten IR-Lichtstrahls parallel sind. Mit der festgelegten Rotationsachse kann Parallelität für die beiden Vektoren nur bei einer Ausrichtung des Kristalls auftreten, bei der das jeweilige Übergangsdipolmoment, unabhängig von der Rotation, senkrecht auf der Achse des eingestrahlten polarisierten IR-Lichtes steht. Das Maximum entspricht also in allen anderen Fällen einer Ausrichtung der beiden Vektoren, die Parallelität so nah wie möglich ist. Betrachtet man die *xy*-Projektionen des Übergangsdipolmomentes und des elektrischen Feldvektors des eingestrahlten IR-Lichtes, ergibt sich dieser Zustand angenäherter bis zu vollständiger Parallelität dieser beiden Vektoren stets, wenn die *xy*-Projektionen dieser beiden Vektoren parallel sind.

Anhand der Rotationswinkel der Probe, bei der die einzelnen Banden im Spektrum ein Maximum oder Minimum der Intensität aufwiesen, wurden die Winkel zwischen diesen Projektionen der Übergangsdipolmomente bestimmt. Eine schrittweise Rotation der Einheitszelle der Probe (basierend auf Daten aus einer Kristalldatenbank) und der Bestimmung der Winkel zwischen den Projektionen der Übergangsdipolmomente liefert die Ausrichtung der Einheitszelle, bei der sich Winkel ergeben, die von den experimentell gemessenen Winkeln am wenigsten abweichen.

## 5.2 Nomenklatur und Einheitszellenanalyse

Der Verlauf der Intensität über die Spektren ist also ein Indiz für die Ausrichtung der Moleküle des Kristalls. Da wir die Ausrichtung des E-Feldvektors mittels Polarisator vorgeben können fehlt nun noch der Vektor des Übergangsdipolmomentes. Sofern das untersuchte Molekül über Symmetrieachsen verfügt, fallen diese mit den Hauptträgheitsachsen zusammen.[2] Außerdem sind die Übergangsdipolmomente der Schwingungsübergänge im Rahmen einer IR-Messung stets parallel zu diesen Symmetrieachsen / Hauptträgheitsachsen. Im Falle des hier vermessenen Phenazin mit Punktgruppe *D*2*<sup>h</sup>* entsprechen die irreduziblen Darstellungen *B*1*<sup>u</sup>*, *B*2*<sup>u</sup>* und *B*3*<sup>u</sup>* mit den Basen *z*, *y* und *x* den Hauptträgheitsachsen (*Ia*,*Ib*,*Ic*), (wobei hier aufgrund der Punktgruppe  $D_{2h}$  die Zuordnung von irrep zu Basis willkürlich festgelegt werden kann.<sup>[2]</sup>). Im Rahmen dieser Arbeit haben wir uns an der Auswahl, die die Software Turbomole<sup>[6]</sup> gewählt hat, orientiert (s.u.). Da wir hier nicht das freie Molekül, sondern Phenazin im Kristall betrachten, müssen wir uns Gedanken über die Einheitszellengruppenanalyse<sup>[1]</sup> (oft fälschlicherweise als Faktorgruppenanalyse bezeichnet<sup>[12,37]</sup>) machen, da im Kristall die Einheitszellengruppe der Moleküle in der Einheitszelle nicht mit der molekularen Punktgruppe übereinstimmt.

Im Falle des hier vermessenen α-Phenazin haben die einzelnen Moleküle in der Einheitszelle die Ortsgruppe *Ci* und die Einheitszelle weist die Einheitszellengruppe *C*2*<sup>h</sup>* auf. Die IR-aktiven Normalmoden weisen dementsprechend andere Symmetrien als im freien Molekül auf. In Tabelle (5) sind die Ergebnisse der Analyse für  $\alpha$ -Phenazin zu sehen<sup>[49]</sup>. Daraus ergibt sich, dass die im Kristall IR-aktiven Normalmoden aufgrund der Einheitszellengruppe  $C_{2h}$  entweder  $A_u$ - oder  $B_u$ -Symmetrie aufweisen. Für das freie Molekül mit der Punktgruppe  $D_{2h}$  ergeben sich 30 Spezies  $(5A_u + 5B_{1u} + 10B_{2u} + 10B_{3u})$ . Aufgrund des Ortes, den die Phenazin-Moleküle in der Einheitszelle einnehmen ergeben sich daraus zunächst 30 Spezies mit *Au*-Symmetrie. Diese 30 Spezies erfahren durch die dynamische Feldaufspaltung im Kristall eine Aufspaltung in 60 Spezies (30 α- und 30 β-Spezies), wobei sich 30 *Au* und 30 *Bu* Spezies ergeben. Hierbei ist das Übergangsdipolmoment bei *Au* parallel zur *b*-Achse der Einheitszelle (*Mb*) und die Übergangsdipolmomente für die Normalmoden mit *Bu*-Symmetrie liegen in der *ac*-Ebene der Einheitszelle.

Da sich die Übergangsdipolmomente der Normalmoden im Kristall in diesem Fall aus den Summen oder Differenzen der einzelnen Übergangsdipolmomente der beiden Phenazin-Moleküle ergeben<sup>[4]</sup>, können wir bestimmen, welche molekularen Normalmoden, den Normalmoden im Kristall entsprechen. Damit können wir den molekularen Normalmoden mit  $B_{1u}$ -,  $B_{2u}$ -, oder  $B_{3u}$ -Symmetrie je nach Berechnung nach Davydov<sup>[4]</sup> als α- oder β-Kombination eine Symmetrie *Au* oder *Bu* im Kristall zuordnen. Die Symmetrie der Normalmoden im Kristall von Phenazin,

| Punktgruppe |          |                            |              |                 | Ortsgruppe |                          |                  | Faktorgruppe   |             |          |              |
|-------------|----------|----------------------------|--------------|-----------------|------------|--------------------------|------------------|----------------|-------------|----------|--------------|
| $D_{2h}$    |          |                            |              | $C_i$           |            |                          |                  | $C_{2h}$       |             |          |              |
| Nr.         | Spezies  | IR                         | $\mathbb{R}$ | Nr.             | Spezies    | <b>IR</b>                | $\mathbb{R}$     |                | Nr. Spezies | IR       | $\mathbb{R}$ |
| 11          | $A_g$    | ia                         | p            |                 |            |                          |                  | 30             | $A_{g}$     | ia       | p            |
| 10          | $B_{1g}$ | ia                         | dp           |                 |            |                          |                  |                |             |          |              |
| 4           | $B_{2g}$ | ia                         | dp           | $\leftarrow 30$ | $A_g$      | ia                       | $\boldsymbol{p}$ |                |             |          |              |
| 5           | $B_{3g}$ | ia                         | dp           |                 |            |                          |                  | 30             | $B_{g}$     | ia       | dp           |
| 5           | $A_u$    | ia                         | ia           |                 |            |                          |                  | $\frac{1}{30}$ | $A_u$       | $M_b$    | 1a           |
| 5           | $B_{1u}$ | $M_{z}$                    | 1a           | $\leftarrow$ 30 | $A_u$      | $M_{\left(x,y,z\right)}$ |                  |                |             |          |              |
| 10          | $B_{2u}$ | $M_{\rm v}$                | 1a           |                 |            |                          |                  |                |             |          |              |
| 10          | $B_{3u}$ | $M_{\scriptscriptstyle X}$ | 1a           |                 |            |                          |                  | 30             | $B_u$       | $M_{ac}$ | 1a           |

Tabelle 5: Faktorgruppenanalyse für  $\alpha$ -Phenazin<sup>[49]</sup>;  $D_{2h} = D_2 \otimes i$  (mmm) (orthorhombisch-dipyramidal),  $C_i = S_2 \ (1)$ (triklin-pinakoidal),  $C_{2h} \ (2/m)$  (monoklin-prismatisch)<sup>[35]</sup>, Anmerkung zur Ortsgruppe *Ci*: Neto et al.[49] haben fälschlicherweise *A*, statt *Au* für die zweite Spezies angegeben. Die Korrelationstabelle[1] [35] enthält aber *Au*. (s. Anhang)

basierend auf der Berechnung nach Davydov ist in Tabelle (15) zu sehen während das Ergebnis der Berechnung der Hauptträgheitsachsen / Übergangsdipolmomente für die α-Phenazin Einheitszelle in Abbildung (30) weiter unten abgebildet ist.

Im Rahmen dieser Arbeit bezeichnen wir die drei Hauptträgheitsachsen (*Ia*,*Ib*,*Ic*) des Phenazin Moleküls als L(ong), M(edium) und S(hort) (s. Abb. (18)). Hierbei liegt der Ursprung des Koordinatensystems im Schwerpunkt des Moleküls. Die L-Achse verläuft in der Molekülebene der Länge nach durch das Molekül. Die M-Achse schneidet die L-Achse im Schwerpunkt/Ursprung und verläuft 90◦ zu ihr in der Molekülebene. Die S-Achse steht senkrecht auf L und M und verläuft ebenfalls durch den Schwerpunkt. Im Rahmen der Berechnung von Phenazin haben sich die Zuordnungen  $[L, B_{2u}, I_a, y]$ ,  $[M, B_{3u}, I_b, x]$ ,  $[S, B_{1u}, I_c, z]$  aufgrund der Wahl von *x*, *y* und *z* durch die Software Turbomole<sup>[6]</sup> ergeben.

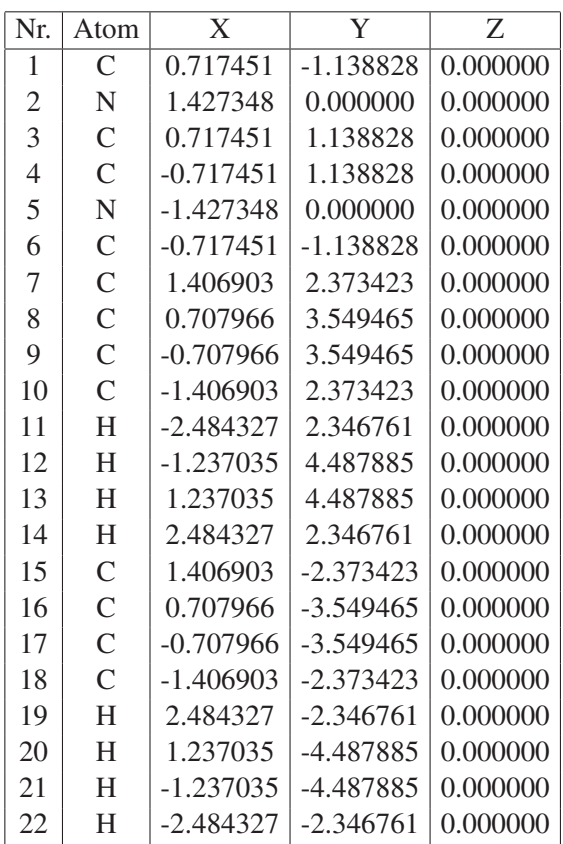

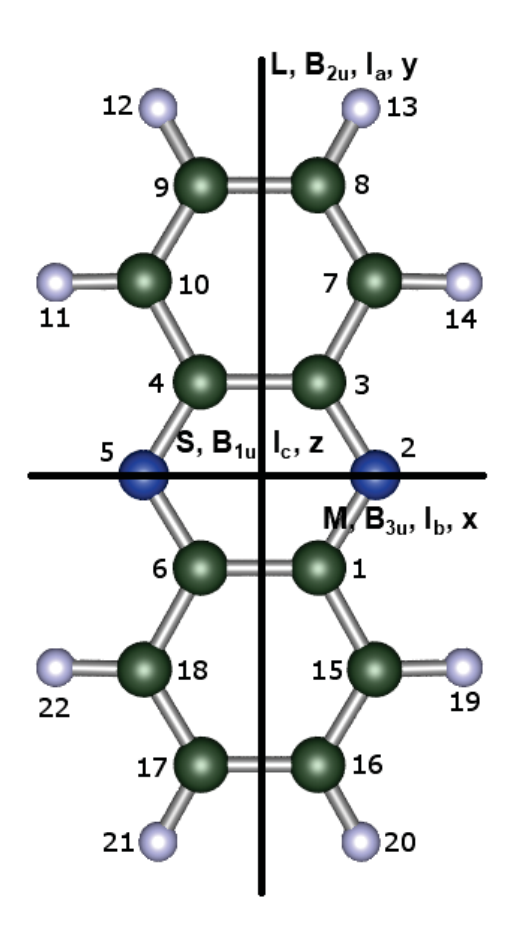

Tabelle 6: Geometriedaten für Phenazin (Turbomole, RICC2, cc-pVTZ), Abstände in Ångström

Abbildung 18: Strukturformel von Phenazin

# 5.3 Methoden

## 5.3.1 Experimentalparameter

Die Proben welche für die Entwicklung der hier vorgestellten Messmethode verwendet wurden, wurden auf drei verschiedene Arten hergestellt:

Die erste Probe wurde aus der Schmelze von Phenazin (CAS: 92-82-0, 98%, Acros Organics) ohne weitere Reinigung erhalten. Die Kristalle wurden auf einem runden NaCl-Fenster (d = 30 mm, Korth Kristalle) vorgelegt und bei 175 ℃ im Trockenschrank geschmolzen. Ein weiteres NaCl-Fenster wurde auf die Schmelze gelegt und anschließend wurde die Heizung abgestellt und die Probe ist auf Raumtemperatur abgekühlt.

Die Homogenität des Kristallfilms wurde anschließend mittels eines Polarisationsmikroskops überprüft. Die zweite Probe war ein Phenazin-Einkristall, der via Diffusionsmethode hergestellt wurde. Dazu wurden 0.5 g Phenazin in 2.5 ml Chloroform gelöst. Die Lösung wurde in ein kleines Becherglas gefüllt, welches in ein größeres Becherglas gestellt wurde. In das größere Becherglas wurden 5 ml Cyclohexan gefüllt. Das große Glas wurde mit Parafilm abgedeckt und das Ganze wurde eine Woche stehen gelassen. Hierbei sind  $1mm \times 1mm \times 1mm$  große Einkristalle entstanden. Für die Messung wurde einer dieser Einkristalle verwendet. Allerdings musste für die Messung eine Seite des Kristalls noch geschliffen werden. Das Schleifen des Kristalls erfolgte mit einem mit Chloroform befeuchteten Wattestäbchen. Der Kristall wurde so lange abgeschliffen, bis er eine Schichtdicke von ca. 0.1-0.2 mm aufwies.

Die dritte Probe wurde als KBr-Pressling von Phenazin hergestellt. Hierzu wurden KBr und Phenazin im Verhältnis 10:1 gemischt und zu einer Scheibe mit einer Dicke von 0.5 mm und einem Durchmesser von 10mm gepresst.

Zur Messung wurde ein "Nicolet 5700 FTIR-Spektrometer" der Firma Thermo Electron<sup>[46]</sup> verwendet. Der für die Messungen verwendete Detektor war ein DTGS (deuteriertes Triglycinsulfat) Detektor (ein pyroelektrisches Bolometer) mit KBr Fenster. Der Strahlteiler bestand aus KBr, die Spiegelgeschwindigkeit betrug 0.4747 s und die numerische Apertur betrug 69. Der Messbereich erstreckte sich über den für NaCl transparenten Bereich von 625 *cm*<sup>−</sup><sup>1</sup> bis 4000 *cm*<sup>−</sup><sup>1</sup> . Zum Filtern des Spektrums wurden die Apodisation nach Happ-Genzel und die Phasenkorrektur nach Mertz angewandt. Die Auflösung der Spektren betrug 2 *cm*<sup>−</sup><sup>1</sup> . Die Spektren sind in Extinktion aufgetragen und wurden nicht korrigiert bezüglich  $CO_2$  und  $H_2O$ . Statt dessen wurde ein Hintergrundspektrum (gemittelt über 300 Aufnahmen) vorher aufgenommen und von allen Spektren abgezogen. Jedes Spektrum wurde über 32 Aufnahmen gemittelt. Zur Polarisation der IR-Strahlung wurde ein "holographischer Gitterpolarisator" aus KRS-5 (Thaliumbromidiodid, siehe 4.2.12) der Firma THORLABS<sup>[47]</sup> verwendet.

Die Rotation der Probe wurde durch zwei motorisierte rotierende Objekttische der Firma MI-COS<sup>[48]</sup> bewerkstelligt. Hierbei wurde ein Objekttisch "Motorized Rotation Stage DT-80" (Apertur: 40 mm) parallel zum Labortisch aufgestellt. Auf diesen Objekttisch wurde ein weiterer motorisierter rotierender Objekttisch senkrecht auf einem X-Y verstellbaren Objekttisch (X-Y Positioning Stage AKT-65) fixiert. Der senkrechte Objekttisch war ein "Mini Rotation Stage RS-40" (Apertur 20 mm). Im 20 mm großen Loch des senkrechten Objekttisches wurde ein Zylinder mit Gewinde eingebaut. Eine Kreisfläche des Zylinders verfügt über ein 2 mm großes Loch in der Mitte. Auf diese Fläche wurde die Probe (ein Kristallfilm, geschmolzen und auskristallisiert zwischen zwei NaCl-Fenstern mit 20 mm Durchmesser) gelegt. Die andere Seite des Zylinders wird durch einen Verschluss mit Gewinde geschlossen. Auch der Verschluss verfügt über ein 2 mm großes Loch in der Mitte seiner Kreisfläche. Damit ist es möglich im Zentrum der Probe 2 mm zur Messung zu durchleuchten und zu rotieren. Pro Messung wurden 360 Spektren mit einem Rotationswinkel von 1◦ aufgenommen.

## 5.3.2 Berechnungsdetails

## (a) Phenazin-Molekül:

Die Berechnung der Struktur von Phenazin wurde mit der Software Turbomole<sup>[6]</sup> durchgeführt. Hierbei war die gewählte Berechnungsmethode RICC2<sup>[50]</sup>, bzw. resolution of the identity (RI) coupled cluster, second order (CC2). Für die Optimierung des Grundzustandes<sup>[51]</sup> wurde die parallele Version<sup>[52]</sup> des Programms verwendet. Als Basissatz wurde cc-pVTZ<sup>[53] [54]</sup> eingesetzt und die Genauigkeit der Konvergenz betrug 10<sup>−</sup><sup>8</sup> für die SCF (self consistent field) Berechnung und 10<sup>−</sup><sup>7</sup> für die Konvergenz der Berechnung der Elektronendichte.

## (b) Phenazin IR-Spektrum:

Das theoretische IR-Spektrum wurde mittels Turbomole<sup>[6]</sup> berechnet unter Verwendung von RICC2<sup>[50]</sup> mit dem Basissatz cc-pVTZ<sup>[53][54]</sup>. Die analytischen 2. Ableitungen wurde mit dem Modul aoforce[55] [56] berechnet. Anschließend wurde die Energie [*cm*<sup>−</sup><sup>1</sup> ] der Banden im Spektrum um den Faktor 0.9694 skaliert.

## (c) Kombinationsbanden des experimentellen IR-Spektrums:

Die Berechnung von Kombinationsbanden erfolgte durch eine von mir in*C*# geschriebene Software (s. Kapitel 4.12). Die Software verwendet zur Berechnung das theoretische IR-Spektrum von Turbomole<sup>[6]</sup> und die darin enthaltenen Symmetrierassen der Normalmoden von Phenazin sowie die Multiplikationstabelle für diese Rassen im Rahmen der Punktgruppe  $D_{2h}$  (s. Anhang). Berechnet werden die Summen und Differenzen der Fundamentalschwingungen und diese werden als entweder IR- oder Raman-aktiv klassifiziert.

## (d) Ausrichtung der Einheitszelle:

Die Software zur Berechnung der Ausrichtung der Einheitszelle von Phenazin wurde im Rahmen dieser Doktorarbeit von mir in *C*# geschrieben (s. Kapitel 4.13). Die Berechnung der Ausrichtung der Einheitszelle erfolgte mit einem Δ-Winkel der Rotation um *x*- und *y*-Achse von 0.1<sup>°</sup>. Daraus ergeben sich  $(360°/0.1°)^2 = 1.296 \cdot 10^7$  Rotations- bzw. Rechenschritte. Die Berechnung benötigte 45 s mit einem 4-Kern-Prozessor: AMD Phenom(tm) II X4 965, 3.40 GHz.

## 5.3.3 Bestimmung der Ausrichtung der Einheitszelle

Bei der Untersuchung von Kristallspektren muss man sich mit der möglichen Aufspaltung der Banden im IR-Spektrum des Kristalls im Vergleich zum IR-Spektrum des Gases befassen (s.o.). Wir müssen zunächst klären wie die Komponenten des Gesamt-Übergangsdipolmomentes im Kristall relativ zueinander orientiert sind. Dazu lesen wir zunächst eine .cif-Datei mit den Kristalldaten unserer Probe mit der Software Mercury<sup>[40–44]</sup> und lassen uns die kartesischen Koordinaten für die beiden Moleküle innerhalb der Einheitszelle als .xyz-Datei ausgeben. Neben den Atomen der Moleküle der Einheitszelle benötigen wir außerdem noch die Eckpunkte der Einheitszelle, da wir diese später noch grafisch darstellen wollen. Dazu benötigen wir die folgenden Atome als Ecken der Einheitszelle (in Klammern sind die Atome angegeben, die im output des Programms stehen):

$$
0(U100) = \begin{pmatrix} 0 \\ 0 \\ 0 \\ 0 \end{pmatrix} \quad a(Ar100) = \begin{pmatrix} 1.0 \\ 0 \\ 0 \\ 0 \end{pmatrix} \quad b(Be100) = \begin{pmatrix} 0 \\ 1.0 \\ 0 \\ 0 \end{pmatrix} \quad c(Ce100) = \begin{pmatrix} 0 \\ 0 \\ 1.0 \\ 1.0 \end{pmatrix} \quad (5.1)
$$

Sowie die anderen Ecken der Einheitszelle:

$$
ab(Co100) = \begin{pmatrix} 1.0 \\ 1.0 \\ 0 \end{pmatrix} ac(Co101) = \begin{pmatrix} 1.0 \\ 0 \\ 1.0 \end{pmatrix} bc(Co102) = \begin{pmatrix} 0 \\ 1.0 \\ 1.0 \end{pmatrix} abc(Co103) = \begin{pmatrix} 1.0 \\ 1.0 \\ 1.0 \end{pmatrix}
$$
 (5.2)

Die Ecken der Einheitszelle werden von fraktionellen Koordinaten (wie hier gezeigt) in orthogonale Koordinaten umgerechnet. Die Transformation von fraktionellen zu kartesischen Koordinaten erfolgt hierbei mittels der Transformationsmatrix *M*<sup>−</sup><sup>1</sup> (4.54)[29] :

$$
M^{-1} = \begin{pmatrix} a & b \cdot cos\gamma & c \cdot cos\beta \\ 0 & b \cdot sin\gamma & c \cdot \frac{cos\alpha - cos\beta \cdot cos\gamma}{sin\gamma} \\ 0 & 0 & \frac{V}{a \cdot b \cdot sin\gamma} \end{pmatrix} \qquad M = \begin{pmatrix} \frac{1}{a} & \frac{-cos\gamma}{a \cdot sin\gamma} & b \cdot c \cdot \frac{cos\alpha \cdot cos\gamma - cos\beta}{V \cdot sin\gamma} \\ 0 & \frac{1}{b \cdot sin\gamma} & a \cdot c \cdot \frac{cos\beta \cdot cos\gamma - cos\alpha}{V \cdot sin\gamma} \\ 0 & 0 & \frac{a \cdot b \cdot sin\gamma}{V} \end{pmatrix} \qquad (5.3)
$$

hierbei sind  $\alpha(\sphericalangle(b, c)), \beta(\sphericalangle(a, c)), \gamma(\sphericalangle(a, b))$  die Winkel zwischen den Translationsvektoren (*a*,*b*, *c*) der Einheitszelle und *V* ist das Volumen der Einheitszelle:

$$
V = det(M^{-1}) = a \cdot b \cdot c \cdot \sqrt{1 - \cos^2 \alpha - \cos^2 \beta - \cos^2 \gamma + 2 \cdot \cos \alpha \cdot \cos \beta \cdot \cos \gamma}
$$
 (5.4)

Anschließend ermitteln wir die Schwerpunkte der beiden Moleküle der Einheitszelle. Der Massenmittelpunkt (auch Schwerpunkt oder eng. COM = center of mass) eines Moleküls ist definiert als:

$$
\vec{\Phi}_{com} = \frac{1}{M} \sum_{i} m_i \vec{r}_i
$$
\n(5.5)

mit *M* als die Summe aller Einzelmassen:

$$
M = \sum_{i} m_i \tag{5.6}
$$

Womit sich die beiden Schwerpunkte der Moleküle der Einheitszelle zu  $\vec{\phi}_{com_1}$  und  $\vec{\phi}_{com_2}(5.5)$  ergeben. Da die Änderung des Dipolmoments entlang der Hauptträgheitsachsen verläuft, müssen wir nun zunächst die Hauptträgheitsachsen für die Moleküle der Einheitszelle bestimmen. Um die Berechnung durchführen zu können, muss das Molekül zunächst einmal in seinem Schwerpunkt ruhen. Das Molekül wird in seinen Schwerpunkt gelegt, indem von den Atomkoordinaten die Koordinate des Schwerpunktes - Φ*com* abgezogen wird:

$$
\vec{x}_{com} = \vec{x} - \vec{\Phi}_{com} \tag{5.7}
$$

Um die Hauptträgheitsachsen für die Moleküle zu bestimmen, müssen wir den Trägheitstensor aufstellen und diesen diagonalisieren, bzw. das Eigenwertproblem für diesen lösen (wobei der Ursprung des Koordinatensystems des betrachteten Moleküls dessen Schwerpunkt sein muss). Im Rahmen der von mir verfassten Software erfolgt die Lösung des Eingenwertproblems mit der C++-Bibliothek "Eigen"<sup>[57]</sup> Zunächst benötigen wir dazu den Trägheitstensor<sup>[58]</sup>:

$$
I = \sum_{i} m_{i} \begin{pmatrix} y_{i}^{2} + z_{i}^{2} & -x_{i}y_{i} & -x_{i}z_{i} \\ -y_{i}x_{i} & x_{i}^{2} + z_{i}^{2} & -y_{i}z_{i} \\ -z_{i}x_{i} & -z_{i}y_{i} & x_{i}^{2} + y_{i}^{2} \end{pmatrix}
$$
(5.8)

Mit *mi* als Masse des *i*-ten Massenpunktes und die Summe geht über alle Atome eines Moleküls. Führt man nun die Eigenwert-Dekomposition für diese Trägheitsmatrix aus, so erhält man eine Diagonalmatrix, die Eigenwerte und die Eigenvektoren dieser Matrix. Die Eigenvektoren des Trägheitstensors sind die Hauptträgheitsachsen des Moleküls ( $\vec{l}_{a_1}, \vec{l}_{b_1}, \vec{l}_{c_1}, \vec{l}_{a_2}, \vec{l}_{b_2}, \vec{l}_{c_2}$  für die Moleküle 1 und 2). Allerdings können die drei Eigenvektoren in zwei Richtungen notiert werden  $(\vec{l}_{a_1})$  und  $(-\vec{l}_{a_1})$ . Da im Moment der Schwingungsanregung die Übergangsdipolmomente der einzelnen Übergänge entlang der Hauptträgheitsachsen verlaufen, ergibt sich die von Davydov<sup>[4,13]</sup> beschriebene Situation von Spitze-zu-Fuß (α) oder Spitze-zu-Spitze (β) Anordnung (s. Abb. 1) für die beiden Übergangsdipolmomente (μ*mn*,1,μ*mn*,2) der Moleküle der Einheitszelle. Wir müssen uns nun also überlegen, wie diese berechneten Vektoren relativ zueinander angeordnet sind (α oder β). Dazu nutzt die von mir geschriebene Software den Winkel zwischen zwei Vektoren. Der eine von beiden wird zwischen den beiden Schwerpunkten der Moleküle innerhalb der Einheitszelle aufgespannt:

$$
\vec{\phi_{com_{1,2}}} = \vec{\phi_{com_1}} - \vec{\phi_{com_2}}
$$
\n
$$
(5.9)
$$

Der zweite Vektor wird zwischen den Spitzen zweier Hauptträgheitsachsen gleicher Art (z.B. *Ia*,1/*Ia*,<sup>2</sup> aufgespannt:

$$
\vec{I_{a_{1,2}}} = \vec{I_{a_1}} - \vec{I_{a_2}}
$$
\n
$$
\vec{I_{b_{1,2}}} = \vec{I_{b_1}} - \vec{I_{b_2}}
$$
\n
$$
\vec{I_{c_{1,2}}} = \vec{I_{c_1}} - \vec{I_{c_2}}
$$
\n(5.10)

Für die beiden Vektoren  $\vec{\phi_{com}}_{1,2}$  und einen der drei Spitzen-Vektoren ergeben sich zwei Fälle die in Abbildung (19) zu sehen sind.

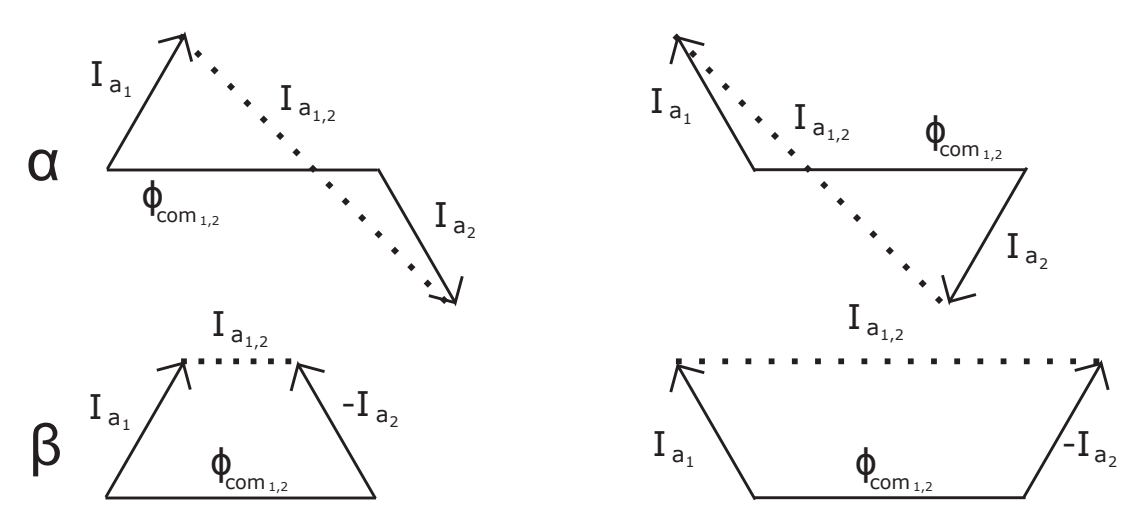

Abbildung 19:  $\alpha$  und  $\beta$  Orientierung in der Einheitszelle

Wie man sieht wird der Winkel  $\triangleleft(I_{a_{1,2}}^{\rightarrow}, \phi_{com_{1,2}}^{\rightarrow})$  bei einer  $\alpha$ - bzw. Kopf-an-Fuß Anordnung stets größer sein, als bei einer β- bzw. Kopf-an-Kopf Anordnung (Parallelität wird als ein Winkel von 0◦ gewertet). Über diesen Zusammenhang ermittelt die Software welcher Anordnung die Eigenvektoren entsprechen, die aus dem Trägheitstensor bestimmt wurden. Am Beispiel von *Ia* ergibt sich folgende Vorgehensweise:

Wenn der Winkel für das Intensitätsextrem basierend auf  $\alpha$ -Banden ermittelt wurde ergibt sich:

$$
\langle (\phi_{com_{1,2}}^{\rightarrow}, v(I_{a_1}, I_{a_2})) \rangle \geq \langle (\phi_{com_{1,2}}^{\rightarrow}, v(I_{a_1}, -I_{a_2})) \rangle : I_a = I_{a_1} + I_{a_2}
$$
\n
$$
\langle (\phi_{com_{1,2}}^{\rightarrow}, v(I_{a_1}, I_{a_2})) \rangle \leq \langle (\phi_{com_{1,2}}^{\rightarrow}, v(I_{a_1}, -I_{a_2})) \rangle : I_a = I_{a_1} - I_{a_2}
$$
\n(5.11)

In beiden Fällen ergibt sich *Ia* als Kombination der Hauptträgheitsachsen / Übergangsdipolmomente in α-Ausrichtung. Wenn der Winkel für das Intensitätsextrem basierend auf β-Banden ermittelt wurde ergibt sich:

$$
\sphericalangle(\vec{\phi_{com_{1,2}}}, v(I_{a_1}, I_{a_2})) \geq \sphericalangle(\vec{\phi_{com_{1,2}}}, v(I_{a_1}, -I_{a_2})) : I_a = I_{a_1} - I_{a_2}
$$
\n
$$
\sphericalangle(\vec{\phi_{com_{1,2}}}, v(I_{a_1}, I_{a_2})) \leq \sphericalangle(\vec{\phi_{com_{1,2}}}, v(I_{a_1}, -I_{a_2})) : I_a = I_{a_1} + I_{a_2}
$$
\n(5.12)

In beiden Fällen ergibt sich *Ia* als Kombination der Hauptträgheitsachsen / Übergangsdipolmomente in β-Ausrichtung. Dies gilt analog für *I<sub>b</sub>* und *I<sub>c</sub>*. Unter Berücksichtigung der Einheitszellenanalyse von Phenazin<sup>[49]</sup> wurde bestimmt ob die Übergangsdipolmomente im Kristall parallel zum Translationsvektor *b* der Einheitszelle sind, oder ob sie in der *ac*-Ebene der Einheitszelle liegen. Das Ergebnis dieser Analyse ist in Tabelle 15 zu sehen.

Ziel des Programms ist es nun, die Ausrichtung der Einheitszelle so zu drehen, dass die Winkel zwischen den Projektionen der Übergangsdipolmomente / Hauptträgheitsachsen der eingelesenen .cif-Kristall-Literaturdaten den entsprechenden Winkeln des Experimentes des Phenazin-Einkristalls entsprechen. Die Rotation der Einheitszelle erfolgt hierbei um die *x*- und *y*-Achse während die *z*-Achse parallel zum eingestrahlten IR-Licht ist. Die Rotation erfolgt hierbei mittels jeweils einer von drei Rotationsmatrizen<sup>[59]</sup>:

$$
R_x(\alpha) = \begin{pmatrix} 1 & 0 & 0 \\ 0 & cos\alpha & -sin\alpha \\ 0 & sin\alpha & cos\alpha \end{pmatrix}, \quad R_y(\alpha) = \begin{pmatrix} cos\alpha & 0 & sin\alpha \\ 0 & 1 & 0 \\ -sin\alpha & 0 & cos\alpha \end{pmatrix}, \quad R_z(\alpha) = \begin{pmatrix} cos\alpha & -sin\alpha & 0 \\ sin\alpha & cos\alpha & 0 \\ 0 & 0 & 1 \end{pmatrix}
$$
(5.13)

Wir nehmen nun das System bestehend aus den drei Vektoren der Gesamt-Hauptträgheitsachsen (*Ia*,*Ib*,*Ic*) und rotieren dieses Schrittweise um die *x*- und *y*-Achse jeweils bis zu 360◦ . Um die Rotation des Systems der Einheitszelle auf das System des Experiments durchzuführen führt man die Rotationen um die Achsen *x* und *y* in kleinen Schritten aus und bestimmt nach jedem Schritt die Winkel zwischen den Projektionen der Hauptträgheitsachsen auf die *xy*-Ebene. Nachdem nun die Rotationswinkel (α*x*, α*y*) bekannt sind, werden nun die Koordinaten für alle Atome, sowie die der Ecken der Einheitszelle gedreht. Im Anschluss fügen wir noch 3 Atome (Xe, Y und Zn) für die Darstellung der Achsen des kartesischen Koordinatensystems (also *Xe*(10,0,0), *Y*(0,10,0) und *Zr*(0,0,10)) hinzu. Um die Einheitszelle sowie die Achsen grafisch darstellen zu können, gibt unsere Software die Koordinaten im .pdb-Dateiformat<sup>[45]</sup> aus (Bsp. s. Anhang). Die Darstellung des Ergebnisses erfolgt mit der Software TMoleX<sup>[60]</sup>.

## 5.4 Ergebnisse

## 5.4.1 Zuordnung von Banden

In Abbildung (20) sind dreimal 360 Spektren von Phenazin zu sehen. Nach jeder Messung wurde die Probe um 1◦ entlang der Achse des eingestrahlten IR-Lichtes rotiert. Bei den drei Proben handelt es sich um einen Phenazin-Einkristall, einen mikrokristallinen Kristallfilm aus der Schmelze und ein KBr-Pellet bzw. einen Pressling. Die 360 Spektren sind farblich kodiert (mit der Intensität von blau = 0 bis rot = 1) und es wurde der Rotationswinkel der Probe gegen die reziproke Wellenlänge aufgetragen.

Bei der Zuordnung der Banden wurden folgende Aspekte betrachtet: Die energetische Lage der Bande und die irreduzible Darstellung der angeregten Normalmode (im Fall der Punktgruppe *D*2*<sup>h</sup>*: *B*1*<sup>u</sup>*, *B*2*<sup>u</sup>*, *B*3*<sup>u</sup>*). Für die drei Typen von Normalmoden ist in Abbildung (21) ein Beispiel zu sehen. Hierbei ist das Übergangsdipolmoment parallel zu einer Hauptträgheitsachse, die wie  $B_{1u}$ ,  $B_{2u}$  oder  $B_{3u}$  transformiert ([L,  $B_{2u}$ ,  $I_a$ , y], [M,  $B_{3u}$ ,  $I_b$ , x], [S,  $B_{1u}$ ,  $I_c$ , z]). Sollte es sich um eine Kombinationsbande handeln, so wurde die Kombination der irreduziblen Darstellungen der zugrunde liegenden Normalmoden angegeben. Für die Banden, die auf einzelnen Normalmoden basieren, wurde die Symmetrie der Normalmode nach Mecke<sup>[61]</sup> durch visuelle Analyse der Normalmoden durch die Software TMoleX<sup>[60]</sup> ermittelt und angegeben. Zusätzlich wurde für alle Banden ihr Charakter im Rahmen der dynamischen Kristallfeldaufspaltung<sup>[12]</sup> nach Davy-

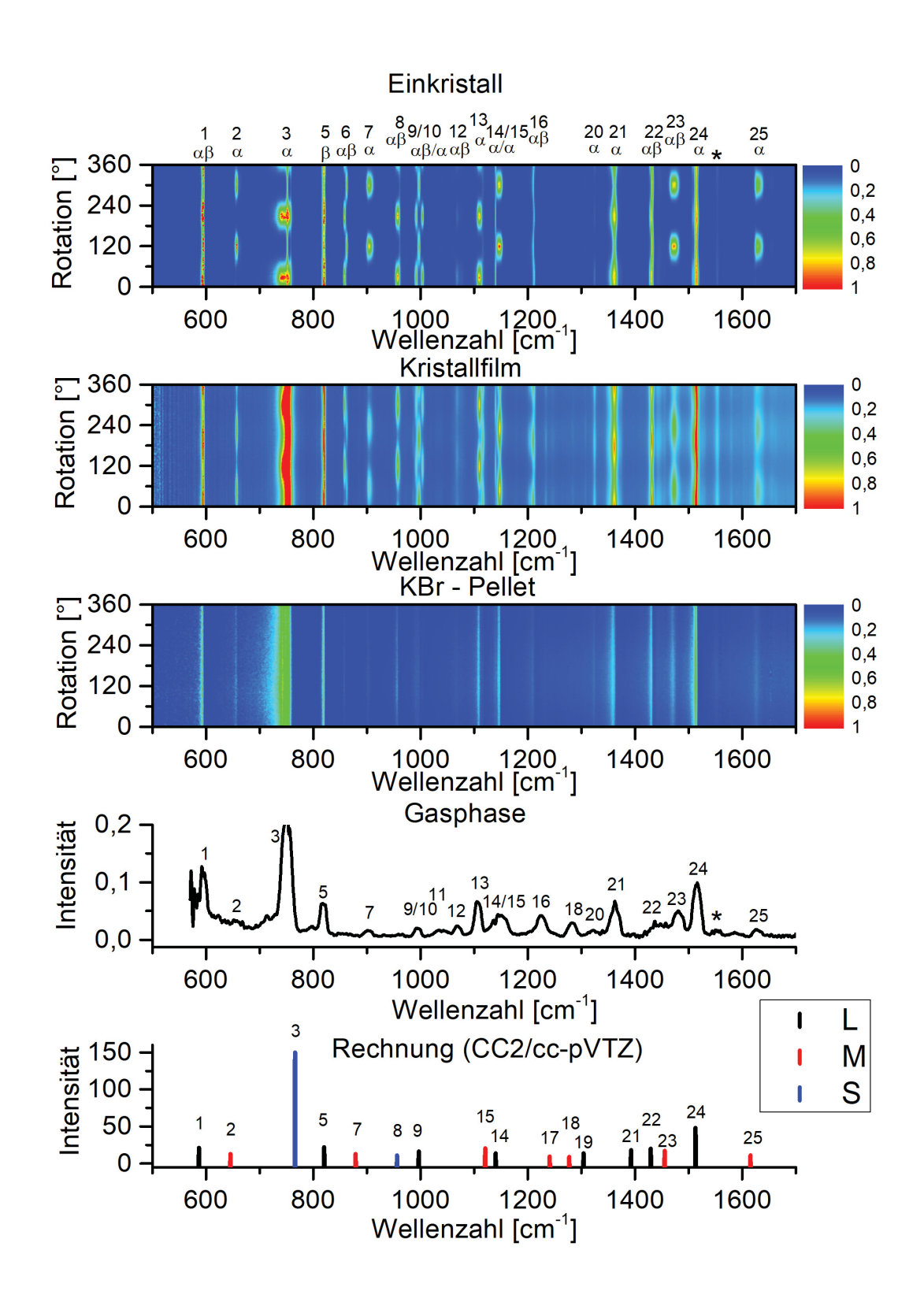

Abbildung 20: Vergleich der IR-Spektren von Phenazin als Einkristall, Kristallfilm, KBr-Pellet, Gas und theoretisch berechnet. a) Polarisiertes IR-Spektrum des Phenazin-Einkristalls

b) Polarisiertes IR-Spektrum des Phenazin-Films zwischen NaCl-Fenstern

- c) Polarisiertes IR-Spektrum des Phenazin-KBr-Pellets
- d) IR-Spektrum von Phenazin in Gasphase
- e) Berechnetes IR-Spektrum (CC2/cc-pVTZ) von Phenazin, Energien wurden mit 0.9694 skaliert.
Tabelle 7: Experimentelle Frequenzen (ν in *cm*<sup>−</sup>1) des IR-Spektrums von Phenazin und die Zuordnung der Banden anhand von theoretischen Rechnungen (CC2/cc-pVTZ). *<sup>a</sup>* : Bande fehlt. *<sup>b</sup>* : skaliert mit 0.9694. Die Banden sind bezeichnet mit Mecke's Symmetrie-Symbolen<sup>[2]</sup>: v (Streckschwingung) mit den unteren Indizes *<sup>s</sup>* für symmetrisch und *<sup>a</sup>* für asymmetrisch, δ (in-Ebene Scher- /Deformationsschwingung), γ (in-Ebene Schaukelschwingung), τ (aus-Ebene Drehschwingung) und χ (aus-Ebene Wippschwingung). *com* für Kombinationsbanden. Δν für Davydov-Aufspaltung. \*= Reihenfolge beider Banden im Experiment vertauscht zur Rechnung.

| $v_{exp}$ (gas)        | $V_{exp}$ (cryst) | $v_{exp}$ (film) | Nr.            | $\alpha/\beta$ | $v$ calc. <sup>b</sup> | irrep             | mol.Axe        | $\tilde{\mu}$ | Typ                | $\Delta v$ |
|------------------------|-------------------|------------------|----------------|----------------|------------------------|-------------------|----------------|---------------|--------------------|------------|
| 593                    | 591,325           |                  | 1              | $\alpha$       | 586                    | $10b_{2u}$        | L $(b_{2u})$ ] | $\mu_{ac}$    | $\delta$ (C-C-C)   |            |
| $\lrcorner^a$          | 595,664           | 595,664          | $\,1\,$        | $\beta$        |                        |                   | $L(b_{2u})$    | $\mu_b$       | Dav                | 4,3        |
| 652                    | 656,894           | 657,135          | $\mathfrak{2}$ | $\alpha$       | 645                    | $9b_{3u}$         | $M(b_{3u})$    | $\mu_b$       | $\delta$ (C-N-C)   |            |
| 750                    | 744,158           | 744,158          | 3              | $\alpha$       | 766                    | $2b_{1u}$         | $S(b_{1u})$    | $\mu_{ac}$    | $\chi$ (H-C-C-H)   |            |
| $\lrcorner a$          |                   | 757,658          | 3              | $\beta$        |                        |                   | $S(b_{1u})$    | $\mu_b$       | Dav                | 13,4       |
| $\mathcal{L}^a$        |                   | 818,647          | $\overline{4}$ | $\beta$        | 812                    | $5b_{1u}9a_g$     | $S(b_{1u})$    | $\mu_b$       | com                |            |
| 818                    | 820,094           | 820,094          | $\mathfrak s$  | $\alpha$       | 820                    | $9b_{2u}$         | L $(b_{2u})$   | $\mu_{ac}$    | $v_{as}(C-C)$      |            |
| $\mathcal{L}^a$        | 858,181           | 858,181          | 6              | $\alpha$       | 820                    | $10b_{3u}4b_{2g}$ | $S(b_{1u})$ ]  | $\mu_{ac}$    | com                |            |
| $\lrcorner^a$          | 862,520           | 862,520          | 6              | $\beta$        |                        |                   | $S(b_{1u})$    | $\mu_b$       | Dav                | 4,3        |
| 903                    | 903,983           | 903,501          | $\tau$         | $\alpha$       | 878                    | $8b_{3u}$         | $M(b_{3u})$    | $\mu_b$       | $\delta$ (C-N-C)   |            |
| $\lrcorner^a$          | 957,257           | 957,257          | $8\,$          | $\alpha$       | 955                    | $1b_{1u}$         | $S(b_{1u})$    | $\mu_{ac}$    | $\chi$ (H-C-C-H)   |            |
| $\lrcorner a$          | 973,168           | 973,168          | $8\,$          | $\beta$        |                        |                   | S $(b_{1u})$   | $\mu_b$       | Dav                | 15,9       |
| $\lrcorner^a$          | 991,247           | 991,247          | 9              | $\alpha$       | 996                    | $8b_{2u}$         | $L(b_{2u})$    | $\mu_{ac}$    | $\gamma$ (C-C-H)   |            |
| $\lrcorner a$          | 997,274           | 997,274          | 9              | $\beta$        |                        |                   | $L(b_{2u})$    | $\mu_b$       | Dav                | 6,0        |
| $\lrcorner^a$          | 1003,783          | 1004,024         | 10             | $\alpha$       | 1006                   | $4b_{3g}2b_{1u}$  | L $(b_{2u})$   | $\mu_{ac}$    | $\emph{com}$       |            |
| 1042                   | 1038,496          |                  | 11             | $\alpha$       | 1039                   | $5b_{2g}2b_{1u}$  | $M(b_{3u})$    | $\mu_b$       | com                |            |
| 1066                   | 1060,432          | 1060,432         | 12             | $\alpha$       | 1057                   | $5b_{1u}1b_{2g}$  | $M(b_{3u})$    | $\mu_b$       | com                |            |
|                        | 1067,664          | 1067,664         | 12             | $\beta$        |                        |                   | $M(b_{3u})$    | $\mu_{ac}$    | Dav                | 7,2        |
| $\lrcorner^a$          | 1108,886          | 1108,886         | 13             | $\alpha$       | 1109                   | $4b_{1u}9a_{g}$   | S $(b_{1u})$ ] | $\mu_{ac}$    | com                |            |
| $\lrcorner a$          |                   | 1115,154         | 13             | $\beta$        |                        |                   | $S(b_{1u})$    | $\mu_b$       | Dav                | 6,2        |
| 1138                   | 1139,501          | 1139,742         | 14             | $\alpha$       | 1140*                  | $7b_{2u}$         | L $(b_{2u})$   | $\mu_{ac}$    | $\delta$ (H-C-C-H) |            |
| 1150                   | 1145,768          | 1145,768         | 15             | $\alpha$       | $1120*$                | $7b_{3u}$         | $M(b_{3u})$    | $\mu_b$       | $\gamma$ (H-C-C-H) |            |
| $\lrcorner^a$          | 1209,168          | 1209,650         | 16             | $\alpha$       | 1201                   | $4b_{1u}3b_{2g}$  | $M(b_{3u})$    | $\mu_b$       | com                |            |
| $\lrcorner^a$          | 1212,302          |                  | 16             | $\beta$        |                        |                   | $M(b_{3u})$    | $\mu_{ac}$    | Dav                | 3,1        |
| 1226                   | 1233,756          | 1233,756         | 17             | $\alpha$       | 1240                   | $6b_{3u}$         | $M(b_{3u})$    | $\mu_b$       | $\delta$ (C-N-C)   |            |
| 1285                   | 1282,690          | 1283,174         | 18             | $\alpha$       | 1277                   | $5b_{3u}$         | $M(b_{3u})$    | $\mu_b$       | $\gamma$ (H-C-C-H) |            |
| $\lrcorner^a$          | 1307,280          | 1307,280         | 19             | $\beta$        | 1303                   | $6b_{2u}$         | L $(b_{2u})$   | $\mu_b$       | $v_{as}(C-N-C)$    |            |
| 1323                   | 1324,396          | 1324,396         | 20             | $\alpha$       | 1338                   | $10b_{3u}7b_{1g}$ | L $(b_{2u})$   | $\mu_{ac}$    | com                |            |
| 1362                   | 1361,519          | 1361,037         | 21             | $\alpha$       | 1392                   | $5b_{2u}$         | L $(b_{2u})$   | $\mu_{ac}$    | $v_{as}(C-N-C)$    |            |
| 1438                   | 1429,740          | 1429,740         | 22             | $\alpha$       | 1429                   | $4b_{2u}$         | L $(b_{2u})$ ] | $\mu_{ac}$    | $v_{as}(C-C-C)$    |            |
| $\lrcorner a$          | 1433,115          | 1433,115         | 22             | $\beta$        |                        |                   | $L(b_{2u})$    | $\mu_b$       | Dav                | 3,3        |
| 1479                   | 1472,167          | 1472,167         | 23             | $\alpha$       | 1455                   | $4b_{3u}$         | $M(b_{3u})$    | $\mu_b$       | $\delta$ (C-N-C)   |            |
| $\lrcorner a$          | 1506,639          | 1506,639         | 23             | $\beta$        |                        |                   | $M(b_{3u})$    | $\mu_{ac}$    | Dav                | 34,4       |
| 1515                   | 1514,353          | 1515,799         | 24             | $\alpha$       | 1512                   | $3b_{2u}$         | $L(b_{2u})$    | $\mu_{ac}$    | $v_{as}(C-N-C)$    |            |
| 1627                   | 1627,170          | 1627,170         | 25             | $\alpha$       | 1615                   | $3b_{3u}$         | $M(b_{3u})$    | $\mu_b$       | $v_{as}(C-C-C)$    |            |
| $\lbrack$ <sup>a</sup> | 1654,651          | 1654,651         | 26             | β              | 1657                   | $4b_{1u}6a_{g}$   | $S(b_{1u})$    | $\mu_b$       | com                |            |
| $\lrcorner a$          | 1756,620          | 1756,620         | 27             | $\beta$        | 1765                   | $2b_{1u}8a_{g}$   | $S(b_{1u})$    | $\mu_b$       | com                |            |
| $\mathcal{L}^a$        | 1821,225          | 1821,225         | 28             | $\beta$        | 1819                   | $9b_{2u}8a_{g}$   | L $(b_{2u})$   | $\mu_b$       | com                |            |
| $\lrcorner a$          | 1938,381          | 1938,381         | 29             | $\beta$        | 1923                   | $4b_{1u}3a_{g}$   | $S(b_{1u})$    | $\mu_b$       | com                |            |
| $\lrcorner^a$          | 1967,791          | 1967,791         | 30             | β              | 1965                   | $9b_{2u}7a_{g}$   | L $(b_{2u})$   | $\mu_b$       | com                |            |
| 3020                   | 3012,554          | 3012,554         | 31             | $\alpha$       | 3102                   | $2b_{3u}$         | $M(b_{3u})$    | $\mu_b$       | $v_{as}$ (H-C-C-H) |            |
| $\mathcal{L}$          | 3035,696          | 3035,696         | 32             | $\alpha$       | 3016                   | $4b_{2u}3b_{1g}$  | $M(b_{3u})$    | $\mu_b$       | com                |            |
| $\lrcorner^a$          | 3041,481          | 3041,481         | 33             | $\beta$        | 3046                   | $3b_{2u}3a_g$     | $L(b_{2u})$    | $\mu_b$       | com                |            |
| 3052                   | 3058,838          | 3058,838         | 34             | $\beta$        | 3116                   | $2b_{2u}$         | $L(b_{2u})$    | $\mu_b$       | $v_{as}$ (H-C-C-H) |            |
| 3076                   | 3088,489          | 3088,489         | 35             | $\beta$        | 3131                   | $1b_{3u}$         | $M(b_{3u})$    | $\mu_{ac}$    | $v_{as}$ (H-C-C-H) |            |
| 3092                   | 3117,461          | 3117,175         | 36             | $\beta$        | 3141                   | $1b_{2u}$         | $L(b_{2u})$    | $\mu_b$       | $v_s$ (H-C-C-H)    |            |

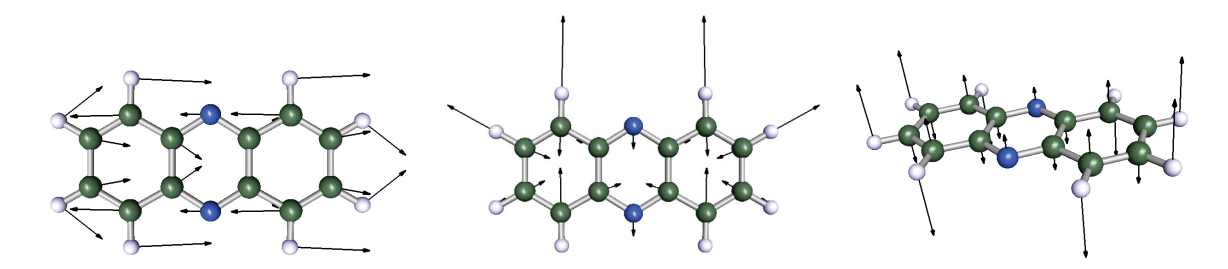

Abbildung 21: Normalmoden der drei möglichen Symmetrien für *D*2*<sup>h</sup>* bzw. Phenazin Links: in-der-Ebene C-H-Knickschwingung, 1474 *cm*<sup>−</sup>1, Symmetrie: *B*2*u*, bzw. *Ia* oder *L* Mitte: in-der-Ebene C-H-Knickschwingung, 3229 *cm*<sup>−</sup>1, Symmetrie: *B*3*u*, bzw. *Ib* oder *M* Rechts: aus-der-Ebene C-H-Knickschwingung, 986 *cm*<sup>−</sup>1, Symmetrie: *B*1*u*, bzw. *Ic* oder *S*

Tabelle 8: Theoretisch berechnetes IR-Spektrum für Phenazin; CC2/cc-pVTZ, Symmetrien der Normalmoden, Typ (L bzw. *Ia*, M bzw. *Ib*, S bzw. *Ic*) Energie in Wellenzahlen und die Intensität der Banden im Spektrum. Energie skaliert mit 0.9694

| Mode           | Sym.             | Typ | $\mathcal V$ | Vskaliert | Intensität | Mode | Sym.            | Typ | $\mathcal V$ | Vskaliert | Intensität |
|----------------|------------------|-----|--------------|-----------|------------|------|-----------------|-----|--------------|-----------|------------|
| 1              | $5b_{1u}$        | S   | 95,66        | 92,75     | 3,36       | 31   | $8b_{2u}$       | L   | 1027,79      | 996,54    | 7,29       |
| 2              | $5a_u$           |     | 109,57       | 106,24    | 0,00       | 32   | $8a_g$          |     | 1030,71      | 999,38    | 0,00       |
| 3              | $10b_{3u}$       | M   | 243,01       | 235,62    | 3,69       | 33   | $7b_{1g}$       |     | 1137,52      | 1102,94   | 0,00       |
| $\overline{4}$ | $4b_{3g}$        |     | 247,87       | 240,33    | 0,00       | 34   | $7b_{3u}$       | M   | 1155,88      | 1120,74   | 11,53      |
| 5              | $5b_{2g}$        |     | 282,43       | 273,84    | 0,00       | 35   | $7b_{2u}$       | L   | 1176,28      | 1140,52   | 4,67       |
| 6              | $4b_{1u}$        | S   | 402,39       | 390,16    | 5,16       | 36   | $7a_g$          |     | 1181,72      | 1145,80   | 0,00       |
| 7              | 11a <sub>g</sub> |     | 417,00       | 404,32    | 0,00       | 37   | $6b_{1g}$       |     | 1230,93      | 1193,51   | 0,00       |
| $8\,$          | $10b_{1g}$       |     | 446,78       | 433,20    | 0,00       | 38   | $6b_{3u}$       | M   | 1279,67      | 1240,77   | 0,06       |
| 9              | $3b_{1u}$        | S   | 500,31       | 485,10    | 0,42       | 39   | 6a <sub>g</sub> |     | 1306,98      | 1267,25   | 0,00       |
| 10             | $3b_{3g}$        |     | 510,63       | 495,11    | 0,00       | 40   | $5b_{3u}$       | M   | 1317,62      | 1277,56   | 0,063      |
| 11             | $4a_u$           |     | 514,16       | 498,53    | 0,00       | 41   | $6b_{2u}$       | L   | 1345,13      | 1304,24   | 4,58       |
| 12             | $9b_{1g}$        |     | 522,97       | 507,07    | 0,00       | 42   | $5b_{1g}$       |     | 1407,07      | 1364,30   | 0,00       |
| 13             | $4b_{2g}$        |     | 602,91       | 584,58    | 0,00       | 43   | $5b_{2u}$       | L   | 1436,41      | 1392,74   | 8,83       |
| 14             | $10b_{2u}$       | L   | 605,34       | 586,94    | 11,95      | 44   | $5a_{\rm e}$    |     | 1452,90      | 1408,73   | 0,00       |
| 15             | $10a_g$          |     | 610,26       | 591,71    | 0,00       | 45   | $4b_{2u}$       | L   | 1474,18      | 1429,36   | 11,06      |
| 16             | $9b_{3u}$        | M   | 665,96       | 645,71    | 3,60       | 46   | $4b_{3u}$       | M   | 1501,46      | 1455,82   | 8,12       |
| 17             | $9a_g$           |     | 742,19       | 719,62    | 0,00       | 47   | $4a_g$          |     | 1513,53      | 1467,52   | 0,00       |
| 18             | $2b_{1u}$        | S   | 790,26       | 766,24    | 140,75     | 48   | $4b_{1g}$       |     | 1549,87      | 1502,75   | 0,00       |
| 19             | $3a_u$           |     | 793,40       | 769,28    | 0,00       | 49   | $3b_{2u}$       | L   | 1560,56      | 1513,12   | 38,83      |
| 20             | $2b_{3g}$        |     | 805,35       | 780,87    | 0,00       | 50   | $3a_g$          |     | 1582,06      | 1533,97   | 0,00       |
| 21             | $3b_{2g}$        |     | 836,72       | 811,28    | 0,00       | 51   | $3b_{1g}$       |     | 1637,51      | 1587,73   | 0,00       |
| 22             | $9b_{2u}$        | L   | 846,10       | 820,38    | 12,99      | 52   | $3b_{3u}$       | M   | 1665,99      | 1615,34   | 1,82       |
| 23             | $8b_{3u}$        | M   | 906,08       | 878,53    | 3,80       | 53   | $2b_{1g}$       |     | 3200,43      | 3103,14   | 0,00       |
| 24             | $2a_u$           |     | 912,86       | 885,11    | 0,00       | 54   | $2b_{3u}$       | M   | 3200,69      | 3103,39   | 2,18       |
| 25             | $2b_{2g}$        |     | 928,79       | 900,55    | 0,00       | 55   | $2b_{2u}$       | L   | 3214,93      | 3117,20   | 0,44       |
| 26             | $8b_{1g}$        |     | 932,87       | 904,51    | 0,00       | 56   | $2a_g$          |     | 3215,97      | 3118,20   | 0,00       |
| 27             | $1b_{1u}$        | S   | 986,12       | 956,14    | 1,67       | 57   | $1b_{1g}$       |     | 3229,16      | 3130,99   | 0,00       |
| 28             | $1b_{3g}$        |     | 987,99       | 957,96    | 0,00       | 58   | $1b_{3u}$       | M   | 3229,87      | 3131,68   | 13,62      |
| 29             | $1b_{2g}$        |     | 995,13       | 964,88    | 0,00       | 59   | $1b_{2u}$       | L   | 3240,78      | 3142,26   | 31,67      |
| 30             | $1a_u$           |     | 995,76       | 965,49    | 0,00       | 60   | $1a_{g}$        |     | 3241,46      | 3142,92   | 0,00       |

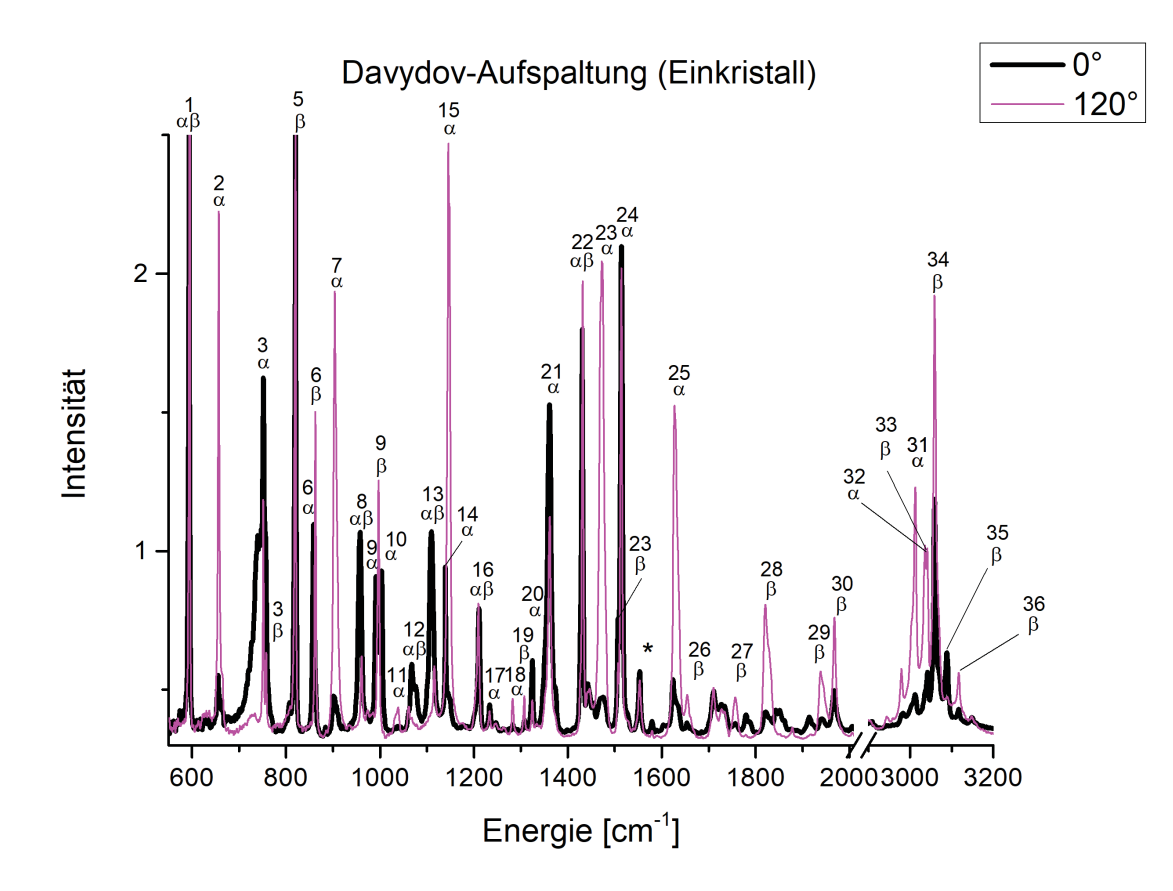

Abbildung 22: Phenazin (Einkristall) IR-Spektren bei zwei Rotationswinkeln des Kristalls mit Beschriftung der Banden nach Davydov. \*= Intensitäts-Rauschen zu stark für eine Zuordnung.

 $dov^{[4][14][15]}$  (α oder β) angegeben. Im Falle von Phenazin beinhaltet die Einheitszelle Z = 2 Moleküle. Damit ergibt sich nach Davydov im Spektrum für alle Banden eine Aufspaltung in zwei Aufspaltungsbanden; eine  $\alpha$  (rot-verschoben) und eine  $\beta$  (blau-verschoben).

Die theoretische Rechnung liefert auch die Symmetrie der angeregten Normalmode. Wichtig für uns ist hierbei die Ausrichtung des Übergangsdipolmomentes, die aus den Daten der theoretischen Rechnung ermittelt wurde. Für die Auswertung der Banden wurde für alle Intensitätsverläufe ein FFT-Fit (schnelle Fourier-Transformation<sup>[62]</sup>) mit 15 Punkten angewendet. Die Zuordnung der Banden nach  $\alpha/\beta$  erfolgt zunächst über einige ausgewählte Banden, die gut mit der Energie des theoretischen IR-Spektrums übereinstimmen, isoliert sind und eine gut sichtbare Aufspaltung aufweisen. Anhand dieser ausgewählten Banden kann der Verlauf der Intensität für die α- und die β-Aufspaltungsbande einzelner Banden bestimmt werden.

Die Kenntnis des Verlaufs der Intensität für Banden, die mit der Anregung von Normalmoden mit einem gleich ausgerichteten Übergangsdipolmoment verbunden sind, ermöglicht es uns auch Banden nach  $\alpha$  oder  $\beta$  einzuteilen, bei denen nur eine der beiden Aufspaltungsbanden im Spektrum sichtbar ist. Da wir zur Zuordnung nach α oder  $\beta$  bloß den Verlauf der Intensität benötigen, ist es auch möglich den Verlauf der Intensität einer Bande nicht direkt am Maximum sondern an einem energetisch etwas daneben liegenden Punkt im Spektrum zu bestimmen. Dies ermöglicht eine Zuordnung auch noch für Banden, die im Laufe der 360 Spektren den Detektor übersättigt haben, oder deren Signal / Rauschen - Verhältnis am Maximum zu ungünstig ist, um

den gesuchten  $cos(x)^2$ -förmigen Verlauf zu erhalten. Ebenso können hierdurch Banden ermittelt werden die in den IntensitätsAusläufern ihrer benachbarten Banden fast untergehen.

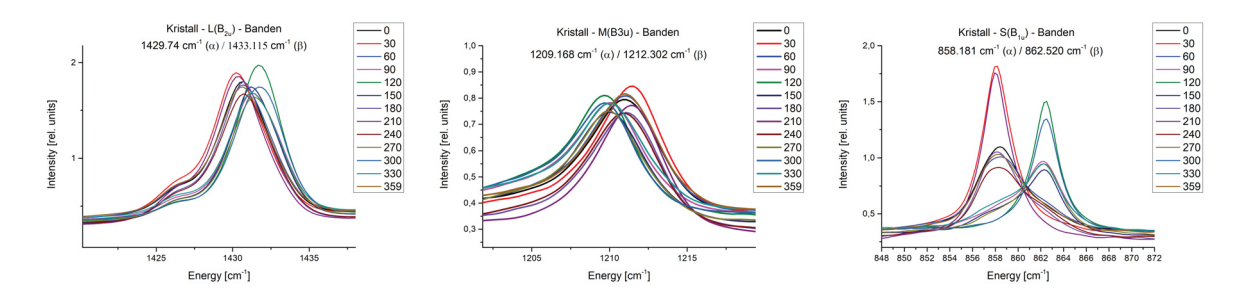

Abbildung 23: Davydov-Aufspaltung ausgewählter Banden des Einkristalls (von links:  $B_{2u}$ : 1429*cm*−1(α) / 1433*cm*−1(β), *B*3*<sup>u</sup>* : 1209*cm*−1(α) / 1212*cm*−1(β), *B*1*<sup>u</sup>* : 858*cm*−1(α) / 862*cm*−1(β)) Farblich kodiert ist der Winkel der Rotation des Phenazin Einkristalls.

#### 5.4.2  $L(B_{2u})$  Banden

Um die Unterscheidung von Davydov α- und β- *L*(*B*2*<sup>u</sup>*)-Banden vornehmen zu können wurden die Verläufe der Intensität für die Banden bei 1429,74 *cm*<sup>−</sup><sup>1</sup> (22α) und 1433,115 *cm*<sup>−</sup><sup>1</sup> (22β) (s. Abb. 23, links) im Spektrum des Einkristalls und des Kristallfilms von Phenazin herangezogen. Hier sind die Banden nicht übersättigt und anhand des Verlaufs der Intensität und der Position der Maxima gut zu trennen. *L*(*B*2*<sup>u</sup>*)-Banden die im theoretischen Spektrum von Phenazin als Fundamentalbanden berechnet wurden sind im Experimentalspektrum die Banden bei 591 *cm*<sup>−</sup><sup>1</sup> (1α) (fehlt im Spektrum des Kristallfilms), 820 *cm*<sup>−</sup><sup>1</sup> (5α), 991 *cm*<sup>−</sup><sup>1</sup> (9α), 1139 *cm*<sup>−</sup><sup>1</sup> (11α), 1307 *cm*<sup>−</sup><sup>1</sup> (19β), 1361 *cm*<sup>−</sup><sup>1</sup> (21α), 1429 *cm*<sup>−</sup><sup>1</sup> (22α), 1514 *cm*<sup>−</sup><sup>1</sup> (24α), 3058 *cm*<sup>−</sup><sup>1</sup> (34β) und 3117 *cm*<sup>−</sup><sup>1</sup> (36β). Die Zuordnung der Banden nach Davydov ergab sich nach dem Verlauf ihrer Intensität, wie er in Abbildung (24) und (25) zu sehen ist. Die Kombinationsbanden bei 1003 *cm*<sup>−</sup><sup>1</sup> (10α), 1324 *cm*<sup>−</sup><sup>1</sup> (20α), 1821 *cm*<sup>−</sup><sup>1</sup> (28β), 1967 *cm*<sup>−</sup><sup>1</sup> (30β) und 3041 *cm*<sup>−</sup><sup>1</sup> (33β) sind aufgrund ihrer ausreichenden Intensität gut im Spektrum auszumachen. Durch den Vergleich ihres Verlaufs der Intensität (s. Abb. (24, 25)) konnte ihre Symmetrie bestimmt werden. Mittels unserer Software wurden Kombinationen aus zwei Fundamentalschwingungen

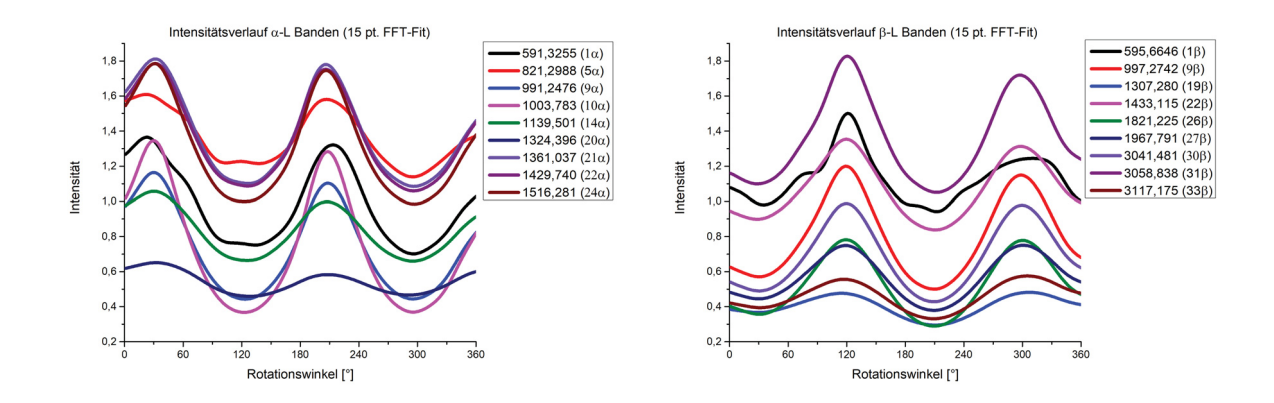

Abbildung 24: Intensitätsverlauf der L ( $B<sub>2u</sub>$ ) Banden des Einkristalls. Davydov-α-Banden (links) und Davydov-β-Banden (rechts).

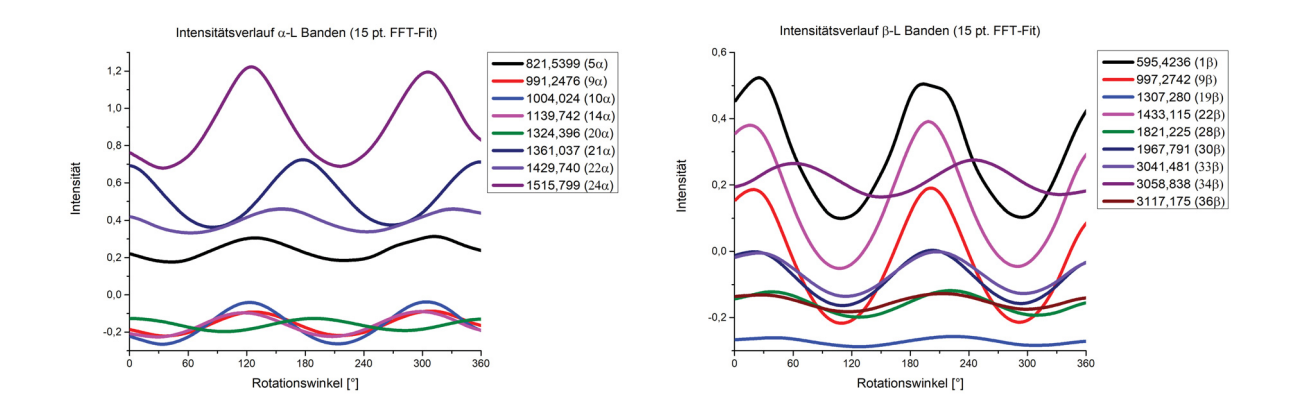

Abbildung 25: Intensitätsverlauf der L ( $B<sub>2u</sub>$ ) Banden des Kristallfilms. Davydov-α-Banden (links) und Davydov-β-Banden (rechts).

|                      |         | Einkristall |                  |        | Kristallfilm         |                |         |                  |                  |
|----------------------|---------|-------------|------------------|--------|----------------------|----------------|---------|------------------|------------------|
| Bande $(\alpha - L)$ | $min_1$ | $max_1$     | min <sub>2</sub> | max    | Bande $(\alpha - L)$ | $min_1$        | $max_1$ | min <sub>2</sub> | max <sub>2</sub> |
| 591.3255             | 134     | 23          | 296              | 213    |                      |                |         |                  |                  |
| 821.2988             | 132     | 22          | 293              | 213    | 821.5399             | 43             | 128     | 219              | 312              |
| 991.2476             | 123     | 30          | 295              | 208    | 991.2476             | 36             | 127     | 216              | 308              |
| 1003.783             | 122     | 30          | 295              | 208    | 1004.024             | 33             | 123     | 213              | 304              |
| 1139.501             | 125     | 30          | 295              | 207    | 1139.742             | 29             | 117     | 207              | 298              |
| 1324.398             | 128     | 32          | 291              | 208    | 1324.396             | $\mathfrak{2}$ | 97      | 189              | 282              |
| 1361.037             | 127     | 31          | 296              | 206    | 1361.037             | 85             | 177     | 269              | 359              |
| 1429.740             | 126     | 32          | 296              | 206    | 1429,740             | 63             | 156     | 243              | 331              |
| 1516.281             | 123     | 31          | 297              | 206    | 1515.799             | 34             | 125     | 216              | 305              |
| <b>Mittelwert</b>    | 126,67  | 29,00       | 294.89           | 208.33 | <b>Mittelwert</b>    | 40.63          | 131.71  | 221.86           | 312,43           |
| Abweichung           | 4.12    | 3.77        | 1,83             | 2,78   | Abweichung           | 26.52          | 26.47   | 26,19            | 25,14            |

Tabelle 9: Extrema für α −*L* Banden

|                     |         | Einkristall |                  |        | Kristallfilm        |         |         |                             |        |  |
|---------------------|---------|-------------|------------------|--------|---------------------|---------|---------|-----------------------------|--------|--|
| Bande $(\beta - L)$ | $min_1$ | $max_1$     | min <sub>2</sub> | max    | Bande $(\beta - L)$ | $min_1$ | $max_1$ | $\cdot$<br>min <sub>2</sub> | max    |  |
| 595,6646            | 35      | 121         | 212              | 310    | 595,4236            | 109     | 25      | 295                         | 193    |  |
| 997,2742            | 30      | 119         | 210              | 298    | 997.2742            | 109     | 19      | 292                         | 201    |  |
| 1307.280            | 29      | 115         | 211              | 307    | 1307.280            | 128     | 41      | 308                         | 224    |  |
| 1433.115            | 28      | 120         | 211              | 298    | 1433.115            | 108     | 16      | 290                         | 199    |  |
| 1821,225            | 30      | 119         | 209              | 300    | 1821,225            | 127     | 38      | 309                         | 221    |  |
| 1967.791            | 30      | 119         | 209              | 301    | 1967.791            | 111     | 20      | 293                         | 203    |  |
| 3041.481            | 30      | 120         | 209              | 299    | 3041.481            | 114     | 25      | 296                         | 207    |  |
| 3058.838            | 28      | 121         | 212              | 297    | 3058,838            | 150     | 61      | 333                         | 245    |  |
| 3117.175            | 31      | 117         | 209              | 305    | 3117,175            | 117     | 28      | 299                         | 213    |  |
| Mittelwert          | 30.11   | 119         | 210,22           | 301.67 | Mittelwert          | 119.22  | 30.33   | 301.67                      | 213.78 |  |
| Abweichung          | 2.09    | 1.94        | 1.30             | 4,58   | Abweichung          | 13.78   | 14.21   | 13.53                       | 17.33  |  |

Tabelle 10: Extrema für β −*L* Banden

des theoretischen Spektrums berechnet, deren Symmetrie anhand der Multiplikationstabelle der Punktgruppe *D*2*<sup>h</sup>* bestimmt wurde. Aus der Schar an Lösungen mit passender Symmetrie wurde stets diejenige gewählt, deren Intensität (die sich aus der Summe der Intensitäten der kombinierten Banden ergibt) am größten und größer Null gewesen ist. Davydov Aufspaltungsbanden ergaben sich bei 595 *cm*<sup>−</sup><sup>1</sup> (1β), 997 *cm*<sup>−</sup><sup>1</sup> (9β), 1433 *cm*<sup>−</sup><sup>1</sup> (22β) mit einer Aufspaltung von 4,3 *cm*<sup>−</sup><sup>1</sup> , 6,0 *cm*<sup>−</sup><sup>1</sup> , 3,3 *cm*<sup>−</sup><sup>1</sup> . Die Aufspaltungsbanden bei 591 *cm*<sup>−</sup><sup>1</sup> (1α) / 595 *cm*<sup>−</sup><sup>1</sup> (1β) übersättigen den Detektor. Ihre Zuordnung erfolgte über den Verlauf der Intensität, der sich für die Ausläufer der beiden Banden bei höherer/niedrigerer Energie ergibt. Die Banden bei 1429 *cm*<sup>−</sup><sup>1</sup> (22α) / 1433 *cm*<sup>−</sup><sup>1</sup> (22β) überlagern einander, aber der Verlauf der Intensität liefert eine eindeutige Zuordnung nach Davydov. Die Banden bei 991 *cm*<sup>−</sup><sup>1</sup> (9α) / 997 *cm*<sup>−</sup><sup>1</sup> (9β) finden sich nah neben einer Bande bei 1003 *cm*<sup>−</sup><sup>1</sup> 10α mit vergleichbarer Intensität. Die Trennung nach Fundamentalbande, Aufspaltungsbande und Kombinationsbande erfolgte hier ebenfalls anhand des Verlaufs der Intensitäten. Zusammen mit der Energie der theoretisch berechneten Kombination an Fundamentalbanden (und deren Symmetrie) bei 996 *cm*<sup>−</sup><sup>1</sup> konnten die drei Banden identifiziert werden.

Bei der Auswahl der energetischen Position im Spektrum zur Bestimmung des Verlaufes der Intensität für die einzelnen Banden des Phenazin wurde sich an den Spektren des Einkristalls orientiert. Mit einer Abweichung von 4,12<sup>°</sup> (*min*<sub>1</sub>) / 1,83<sup>°</sup> (*min*<sub>2</sub>) und 3,77<sup>°</sup> (*max*<sub>1</sub>) / 2,78<sup>°</sup> (*max*<sub>2</sub>) für die  $\alpha - L(B_{2u})$ -Banden und einer Abweichung von 2,09° (*min*<sub>1</sub>)/ 1,30° (*min*<sub>2</sub>) und 1,94° (*max*<sub>1</sub>) / 4,58◦ (*max*2) für die Intensitätsverläufe der β −*L*(*B*2*<sup>u</sup>*)-Banden des Einkristalls ergab sich eine mittlere Abweichung von  $3,12°(\alpha)$  /  $2,48°(\beta)$ . Die Messungen des Kristallfilms zeigen eine wesentlich größere Abweichung. Mit Abweichungen von 26,52◦ (*min*1) / 26,19◦ (*min*2) und 26,47° ( $max_1$ ) / 25,14° ( $max_2$ ) bei den  $\alpha - L(B_{2u})$ -Banden und Abweichungen von 13,78° ( $min_1$ ) / 13,53◦ (*min*2) und 14,21◦ (*max*1) / 17,33◦ (*max*2) bei den β −*L*(*B*2*<sup>u</sup>*)-Banden des Kristallfilms ergibt sich eine mittlere Abweichung von 26,08° ( $\alpha$ ) / 14,71° ( $\beta$ ) für die Position der Extrema der Verläufe der Intensität für die Banden des Kristallfilms. Aufgrund des wesentlich kleineren Fehlers wurden daher die Zuordnungen der Banden nach Symmetrie und Aufspaltung nach Davydov zunächst anhand der Spektren des Einkristalls bestimmt. Anschließend wurde versucht die entsprechenden Banden in den Spektren des Kristallfilms nachzuweisen.

|                      |         | Einkristall      |        |        |                      | Kristallfilm |                  |        |       |
|----------------------|---------|------------------|--------|--------|----------------------|--------------|------------------|--------|-------|
| Bande $(\alpha - M)$ | $min_1$ | max <sub>1</sub> | min    | max    | Bande $(\alpha - M)$ | $min_1$      | max <sub>1</sub> | min    | max   |
| 657.1355             | 31      | 121              | 211    | 300    | 657,1355             | 137          | 45               | 317    | 228   |
| 903.7421             | 30      | 120              | 210    | 300    | 903,5010             | 149          | 60               | 330    | 240   |
| 1038,496             | 29      | 113              | 211    | 309    |                      |              |                  |        |       |
| 1060,432             | 26      | 109              | 213    | 321    | 1060,432             | 121          | 31               | 304    | 227   |
| 1145.527             | 30      | 120              | 211    | 300    | 1145.768             | 138          | 47               | 319    | 229   |
| 1209.168             | 28      | 118              | 209    | 302    | 1209,409             | 106          | 12               | 288    | 197   |
|                      |         |                  |        |        | 1233,756             | 106          | 10               | 290    | 199   |
| 1282,692             | 30      | 115              | 210    | 307    | 1283.174             | 123          | 35               | 306    | 221   |
| 1472.167             | 30      | 120              | 210    | 299    | 1472,408             | 145          | 54               | 326    | 236   |
| 1627,170             | 30      | 120              | 210    | 299    | 1627,170             | 136          | 45               | 318    | 228   |
| 3012,554             | 31      | 120              | 209    | 299    | 3012,313             | 114          | 25               | 296    | 206   |
| 3035,696             | 31      | 120              | 209    | 299    | 3035,313             | 116          | 27               | 298    | 209   |
| Mittelwert           | 29,64   | 117,82           | 210,27 | 303,18 | <b>Mittelwert</b>    | 126,45       | 35,55            | 308,36 | 220   |
| Abweichung           | 1,50    | 3,84             | 1,19   | 6,84   | Abweichung           | 15,27        | 16,31            | 14,48  | 14,84 |

Tabelle 11: Extrema für α −*M* Banden

### 5.4.3 *M*( $B_{3u}$ ) Banden

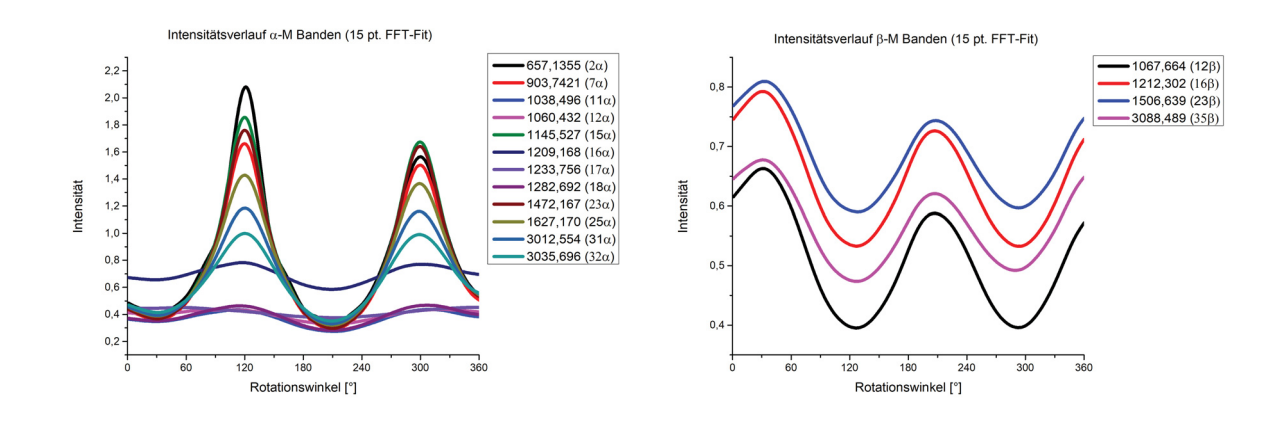

Abbildung 26: Intensitätsverlauf der M (*B*3*u*) Banden des Einkristalls. Davydov-α-Banden (links) und Davydov-β-Banden (rechts).

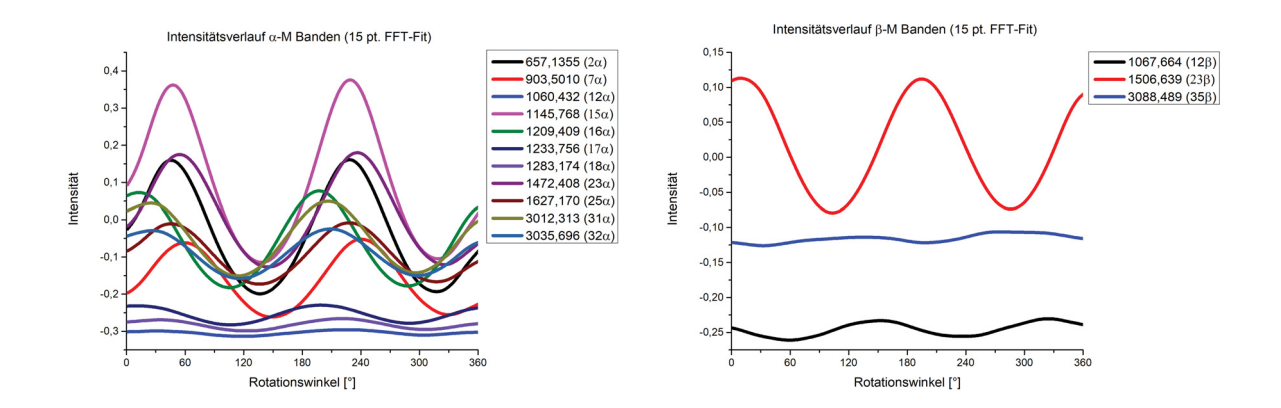

Abbildung 27: Intensitätsverlauf der M (*B*3*u*) Banden des Kristallfilms. Davydov-α-Banden (links) und Davydov-β-Banden (rechts).

Im Falle der  $M(B_{3u})$ -Banden wurde die Unterscheidung von α- und β- Banden nach Davydov anhand der Verläufe der Intensität der Banden bei 1209,17 *cm*<sup>−</sup><sup>1</sup> (α) und 1212,30 *cm*<sup>−</sup><sup>1</sup> (β)

|                     | Kristallfilm |                  |                  |        |                     |         |         |                  |        |
|---------------------|--------------|------------------|------------------|--------|---------------------|---------|---------|------------------|--------|
| Bande $(\beta - M)$ | $min_1$      | max <sub>1</sub> | min <sub>2</sub> | max    | Bande $(\beta - M)$ | $min_1$ | $max_1$ | min <sub>2</sub> | max    |
| 1067,664            | 127          | 31               | 293              | 207    | 1067.664            | 59      | 153     | 237              | 325    |
| 1212,302            | 127          | 31               | 293              | 207    |                     |         |         |                  |        |
| 1506,639            | 128          | 33               | 293              | 208    | 1506,639            | 103     | 9       | 286              | 195    |
| 3088,489            | 127          | 31               | 290              | 207    | 3088,489            | 32      | 128     | 198              | 274    |
| Mittelwert          | 127,25       | 31.5             | 292,25           | 207.25 | Mittelwert          | 64.67   | 96.67   | 240,33           | 264,67 |
| Abweichung          | 0,5          | 1.0              | 1,5              | 0,5    | Abweichung          | 35.84   | 76.94   | 44.09            | 65,50  |

Tabelle 12: Extrema für β −*M* Banden

(s. Abb. 23, Mitte) beim Einkristall und anhand der Verläufe der Banden bei 1472,41 *cm*<sup>−</sup><sup>1</sup> (23α) und 1506,64 *cm*<sup>−</sup><sup>1</sup> (23β) beim Kristallfilm (die beiden finden sich auch im Spektrum des Einkristalls) vorgenommen. *M*(*B*3*<sup>u</sup>*) - Banden die im theoretischen Spektrum von Phenazin als Fundamentalbanden berechnet wurden sind im Experimentalspektrum des Einkristalls die Banden bei 656 *cm*<sup>−</sup><sup>1</sup> (2α), 903 *cm*<sup>−</sup><sup>1</sup> (7α), 1145 *cm*<sup>−</sup><sup>1</sup> (15α), 1233 *cm*<sup>−</sup><sup>1</sup> (17α), 1277 *cm*<sup>−</sup><sup>1</sup> (18α), 1472 *cm*<sup>−</sup><sup>1</sup> (23α), 1627 *cm*<sup>−</sup><sup>1</sup> (25α), 3012 *cm*<sup>−</sup><sup>1</sup> (31α), 3088 *cm*<sup>−</sup><sup>1</sup> (35β). Die Zuordnung der Banden nach Davydov  $(\alpha/\beta)$  ergab sich nach dem Verlauf ihrer Intensität, wie sie in Abbildung (27) und (26) zu sehen ist. Es wurden 5 Kombinationsbanden via Software charakterisiert. Hierbei lagen die Banden bei 1038 *cm*<sup>−</sup><sup>1</sup> (11α) (fehlt beim Einkristall), 1060 *cm*<sup>−</sup><sup>1</sup> (12α), 1209 *cm*<sup>−</sup><sup>1</sup> (16α) (fehlt beim Kristallfilm) und 3035 *cm*<sup>−</sup><sup>1</sup> (32α). Davydov Aufspaltung war bei 3 Banden bei 1067 *cm*<sup>−</sup><sup>1</sup> (12β), 1212 *cm*<sup>−</sup><sup>1</sup> (16β), 1506 *cm*<sup>−</sup><sup>1</sup> (23β) zu beobachten. Dabei ergab sich Aufspaltungen von 7,2 *cm*<sup>−</sup><sup>1</sup> , 3,1 *cm*<sup>−</sup><sup>1</sup> und 34,4 *cm*<sup>−</sup><sup>1</sup> . Gerade bei der Aufspaltung von 1506 *cm*<sup>−</sup><sup>1</sup> (23β) von 34,4 *cm*<sup>−</sup><sup>1</sup> war der Verlauf der Intensität ausschlaggebend für die Zuordnung. Bei den Positionen der Extrema der Intensität ergibt sich ein ähnliches Bild wie bei den  $L(B_{2u})$ -Banden bezüglich der Abweichung. Mit einer Abweichung von 1,50◦ (*min*1) / 1,19◦ (*min*2) und 3,84°  $(max_1)$  / 6,84°  $(max_2)$  für die  $\alpha - M(B_{3u})$ -Banden und einer Abweichung von 0,5°  $(min_1)$  / 1,5° (*min*<sub>2</sub>) und 1,0° (*max*<sub>1</sub>) / 0,5° (*max*<sub>2</sub>) für β − *M*( $B$ <sub>3*u*</sub>)-Banden des Einkristalls ergibt sich eine mittlere Abweichung von 3,34° ( $\alpha$ ) / 0,875° ( $\beta$ ). Für den Kristallfilm ergibt sich mit Abweichungen von 15,27◦ (*min*1) / 14,48◦ (*min*2) und 16,31◦ (*max*1) / 14,84◦ (*max*2) für die  $\beta - M(B_{3u})$ -Banden und Abweichungen von 35,84° (*min*<sub>1</sub>) / 44,09° (*min*<sub>2</sub>) und 76,94° (*max*<sub>1</sub>) / 65,50◦ (*max*2) bei den α −*M*(*B*3*<sup>u</sup>*)-Banden eine mittlere Abweichung von 15,13◦ (α)/ 55,59◦ (β) für den Rotationswinkel für die Extrema der Intensität der Banden. Auch hier ergeben sich für die Rotationswinkel beim Kristallfilm wesentlich größere Abweichungen. Daher wird auch hier die Messung des Einkristalls für die weiteren Schritte verwendet.

|                      | Einkristall |         |                  |       | Kristallfilm         |         |         |                  |      |
|----------------------|-------------|---------|------------------|-------|----------------------|---------|---------|------------------|------|
| Bande $(\alpha - S)$ | $min_1$     | $max_1$ | min <sub>2</sub> | max   | Bande $(\alpha - S)$ | $min_1$ | $max_1$ | min <sub>2</sub> | max  |
| 744,1589             | 119         | 29      | 297              | 208   | 744,1589             | 30      | 119     | 211              | 300  |
| 858,1813             | 121         | 29      | 296              | 208   | 858,1813             | 33      | 122     | 212              | 303  |
| 957,2579             | 121         | 30      | 297              | 209   | 957,2579             | 33      | 122     | 212              | 303  |
| 1108,886             | 122         | 30      | 296              | 209   | 1108,886             | 32      | 121     | 211              | 302  |
| Mittelwert           | 120.75      | 29.5    | 296,5            | 208.5 | Mittelwert           | 32      | 121     | 211.5            | 302  |
| Abweichung           | 1.25        | 0.58    | 0.58             | 0.58  | Abweichung           | 1.41    | 1.41    | 0.58             | 1.41 |

Tabelle 13: Extrema für α −*S* Banden

### 5.4.4 *S*(*B*1*<sup>u</sup>*) Banden

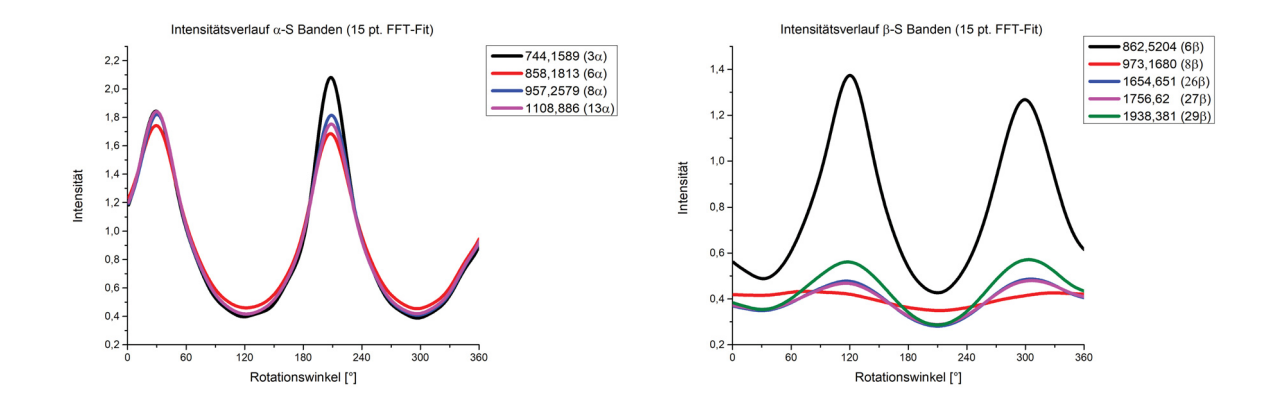

Abbildung 28: Intensitätsverlauf der S (*B*1*u*) Banden des Einkristalls. Davydov-α-Banden (links) und Davydov-β-Banden (rechts).

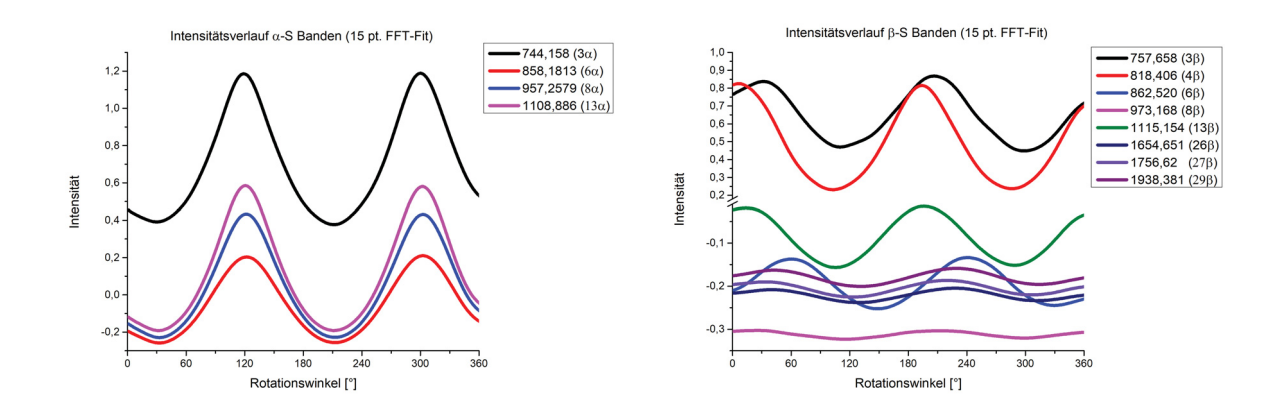

Abbildung 29: Intensitätsverlauf der S (*B*1*u*) Banden des Kristallfilms. Davydov-α-Banden (links) und Davydov-β-Banden (rechts).

Die Zuordnung der  $S(B_{1u})$ -Banden nach Davydov ( $\alpha/\beta$ ) erfolgte anhand der Verläufe der Intensität der beiden Aufspaltungsbanden bei 858*cm*<sup>−</sup><sup>1</sup> (6α) / 862*cm*<sup>−</sup><sup>1</sup> (6β) (s. Abb. 24, rechts) in den Spektren des Einkristalls und des Kristallfilms von Phenazin. *S*(*B*1*<sup>u</sup>*)-Banden die im theoretischen Spektrum von Phenazin als Fundamentalbanden berechnet wurden sind im Experimentalspektrum die Banden bei 744*cm*<sup>−</sup><sup>1</sup> (3α) und 957*cm*<sup>−</sup><sup>1</sup> (8α). Der Verlauf der einzelnen *S*(*B*1*<sup>u</sup>*)- Banden ist in Abbildung (28) und (29) zu sehen. Via Software wurden Kombinationsbanden bei

|                     |         | Einkristall |          |       | Kristallfilm        |         |                |        |        |
|---------------------|---------|-------------|----------|-------|---------------------|---------|----------------|--------|--------|
| Bande $(\beta - S)$ | $min_1$ | $max_1$     | min      | max   | Bande $(\beta - S)$ | $min_1$ | $max_1$        | min    | max    |
|                     |         |             |          |       | 757,6584            | 32      | 110            | 206    | 299    |
| 862,5204            | 31      | 120         | 210      | 299   | 862,5204            | 60      | 149            | 241    | 329    |
|                     |         |             |          |       | 973,1680            | 26      | 116            | 213    | 299    |
|                     |         |             |          |       | 1115,154            | 105     | $\overline{4}$ | 269    | 96     |
| 1654,651            | 30      | 117         | 210      | 306   | 1654,651            | 40      | 130            | 228    | 311    |
| 1756,620            | 30      | 116         | 210      | 306   | 1756,620            | 34      | 123            | 220    | 306    |
| 1938,381            | 30      | 118         | 210      | 303   | 1938.381            | 43      | 131            | 229    | 314    |
| <b>Mittelwert</b>   | 30,25   | 117,75      | 210      | 303,5 | <b>Mittelwert</b>   | 48,57   | 109            | 229,42 | 279,14 |
| Abweichung          | 0,5     | 1,7         | $\theta$ | 3,31  | Abweichung          | 27,12   | 47,95          | 20.85  | 81,41  |

Tabelle 14: Extrema für β −*S* Banden

858*cm*<sup>−</sup><sup>1</sup> (6α) (nur beim Kristallfilm), 1108*cm*<sup>−</sup><sup>1</sup> (13α), 1654*cm*<sup>−</sup><sup>1</sup> (26β), 1756*cm*<sup>−</sup><sup>1</sup> (27β), 1938*cm*<sup>−</sup><sup>1</sup> (29β) bestimmt. Aufspaltungsbanden nach Davydov (α/β) sind bei 757*cm*<sup>−</sup><sup>1</sup> (3β) (nur beim Kristallfilm), 862*cm*<sup>−</sup><sup>1</sup> (6β) 973 *cm*<sup>−</sup><sup>1</sup> (8β) und 1115 *cm*<sup>−</sup><sup>1</sup> (13β) (nur beim Kristallfilm) aufgetreten mit einer Aufspaltung von 13,4*cm*<sup>−</sup><sup>1</sup> , 4,3*cm*<sup>−</sup><sup>1</sup> , 15,9*cm*<sup>−</sup><sup>1</sup> und 6,2*cm*<sup>−</sup><sup>1</sup> . Für die Rotationswinkel bei denen sich Extrema der Intensität für die *S*(*B*1*<sup>u</sup>*)-Banden im Spek-

trum des Einkristalls und des Kristallfilms auftreten, ergaben sich folgende Abweichungen: Beim Einkristall ergaben sich für  $\alpha - S(B_{1u})$ -Banden 1,25° (*min*<sub>1</sub>) / 0,58° (*min*<sub>2</sub>) und 0,58°  $(max_1)$  / 0,58 °  $(max_2)$  und damit eine mittlere Abweichung von 0,747°  $(\alpha)$  / (mit nur einem Intensitätsverlauf können wir keine Abweichung für  $\alpha - S(B_{1u})$ -Banden des Einkristalls bestimmen). Für  $\alpha - S(B_{1u})$ -Banden im Spektrum des Kristallfilms ergeben sich Abweichungen von 1,41°  $(min_1)$  / 0,58°  $(min_2)$  und 1,41°  $(max_1)$  / 1,41°  $(max_2)$  und für  $\beta - S(B_{1u})$ -Banden ergibt sich 36,02° (min<sub>1</sub>) / 28,79° (*min<sub>2</sub>*) und 62,88° (*max<sub>1</sub>*) / 107,43° (*max<sub>2</sub>*) und damit eine mittlere Abweichung von 1,20° (α) / 58,78° (β). Wie bei den beiden anderen Bandentypen ergibt sich für den Kristallfilm und dessen Rotationswinkel für Extrema der Intensität ein wesentlich größer Fehler als beim Einkristall. Daher wird für die weiteren Schritte nur die Messung des Einkristalls verwendet.

#### 5.4.5 Bestimmung der Ausrichtung der Einheitszelle des Phenazin-Einkristalls

Für die Berechnung der Ausrichtung benötigen wir zunächst die Winkel bei denen sich für die Banden im Spektrum jeweils ein Maximum der Intensität ergeben hat. Hierbei haben wir die diejenigen Winkel gewählt, bei denen sich die kleinste Abweichung des Winkels ergeben hat.

|           |          | $\alpha$    |          |             |
|-----------|----------|-------------|----------|-------------|
| mol. Sym. | M        | krist. Sym. | M        | krist. Sym. |
| $B_{1u}$  | $M_{ac}$ | $B_u$       | $M_b$    | $A_u$       |
| $B_{2u}$  | $M_{ac}$ | $B_u$       | $M_h$    | $A_u$       |
| $B_{3u}$  | $M_h$    | $A_u$       | $M_{ac}$ | $B_u$       |

Tabelle 15: Symmetrie der Normalmoden des Kristalls, basierend auf der Berechnung des Übergangsdipolmomentes nach Davydov<sup>[4]</sup> aus den Normalmoden der einzelnen Moleküle der Einheitszelle von Phenazin.  $M_x = \text{Übergangsdipolmoment, } x = b$ : parallel zur b-Achse der Einheitszelle,  $x = ab$ : in der ab-Ebene der Einheitszelle. (Ausrichtungen entsprechend der Einheitszellengruppenanalyse von Phenazin[49] )

Die gewählten Extrema und ihre Winkel sind in Tabelle (16) zu sehen. Für die Auswertung verwenden wir stets Maxima, wobei hier die jeweiligen Übergangsdipolmomente ( $\mu_L, \mu_M, \mu_S$ ) parallel zur Polarisationsebene des IR-Lichtes waren. Die aus den experimentell gemessenen Winkeln für Intensitätsmaxima berechneten Winkel zwischen den Projektionen der Vektoren  $(I_a/\mu_L, I_b/\mu_M, I_c/\mu_S)$  sind in den Tabellen (17), (18) und (19) zu sehen. Anschließend wurden die Kristalldaten von  $\alpha$ -Phenazin<sup>[63]</sup> ( $T_m = 449K$ ) (monoklin, P21/a, a = 12,967Å, b = 4,981Å, c = 7,056 Å,  $\alpha = 90^{\circ}$ ,  $\beta = 109^{\circ}$ ,  $\gamma = 90^{\circ}$ , Z = 2) der Camdridge Strukturdatenbank (CSD)<sup>[9]</sup> entnommen. Diese Einheitszelle hat ein Volumen von

$$
V = 12,967\text{\AA} \cdot 4,981\text{\AA} \cdot 7,056\text{\AA} \cdot \sqrt{1 - 0^2 - (-0,3256)^2 - 0^2 + 2 \cdot 0 \cdot (-0,3256) \cdot 0}
$$
  
= 430,90\text{\AA}^3 (5.14)

womit anschließend die Transformation (via Matrix) der Ecken der Einheitszelle in kartesische Koordinaten durchgeführt wurde. Durch die Software Mercury<sup>[40–44]</sup> wurden die kartesischen Koordinaten der zwei Phenazin Moleküle der Einheitszelle ermittelt und gespeichert. In die von mir verfasste Software zur Bestimmung der Ausrichtung der Einheitszelle (s.Kapitel 4.13) wurden anschließend die kartesischen Koordinaten der beiden Moleküle, sowie die der Eckpunkte der Einheitszelle eingelesen. Zur Bestimmung der Ausrichtung der Einheitszelle benötigen wir zunächst die Schwerpunkte der beiden Moleküle der Einheitszelle von Phenazin. Aus den kartesischen Koordinaten ergeben sich mit Gleichung (5.5) die Massenschwerpunkte :

 $COM(Phenazin,1) = (0,0,0)$ COM(Phenazin,2) = (4,186291, 2,490500, 6,671579)

Um anschließend die Hauptträgheitsachsen der beiden Moleküle zu bestimmen, müssen diese in ihrem Schwerpunkt im Ursprung liegen. Daher subtrahieren wir beim zweiten Molekül die Koordinaten des Schwerpunktes von den Atomkoordinaten, um das Molekül mit dem Schwerpunkt in den Ursprung zu legen. Anschließend lösen wir das Eigenwertproblem für den Trägheitstensor, um die Eigenvektoren und damit die Hauptträgheitsachsen zu bestimmen:

*Ia*(Phenazin,1) = (-0,397790, -0,702880, -0,589678)  $I<sub>b</sub>(Phenazin,1) = (0.676221, 0.209764, -0.706204)$ *I<sub>c</sub>*(Phenazin, 1) = (-0,620070, 0,679674, -0,391860)

*Ia*(Phenazin,2) = (-0,397790, 0,702880, -0,589678)  $I_b$ (Phenazin, 2) = (-0,676221, 0,209764, 0,706204) *I<sub>c</sub>*(Phenazin, 2) = (-0,620070, -0,679674, -0,391860) Untereinander ergeben sich folgende Winkel zwischen den Hauptträgheitsachsen gleichen Typs:

 $\triangleleft (I_{a,1}, I_{a,2}) = 89,32^\circ$  $\mathcal{A}(I_{b,1}, I_{b,2}) = 24,22^\circ$  $\triangleleft (I_{c,1}, I_{c,2}) = 85,64°$ 

Wie oben beschrieben berechnen wir einen Vektor zwischen den Schwerpunkten der beiden Moleküle

v(COM(Phenazin,1), COM(Phenazin,2)) = (4,186291, 2,490500, 6,671579)

sowie 6 Vektoren zwischen den Spitzen der Eigenvektoren (die Differenz der Vektoren) des Trägheitstensors der beiden Moleküle, um festzustellen, wie die Übergangsdipolmomente in Bezug auf die Aufspaltung nach Davydov<sup>[4]</sup> ( $\alpha$  bzw. Spitze zu Fuß oder  $\beta$  bzw. Spitze zu Spitze) zueinander angeordnet sind. Dazu nehmen wir vom 2. Molekül einmal die drei Eigenvektoren und einmal ihr Inverses, um die beiden Konstellationen zu erhalten.

 $v(I_{a,1}, I_{a,2}) = (4,186291, 3,896261, 6,671579)$  $v(I_{b,1}, I_{b,2}) = (2,8338495, 2,490500, 8,083987)$  $v(I_{c,1}, I_{c,2}) = (4,186291, 1,131151, 6,671579)$ *v*(*I<sub>a,1</sub>*,−*I<sub>a,2</sub>*) = (3,390710, 2,490500, 5,492221) *v*(*I<sub>b,1</sub>*,−*I<sub>b,2</sub>*) = (4,186291, 2,9100283, 6,6715790) *v*(*I<sub>c</sub>*, *i*,−*I<sub>c</sub>*<sub>2</sub>) = (2,946149, 2,490500, 5,887857)

Anschließend bestimmen wir die Winkel zwischen diesen Vektoren und dem Schwerpunktvektor:

 $\langle \langle (v(COM1, COM2), v(I_{a,1}, I_{a,2})) 8, 77 \rangle$  $\langle \langle (v(COM1, COM2), v(I_{b,1}, I_{b,2})) = 12,31\degree$  $\langle \langle (v(COM1, COM2), v(I_{c,1}, I_{c,2})) = 9,37$ °

 $\langle \langle \nu | COM1, COM2 \rangle, \nu (I_{a,1}, -I_{a,2}) \rangle = 3,57$ °  $\langle \langle \nu | COM1, COM2 \rangle, \nu (I_{b,1}, -I_{b,2}) \rangle = 2,73$ °  $\langle \langle (v(COM1, COM2), v(I_{c,1}, -I_{c,2})) \rangle = 6,10^{\circ}$ 

Nun ergeben sich zwei Fälle, je nachdem, ob wir die Messung mittels  $\alpha$ - oder β-Banden durchgeführt haben. Wie zuvor beschrieben, errechnen wir nun die passende Kombination aus den Hauptträgheitsachsen / Übergangsdipolmomenten der beiden Moleküle, wobei das weitere Vorgehen sich nach dem Verhältnis der Winkel aus dem Vektor zwischen den Massenschwerpunkten und den Vektordifferenzen der Hauptträgheitsachsen ergibt.

Auswertung nach  $\alpha$ -Banden:

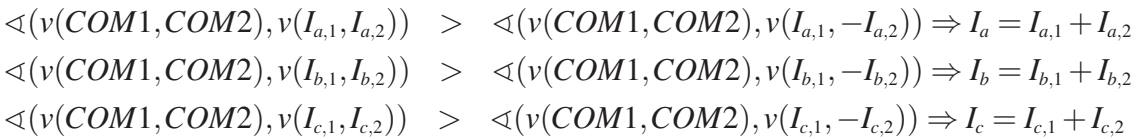

Auswertung nach β-Banden:

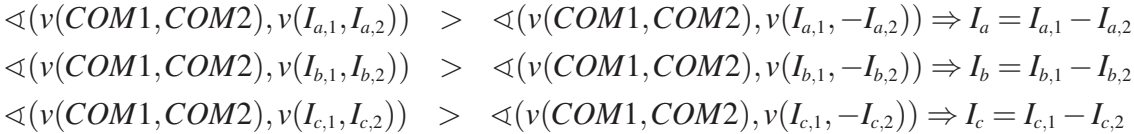

Damit ergeben sich die resultierenden Vektoren der Hauptträgheitsachsen / Übergangsdipolmomente zu:

Auswertung nach  $\alpha$ -Banden:

 $I_a = I_{a,1} + I_{a,2} = (-0.795580, 0.000000, -1.179357)$  $I_b = I_{b,1} + I_{b,2} = (0,000000 \ 0,419528, 0,000000)$  $I_c = I_{c,1} + I_{c,2} = (-1,240141, 0,000000, -0,783721)$ 

Auswertung nach β-Banden:

*I<sub>a</sub>* = *I<sub>a,1</sub>* − *I<sub>a,2</sub>* = ( 0,000000, -1,405761, 0,000000) *I<sub>b</sub>* = *I<sub>b,1</sub>* − *I<sub>b,2</sub>* = ( 1,352442, 0,000000, -1,412408) *I<sub>c</sub>* = *I<sub>c</sub>*,<sub>1</sub> − *I<sub>c</sub>*,<sub>2</sub> = ( 0,000000, 1,359348, 0,000000)

Zwischen diesen Vektoren ergeben sich folgende Winkel:

Auswertung nach  $\alpha$ -Banden:  $\triangleleft (I_a, I_c) = 23,71◦$  $\triangleleft (I_b, I_c) = 90^\circ$ 

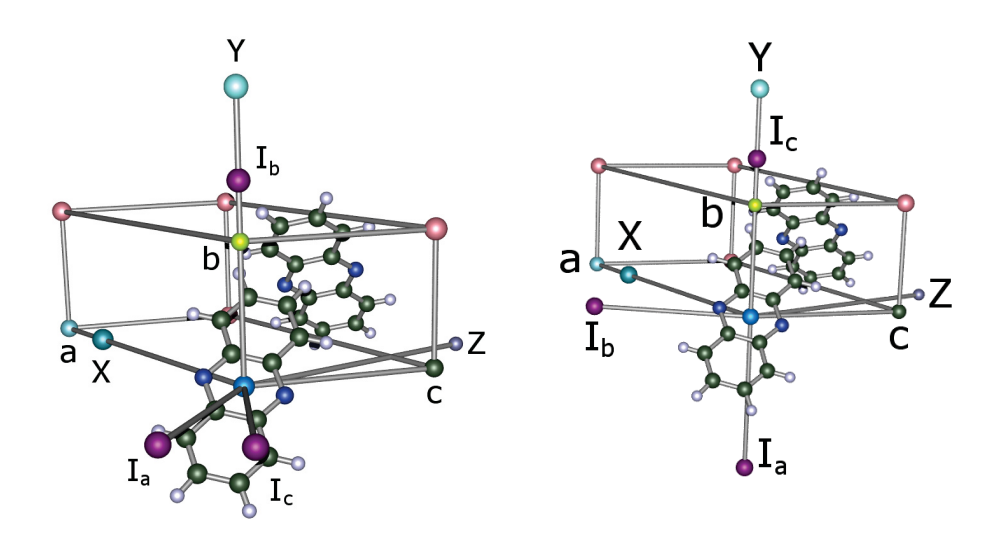

Abbildung 30: Ursprüngliche Ausrichtung der Einheitszelle in der Einkristall-Probe von Phenazin. Resultierende Vektoren aus den Hauptträgheitsachsen mit lila Spitze; links: Hauptträgheitsachsen in Davydov α-Ausrichtung; rechts: Hauptträgheitsachsen in Davydov β-Ausrichtung.

 $\triangleleft (I_a, I_b) = 90^\circ$ 

Auswertung nach  $β$ -Banden:

 $\triangleleft (I_a, I_c) = 180^\circ$  $\triangleleft (I_b, I_c) = 90^\circ$  $\triangleleft (I_a, I_b) = 90^\circ$ 

Das Ergebnis unserer Berechnungen bis hier hin sind in Abbildung (30) zu sehen. Hierbei erfolgte die Darstellung mit der Software TMoleX<sup>[60]</sup>. Die ursprüngliche Ausrichtung der Einheitszelle von Phenazin weist Parallelität der Zellenachse *a* mit der kartesischen *x*-Achse und der Zellenachse *b* mit der kartesischen *y*-Achse auf. In lila sind die Hauptträgheitsachsen für die Einheitszelle von Phenazin eingezeichnet.

Mit den berechneten kartesischen Koordinaten der beiden Phenazin-Moleküle sowie der Ecken der Einheitszelle und der Vektoren für die Hauptträgheitsachsen der Einheitszelle (abhängig davon, ob wir α− oder β−Banden für die Auswertung verwenden wollen), sind wir nun in der Lage die Einheitszelle in kleinen Schritten zu rotieren und nach jedem Schritt die Winkel zwischen den Projektionen der Hauptträgheitsachsen / Übergangsdipolmomente mit den gemessenen Werten zu vergleichen. Das eingestrahlte polarisierte IR-Licht verlief hierbei parallel zur *z*-Achse und die Projektionsebene für die Vektoren ist die *xy*-Ebene. Die zur Auswertung verwendeten Winkel sind in Tabelle (16) zu sehen. Bei der Auswahl der Winkel war in allen Fällen das geringste Ausmaß der Abweichung unter den gemessenen Winkeln ausschlaggebend. Die Auswertung wird mit den ersten Maxima-Winkeln (*max*1) durchgeführt, da hier das Übergangsdipolmoment der angeregten Normalmoden parallel zum eingestrahlten polarisierten IR-Licht war (Man könnte auch die zweiten Maxima-Winkel verwenden. Aber man muss hierbei für alle Banden den gleichen Maximums-Winkel - also nur *max*<sub>1</sub> oder nur *max*<sub>2</sub> für alle - verwenden). Zunächst wurden diejenigen Winkel mit der geringsten Abweichung gewählt: Für  $\alpha - L$ ,  $\alpha - M$ ,  $\beta - L$  und  $\beta - S$  wurde *min*<sub>2</sub> verwendet, da hier die Abweichung der Winkel mit 1.83<sup>°</sup>, 1.19<sup>°</sup>, 1.30◦ , 0.00◦ minimal waren. Für β −*M* wurde der *min*1-Winkel verwendet und die Abweichung war mit 0.50° minimal. Im Fall der  $\alpha$  – *S* Banden war der *max*<sub>1</sub> selbst derjenige Winkel mit der geringsten Abweichung. Bei den anderen zuvor erwähnten Winkeln wurde auf der Grundlage des Verlaufes der Intensität in den Abbildungen (24), (26), (28) der Wert des ersten Maximums der Intensität (*max*1) berechnet. Für α −*L* wurden 270◦ subtrahiert und bei den anderen Winkeln 90°. Daraus ergaben sich jeweils drei Winkel auf Grundlage der α- und β-Banden im Spektrum des Phenazin-Einkristalls: 24.89°, 120.27° und 29.5° für  $\alpha$ - und 120.22°, 37.25° und 120° für β-Banden. Die Winkel zwischen den Projektionen ergeben sich aus dem Absolutwert der Differenz der Maxima-Winkel. Hieraus ergeben sich die Winkel zwischen den Projektionen der Hauptträgheitsachsen / Übergangsdipolmomente (s. Tabelle (17, 18, 19))  $\triangleleft (a, c)$ ,  $\triangleleft (b, c)$  und  $\triangleleft(a,b)$  zu 4,61°, 90.77° und 95.38° für  $\alpha$ -Banden.

Für die Berechnung der Ausrichtung sollten die Übergangsdipolmomente entsprechend der Einheitszellengruppenanalyse (s. Tab. 5) so ausgerichtet sein, dass eine Komponente parallel zur *b*-Achse der Einheitszelle ausgerichtet ist, während die *a*- und *c*-Komponente in der *ac*-Ebene der Einheitszelle liegen. Dies ist bei der Auswertung nach α-Banden der Fall (s. Abb. 30). Da die Übergangsdipolmomente für die β-Banden orthogonal zu denen der α-Banden stehen ergibt sich im Falle der β-Banden Parallelität für zwei der Übergangsdipolmomente. Dadurch ergibt sich zwischen ihnen ein Winkel von 0◦ bzw. 180◦ . Damit ergäbe sich zwischen ihren Projektionen auf der xy-Ebene kein Winkel, was eine Auswertung verhindern würde. Passende Konstellationen mit einem Winkel 0◦ < *x* < 180◦ ergeben sich für folgende Kombinationen von Gesamt-Hauptträgheitsachsen / Übergangsdipolmomenten:  $(\alpha - L, \alpha - M, \alpha - S), (\beta - L, \beta - M, \alpha - S)$ oder ( $\alpha - L, \beta - M, \beta - S$ ). Während das verbleibende Übergangsdipolmoment parallel zur *b*-Achse ist, ergeben sich die Winkel zwischen den Übergangsdipolmomenten, die in der ac-Ebene der Einheitszelle liegen hierbei zu:  $\langle (\alpha - L, \alpha - S) \rangle = 23.71^\circ; \langle (\beta - M, \alpha - S) \rangle = 101.47^\circ;$ -(α −*L*,β −*M*) = 77.76◦ . Die Bestimmung der Ausrichtung der Einheitszelle von α-Phenazin erfolgt nun mit diesen drei Konstellationen.

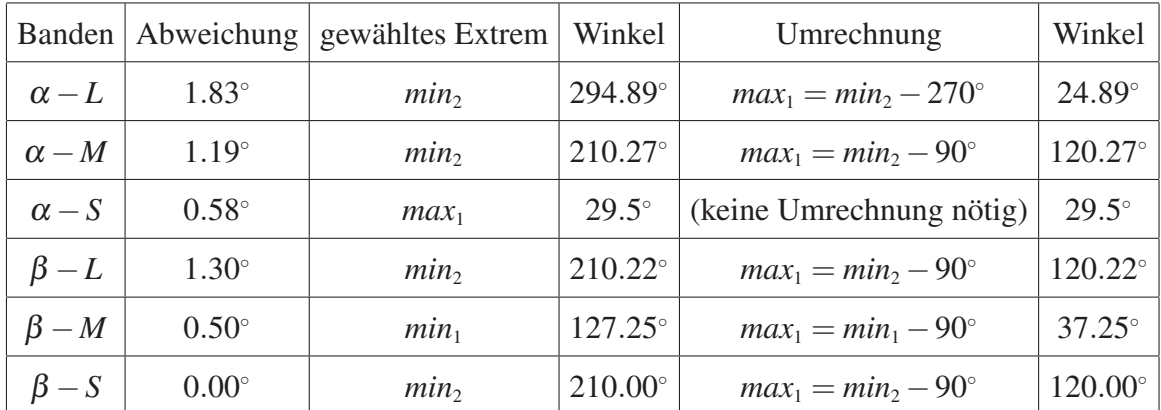

Tabelle 16: Für die Berechnung der Ausrichtung gewählte Winkel. Die Umrechnung ergibt sich aus den Abbildungen (24), (26), (28) für die Intensitätsverläufe bei der Messung des Einkristalls von Phenazin.

## 5.4.6 Auswertung mittels  $(\alpha - L, \alpha - M, \alpha - S)$

Von den ausgegebenen Lösungen wurden im Falle der Auswertung durch die Konstellation  $\alpha - L, \alpha - M, \alpha - S$  oder ( $\alpha \alpha \alpha$ ) diejenigen 4 ausgewählt, die die gleiche und geringste Abweichung zum Winkel zwischen den Projektionen der Hauptträgheitsachsen / Übergangsdipolmomente im Experiment aufweisen. Alle weiteren Lösungen weisen einen einen größeren Fehler auf und unterscheiden sich von den vier gewählten Lösungen um Schritte von 0.1◦ . Die vier gewählten Lösungen unterscheiden sich untereinander um einen Rotationswinkel von 180◦ . Die konkreten Rotationswinkel um die *x*- und *y*-Achse waren: *L*1) *x* : 348.5◦ , *y* : 27.5◦ ; *L*2) *x* : 168.5°, *y* : 152.5°; *L*<sub>3</sub>) *x* : 348.5°, *y* : 207.5°; *L*<sub>4</sub>) *x* : 168.5°, *y* : 332.5°. Wie in Abbildung (31) zu sehen ist, werden die einzelnen Lösungen durch Rotationen um 180◦ ineinander überführt:  $L_1) \xrightarrow{R_X(+180°)} L_3) \xrightarrow{R_Y(+180°)} L_2) \xrightarrow{R_X(+180°)} L_4) \xrightarrow{R_Y(+180°)} L_1)$ . Man kann auch sagen, dass die Lösungen  $\alpha_1$ und  $\alpha_2$  eine Lösung darstellen: Wenn man beide in ein Koordinatensystem auftragen würde, würden die beiden Moleküle mit Schwerpunkt im Ursprung die gleichen Koordinaten aufweisen. (Die Orientierung des Koordinatensystems *x*, *y*,*z* in Abb. (31) ist unter den Lösungen ein wenig verschoben, weswegen dieser Umstand möglicherweise nicht offensichtlich erscheint. Anhand der Koordinaten (s. Anhang) ist dies eher ersichtlich) Die Einheitszelle wäre dabei bloß in zwei verschiedenen "Quadranten" formuliert. Der Unterschied zu den Lösungen  $\alpha_3$  und α<sup>4</sup> wäre die umgekehrte Blickrichtung entlang der *z*-Achse. Beim Vergleich der Kartesischen Koordinaten der Lösungen ergeben sich lediglich Unterschiede bezüglich der Vorzeichen der Werte (s. Anhang). In allen Fällen ergeben sich auf der *xy*-Ebene folgende Winkel zwischen

| Übergangsmomente                                                                                                    | Winkel | Berechnung                                                          | Winkel |
|----------------------------------------------------------------------------------------------------|--------|---------------------------------------------------------------------|--------|
| $(\alpha - L, \alpha - M, \alpha - S) \vert \langle (\alpha - L, \alpha - S) \vert \vert 24.89^{\circ} - 29.5^{\circ} \vert \vert 4.61^{\circ}$ |        |                                                                     |        |
|                                                                                                    |        | $\triangleleft(\alpha-M,\alpha-S)$     120.27° – 29.5°     90.77°   |        |
|                                                                                                    |        | $\triangleleft(\alpha - L, \alpha - M)$   24.89° – 120.27°   95.38° |        |

Tabelle 17: Winkel zwischen den Projektionen der Übergangsdipolmomente  $(\alpha - L, \alpha - M, \alpha - S)$ .

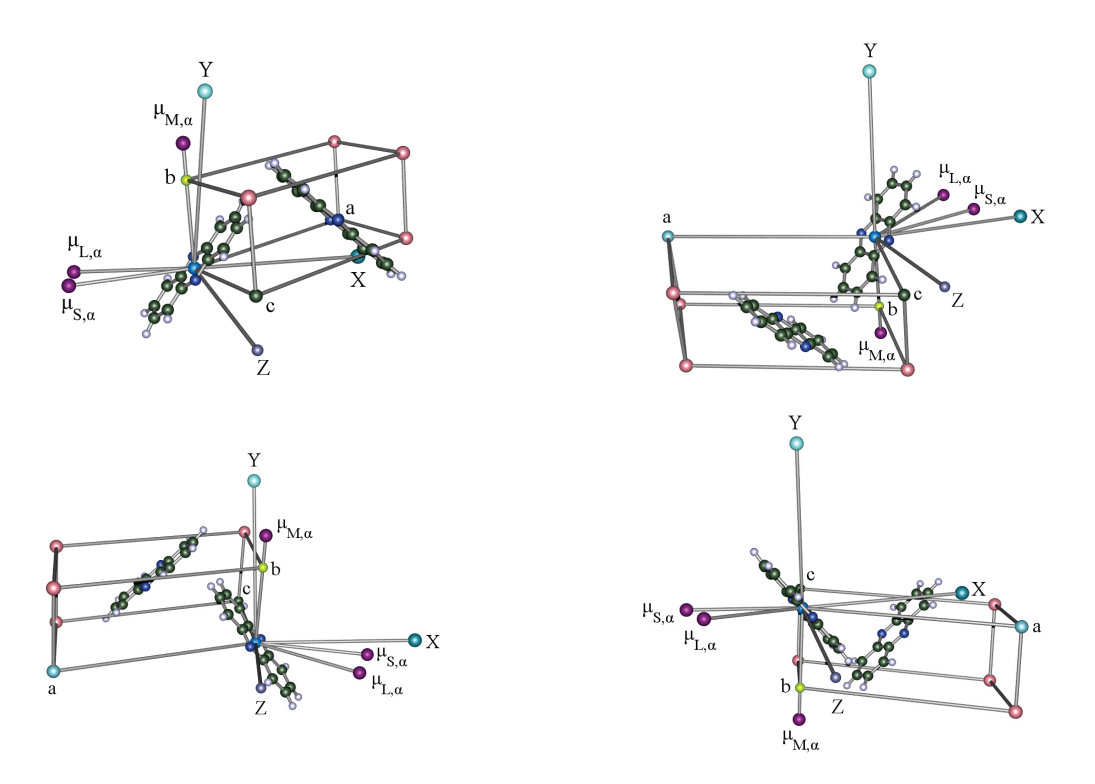

Abbildung 31: Ergebnis der Bestimmung der Ausrichtung der Einheitszelle in der Einkristall-Probe von Phenazin mittels ( $\alpha - L, \alpha - M, \alpha - S$ ). Rotationswinkel um Achsen im Vergleich zur Ausgangssituation: oben links: Lösung 1 x: 348.5◦, y: 27.5◦; oben rechts: Lösung 2 x: 168.5◦, y: 152.5◦; unten links: Lösung 3 x: 348.5◦, y: 207.5◦; unten rechts: Lösung 4 x: 168.5◦, y: 332.5◦

den Projektionen:  $\triangleleft(a, c) = 4.61167^\circ$ ,  $\triangleleft(b, c) = 90.7641^\circ$  und  $\triangleleft(a, b) = 95.3757^\circ$ . Damit ergeben sich in allen Fällen folgende Abweichungen von den Winkeln des Experiments (s. Tab. 17):  $\text{Abw}(\sphericalangle(a, c)) = +1.67° \cdot 10^{-3}, \text{ Abw}(\sphericalangle(b, c)) = -5.95° \cdot 10^{-3}, \text{ Abw}(\sphericalangle(a, b)) = -4.28° \cdot 10^{-3}.$ Mit den experimentellen Winkeln ist der höchste Fehler damit  $\alpha - L(min_2) = 1.83^\circ$ .

## 5.4.7 Auswertung mittels  $(\beta - L, \beta - M, \alpha - S)$

Analog zur ersten Auswertung wurden bei der Auswertung durch die Konstellation β −*L*,β − *M*,  $\alpha$  – *S* oder (ββα) diejenigen 4 Lösungen ausgewählt, die die gleiche und geringste Abweichung zum Experiment aufwiesen. Alle weiteren Lösungen weisen einen größeren Fehler auf und unterscheiden sich von den vier gewählten Lösungen um Schritte von 0.1◦ . Die vier gewählten Lösungen unterscheiden sich untereinander um einen Rotationswinkel von 180◦ . Die konkreten Rotationswinkel waren: *L*1) *x* : 348.5◦ , *y* : 27.5◦ ; *L*2) *x* : 168.5◦ , *y* : 152.5◦ ; *L*3)

| Übergangsmomente                                                                                                    | Winkel | Berechnung                                                                            | Winkel |
|----------------------------------------------------------------------------------------------------|--------|---------------------------------------------------------------------------------------|--------|
| $(\beta - L, \beta - M, \alpha - S)$ $\vert \langle (\beta - L, \alpha - S) \vert \vert 120.22^{\circ} - 29.5^{\circ} \vert \vert 90.27^{\circ}$ |        |                                                                                       |        |
|                                                                                                    |        | $\langle (\beta-M,\alpha-S)  $ 37.25° - 29.5°   7.75°                                 |        |
|                                                                                                    |        | $\langle (\beta - L, \beta - M)     120.22^{\circ} - 37.25^{\circ}     82.97^{\circ}$ |        |

Tabelle 18: Winkel zwischen den Projektionen der Übergangsdipolmomente ( $\alpha - L, \alpha - M, \alpha - S$ ).

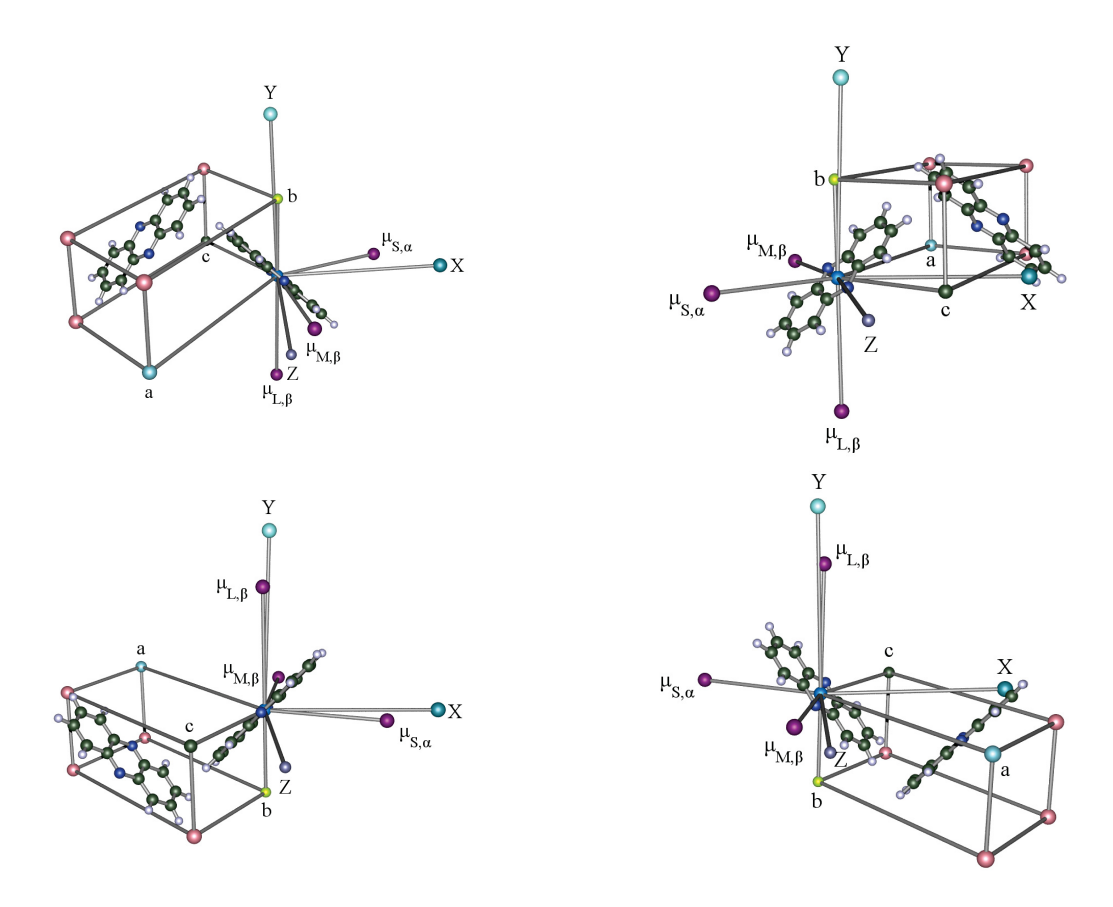

Abbildung 32: Ergebnis der Bestimmung der Ausrichtung der Einheitszelle in der Einkristall-Probe von Phenazin mittels  $(\beta - L, \beta - M, \alpha - S)$ . Rotationswinkel um Achsen im Vergleich zur Ausgangssituation: oben links: Lösung 1 x: 348.5◦, y: 27.5◦; oben rechts: Lösung 2 x: 168.5◦, y: 152.5◦; unten links: Lösung 3 x: 348.5◦, y: 207.5◦; unten rechts: Lösung 4 x: 168.5◦, y: 332.5◦

*x* : 348.5°, *y* : 207.5°; *L*<sub>4</sub>) *x* : 168.5°, *y* : 332.5°. Wie in Abbildung (32) zu sehen ist, werden die einzelnen Lösungen durch Rotationen um 180◦ ineinander überführt, was analog zur aaa-Auswertung ist. In allen Fällen ergeben sich auf der *xy*-Ebene folgende Winkel zwischen den Projektionen:  $\triangleleft(a, c) = 4.61167$ °,  $\triangleleft(b, c) = 90.7641$ ° und  $\triangleleft(a, b) = 95.3757$ °. Damit ergeben sich in allen Fällen folgende Abweichungen von den Winkeln des Experiments (s. Tab. 18):  $\text{Abw}(\sphericalangle(a, c)) = +1.67° \cdot 10^{-3}, \text{ Abw}(\sphericalangle(b, c)) = -5.95° \cdot 10^{-3}, \text{ Abw}(\sphericalangle(a, b)) = -4.28° \cdot 10^{-3}.$ Mit den experimentellen Winkeln ist der höchste Fehler damit  $\alpha - L(min_2) = 1.83^\circ$ .

| Übergangsmomente                                                                                                    | Winkel | Berechnung                                                                         | Winkel |
|----------------------------------------------------------------------------------------------------|--------|------------------------------------------------------------------------------------|--------|
| $(\alpha - L, \beta - M, \beta - S)$ $\vert \langle (\alpha - L, \beta - S) \vert \vert 24.89^{\circ} - 120.00^{\circ} \vert \vert 95.11^{\circ} \rangle$ |        |                                                                                    |        |
|                                                                                                    |        | $\triangleleft (\beta - M, \beta - S)$   37.25° – 120.00°   82.75°                 |        |
|                                                                                                    |        | $\lvert \triangleleft (\alpha - L, \beta - M) \rvert$   24.89° - 37.25°     12.36° |        |

Tabelle 19: Winkel zwischen den Projektionen der Übergangsdipolmomente ( $\alpha - L, \alpha - M, \alpha - S$ ).

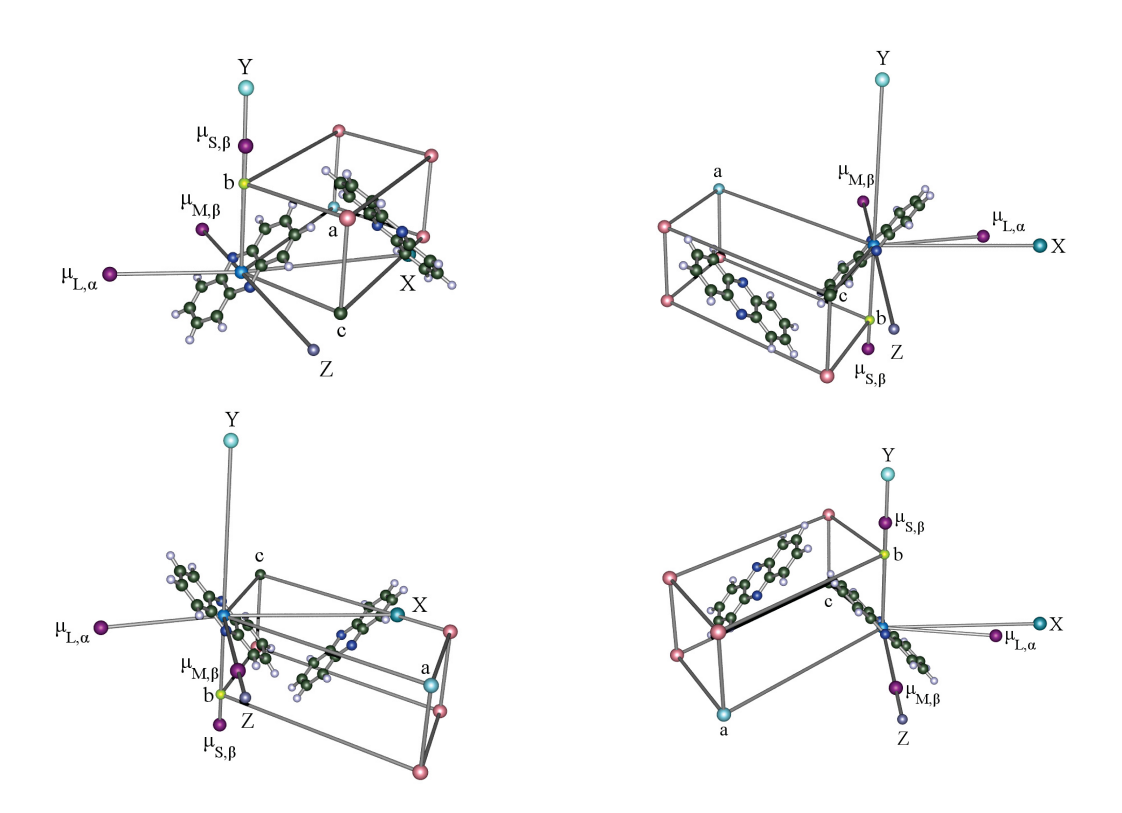

Abbildung 33: Ergebnis der Bestimmung der Ausrichtung der Einheitszelle in der Einkristall-Probe von Phenazin mittels  $(\alpha - L, \beta - M, \beta - S)$ . Rotationswinkel um Achsen im Vergleich zur Ausgangssituation: oben links: Lösung 1 x: 348.5◦, y: 27.5◦; oben rechts: Lösung 2 x: 168.5◦, y: 152.5◦; unten links: Lösung 3 x: 348.5◦, y: 207.5◦; unten rechts: Lösung 4 x: 168.5◦, y: 332.5◦

## 5.4.8 Auswertung mittels  $(\alpha - L, \beta - M, \beta - S)$

Analog zur ersten Auswertung wurden bei der Auswertung durch die Konstellation α −*L*,β − *M*,  $\beta$  – *S* oder ( $\alpha\beta\beta$ ) diejenigen 4 Lösungen ausgewählt, die die gleiche und geringste Abweichung zum Experiment aufwiesen. Alle weiteren Lösungen weisen einen einen größeren Fehler auf und unterscheiden sich von den vier gewählten Lösungen um Schritte von 0.1◦ . Die vier gewählten Lösungen unterscheiden sich untereinander um einen Rotationswinkel von 180◦ . Die konkreten Rotationswinkel waren: α<sub>1</sub>) *x* : 348.5°, *y* : 27.5°; *L*<sub>2</sub>) *x* : 168.5°, *y* : 152.5°; *L*<sub>3</sub>) *x* : 348.5◦ , *y* : 207.5◦ ; *L*4) *x* : 168.5◦ , *y* : 332.5◦ . Wie in Abbildung (33) zu sehen ist, werden die einzelnen Lösungen durch Rotationen um 180◦ ineinander überführt, was analog zur Auswertung aaa-Auswertung ist. In allen Fällen ergeben sich auf der *xy*-Ebene folgende Winkel zwischen den Projektionen:  $\triangleleft(a, c) = 4.61167^\circ$ ,  $\triangleleft(b, c) = 90.7641^\circ$  und  $\triangleleft(a, b) = 95.3757^\circ$ . Damit ergeben sich in allen Fällen folgende Abweichungen von den Winkeln des Experiments (s. Tab. 19):  $\text{Abw}(\sphericalangle(a, c)) = +1.67° \cdot 10^{-3}, \text{ Abw}(\sphericalangle(b, c)) = -5.95° \cdot 10^{-3}, \text{ Abw}(\sphericalangle(a, b)) = -4.28° \cdot 10^{-3}.$ Mit den experimentellen Winkeln ist der höchste Fehler damit  $\alpha - L(min_2) = 1.83^\circ$ .

#### 5.4.9 Zur Qualität des Einkristalls

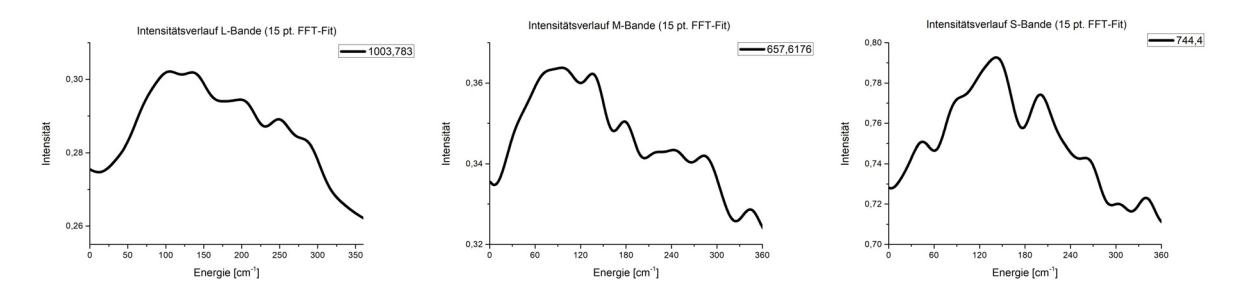

Abbildung 34: Intensitätsverlauf ausgewählter Banden des Phenazin KBr Pellets (von links:  $L(B_{2u})$ : 1003*cm*<sup>−</sup>1, M(*B*3*u*) : 1209*cm*<sup>−</sup>1, S(*B*1*u*) : 858*cm*<sup>−</sup>1)

Im Rahmen dieser Arbeit wurden einige weitere Verbindungen vermessen: Antraquinon, Dibenzothiophen, Thioxanthon. Allerdings wurden hierbei Kristallfilme aus der Schmelze gewonnen. Hierbei wurde versucht, die Schmelze möglichst langsam auskühlen und damit auch langsam auskristallisieren zu lassen. Im Verlauf der Arbeit wurde es allerdings offensichtlich, dass die Qualität der Kristallfilme gemessen an einem Einkristall zu niedrig (zu unordentlich) für eine Bestimmung der Orientierung des Kristalls durch unsere polarisierten IR-Messungen war. Betrachtet man zunächst den Kontrast der Intensität im Rahmen der Messung der polarisierten IR-Spektren mit 1◦ -Rotationen am Beispiel der Banden bei 1003 *cm*<sup>−</sup><sup>1</sup> (L), 657 *cm*<sup>−</sup><sup>1</sup> (M) und 744 *cm*<sup>−</sup><sup>1</sup> (S), so ergibt sich sich ein Verhältnis zwischen den Messungen von Einkristall, Kristallfilm und KBr-Pellet von 23:5:1 für L-Banden, 44:9:1 für M-Banden, 20:9:1 für S-Banden (s. Tab. 34). Zusätzlich zum niedrigen Kontrast der Intensität ergibt sich bei der Messung des KBr-Pellets auch nicht der cos<sup>2</sup>-förmige Verlauf mit 2 Maxima und 2 Minima, sondern bloß ein starkes Rauschen, wie in den Abbildungen (35, 36, 37) für die Intensitätsverläufe der L- , M- und S-Banden zu sehen ist. Neben dem schlechten Kontrast entfällt im KBr-Pellet auch die Aufspaltung der Banden nach Davydov. Betrachtet man den Verlauf der Intensität im KBr-Pellet-Spektrum in Abbildung (20 c), so ergibt sich für die Banden nur eine einfarbige Linie, die anzeigt, dass die Intensität kaum fluktuiert. Da die Kristalle im KBr-Pellet statistisch verteilt sind, ergibt sich hier zum einen nicht die Fluktuation der Intensität und zum anderen auch keine Aufspaltung der Banden nach Davydov. Die Aufspaltung erfordert die hohe Ordnung der Moleküle des Einkristalls. Betrachtet man die Messungen des Einkristalls (Abb. 20 a, 24, 26, 28) und des Kristallfilms (Abb. 20 b, 25, 27, 29), so ist der Kontrast im Kristallfilm zwar besser, aber für die Positionen der Maxima und Minima der Intensität ergeben sich zu hohe Abweichungen zwischen den Verläufen von Banden basierend auf der Anregung von Normalmoden gleicher Symmetrie. Damit sind der Kontrast der Intensität sowie auch die Abweichung der Lage der Extrema der Intensität im Laufe der polarisierten IR-Messung ein Maß für die Qualität des untersuchten Kristalls. Aufgrund dieser Aspekte beschränkt sich die Berechnung der Ausrichtung der Einheitszelle von Phenazin in unserem Experiment auf die Messung des Phenazin-Einkristalls.

| Typ                        | $V[cm^{-1}]$ | $I_{max}$ | $I_{min}$ | Kontrast |
|----------------------------|--------------|-----------|-----------|----------|
| $\alpha$ -L (Einkristall)  | 1003         | 1.28      | 0.36      | 0.92     |
| $\alpha$ -L (Kristallfilm) | 1004         | $-0.0408$ | 0.2629    | 0.22     |
| L (KBr-Pellet)             | 1004         | 0.302     | 0.262     | 0.04     |
|                            |              |           |           |          |
| $\alpha$ -M (Einkristall)  | 657          | 2.08      | 0.33      | 1.75     |
| $\alpha$ -M (Kristallfilm) | 657          | 0.159     | $-0.199$  | 0.358    |
| M (KBr-Pellet)             | 657          | 0.363     | 0.324     | 0.039    |
|                            |              |           |           |          |
| $\alpha$ -S (Einkristall)  | 744          | 2.081     | 0.388     | 1.693    |
| $\alpha$ -S (Kristallfilm) | 744          | 1.185     | 0.391     | 0.794    |
| S (KBr-Pellet)             | 744          | 0.792     | 0.710     | 0.082    |

Tabelle 20: Intensitätskontrast ausgewählter Banden von Phenazin

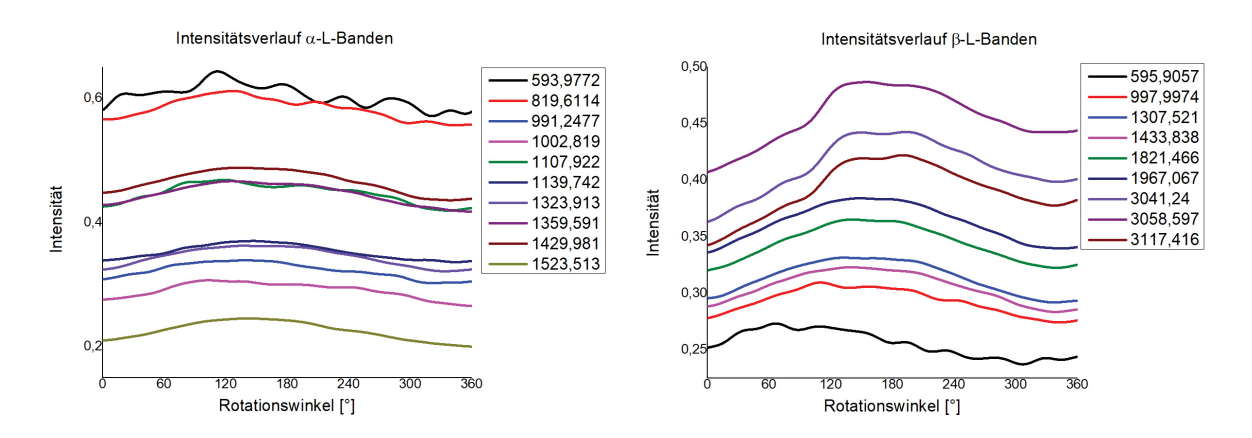

Abbildung 35: Intensitätsverlauf der L (*B*3*u*) Banden des KBr-Presslings. Davydov-α-Banden (links) und Davydov-β-Banden (rechts).

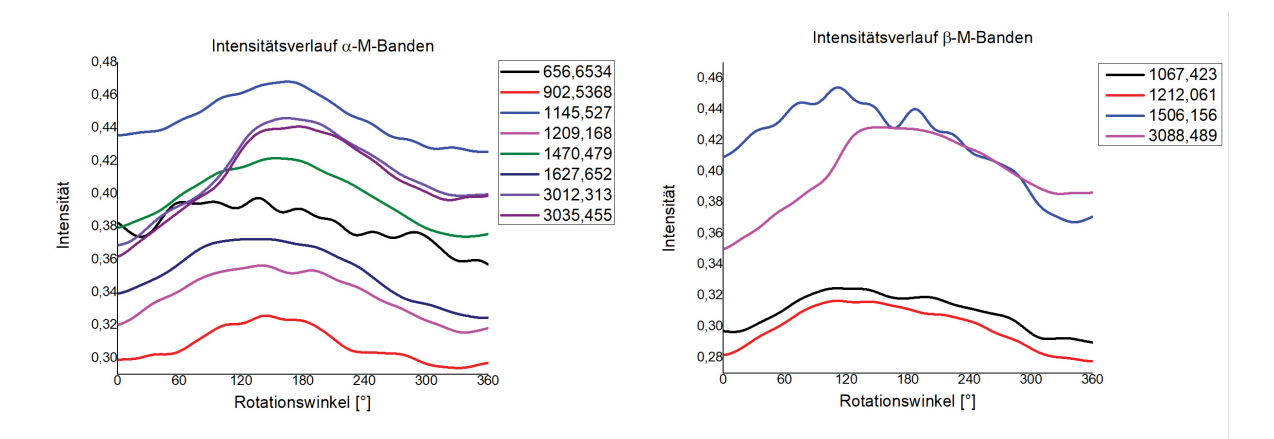

Abbildung 36: Intensitätsverlauf der M (*B*3*u*) Banden des KBr-Presslings. Davydov-α-Banden (links) und Davydov-β-Banden (rechts).

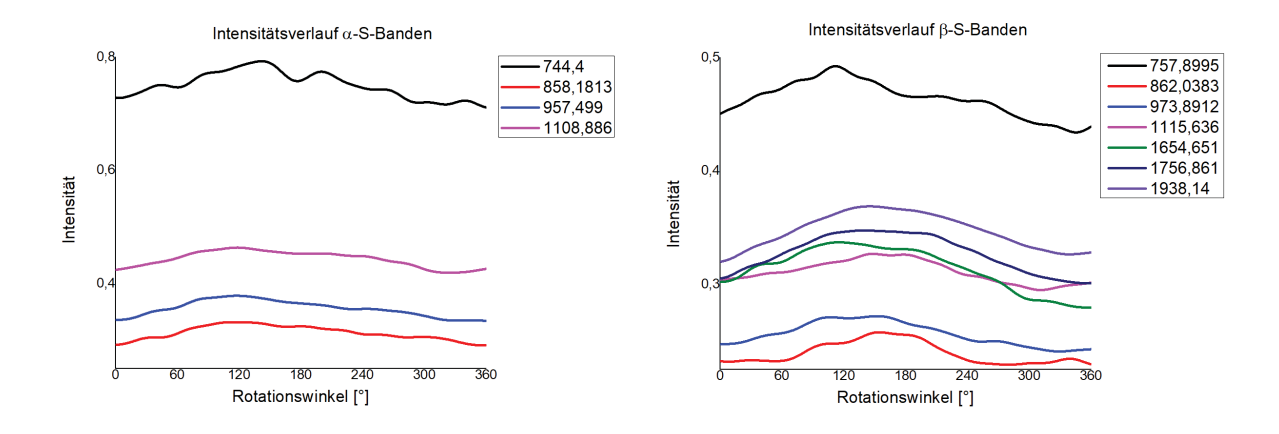

Abbildung 37: Intensitätsverlauf der S (*B*1*u*) Banden des KBr-Presslings. Davydov-α-Banden (links) und Davydov-β-Banden (rechts).

#### 5.4.10 Direkte Bestimmung der Übergangsdipolmomente der Schwingungsübergänge

Die Software zur Bestimmung der Ausrichtung der Einheitszelle anhand polarisierter IR-Spektren arbeitet noch mit den Hauptträgheitsachsen anstatt direkt die Übergangsdipolmomente zu bestimmen (dies war der erste Ansatz zur Berechnung. Da im Falle von  $D_{2h}$  die Ergebnisse äquivalent sind, wurde das Programm dahingehend noch nicht geändert um Zeit zu sparen.). In Zukunft sollte die Software um die Möglichkeit der direkten Berechnung der Übergangsdipolmomente erweitert werden. Dazu müsste das Programm diese Größe selbst berechnen, da Turbomole diese Größe im Rahmen der Berechnung eines IR-Spektrums nicht ausgibt. Es wäre allerdings möglich das Übergangsdipolmoment anhand der von Turbomole gelieferten Daten zu berechnen. Die Datei "dipgrad" beinhaltet die Dipol-Gradienten (den ersten Faktor in Gleichung (5.16)) für die Komponenten des Übergangsdipolmomentes ( $\mu_x, \mu_y, \mu_z$ ) nach der jeweiligen Normalkoordinate. Jede Zeile beinhaltet die drei Elemente einer Komponente des Übergangsdipolmomentes in Richtung einer Achse (*x*, *y*,*z*) (3 Vektorelemente pro Zeile und 3 Zeilen pro Dipolmoment.  $\mu_x$  in Zeile 1,  $\mu_y$  in Zeile 2 und  $\mu_z$  in Zeile 3. Das für jedes Atom, also 3*N* Zeilen). Außerdem werden die (nicht massegewichteten) Auslenkungskoordinaten (s. Gleichung (4.71)) Δ*x*, Δ*y*, Δ*z* für jedes Atom im berechneten Spektrum ausgegeben (wobei hier nur die Differenz und nicht ihr Betrag gemeint ist). Diese Daten finden sich in der Datei "aoforce.out", im Abschnitt "NORMAL MODES and VIBRATIONAL FREQUENCIES (cm<sup>\*\*</sup>(-1))". Aus diesen Auslenkungskoordinaten können die Normalmoden ähnlich wie in Gleichung (4.85) ausgerechnet werden:

$$
Q_k = \sum_{i=1}^{N} \sqrt{m_i} (\Delta x_k + \Delta y_k + \Delta z_k)
$$
 (5.15)

Damit können die 3 Komponenten des Übergangsdipolmomentes berechnet werden:

$$
\hat{\mu}_{i} = \sum_{k=1}^{3N-6} \left( \frac{\delta \mu_{i}}{\delta Q_{k}} \right)_{0} Q_{k}
$$
\n
$$
= \sum_{k=1}^{3N-6} \left( \frac{\delta \mu_{i}}{\delta Q_{k}} \right)_{0} \cdot \left( \sum_{r=1}^{N} (\sqrt{m_{r}} (\Delta x_{k} + \Delta y_{k} + \Delta z_{k})) \right) \qquad i = x, y, z
$$
\n(5.16)

Daraus ergibt sich das Übergangsdipolmoment zu

$$
\vec{\mu} = (\hat{\mu}_x, \hat{\mu}_y, \hat{\mu}_z) \tag{5.17}
$$

Damit hätte man das Übergangsdipolmoment statt der Hauptträgheitsachsen bestimmt und könnte die Methode für Moleküle anderer Punktgruppen formulieren. Um die einzelnen IR-aktiven Normalmoden voneinander zu unterscheiden, müssten wir die Übergangsdipolmomente lediglich auf Parallelität prüfen. Alle Normalmoden mit parallelem Übergangsdipolmoment gehören dann einer gemeinsamen Symmetrie an.

#### 5.4.11 UV/VIS-Messungen

Im vorherigen Kapitel wurde gezeigt, wie durch polarisierte IR-Spektroskopie die Winkel zwischen den Übergangsdipolmomenten bzw. Hauptträgheitsachsen und anschließend deren Orientierung im Raum ermittelt werden kann. Ist diese Orientierung erst einmal bekannt, sollte es möglich sein, relativ hierzu, die Orientierung des elektronischen Übergangsdipolmomentes durch polarisierte UV/VIS-Spektroskopie zu messen. Diese Orientierung ist zum Beispiel in den Indolen, die zwei nahe zusammen liegende angeregte Singulettzustände aufweisen, ein wichtiger Indikator für die elektronische Natur dieser Zustände<sup>[64]</sup>.

Die Messungen im UV/VIS-Bereich müssten mit Einkristallen durchgeführt werden. Hierbei ist allerdings fraglich, ob das Problem der Schichtdicke des Kristalls, welches schon die Messungen im IR-Bereich erschwert hat, gelöst werden kann. Die Einkristalle müssten ausreichend schmale Schichtdicke aufweisen. Im Rahmen dieser Arbeit wurde versucht eine Apparatur zu bauen, die die Produktion von einkristallinen Filmen erlaubt. Dazu wurde ein NaCl-Fenster in eine Vakuum-Kammer eingebracht und die Probenmoleküle wurden via Molekularstrahl aufgetragen. Dazu wurde Phenazin auf 170◦ *C* erwärmt und mit Stickstoff als Trägergas durch eine Düse geführt. (Hierbei wurde die Düse mit einer Frequenz von 1*Hz* geöffnet) Der Halter für das NaCl-Fenster war hierbei ein Peltier-Element, welches das Fenster auf −70◦ gekühlt hat. Zusätzlich zu dieser Apparatur wurde im Rahmen dieser Doktorarbeit eine Platte (analog zu unserem IR-Experiment) entworfen, die den Einbau der Rotationsapparatur in ein Cary 50 UV-Spektrometer der Firma Agilent<sup>[65]</sup> (ehemals Varian) erlaubt. Hierbei wurde ein Polarisationsfilter der Firma THORLABS<sup>[19]</sup> für UV-Licht verwendet (12.5 $mm \times$  12.5 $mm$  wire grid polarizer, ultra broadband: 250 nm - 4 μ*m*). Außerdem habe ich eine Software in *C*# verfasst, die mit dem Spektrometer via ADL (eng.: advanced development language) kommuniziert und die abwechselnde Aufnahme von UV-Spektren und anschließende Rotation ermöglicht. Die so dargestellte Probe lieferte allerdings bei einer Vermessung in IR- und UV-Spektrometer nicht das gewünschte Ergebnis. IR- und UV-Spektrum zeigten keine Fluktuation der Intensität bei der Rotation der Probe. Es ist anzunehmen, dass auf der kalten Oberfläche des NaCl-Fensters zahlreiche kleine Kristalle schlagartig auskristallisiert sind. Damit haben wir ein Pulver auf der Oberfläche ausgefroren und daher auch nur ein Pulver-Spektrum erhalten.

Eine Alternative zu den Kristallfilmen wäre ein Einkristall den man via ATR (eng.: attenuated total reflection, dt: abgeschwächte Totalreflexion) vermisst. Mit ATR können auch undurchlässige Proben vermessen werden.

### 5.5 Diskussion

Die hier durchgeführten Messungen erlauben eine detaillierte Einsicht in das Phänomen der Kopplung von Moden in Molekülkristallen, durch die die dynamische Kristallfeldaufspaltung (bzw. Davydov-Aufspaltung) auftritt. Die theoretische Berechnung und das Experiment liefern das durch die Einheitszellengruppenanalyse vorhergesagte Verhalten bezüglich der Aufspaltung von Banden und deren Polarisation. Die Anregung von Moden mit (*L*/*B*2*<sup>u</sup>*/*Ia*)-Polarisation liefert α-Banden mit *Mac*/*Bu*-Polarisation und β-Banden mit *Mb*/*Au*-Polarisation (bei *Mac* liegt das Übergangsdipolmoment in der *ac*-Ebene der Einheitszelle und  $M<sub>b</sub>$  bedeutet, dass das Übergangsdipolmoment parallel zur *b*-Achse der Einheitszelle ist). (*M*/*B*3*<sup>u</sup>*/*Ib*) polarisierte Moden liefern bei Anregung α-Banden mit  $M_b/A_u$ -Polarisation und β-Banden mit  $M_{ac}/B_u$ -Polarisation. Normalmoden mit einer  $(S/B_{2*u*}/I_c)$ -Polarisation führen zum Auftreten von α-Banden mit *M<sub>ac</sub>*/*B<sub>u</sub>*-Polarisation und β-Banden mit *M<sub>b</sub>*/*A<sub>u</sub>*-Polarisation. Die dynamische Kristallfeldaufspaltung ergibt sich hierbei aufgrund der Fischgräten-Anordnung (eng.: heringbone) wie durch Davydov beschrieben und in Abbildung (1) links zu sehen ist. Sind die beiden Normalmoden nach der Anregung in Phase, so stehen die Übergangsdipolmomente in β-Anordnung und wenn sie um 2π außer Phase sind, so ergibt sich eine α-Anordnung. Hierbei ergeben sich zwischen den Hauptträgheitsachsen / Übergangsdipolmomenten die Winkel  $\langle (I_{a,1}, I_{a,2}) = 89,32^{\circ},$  $\langle (I_{b,1}, I_{b,2}) \rangle = 24,22^{\circ}$  und  $\langle (I_{c,1}, I_{c,2}) \rangle = 85,64^{\circ}$ . Tabelle (8) zeigt, dass die dynamische Kristallfeldaufspaltung von Phenazin von 3.1*cm*<sup>−</sup><sup>1</sup> bis zu 34.4*cm*<sup>−</sup><sup>1</sup> reicht. Hierbei kann dies nur für Banden angegeben werden, die beide Aufspaltungsbanden im Spektrum gezeigt haben, wobei wir davon 10 Fälle feststellen konnten. Davon sind 3 *L*-Banden, 3 *M*-Banden und 4 *S*-Banden. Daher ergab sich kein Trend für die Sichtbarkeit der Aufspaltung der Banden im Spektrum. Die anderen Banden im Spektrum zeigen lediglich eine Aufspaltungsbande. Daher scheint es lediglich möglich das Phänomen der Aufspaltung zu erklären, aber nicht dessen Ausmaß und die Intensität der Banden im Spektrum anhand einer einzigen Einheitszelle vorherzusagen. Dazu müsste man sich mit mehreren Einheitszellen befassen<sup>[66]</sup>.

Das berechnete theoretische Spektrum erlaubt eine gute Identifikation von Banden im Spektrum und darauf basierend eine Aussage über die Zuordnung der einzelnen Aufspaltungsbanden. Hierbei entsprechen die Frequenzen der Banden im Spektrum des Kristalls meist sehr gut den Frequenzen der Banden im theoretischen Spektrum des einzelnen Moleküls (wobei die dynamische Feldaufspaltung natürlich bei isolierten Molekülen nicht auftritt) Durch den Vergleich der Intensitätsverläufe der verbleibenden einzelnen Banden mit den Intensitätsverläufen der Banden mit zwei sichtbaren Aufspaltungsbanden können die Polarisationen der einzelnen Banden erfolgreich zugeordnet werden. Basierend auf der Polarisation können passende Kombinationen aus Fundamentalschwingungen bestimmt werden um die Kombinationsbanden im Spektrum erfolgreich zu identifizieren (wobei man die resultierende Symmetrie anhand der Multiplikationstabelle der entsprechenden Punktgruppe bestimmen kann). Hierbei haben wir 15 Kombinationsbanden ausmachen können von denen 4 beide Aufspaltungsbanden zeigen. Hierbei konnten keine Obertöne zugeordnet werden.

Die Resultate der Auswertung des experimentellen Spektrums mit dem theoretischen, durch den Vergleich der Intensitäten, liefern die Grundlage für die Bestimmung der Ausrichtung der Einheitszelle. Hierbei muss allerdings zunächst die Abweichung der Winkel für die Extrema der Intensität in diesen Verläufen untersucht werden. Ein ordentlicher Einkristall sollte eine minimale Abweichung aufweisen, da hier die benachbarten Einheitszellen und damit die Übergangsdipolmomente im idealen Fall in perfekter Translationssymmetrie stehen. In diesem Fall reicht eine Betrachtung der einzelnen Einheitszelle für die Beschreibung der Intensität in Abhängigkeit der Vektoren des Übergangsdipolmomentes und des elektrischen Feldes des eingestrahlten polarisierten IR-Lichtes aus. Wenn der Kristall Unregelmäßigkeiten aufweist, wird sich die Intensität nicht mehr diesem Modell entsprechend verhalten, da die Übergangsdipolmomente des Kristalls zunehmend statistisch ausgerichtet sind. Daher eignet sich die Abweichung der Extrema als Indiz für die Homogenität des gemessenen Kristalls. Wenn die Abweichung nahe 0◦ liegt können wir eine Aussage über die Ausrichtung der Einheitszelle und damit des Kristalls wagen. Wie es oben zu sehen ist, gibt es drei äquivalente Kombinationen aus Übergangsdipolmomenten, die der Einheitszellenanalyse entspricht, wodurch wir drei Ergebnisse der Ausrichtung erhalten. Das erste Ergebnis suggeriert, dass wir bei unserer Messung die *ab*-Ebene der Einheitszelle bestrahlt haben, wobei der IR-Lichtstrahl näherungsweise parallel zur *c*-Achse der Einheitszelle war. Die beiden anderen Ergebnisse weichen davon noch etwas stärker ab. Diese Abweichung korreliert mit der Abweichung der Extrema der Intensitätsverläufe der Banden im Spektrum, was abermals ein Indiz für die Homogenität des gemessenen Einkristalls darstellt. Je geringer die Abweichung desto besser. Da der Einkristall manuell an einer Nadel fixiert wurde war die bestrahlte Fläche des Kristalls offenbar nicht ordentlich senkrecht zum einfallenden IR-Licht ausgerichtet.

### 5.6 Schlussfolgerung

Drei kristalline Proben von Phenazin, ein Einkristall, ein mikrokristalliner Film und ein KBr-Pellet wurden mittels polarisierter IR-Spektroskopie vermessen. Von jeder der drei Proben wurden 360 Spektren aufgenommen, wobei nach jedem einzelnen Spektrum die Probe um 1◦ um die Achse des eingestrahlten IR-Lichtes rotiert wurde. Während die Ergebnisse dieser Messungen beim KBr-Pellet die erwartete Unordnung des KBr-Pellets belegt haben, wurde ebenfalls festgestellt, dass die angefertigten Kristallfilme aus der Schmelze auch nach sehr vorsichtigem Abkühlen nicht einkristallin auskristallisiert sind und daher nicht für die Bestimmung der Ausrichtung der Einheitszelle herangezogen werden konnten. Daher wurde die Bestimmung der Ausrichtung nur mit einem eigens hergestellten Einkristall vorgenommen. Der Vergleich des Verlaufs der Intensität der einzelnen Banden im Spektrum, gepaart mit den Informationen aus einem theoretisch berechneten IR-Spektrum, ermöglichte uns die Bestimmung der Symmetrie und Polarisierung der angeregten Normalmoden und Banden im Spektrum. Basierend darauf konnten mit der Hilfe der Multiplikationstabelle der molekularen Punktgruppe und der Anregungsenergie der einzelnen Banden aus der theoretischen Berechnung des IR-Spektrums, passende Kombinationsbanden im Spektrum identifiziert werden. Zusätzlich konnten die Banden entsprechend der dynamischen Kristallfeldaufspaltung nach Davydov als  $\alpha$  oder  $\beta$  klassifiziert werden. Diese Klassifikation ermöglichte uns die Ausrichtung der Einheitszelle zu bestimmen. Dazu wurde die Ausrichtung der Übergangsdipolmomente der einzelnen Moleküle innerhalb der Einheitszelle bestimmt (wobei wir dies indirekt über die Hauptträgheitsachsen erreicht haben, da die Übergangsdipolmomente parallel zu diesen Achsen sind). Nach Davydov ergibt sich das Übergangsdipolmoment der Einheitszelle für Phononen mit k=0 als Summe oder Differenz aus den Übergangsdipolmomenten der Moleküle der Einheitszelle und dem entsprechend wurden die Übergangsdipolmomente als solche bestimmt. Im Verlauf der 360 linear polarisierten IR-Spektren entsprechen die Extrema einer parallelen (Maximum) oder orthogonalen (Minimum) Ausrichtung des Übergangsdipolmomentes und des Vektors des elektrischen Feldes des eingestrahlten IR-Lichtes. Aus den Winkeln bei denen diese Extrema der Intensität im Verlauf der Rotation der Probe auftreten, kann der Winkelabstand der Projektionen der einzelnen Übergangsdipolmomente auf die Ebene orthogonal zur Achse des eingestrahlten IR-Lichtes bestimmt werden. Mit den Kristalldaten der vermessenen Probe, die einer Datenbank entnommen wurden, konnten diese Kristalldaten (Moleküle, Ecken der Einheitszelle und die Gesamt-Übergangsdipolmomente) im Raum rotiert werden, bis sich auf der Projektionsebene die gleichen Winkelabstände zwischen den Projektionen der Übergangsdipolmomente ergaben. Dies lieferte 4 Ausrichtungen, die die gleichen Winkel zwischen den Projektionen der Übergangsdipolmomente aufweisen. Die 4 Ausrichtungen sind durch Rotationen von 180◦ ineinander überführbar.

## 6 Danksagung

Kapazitäten für die theoretischen Berechnungen, Unterstützung bei Computerfragen und die nötige Infrastruktur wurden durch das "Zentrum für Informations- und Medientechnologie" (ZIM) der Heinrich-Heine-Universität Düsseldorf (Deutschland, NRW) zur Verfügung gestellt. Vielen Dank dafür.

Ich danke meinem Doktorvater Prof. Dr. Michael Schmitt für die Gelegenheit in seinem Arbeitskreis promovieren zu dürfen, seine Betreuung und das Interessante Thema meiner Arbeit. Herrn Prof. Dr. Rainer Weinkauf danke ich für die Bereitschaft zur Übernahme des Koreferats dieser Arbeit. Vielen Dank an Felix Gmerek für seine Unterstützung, seine Freundschaft und die vielen guten Tipps für meine Arbeit. Unsere zahllosen Gespräche und die Tage die wir zusammen verbracht haben werden mir immer in Erinnerung bleiben als die schönsten Tage an der Uni. Im gleichen Zuge danke ich Anne Gräßle für ihre Unterstützung, ihre Freundschaft und ihre unerschütterliche gute Laune, die immer wieder ansteckend ist und mir immer wieder ein Lächeln ins Gesicht zaubert. Ich danke Benjamin Stuhlmann für die unzähligen Diskussionen, die endlosen Sitzungen in denen wir uns über Quantenchemie und Mathematik die Köpfe zerbrochen haben. Seine stete Bereitschaft diese Themen mit mir immer wieder in Angriff zu nehmen und ewig darüber nachzudenken werden mir stets positiv in Erinnerung bleiben. Danke auch für die unzähligen Tipps zur Gestaltung von Arbeiten mit LaTex und Kniffe mit anderer Software von ihm und Felix Gmerek. Ich danke Martin Wilke für die schönen Tage als wir gemeinsam im Labor in den ersten Semestern im Labor gearbeitet haben, an die ich mich immer wieder mit einem Lächeln erinnern werde. Für die schönen Tage der Zusammenarbeit im Arbeitskreis mit ihm und seiner Frau Josefin Wilke bedanke ich mich. Ich danke Gwydion Daskalakis für die schönen Tage seines Praktikums in dem wir gemeinsam programmiert haben, was mir großen Spaß gemacht hat. Danke für die gute Laune die du jeden Tag zur Arbeit mitgebracht hast. Ich danke Gernot Engler für die Möglichkeit die Micos-Motoren steuern zu können und die Hilfe mit der Entwicklungssoftware. Danke an Michaela Braun für ihre Vorarbeit für das PIROS-Thema und die Hilfe bei meinen ersten Schritten dieses Thema zu verstehen. Viele der Geräte im Arbeitskreis hätten niemals funktioniert wenn Klaus Kelbert nicht mit seinem magischen Fähigkeiten die Geräte wiederbelebt hätte. Vielen Dank dafür. Ein großer Dank an Andrea Lotzwick ohne deren Organisationstalent der Arbeitskreis niemals so rund gelaufen wäre. Auch vielen Dank für die netten Gespräche am morgen die ich stets vermissen werde.

Ich danke meinen Freunden und meiner Familie ohne die diese Arbeit niemals zustande gekommen wäre. Danke für die Unterstützung in all den Jahren.

# 7 Anhang

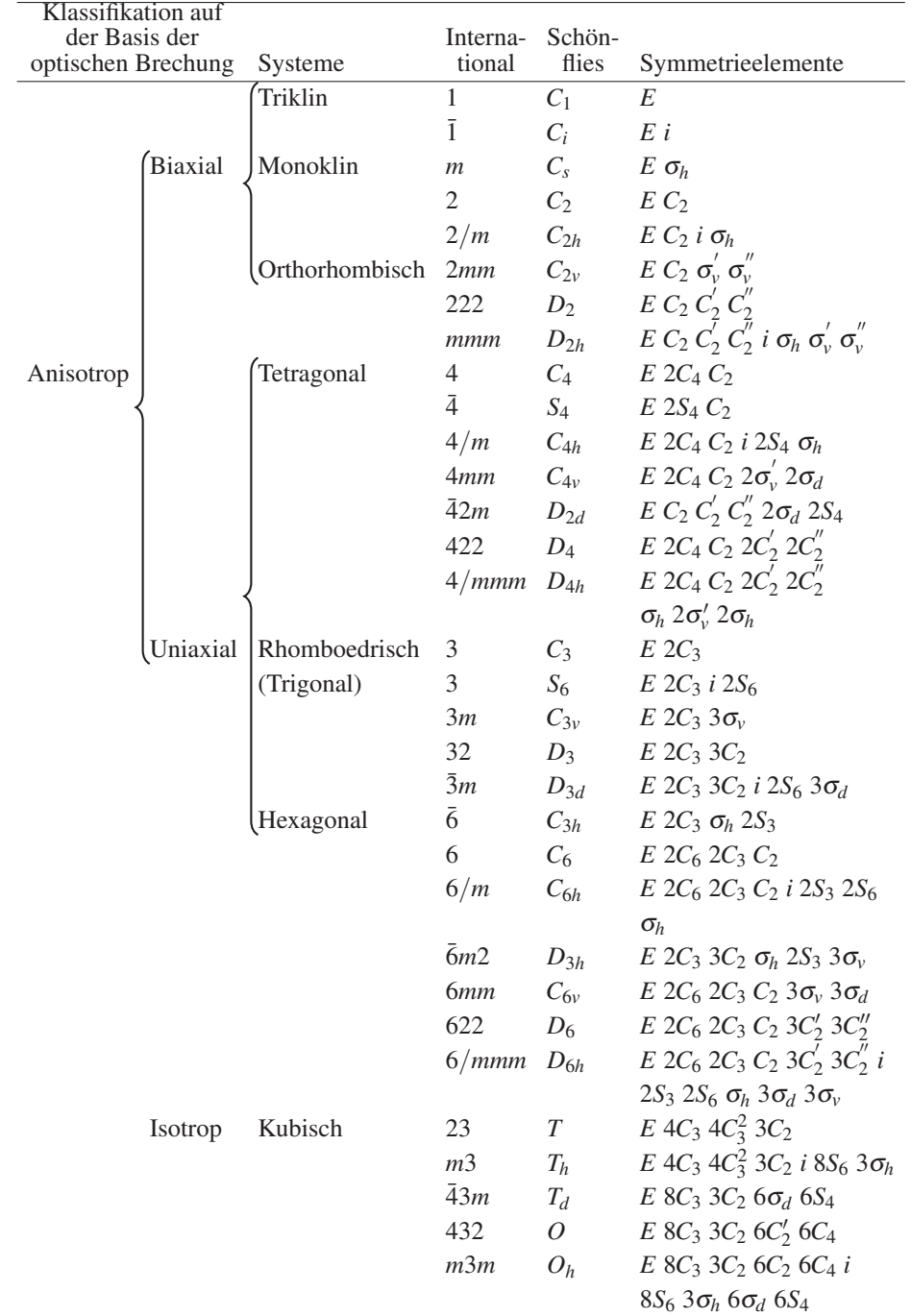

## 7.1 Kristallsysteme und Symmetrieelemente

Tabelle 21: 7 Kristallsysteme und 32 Kristallklassen mit Notation in Punktgruppen nach Schönflies und nach Herrmann-Maguin (international) und ihre Symmetrieelemente<sup>[12]</sup>

## 7.2 Charaktertafeln und Korrelationstabellen für die Faktorgruppenanalyse von Phenazin

Charaktertafeln enthalten folgende Elemente<sup>[1] [2]</sup> : Das erste Element der ersten Zeile ist die Punktgruppe. Die weiteren Elemente der ersten Zeile sind die Symmetrieelemente *R*, die in der Punktgruppe enthalten sind. Tritt ein Symmetrieelement *n*-mal auf, so schreibt man *nR* oder schreibt die Anzahl in eine weitere (unterste) Zeile der Tabelle (wie bei den Korrelationstabellen (s.u.)). Die *nR* Symmetrieelemente bilden eine Klasse der Ordnung *n*. Die Gesamtzahl der Symmetrieelemente ist die *Ordnung der Gruppe*. Die erste Spalte enthält die irreduziblen Darstellungen (irreps) Γ*<sup>i</sup>* (z.B. *Ag*,*Au* usw.). In den weiteren Spalten stehen die Werte der *Charaktere* χ*<sup>R</sup>* (z.B. +1 oder -1). In den letzten beiden Spalten stehen die *Basen* der irreduziblen Darstellungen, bzw. *Orbitale*, die sich wie eine irreduzible Darstellung transformieren. (z.B. transformiert eine Rotation um die *x*-Achse (*Rx*) bei der Punktgruppe *Ci* (wie hier zu sehen) wie  $A_{g}$ .

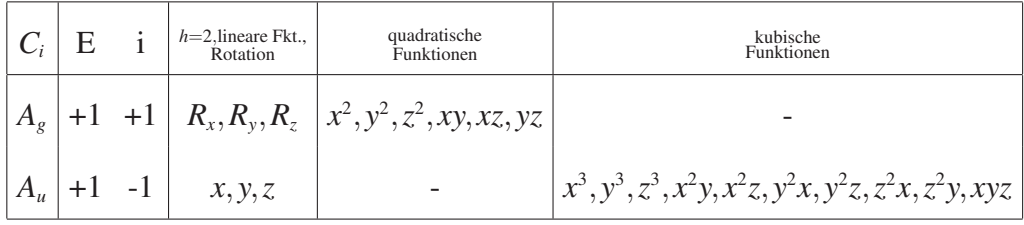

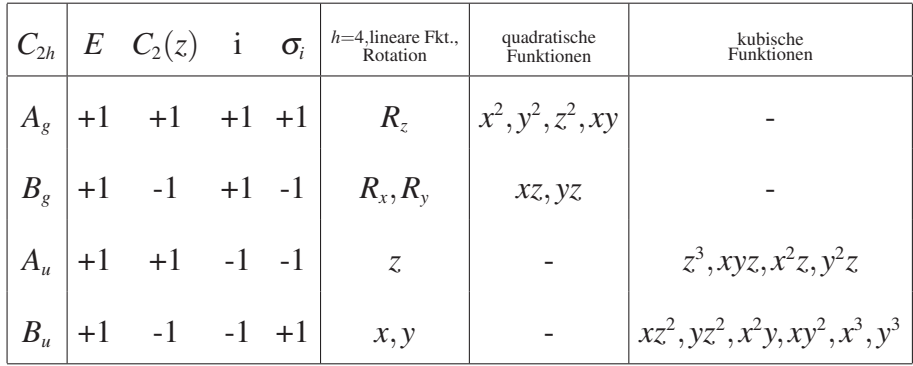

|          |      |               |                                          |                               |                          |           |      | $D_{2h}$   $E$ $C_2(z)$ $C_2(y)$ $C_2(x)$ i $\sigma_{(xy)}$ $\sigma_{(xz)}$ $\sigma_{(yz)}$   $h=8$ , lineare Fkt., | quadratische<br>Funktionen | kubische<br>Funktionen  |
|----------|------|---------------|------------------------------------------|-------------------------------|--------------------------|-----------|------|----------------------------------------------------------------------------------------------------|----------------------------|-------------------------|
|          |      | $A_{g}$ +1 +1 | $+1$                                     |                               | $+1$ $+1$ $+1$ $+1$ $+1$ |           |      |                                                                                                    | $x^2, y^2, z^2, xy$        |                         |
| $B_{1g}$ |      |               | $ +1$ $+1$ $-1$ $-1$ $+1$ $+1$ $-1$ $-1$ |                               |                          |           |      | $R_{\rm z}$                                                                                                    | xy                         |                         |
| $B_{2g}$ |      | $+1 -1$       |                                          | $+1$ $-1$ $+1$ $-1$ $+1$ $-1$ |                          |           |      | $R_{v}$                                                                                                    | XZ                         |                         |
| $B_{3g}$ |      |               | $+1$ $-1$ $-1$ $+1$ $+1$ $-1$ $-1$ $+1$  |                               |                          |           |      | $R_{x}$                                                                                                    | yz                         |                         |
| $A_u$    |      | $+1$ $+1$     |                                          | $+1$ $+1$ $-1$ $-1$ $-1$ $-1$ |                          |           |      |                                                                                                    |                            | xyz                     |
| $B_{1u}$ |      |               | $+1$ $-1$ $-1$ $-1$ $-1$ $-1$            |                               |                          | $+1$ $+1$ |      | $\overline{z}$                                                                                                    |                            | $z^3, y^2z, xz^2$       |
| $B_{2u}$ | $+1$ | $+1$          |                                          | $+1$ $-1$ $-1$ $+1$ $-1$ $+1$ |                          |           |      | $\mathcal{Y}$                                                                                                    |                            | $yz^2$ , $x^2y$ , $y^3$ |
| $B_{3u}$ | $+1$ | $-1$          | $-1$                                     |                               | $+1$ $-1$ $+1$           | $+1$      | $-1$ | $\mathcal{X}$                                                                                                    |                            | $xz^2$ , $xy^2$ , $x^3$ |

Korrelationstabellen zur Relation von irreduziblen Darstellungen der Punktgruppen  $C_i$ ,  $C_{2h}$ ,  $D_{2h}$  zu den irreduziblen Darstellungen ihrer Untergruppen<sup>[1]</sup>

Die Punktgruppe eines Moleküls im Kristall ist häufig eine Untergruppe der Punktgruppe des freien Moleküls in der Gasphase. Bei α-Phenazin hat das Phenanzinmolekül, welches mit seinem Schwerpunkt im Ursprung der Einheitszelle liegt, aufgrund der ihn umgebenden Moleküle des Kristalls die Ortsgruppe (Punktgruppe an diesem Ort der Einheitszelle) *Ci*. *Ci* (oder wie in der Charaktertabelle einfach *i*) ist eines der Symmetrieelemente der Punktgruppe *D*2*<sup>h</sup>*. Betrachtet man nun die Spalten der Charaktertabellen von *D*2*<sup>h</sup>* und *Ci*, die das Symmetrieelement *i* enthalten, so kann man sagen, dass die irreduziblen Darstellungen der beiden Punktgruppen *korrelieren*. Das bedeutet, dass die irreduziblen Darstellungen der Ausgangsgruppe *D*2*<sup>h</sup>* übergehen in die irreduziblen Darstellungen mit den gleichen Werten der Charaktere. Damit gehen  $A_g$ ,  $B_{1g}$ ,  $B_{2g}$ ,  $B_{3g}$  (für alle gilt  $\chi^i = +1$ ) von  $D_{2h}$  über in  $A_g$ , da in der Punktgruppe  $C_i$  der Wert des Charakters für diese irreduzible Darstellung in dem Symmetrieelement *i* auch  $\chi^{i} = +1$  ist. In einer Korrelationstabelle kann man die resultierende irreduzible Darstellung bei einer solchen Korrelation einfach in der entsprechenden Spalte des Symmetrieelements, bzw. der Untergruppe ablesen. Wir können dies auch umgekehrt lesen, indem wir z.B. von der Untergruppe *Ci* zu Gruppe *C*2*<sup>h</sup>* gehen. Dabei lesen wir in der Spalte der Untergruppe *Ci* der Korrelationstabelle der Punktgruppe *C*2*<sup>h</sup>*, dass alle *Ag* irreps zu *Ag* und *Bg* (s. erste Spalte) aufspalten, während alle *Au* zu *Au* und *Bu* aufspalten werden, wenn wir von *Ci* nach *C*2*<sup>h</sup>* gehen. Dies geschieht auch z.B. bei α-Phenazin, beim Übergang von der Ortsgruppe *Ci*, des einen Moleküls in der Einheitszelle zur Faktorgruppe *C*2*<sup>h</sup>* der Einheitszelle, bei der alle Moleküle der Einheitszelle mit einbezogen werden.

*Ci*  $C_i \mid C_l$  $A_g \mid A$  $A_u \mid A$  $1 \mid 2$  $C_{2h}$  $C_{2h}$   $C_l$   $C_l$   $C_2$   $C_s$  $A_g$   $A_{g}$   $A_{g}$   $A'$  $A_u \mid A \mid A_u \mid A \mid A$ "  $B_g$   $A \cdot A_g$  *B A*"  $B_u$   $A$   $A_u$   $B$   $A'$  $1 | 4 2 2 2$ *D*2*<sup>h</sup>* (Teil 1/2)  $D_{2h}$  $\frac{C_2^z}{(C_2^z)}$  $\frac{C_2^y}{(C_2^y)}$  $\begin{pmatrix} C_2^x \\ C_2^x \end{pmatrix}$  $\begin{bmatrix} C_s^{xy} & C_s^{xz} \\ (\sigma^{xy}) & (\sigma^{xz}) \end{bmatrix}$  $\frac{C_s^{yz}}{(\sigma^{yz})}$  *C<sub>i</sub>*  $A_g$   $\begin{bmatrix} A & A & A & A & A' & A' & A' & A \end{bmatrix}$ *Au AA A A A*" *A*" *A*" *Au*  $B_{1g}$   $\begin{bmatrix} A & A & B & B & A' & A'' & A'' & A_{g} \end{bmatrix}$  $B_{1u}$   $\begin{bmatrix} A & A & B & B & A^{\prime\prime} & A' & A' & A_{u} \end{bmatrix}$  $B_{2g}$   $\begin{bmatrix} A & B & A & B & A^{\prime\prime} & A^{\prime\prime} & A^{\prime\prime} \end{bmatrix}$  $B_{2u}$   $\begin{vmatrix} A & B & A & B & A' & A^{\prime\prime} & A' & A_u \end{vmatrix}$  $B_{3g}$   $\begin{bmatrix} A & B & B & A & A^{\prime\prime} & A^{\prime\prime} & A^{\prime} & A^{\prime} \end{bmatrix}$  $B_{3u}$   $\begin{vmatrix} A & B & B & A & A' & A' & A'' & A_u \end{vmatrix}$  $1 \ 8 \ 4 \ 4 \ 4 \ 4 \ 4 \ 4 \ 4$ *D*2*<sup>h</sup>* (Teil 2/2)

| $A_{g}$      | $A_1$          | $A_1$          | $A_1$          | A                | $A_g$          | $A_g$          | $A_{g}$        |
|--------------|----------------|----------------|----------------|------------------|----------------|----------------|----------------|
| $A_u$        | $A_2$          | $A_2$          | $A_2$          | $\boldsymbol{A}$ | $A_u$          | $A_u$          | $A_u$          |
| $B_{1g}$     | $A_2$          | $B_2$          | $B_1$          | $B_1$            | $A_g$          | $B_{g}$        | $B_{g}$        |
| $B_{1u}$     | $A_1$          | $B_1$          | B <sub>2</sub> | $B_1$            | $A_u$          | $B_u$          | $B_u$          |
| $B_{2g}$     | $B_1$          | A <sub>2</sub> | B <sub>2</sub> | B <sub>2</sub>   | $B_{g}$        | $A_{g}$        | $B_{g}$        |
| $B_{2u}$     | B <sub>2</sub> | A <sub>1</sub> | $B_1$          | B <sub>2</sub>   | $B_u$          | $A_u$          | $B_u$          |
| $B_{3g}$     | B <sub>2</sub> | B <sub>1</sub> | A <sub>2</sub> | $B_3$            | $B_{g}$        | B <sub>g</sub> | $A_{g}$        |
| $B_{3u}$     | $B_1$          | B <sub>2</sub> | $A_1$          | $B_3$            | $B_u$          | $B_u$          | $A_u$          |
| $\mathbf{1}$ | $\overline{2}$ | $\mathfrak{2}$ | $2^{\circ}$    | $2^{\circ}$      | $\overline{2}$ | $\overline{2}$ | $\overline{2}$ |

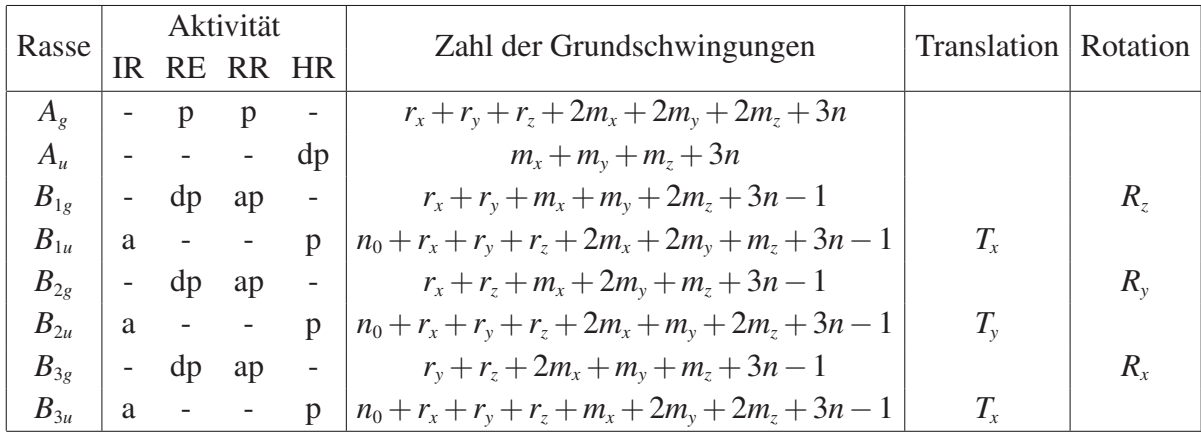

 $Z = n_0 + 2r_x + 2r_y + 2r_z + 4m_x + 4m_y + 4m_z + 8n$ 

Tabelle 22: Punktgruppe *D*2*<sup>h</sup>* oder *mmm* (2/*m*2/*m*2/*m*)

|              |   |          | Aktivität                              |                                                     |                           |            |
|--------------|---|----------|----------------------------------------|-----------------------------------------------------|---------------------------|------------|
| Rasse        |   | RE RR HR |                                        | Zahl der Grundschwingungen   Translation   Rotation |                           |            |
| $A_{\rho}$   |   |          | vp                                     | $r_{7}+2m_{7}+3n-1$                                 |                           |            |
| $A_{\mu}$    | a |          |                                        | $n_0 + r_z + m_z + m_z + 3n - 1$                    |                           |            |
| $B_{\sigma}$ |   |          | vp                                     | $2r_{z} + m_{z} + 3n - 2$                           |                           | $R_x, R_y$ |
| $B_{\mu}$    | a |          |                                        | $2n_0+2r_z+2m_z+3n-2$                               | $T_{\rm r}$ , $T_{\rm v}$ |            |
|              |   |          | $\mathbf{A}$ $\mathbf{A}$ $\mathbf{A}$ |                                                     |                           |            |

 $Z = n_0 + 2r_z + 2m_z + 4n$ 

Tabelle 23: Punktgruppe *C*2*<sup>h</sup>* oder 2/*m*

|                                                        |  | Aktivität   | Zahl der Grundschwingungen   Translation   Rotation |                 |                       |
|--------------------------------------------------------|--|-------------|-----------------------------------------------------|-----------------|-----------------------|
| $R$ asse $\left  \right $ IR RE RR HR $\left  \right $ |  |             |                                                     |                 |                       |
|                                                        |  | $-p$ vp $-$ | $3n-3$                                              |                 | $ R_{x},R_{y},R_{z} $ |
|                                                        |  |             | $3n_0+3n-3$                                         | $T_x, T_y, T_z$ |                       |
|                                                        |  |             |                                                     |                 |                       |

 $Z = n_0 + 2n$ 

Tabelle 24: Punktgruppe  $C_i$  oder  $\overline{1}$ 

$$
\begin{array}{c|cc}\n & A_g & B_g \\
\hline\nA_g & A_g & A_u \\
A_u & A_u & A_g\n\end{array}
$$

Tabelle 25: Multiplikationstabelle der Punktgruppe  $C_i$  oder  $\bar{1}$ 

|                                                                                                    |  | $\begin{vmatrix} A_g & B_g & A_u & B_u \end{vmatrix}$                                           |  |
|----------------------------------------------------------------------------------------------------|--|-------------------------------------------------------------------------------------------------|--|
|                                                                                                    |  | $\left\vert A_{g}\right\vert A_{g}\left\vert B_{g}\right\vert A_{u}\left\vert B_{u}\right\vert$ |  |
| $\Big \,B_{_S}\,\Big \,B_{_S}\ \ \,A_{_S}\ \ \,B_{u}\ \ \,A_{u}\,\Big $                                                                                                    |  |                                                                                                 |  |
| $\begin{vmatrix} A_u & A_u & B_u & A_g & B_g \end{vmatrix}$                                                                                                    |  |                                                                                                 |  |
| $\left \,B_{\scriptscriptstyle u}\,\right \,B_{\scriptscriptstyle u}\ \left \,A_{\scriptscriptstyle u}\ \right \,B_{\scriptscriptstyle g}\ \left \,A_{\scriptscriptstyle g}\,\right $ |  |                                                                                                 |  |

Tabelle 26: Multiplikationstabelle der Punktgruppe *C*2*<sup>h</sup>* oder 2/*m*

|  | $A_g$ $B_{1g}$ $B_{2g}$ $B_{3g}$ $A_u$ $B_{1u}$ $B_{2u}$ $B_{3u}$                                                                                                    |  |  |  |
|--|----------------------------------------------------------------------------------------------------|--|--|--|
|  | $\begin{array}{ c cccc } \hline & & & & & & & \\ A_8 & A_8 & B_{18} & B_{28} & B_{38} & A_u & B_{1u} & B_{2u} & B_{3u} \\ B_{18} & B_{18} & A_8 & B_{38} & B_{28} & B_{1u} & A_u & B_{3u} & B_{2u} \\ B_{28} & B_{28} & B_{38} & A_8 & B_{18} & B_{2u} & B_{3u} & A_u & B_{1u} \\ B_{38} & B_{38} & B_{28} & B_{18} & A_8 & B_{3u} & B_{2u} & B_{1u} & A_u \\ A_u & A$ |  |  |  |
|  |                                                                                                    |  |  |  |
|  |                                                                                                    |  |  |  |
|  |                                                                                                    |  |  |  |
|  |                                                                                                    |  |  |  |
|  | $\left  \,B_{\,1u} \, \right  \, B_{\,1u} \quad A_{\,u} \quad B_{\,3u} \quad B_{\,2u} \quad B_{\,1g} \quad A_{\,g} \quad A_{\,g} \quad B_{\,3g} \quad B_{\,2g}$                                                                                                    |  |  |  |
|  | $\left  \begin{array}{cccccccccccc} B_{2u} & B_{2u} & B_{3u} & A_u & B_{1u} & B_{2g} & B_{3g} & A_g & B_{1g} \end{array} \right $                                                                                                    |  |  |  |
|  | $\left  B_{3u} \right  B_{3u}$ $B_{2u}$ $B_{1u}$ $A_u$ $B_{3g}$ $B_{2g}$ $B_{1g}$ $A_g$                                                                                                    |  |  |  |

Tabelle 27: Multiplikationstabelle der Punktgruppe *D*2*<sup>h</sup>* oder mmm (2/*m*2/*m*2/*m*)

# 7.3 Theoretisches IR-Spektrum von Phenazin

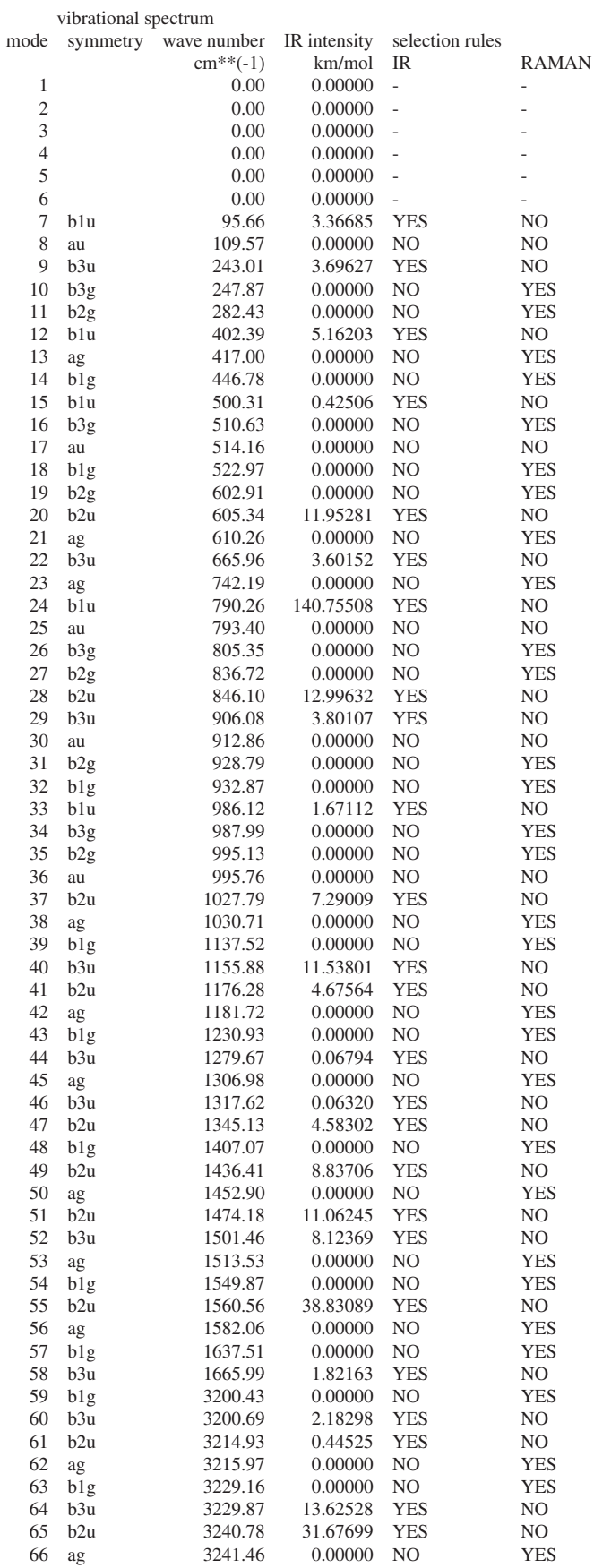

## 7.4 pdb-Dateiformat

Die Bindungen zwischen Atomen sind hierbei explizit via "CONECT"(ja. mit einem N) formuliert.

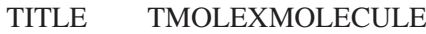

## AUTHOR FRACTIONAL TO ORTHOGONAL SOFTWARE

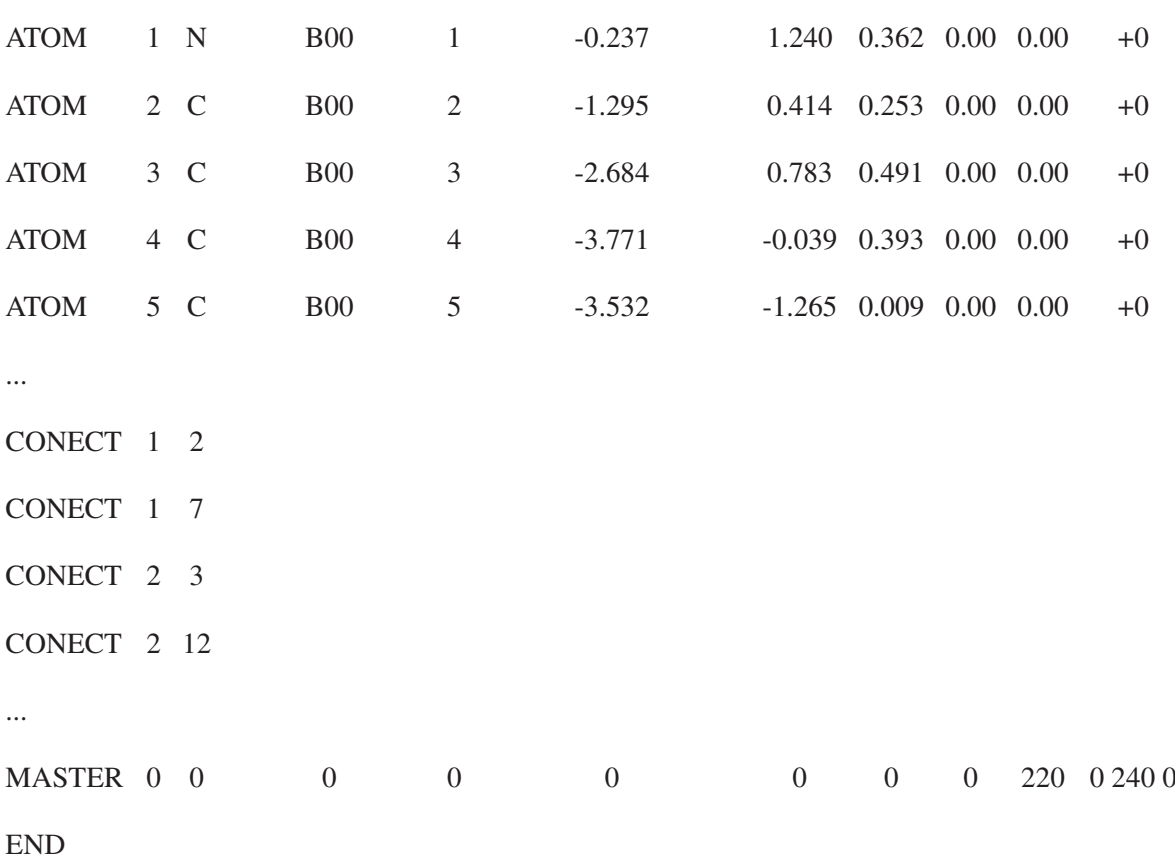
### 7.5 Kartesische Koordinaten rotierter Einheitszellen von Phenazin

SOLUTION 1  $(\alpha - L, \alpha - M, \alpha - S)$ : rotation angle around x-axis = 348,500000 rotation angle around y-axis = 27,500000 angle(a,c) =  $4,61167122563669$ angle(b,c) =  $90.7640521661406$  $angle(a,b) = 95,3757233917774$ angle deviation  $\langle (a,c) = 0,00167122563668887$ angle deviation  $<(b,c) = 0.00594783385939479$ angle deviation  $\langle (a,b) \rangle = 0.00427660822263931$ inertia axis a: -1,239323, -0,235126, -0,657744 inertia axis b: -0,038621, 0,411106, -0,074190 inertia axis c: -1,454637, -0,156249, -0,108580 alpha(< (*Ib*,*Ic*)) = 89,9999999999999  $beta( $(I_a, I_c)$ ) = 23,7055557936631$ gamma(< (*Ia*,*Ib*)) = 89,9999999999999 length( $I_a$ ) = 1,42261494895931  $length(I_b) = 0,419528320890678$ length( $I_c$ ) = 1,46702785216466

TITLE TMOLEXMOLECULE ALEXANDER WOHLERT ATOM 1 N B00 1 0.366 0.094 -1.379 0.00 0.00 +0 ATOM 2 C B00 2 0.826 0.967 -0.458 0.00 0.00 +0 ATOM 3 C B00 3 1.688 2.017 -0.866 0.00 0.00 +0 ATOM 4 C B00 4 2.171 2.908 0.049 0.00 0.00 +0 ATOM 5 C B00 5 1.786 2.826 1.415 0.00 0.00 +0 ATOM 6 C B00 6 0.956 1.830 1.850 0.00 0.00 +0 ATOM 7 C B00 7 -0.446 -0.873 -0.927 0.00 0.00 +0 ATOM 8 H B00 8 1.974 2.081 -1.839 0.00 0.00 +0 ATOM 9 H B00 9 2.701 3.677 -0.317 0.00 0.00 +0 ATOM 10 H B00 10 2.177 3.540 2.024 0.00 0.00 +0 ATOM 11 H B00 11 0.658 1.780 2.764 0.00 0.00 +0 ATOM 12 C B00 12 0.446 0.873 0.927 0.00 0.00 +0 ATOM 13 C B00 13 -0.826 -0.967 0.458 0.00 0.00 +0 ATOM 14 C B00 14 -0.956 -1.830 -1.850 0.00 0.00 +0 ATOM 15 N B00 15 -0.366 -0.094 1.379 0.00 0.00 +0 ATOM 16 C B00 16 -1.688 -2.017 0.866 0.00 0.00 +0 ATOM 17 C B00 17 -1.786 -2.826 -1.415 0.00 0.00 +0 ATOM 18 H B00 18 -0.658 -1.780 -2.764 0.00 0.00 +0 ATOM 19 C B00 19 -2.171 -2.908 -0.049 0.00 0.00 +0 ATOM 20 H B00 20 -1.974 -2.081 1.839 0.00 0.00 +0 ATOM 21 H B00 21 -2.177 -3.540 -2.024 0.00 0.00 +0 ATOM 22 H B00 22 -2.701 -3.677 0.317 0.00 0.00 +0 ATOM 23 N B00 23 6.081 4.269 4.697 0.00 0.00 +0 ATOM 24 C B00 24 5.501 4.671 3.547 0.00 0.00 +0 ATOM 25 C B00 25 4.451 5.623 3.593 0.00 0.00 +0 ATOM 26 C B00 26 3.845 6.039 2.443 0.00 0.00 +0 ATOM 27 C B00 27 4.283 5.559 1.178 0.00 0.00 +0 ATOM 28 C B00 28 5.293 4.641 1.088 0.00 0.00 +0 ATOM 29 C B00 29 7.069 3.369 4.582 0.00 0.00 +0 ATOM 30 H B00 30 4.127 5.968 4.492 0.00 0.00 +0 ATOM 31 H B00 31 3.173 6.778 2.536 0.00 0.00 +0 ATOM 32 H B00 32 3.790 5.935 0.372 0.00 0.00 +0 ATOM 33 H B00 33 5.625 4.333 0.239 0.00 0.00 +0 ATOM 34 C B00 34 5.937 4.173 2.269 0.00 0.00 +0 ATOM 35 C B00 35 7.504 2.870 3.304 0.00 0.00 +0 ATOM 36 C B00 36 7.713 2.900 5.763 0.00 0.00 +0 ATOM 37 N B00 37 6.924 3.273 2.154 0.00 0.00 +0 ATOM 38 C B00 38 8.555 1.919 3.258 0.00 0.00 +0 ATOM 39 C B00 39 8.723 1.982 5.673 0.00 0.00 +0 ATOM 40 H B00 40 7.381 3.209 6.612 0.00 0.00 +0 ATOM 41 C B00 41 9.160 1.502 4.408 0.00 0.00 +0 ATOM 42 H B00 42 8.879 1.574 2.359 0.00 0.00 +0 ATOM 43 H B00 43 9.215 1.606 6.479 0.00 0.00 +0 ATOM 44 H B00 44 9.832 0.763 4.315 0.00 0.00 +0 ATOM 45 U B00 45 0.000 0.000 0.000 0.00 0.00 +0 ATOM 46 Ar B00 46 11.502 0.000 -5.987 0.00 0.00 +0 ATOM 47 Be B00 47 -0.459 4.881 -0.881 0.00 0.00 +0 ATOM 48 Ce B00 48 0.981 1.330 6.860 0.00 0.00 +0 ATOM 49 Co B00 49 11.043 4.881 -6.868 0.00 0.00 +0 ATOM 50 Co B00 50 12.483 1.330 0.872 0.00 0.00 +0 ATOM 51 Co B00 51 0.523 6.211 5.979 0.00 0.00 +0 ATOM 52 Co B00 52 12.024 6.211 -0.009 0.00 0.00 +0 ATOM 53 Xe B00 53 10.000 0.000 0.000 0.00 0.00 +0 ATOM 54 Y B00 54 0.000 10.000 0.000 0.00 0.00 +0 ATOM 55 Zn B00 55 0.000 0.000 10.000 0.00 0.00 +0 ATOM 56 I B00 56 -6.098 -1.157 -3.236 0.00 0.00 +0 ATOM 57 I B00 57 -0.644 6.859 -1.238 0.00 0.00 +0 ATOM 58 I B00 58 -6.941 -0.746 -0.518 0.00 0.00 +0

SOLUTION 2  $(\alpha - L, \alpha - M, \alpha - S)$ : rotation angle around x-axis = 168,500000 rotation angle around y-axis = 152,500000 angle(a,c) =  $4,61167122564262$ angle(b,c) =  $90.7640521661406$  $angle(a,b) = 95,3757233917832$ angle deviation  $\langle (a,c) = 0,0016712256426219$ angle deviation  $<(b,c) = 0,00594783385938058$ angle deviation  $\langle (a,b) \rangle = 0.00427660821678444$ inertia axis a: 1,239323, 0,235126, -0,657744 inertia axis b: 0,038621, -0,411106, -0,074190 inertia axis c: 1,454637, 0,156249, -0,108580 alpha(< (*Ib*,*Ic*)) = 89,9999999999999  $beta( $(I_a, I_c)$ ) = 23,705555793663$ gamma(< (*Ia*,*Ib*)) = 89,9999999999999 length( $I_a$ ) = 1,42261494895931  $length(I_b) = 0,419528320890678$ length( $I_c$ ) = 1,46702785216465

AUTHOR ROTATE UNIT CELL SOFTWARE BY AUTHOR ROTATE UNIT CELL SOFTWARE BY AUTHOR ROTATE UNIT CELL SOFTWARE BY TITLE TMOLEXMOLECULE ALEXANDER WOHLERT ATOM 1 N B00 1 -0.366 -0.094 -1.379 0.00 0.00 +0 ATOM 2 C B00 2 -0.826 -0.967 -0.458 0.00 0.00 +0 ATOM 3 C B00 3 -1.688 -2.017 -0.866 0.00 0.00 +0 ATOM 4 C B00 4 -2.171 -2.908 0.049 0.00 0.00 +0 ATOM 5 C B00 5 -1.786 -2.826 1.415 0.00 0.00 +0 ATOM 6 C B00 6 -0.956 -1.830 1.850 0.00 0.00 +0 ATOM 7 C B00 7 0.446 0.873 -0.927 0.00 0.00 +0 ATOM 8 H B00 8 -1.974 -2.081 -1.839 0.00 0.00 +0 ATOM 9 H B00 9 -2.701 -3.677 -0.317 0.00 0.00 +0 ATOM 10 H B00 10 -2.177 -3.540 2.024 0.00 0.00 +0 ATOM 11 H B00 11 -0.658 -1.780 2.764 0.00 0.00 +0 ATOM 12 C B00 12 -0.446 -0.873 0.927 0.00 0.00 +0 ATOM 13 C B00 13 0.826 0.967 0.458 0.00 0.00 +0 ATOM 14 C B00 14 0.956 1.830 -1.850 0.00 0.00 +0 ATOM 15 N B00 15 0.366 0.094 1.379 0.00 0.00 +0 ATOM 16 C B00 16 1.688 2.017 0.866 0.00 0.00 +0 ATOM 17 C B00 17 1.786 2.826 -1.415 0.00 0.00 +0 ATOM 18 H B00 18 0.658 1.780 -2.764 0.00 0.00 +0 ATOM 19 C B00 19 2.171 2.908 -0.049 0.00 0.00 +0 ATOM 20 H B00 20 1.974 2.081 1.839 0.00 0.00 +0 ATOM 21 H B00 21 2.177 3.540 -2.024 0.00 0.00 +0 ATOM 22 H B00 22 2.701 3.677 0.317 0.00 0.00 +0 ATOM 23 N B00 23 -6.081 -4.269 4.697 0.00 0.00 +0 ATOM 24 C B00 24 -5.501 -4.671 3.547 0.00 0.00 +0 ATOM 25 C B00 25 -4.451 -5.623 3.593 0.00 0.00 +0 ATOM 26 C B00 26 -3.845 -6.039 2.443 0.00 0.00 +0 ATOM 27 C B00 27 -4.283 -5.559 1.178 0.00 0.00 +0 ATOM 28 C B00 28 -5.293 -4.641 1.088 0.00 0.00 +0 ATOM 29 C B00 29 -7.069 -3.369 4.582 0.00 0.00 +0 ATOM 30 H B00 30 -4.127 -5.968 4.492 0.00 0.00 +0 ATOM 31 H B00 31 -3.173 -6.778 2.536 0.00 0.00 +0 ATOM 32 H B00 32 -3.790 -5.935 0.372 0.00 0.00 +0 ATOM 33 H B00 33 -5.625 -4.333 0.239 0.00 0.00 +0 ATOM 34 C B00 34 -5.937 -4.173 2.269 0.00 0.00 +0 ATOM 35 C B00 35 -7.504 -2.870 3.304 0.00 0.00 +0 ATOM 36 C B00 36 -7.713 -2.900 5.763 0.00 0.00 +0 ATOM 37 N B00 37 -6.924 -3.273 2.154 0.00 0.00 +0 ATOM 38 C B00 38 -8.555 -1.919 3.258 0.00 0.00 +0 ATOM 39 C B00 39 -8 723 -1.982 5 673 0.00 0.00 +0 ATOM 40 H B00 40 -7.381 -3.209 6.612 0.00 0.00 +0 ATOM 41 C B00 41 -9.160 -1.502 4.408 0.00 0.00 +0 ATOM 42 H B00 42 -8.879 -1.574 2.359 0.00 0.00 +0 ATOM 43 H B00 43 -9.215 -1.606 6.479 0.00 0.00 +0 ATOM 44 H B00 44 -9.832 -0.763 4.315 0.00 0.00 +0 ATOM 45 U B00 45 0.000 0.000 0.000 0.00 0.00 +0 ATOM 46 Ar B00 46 -11.502 0.000 -5.987 0.00 0.00 +0 ATOM 47 Be B00 47 0.459 -4.881 -0.881 0.00 0.00 +0 ATOM 48 Ce B00 48 -0.981 -1.330 6.860 0.00 0.00 +0 ATOM 49 Co B00 49 -11.043 -4.881 -6.868 0.00 0.00 +0 ATOM 50 Co B00 50 -12.483 -1.330 0.872 0.00 0.00 +0 ATOM 51 Co B00 51 -0.523 -6.211 5.979 0.00 0.00 +0 ATOM 52 Co B00 52 -12.024 -6.211 -0.009 0.00 0.00 +0 ATOM 53 Xe B00 53 10.000 0.000 0.000 0.00 0.00 +0 ATOM 54 Y B00 54 0.000 10.000 0.000 0.00 0.00 +0 ATOM 55 Zn B00 55 0.000 0.000 10.000 0.00 0.00 +0 ATOM 56 I B00 56 6.098 1.157 -3.236 0.00 0.00 +0 ATOM 57 I B00 57 0.644 -6.859 -1.238 0.00 0.00 +0 ATOM 58 I B00 58 6.941 0.746 -0.518 0.00 0.00 +0

SOLUTION 3  $(\alpha - L, \alpha - M, \alpha - S)$ : rotation angle around x-axis = 348,500000 rotation angle around y-axis = 207,500000 angle(a,c) =  $4,61167122563748$ angle(b,c) =  $90.764052166142$  $angle(a,b) = 95,3757233917794$ angle deviation  $\langle (a,c) = 0,00167122563747935$ angle deviation  $\langle (b,c) \rangle = 0.00594783385797371$ angle deviation  $\langle (a,b) \rangle = 0.00427660822055032$ inertia axis a: 1,239323, -0,235126, 0,657744 inertia axis b: 0,038621, 0,411106, 0,074190 inertia axis c: 1,454637, -0,156249, 0,108580 alpha(< (*Ib*,*Ic*)) = 89,9999999999999  $beta( $(I_a, I_c)$ ) = 23,7055557936631$ gamma(< (*Ia*,*Ib*)) = 89,9999999999999 length( $I_a$ ) = 1,42261494895931  $length(I_b) = 0,419528320890678$ length( $I_c$ ) = 1,46702785216465

#### TITLE TMOLEXMOLECULE

ALEXANDER WOHLERT ATOM 1 N B00 1 -0.366 0.094 1.379 0.00 0.00 +0 ATOM 2 C B00 2 -0.826 0.967 0.458 0.00 0.00 +0 ATOM 3 C B00 3 -1.688 2.017 0.866 0.00 0.00 +0 ATOM 4 C B00 4 -2.171 2.908 -0.049 0.00 0.00 +0 ATOM 5 C B00 5 -1.786 2.826 -1.415 0.00 0.00 +0 ATOM 6 C B00 6 -0.956 1.830 -1.850 0.00 0.00 +0 ATOM 7 C B00 7 0.446 -0.873 0.927 0.00 0.00 +0 ATOM 8 H B00 8 -1.974 2.081 1.839 0.00 0.00 +0 ATOM 9 H B00 9 -2.701 3.677 0.317 0.00 0.00 +0 ATOM 10 H B00 10 -2.177 3.540 -2.024 0.00 0.00 +0 ATOM 11 H B00 11 -0.658 1.780 -2.764 0.00 0.00 +0 ATOM 12 C B00 12 -0.446 0.873 -0.927 0.00 0.00 +0 ATOM 13 C B00 13 0.826 -0.967 -0.458 0.00 0.00 +0 ATOM 14 C B00 14 0.956 -1.830 1.850 0.00 0.00 +0 ATOM 15 N B00 15 0.366 -0.094 -1.379 0.00 0.00 +0 ATOM 16 C B00 16 1.688 -2.017 -0.866 0.00 0.00 +0 ATOM 17 C B00 17 1.786 -2.826 1.415 0.00 0.00 +0 ATOM 18 H B00 18 0.658 -1.780 2.764 0.00 0.00 +0 ATOM 19 C B00 19 2.171 -2.908 0.049 0.00 0.00 +0 ATOM 20 H B00 20 1.974 -2.081 -1.839 0.00 0.00 +0 ATOM 21 H B00 21 2.177 -3.540 2.024 0.00 0.00 +0 ATOM 22 H B00 22 2.701 -3.677 -0.317 0.00 0.00 +0 ATOM 23 N B00 23 -6.081 4.269 -4.697 0.00 0.00 +0 ATOM 24 C B00 24 -5.501 4.671 -3.547 0.00 0.00 +0 ATOM 25 C B00 25 -4.451 5.623 -3.593 0.00 0.00 +0 ATOM 26 C B00 26 -3.845 6.039 -2.443 0.00 0.00 +0 ATOM 27 C B00 27 -4.283 5.559 -1.178 0.00 0.00 +0 ATOM 28 C B00 28 -5.293 4.641 -1.088 0.00 0.00 +0 ATOM 29 C B00 29 -7.069 3.369 -4.582 0.00 0.00 +0 ATOM 30 H B00 30 -4.127 5.968 -4.492 0.00 0.00 +0 ATOM 31 H B00 31 -3.173 6.778 -2.536 0.00 0.00 +0 ATOM 32 H B00 32 -3.790 5.935 -0.372 0.00 0.00 +0 ATOM 33 H B00 33 -5.625 4.333 -0.239 0.00 0.00 +0 ATOM 34 C B00 34 -5.937 4.173 -2.269 0.00 0.00 +0 ATOM 35 C B00 35 -7.504 2.870 -3.304 0.00 0.00 +0 ATOM 36 C B00 36 -7.713 2.900 -5.763 0.00 0.00 +0 ATOM 37 N B00 37 -6.924 3.273 -2.154 0.00 0.00 +0 ATOM 38 C B00 38 -8.555 1.919 -3.258 0.00 0.00 +0 ATOM 39 C B00 39 -8.723 1.982 -5.673 0.00 0.00 +0 ATOM 40 H B00 40 -7.381 3.209 -6.612 0.00 0.00 +0 ATOM 41 C B00 41 -9.160 1.502 -4.408 0.00 0.00 +0 ATOM 42 H B00 42 -8.879 1.574 -2.359 0.00 0.00 +0 ATOM 43 H B00 43 -9.215 1.606 -6.479 0.00 0.00 +0 ATOM 44 H B00 44 -9.832 0.763 -4.315 0.00 0.00 +0 ATOM 45 U B00 45 0.000 0.000 0.000 0.00 0.00 +0 ATOM 46 Ar B00 46 -11.502 0.000 5.987 0.00 0.00 +0 ATOM 47 Be B00 47 0.459 4.881 0.881 0.00 0.00 +0 ATOM 48 Ce B00 48 -0.981 1.330 -6.860 0.00 0.00 +0 ATOM 49 Co B00 49 -11.043 4.881 6.868 0.00 0.00 +0 ATOM 50 Co B00 50 -12.483 1.330 -0.872 0.00 0.00 +0 ATOM 51 Co B00 51 -0.523 6.211 -5.979 0.00 0.00 +0 ATOM 52 Co B00 52 -12.024 6.211 0.009 0.00 0.00 +0 ATOM 53 Xe B00 53 10.000 0.000 0.000 0.00 0.00 +0 ATOM 54 Y B00 54 0.000 10.000 0.000 0.00 0.00 +0 ATOM 55 Zn B00 55 0.000 0.000 10.000 0.00 0.00 +0 ATOM 56 I B00 56 6.098 -1.157 3.236 0.00 0.00 +0 ATOM 57 I B00 57 0.644 6.859 1.238 0.00 0.00 +0 ATOM 58 I B00 58 6.941 -0.746 0.518 0.00 0.00 +0

 $beta( $(I_a, I_c)$ ) = 23,705555793663$ gamma(< (*Ia*,*Ib*)) = 89,9999999999999  $length(I_a) = 1,42261494895931$  $length(I<sub>b</sub>) = 0,419528320890678$ length(*Ic*) = 1,46702785216465 TITLE TMOLEXMOLECULE ALEXANDER WOHLERT ATOM 1 N B00 1 0.366 -0.094 1.379 0.00 0.00 +0 ATOM 2 C B00 2 0.826 -0.967 0.458 0.00 0.00 +0 ATOM 3 C B00 3 1.688 -2.017 0.866 0.00 0.00 +0 ATOM 4 C B00 4 2.171 -2.908 -0.049 0.00 0.00 +0 ATOM 5 C B00 5 1.786 -2.826 -1.415 0.00 0.00 +0 ATOM 6 C B00 6 0.956 -1.830 -1.850 0.00 0.00 +0 ATOM 7 C B00 7 -0.446 0.873 0.927 0.00 0.00 +0 ATOM 8 H B00 8 1.974 -2.081 1.839 0.00 0.00 +0 ATOM 9 H B00 9 2.701 -3.677 0.317 0.00 0.00 +0 ATOM 10 H B00 10 2.177 -3.540 -2.024 0.00 0.00 +0 ATOM 11 H B00 11 0.658 -1.780 -2.764 0.00 0.00 +0 ATOM 12 C B00 12 0.446 -0.873 -0.927 0.00 0.00 +0 ATOM 13 C B00 13 -0.826 0.967 -0.458 0.00 0.00 +0 ATOM 14 C B00 14 -0.956 1.830 1.850 0.00 0.00 +0 ATOM 15 N B00 15 -0.366 0.094 -1.379 0.00 0.00 +0 ATOM 16 C B00 16 -1.688 2.017 -0.866 0.00 0.00 +0 ATOM 17 C B00 17 -1.786 2.826 1.415 0.00 0.00 +0 ATOM 18 H B00 18 -0.658 1.780 2.764 0.00 0.00 +0 ATOM 19 C B00 19 -2.171 2.908 0.049 0.00 0.00 +0 ATOM 20 H B00 20 -1.974 2.081 -1.839 0.00 0.00 +0 ATOM 21 H B00 21 -2.177 3.540 2.024 0.00 0.00 +0 ATOM 22 H B00 22 -2.701 3.677 -0.317 0.00 0.00 +0 ATOM 23 N B00 23 6.081 -4.269 -4.697 0.00 0.00 +0 ATOM 24 C B00 24 5.501 -4.671 -3.547 0.00 0.00 +0 ATOM 25 C B00 25 4.451 -5.623 -3.593 0.00 0.00 +0 ATOM 26 C B00 26 3.845 -6.039 -2.443 0.00 0.00 +0 ATOM 27 C B00 27 4.283 -5.559 -1.178 0.00 0.00 +0 ATOM 28 C B00 28 5.293 -4.641 -1.088 0.00 0.00 +0 ATOM 29 C B00 29 7.069 -3.369 -4.582 0.00 0.00 +0 ATOM 30 H B00 30 4.127 -5.968 -4.492 0.00 0.00 +0 ATOM 31 H B00 31 3.173 -6.778 -2.536 0.00 0.00 +0 ATOM 32 H B00 32 3.790 -5.935 -0.372 0.00 0.00 +0 ATOM 33 H B00 33 5 625 -4 333 -0.239 0.00 0.00 +0 ATOM 34 C B00 34 5.937 -4.173 -2.269 0.00 0.00 +0 ATOM 35 C B00 35 7.504 -2.870 -3.304 0.00 0.00 +0 ATOM 36 C B00 36 7.713 -2.900 -5.763 0.00 0.00 +0 ATOM 37 N B00 37 6.924 -3.273 -2.154 0.00 0.00 +0 ATOM 38 C B00 38 8.555 -1.919 -3.258 0.00 0.00 +0 ATOM 39 C B00 39 8.723 -1.982 -5.673 0.00 0.00 +0 ATOM 40 H B00 40 7.381 -3.209 -6.612 0.00 0.00 +0 ATOM 41 C B00 41 9.160 -1.502 -4.408 0.00 0.00 +0 ATOM 42 H B00 42 8.879 -1.574 -2.359 0.00 0.00 +0  $A$ TOM 43 H B00 43 9 215 -1.606 -6.479 0.00 0.00 +0 ATOM 44 H B00 44 9.832 -0.763 -4.315 0.00 0.00 +0 ATOM 45 U B00 45 0.000 0.000 0.000 0.00 0.00 +0 ATOM 46 Ar B00 46 11.502 0.000 5.987 0.00 0.00 +0 ATOM 47 Be B00 47 -0.459 -4.881 0.881 0.00 0.00 +0 ATOM 48 Ce B00 48 0.981 -1.330 -6.860 0.00 0.00 +0 ATOM 49 Co B00 49 11.043 -4.881 6.868 0.00 0.00 +0 ATOM 50 Co B00 50 12.483 -1.330 -0.872 0.00 0.00 +0 ATOM 51 Co B00 51 0.523 -6.211 -5.979 0.00 0.00 +0 ATOM 52 Co B00 52 12.024 -6.211 0.009 0.00 0.00 +0 ATOM 53 Xe B00 53 10.000 0.000 0.000 0.00 0.00 +0 ATOM 54 Y B00 54 0.000 10.000 0.000 0.00 0.00 +0 ATOM 55 Zn B00 55 0.000 0.000 10.000 0.00 0.00 +0 ATOM 56 I B00 56 -6.098 1.157 3.236 0.00 0.00 +0 ATOM 57 I B00 57 -0.644 -6.859 1.238 0.00 0.00 +0 ATOM 58 I B00 58 -6.941 0.746 0.518 0.00 0.00 +0

SOLUTION 4  $(\alpha - L, \alpha - M, \alpha - S)$ : rotation angle around  $x$ -axis = 168,500000 rotation angle around y-axis  $= 332,500000$ angle(a,c) = 4,61167122564365 angle(b,c) = 90,7640521661427 angle(a,b) = 95,3757233917864

angle deviation  $\langle (a,c) = 0,00167122564365041$ angle deviation  $\langle (b,c) \rangle = 0.00594783385724895$ angle deviation  $\langle (a,b) \rangle = 0,00427660821361542$ inertia axis a: -1,239323, 0,235126, 0,657744 inertia axis b: -0,038621, -0,411106, 0,074190 inertia axis c: -1,454637, 0,156249, 0,108580 alpha(< (*Ib*,*Ic*)) = 89,9999999999999

> $length(I<sub>b</sub>) = 1,95550402402313$ length(*Ic*) = 1,46702785216465 TITLE TMOLEXMOLECULE ALEXANDER WOHLERT ATOM 1 N B00 1 0.327 0.250 1.369 0.00 0.00 +0 ATOM 2 C B00 2 -0.621 0.960 0.722 0.00 0.00 +0 ATOM 3 C B00 3 -1.308 1.992 1.409 0.00 0.00 +0 ATOM 4 C B00 4 -2.275 2.719 0.777 0.00 0.00 +0 ATOM 5 C B00 5 -2.581 2.483 -0.592 0.00 0.00 +0 ATOM 6 C B00 6 -1.942 1.498 -1.293 0.00 0.00 +0 ATOM 7 C B00 7 0.939 -0.709 0.660 0.00 0.00 +0 ATOM 8 H B00 8 -1.101 2.166 2.389 0.00 0.00 +0 ATOM 9 H B00 9 -2.659 3.492 1.289 0.00 0.00 +0 ATOM 10 H B00 10 -3.300 3.082 -0.990 0.00 0.00 +0 ATOM 11 H B00 11 -2.111 1.348 -2.228 0.00 0.00 +0 ATOM 12 C B00 12 -0.939 0.709 -0.660 0.00 0.00 +0 ATOM 13 C B00 13 0.621 -0.960 -0.722 0.00 0.00 +0 ATOM 14 C B00 14 1.942 -1.498 1.293 0.00 0.00 +0 ATOM 15 N B00 15 -0.327 -0.250 -1.369 0.00 0.00 +0 ATOM 16 C B00 16 1.308 -1.992 -1.409 0.00 0.00 +0 ATOM 17 C B00 17 2.581 -2.483 0.592 0.00 0.00 +0 ATOM 18 H B00 18 2.111 -1.348 2.228 0.00 0.00 +0 ATOM 19 C B00 19 2.275 -2.719 -0.777 0.00 0.00 +0 ATOM 20 H B00 20 1.101 -2.166 -2.389 0.00 0.00 +0 ATOM 21 H B00 21 3.300 -3.082 0.990 0.00 0.00 +0 ATOM 22 H B00 22 2.659 -3.492 -1.289 0.00 0.00 +0 ATOM 23 N B00 23 -8.063 3.178 -1.469 0.00 0.00 +0 ATOM 24 C B00 24 -7.060 3.768 -0.785 0.00 0.00 +0 ATOM 25 C B00 25 -6.287 4.775 -1.416 0.00 0.00 +0 ATOM 26 C B00 26 -5.263 5.382 -0.746 0.00 0.00 +0 ATOM 27 C B00 27 -4.982 5.045 0.606 0.00 0.00 +0 ATOM 28 C B00 28 -5.703 4.080 1.253 0.00 0.00 +0 ATOM 29 C B00 29 -8.755 2.235 -0.813 0.00 0.00 +0 ATOM 30 H B00 30 -6.476 5.020 -2.384 0.00 0.00 +0 ATOM 31 H B00 31 -4.815 6.146 -1.216 0.00 0.00 +0 ATOM 32 H B00 32 -4.216 5.558 1.035 0.00 0.00 +0 ATOM 33 H B00 33 -5.549 3.864 2.178 0.00 0.00 +0 ATOM 34 C B00 34 -6.768 3.415 0.579 0.00 0.00 +0 ATOM 35 C B00 35 -8.463 1.882 0.551 0.00 0.00 +0 ATOM 36 C B00 36 -9.820 1.570 -1.487 0.00 0.00 +0 ATOM 37 N B00 37 -7.460 2.472 1.235 0.00 0.00 +0 ATOM 38 C B00 38 -9.237 0.874 1.182 0.00 0.00 +0 ATOM 39 C B00 39 -10.542 0.605 -0.841 0.00 0.00 +0 ATOM 40 H B00 40 -9.974 1.786 -2.412 0.00 0.00 +0 ATOM 41 C B00 41 -10.260 0.268 0.512 0.00 0.00 +0 ATOM 42 H B00 42 -9.047 0.630 2.150 0.00 0.00 +0 ATOM 43 H B00 43 -11.308 0.092 -1.270 0.00 0.00 +0 ATOM 44 H B00 44 -10.708 -0.497 0.982 0.00 0.00 +0 ATOM 45 U B00 45 0.000 0.000 0.000 0.00 0.00 +0 ATOM 46 Ar B00 46 -7.157 0.000 10.813 0.00 0.00 +0 ATOM 47 Be B00 47 0.210 4.975 0.139 0.00 0.00 +0 ATOM 48 Ce B00 48 -4.288 0.338 -5.593 0.00 0.00 +0 ATOM 49 Co B00 49 -6.947 4.975 10.952 0.00 0.00 +0 ATOM 50 Co B00 50 -11.445 0.338 5.220 0.00 0.00 +0 ATOM 51 Co B00 51 -4.078 5.312 -5.454 0.00 0.00 +0 ATOM 52 Co B00 52 -11.235 5.312 5.359 0.00 0.00 +0 ATOM 53 Xe B00 53 10.000 0.000 0.000 0.00 0.00 +0 ATOM 54 Y B00 54 0.000 10.000 0.000 0.00 0.00 +0 ATOM 55 Zn B00 55 0.000 0.000 10.000 0.00 0.00 +0 ATOM 56 I B00 56 -0.295 -6.991 -0.195 0.00 0.00 +0. ATOM 57 I B00 57 1.539 -0.256 6.824 0.00 0.00 +0 ATOM 58 I B00 58 6.380 -0.189 -2.873 0.00 0.00 +0

SOLUTION 1  $(\beta - L, \beta - M, \alpha - S)$ rotation angle around x-axis = 357,100000 rotation angle around y-axis  $= 236,500000$ angle(a,c) = 90,7204273920591 angle(b,c) = 7,74074822369634 angle(a,b) =  $82,9796791683629$ 

 $beta(< (I_a, I_c)) = 90$  $gamma(< (I_a, I_b)) = 90$  $length(I_a) = 1,4057619666919$ 

angle deviation <(a,c) = 0,000427392059137333 angle deviation  $\langle (b,c) \rangle = 0.00925177630365592$ angle deviation <(a,b) = 0,00967916836289362 inertia axis a: -0,059307, -1,403962, -0,039255 inertia axis b: 0,429816, -0,071458, 1,906344 inertia axis c: 1,337177, -0,039651, -0,602126 alpha $( $(I_b, I_c)$ ) = 101,466226484574$ 

AUTHOR ROTATE UNIT CELL SOFTWARE BY AUTHOR ROTATE UNIT CELL SOFTWARE BY AUTHOR ROTATE UNIT CELL SOFTWARE BY alpha $\left( \langle (I_h, I_c) \rangle \right) = 101,466226484574$  $beta(< (I_a, I_c)) = 90$  $gamma(< (I_a, I_b)) = 90$  $length(I_a) = 1,4057619666919$  $length(I_h) = 1,95550402402313$ length(*Ic*) = 1,46702785216466 TITLE TMOLEXMOLECULE ALEXANDER WOHLERT ATOM 1 N B00 1 -0.327 0.250 -1.369 0.00 0.00 +0 ATOM 2 C B00 2 0.621 0.960 -0.722 0.00 0.00 +0 ATOM 3 C B00 3 1.308 1.992 -1.409 0.00 0.00 +0 ATOM 4 C B00 4 2.275 2.719 -0.777 0.00 0.00 +0 ATOM 5 C B00 5 2.581 2.483 0.592 0.00 0.00 +0 ATOM 6 C B00 6 1.942 1.498 1.293 0.00 0.00 +0 ATOM 7 C B00 7 -0.939 -0.709 -0.660 0.00 0.00 +0 ATOM 8 H B00 8 1.101 2.166 -2.389 0.00 0.00 +0 ATOM 9 H B00 9 2.659 3.492 -1.289 0.00 0.00 +0 ATOM 10 H B00 10 3.300 3.082 0.990 0.00 0.00 +0 ATOM 11 H B00 11 2.111 1.348 2.228 0.00 0.00 +0 ATOM 12 C B00 12 0.939 0.709 0.660 0.00 0.00 +0 ATOM 13 C B00 13 -0.621 -0.960 0.722 0.00 0.00 +0 ATOM 14 C B00 14 -1.942 -1.498 -1.293 0.00 0.00 +0 ATOM 15 N B00 15 0.327 -0.250 1.369 0.00 0.00 +0 ATOM 16 C B00 16 -1.308 -1.992 1.409 0.00 0.00 +0 ATOM 17 C B00 17 -2.581 -2.483 -0.592 0.00 0.00 +0 ATOM 18 H B00 18 -2.111 -1.348 -2.228 0.00 0.00 +0 ATOM 19 C B00 19 -2.275 -2.719 0.777 0.00 0.00 +0 ATOM 20 H B00 20 -1.101 -2.166 2.389 0.00 0.00 +0 ATOM 21 H B00 21 -3.300 -3.082 -0.990 0.00 0.00 +0 ATOM 22 H B00 22 -2.659 -3.492 1.289 0.00 0.00 +0 ATOM 23 N B00 23 8.063 3.178 1.469 0.00 0.00 +0 ATOM 24 C B00 24 7.060 3.768 0.785 0.00 0.00 +0 ATOM 25 C B00 25 6.287 4.775 1.416 0.00 0.00 +0 ATOM 26 C B00 26 5.263 5.382 0.746 0.00 0.00 +0 ATOM 27 C B00 27 4.982 5.045 -0.606 0.00 0.00 +0 ATOM 28 C B00 28 5.703 4.080 -1.253 0.00 0.00 +0 ATOM 29 C B00 29 8.755 2.235 0.813 0.00 0.00 +0 ATOM 30 H B00 30 6.476 5.020 2.384 0.00 0.00 +0 ATOM 31 H B00 31 4.815 6.146 1.216 0.00 0.00 +0 ATOM 32 H B00 32 4.216 5.558 -1.035 0.00 0.00 +0 ATOM 33 H B00 33 5.549 3.864 -2.178 0.00 0.00 +0 ATOM 34 C B00 34 6.768 3.415 -0.579 0.00 0.00 +0 ATOM 35 C B00 35 8.463 1.882 -0.551 0.00 0.00 +0 ATOM 36 C B00 36 9.820 1.570 1.487 0.00 0.00 +0 ATOM 37 N B00 37 7.460 2.472 -1.235 0.00 0.00 +0 ATOM 38 C B00 38 9.237 0.874 -1.182 0.00 0.00 +0 ATOM 39 C B00 39 10.542 0.605 0.841 0.00 0.00 +0 ATOM 40 H B00 40 9.974 1.786 2.412 0.00 0.00 +0 ATOM 41 C B00 41 10.260 0.268 -0.512 0.00 0.00 +0 ATOM 42 H B00 42 9.047 0.630 -2.150 0.00 0.00 +0  $A$ TOM 43 H B00 43 11.308 0.092 1.270 0.00 0.00 +0 ATOM 44 H B00 44 10.708 -0.497 -0.982 0.00 0.00 +0 ATOM 45 U B00 45 0.000 0.000 0.000 0.00 0.00 +0 ATOM 46 Ar B00 46 7.157 0.000 -10.813 0.00 0.00 +0 ATOM 47 Be B00 47 -0.210 4.975 -0.139 0.00 0.00 +0 ATOM 48 Ce B00 48 4.288 0.338 5.593 0.00 0.00 +0 ATOM 49 Co B00 49 6.947 4.975 -10.952 0.00 0.00 +0 ATOM 50 Co B00 50 11.445 0.338 -5.220 0.00 0.00 +0 ATOM 51 Co B00 51 4.078 5.312 5.454 0.00 0.00 +0 ATOM 52 Co B00 52 11.235 5.312 -5.359 0.00 0.00 +0 ATOM 53 Xe B00 53 10.000 0.000 0.000 0.00 0.00 +0 ATOM 54 Y B00 54 0.000 10.000 0.000 0.00 0.00 +0 ATOM 55 Zn B00 55 0.000 0.000 10.000 0.00 0.00 +0 ATOM 56 I B00 56 0.295 -6.991 0.195 0.00 0.00 +0 ATOM 57 I B00 57 -1.539 -0.256 -6.824 0.00 0.00 +0 ATOM 58 I B00 58 -6.380 -0.189 2.873 0.00 0.00 +0

SOLUTION 2  $(\beta - L, \beta - M, \alpha - S)$ rotation angle around  $x$ -axis = 357,100000 rotation angle around y-axis  $= 56,500000$ angle(a,c) = 90,7204273920593 angle(b,c) = 7,74074822368931 angle(a,b) =  $82,9796791683701$ 

angle deviation <(a,c) = 0,000427392059279441 angle deviation  $\langle (b,c) \rangle = 0.00925177631069207$ angle deviation  $\langle (a,b) \rangle = 0,00967916837014116$ inertia axis a: 0,059307, -1,403962, 0,039255 inertia axis b: -0,429816, -0,071458, -1,906344 inertia axis c: -1,337177, -0,039651, 0,602126

angle(a,c) = 90,7204273920639 angle(b,c) =  $7,7407482237362$ angle(a,b) =  $82,9796791683278$ angle deviation <(a,c) = 0,00042739206391218 angle deviation  $\langle (b,c) \rangle = 0.00925177626379625$ angle deviation  $\lt(a,b) = 0,00967916832780702$ inertia axis a: -0,059307, 1,403962, 0,039255 inertia axis b: 0,429816, 0,071458, -1,906344 inertia axis c: 1,337177, 0,039651, 0,602126 alpha $\left( \langle (I_h, I_c) \rangle \right) = 101,466226484574$  $beta(< (I_a, I_c)) = 90$  $gamma(< (I_a, I_b)) = 90$  $length(I_a) = 1,4057619666919$  $length(I<sub>b</sub>) = 1,95550402402313$ length( $I_c$ ) = 1,46702785216465 TITLE TMOLEXMOLECULE ALEXANDER WOHLERT ATOM 1 N B00 1 0.327 -0.250 -1.369 0.00 0.00 +0 ATOM 2 C B00 2 -0.621 -0.960 -0.722 0.00 0.00 +0 ATOM 3 C B00 3 -1.308 -1.992 -1.409 0.00 0.00 +0 ATOM 4 C B00 4 -2.275 -2.719 -0.777 0.00 0.00 +0 ATOM 5 C B00 5 -2.581 -2.483 0.592 0.00 0.00 +0 ATOM 6 C B00 6 -1.942 -1.498 1.293 0.00 0.00 +0 ATOM 7 C B00 7 0.939 0.709 -0.660 0.00 0.00 +0 ATOM 8 H B00 8 -1.101 -2.166 -2.389 0.00 0.00 +0 ATOM 9 H B00 9 -2.659 -3.492 -1.289 0.00 0.00 +0 ATOM 10 H B00 10 -3.300 -3.082 0.990 0.00 0.00 +0 ATOM 11 H B00 11 -2.111 -1.348 2.228 0.00 0.00 +0 ATOM 12 C B00 12 -0.939 -0.709 0.660 0.00 0.00 +0 ATOM 13 C B00 13 0.621 0.960 0.722 0.00 0.00 +0 ATOM 14 C B00 14 1.942 1.498 -1.293 0.00 0.00 +0 ATOM 15 N B00 15 -0.327 0.250 1.369 0.00 0.00 +0 ATOM 16 C B00 16 1.308 1.992 1.409 0.00 0.00 +0 ATOM 17 C B00 17 2.581 2.483 -0.592 0.00 0.00 +0 ATOM 18 H B00 18 2.111 1.348 -2.228 0.00 0.00 +0 ATOM 19 C B00 19 2.275 2.719 0.777 0.00 0.00 +0 ATOM 20 H B00 20 1.101 2.166 2.389 0.00 0.00 +0 ATOM 21 H B00 21 3.300 3.082 -0.990 0.00 0.00 +0 ATOM 22 H B00 22 2.659 3.492 1.289 0.00 0.00 +0 ATOM 23 N B00 23 -8.063 -3.178 1.469 0.00 0.00 +0 ATOM 24 C B00 24 -7.060 -3.768 0.785 0.00 0.00 +0 ATOM 25 C B00 25 -6.287 -4.775 1.416 0.00 0.00 +0 ATOM 26 C B00 26 -5.263 -5.382 0.746 0.00 0.00 +0 ATOM 27 C B00 27 -4.982 -5.045 -0.606 0.00 0.00 +0 ATOM 28 C B00 28 -5.703 -4.080 -1.253 0.00 0.00 +0 ATOM 29 C B00 29 -8.755 -2.235 0.813 0.00 0.00 +0 ATOM 30 H B00 30 -6.476 -5.020 2.384 0.00 0.00 +0 ATOM 31 H B00 31 -4.815 -6.146 1.216 0.00 0.00 +0 ATOM 32 H B00 32 -4.216 -5.558 -1.035 0.00 0.00 +0 ATOM 33 H B00 33 -5.549 -3.864 -2.178 0.00 0.00 +0 ATOM 34 C B00 34 -6.768 -3.415 -0.579 0.00 0.00 +0 ATOM 35 C B00 35 -8.463 -1.882 -0.551 0.00 0.00 +0 ATOM 36 C B00 36 -9.820 -1.570 1.487 0.00 0.00 +0 ATOM 37 N B00 37 -7.460 -2.472 -1.235 0.00 0.00 +0 ATOM 38 C B00 38 -9.237 -0.874 -1.182 0.00 0.00 +0 ATOM 39 C B00 39 -10.542 -0.605 0.841 0.00 0.00 +0 ATOM 40 H B00 40 -9.974 -1.786 2.412 0.00 0.00 +0 ATOM 41 C B00 41 -10.260 -0.268 -0.512 0.00 0.00 +0 ATOM 42 H B00 42 -9.047 -0.630 -2.150 0.00 0.00 +0 ATOM 43 H B00 43 -11.308 -0.092 1.270 0.00 0.00 +0 ATOM 44 H B00 44 -10.708 0.497 -0.982 0.00 0.00 +0 ATOM 45 U B00 45 0.000 0.000 0.000 0.00 0.00 +0 ATOM 46 Ar B00 46 -7.157 0.000 -10.813 0.00 0.00 +0 ATOM 47 Be B00 47 0.210 -4.975 -0.139 0.00 0.00 +0 ATOM 48 Ce B00 48 -4.288 -0.338 5.593 0.00 0.00 +0 ATOM 49 Co B00 49 -6.947 -4.975 -10.952 0.00 0.00 +0 ATOM 50 Co B00 50 -11.445 -0.338 -5.220 0.00 0.00 +0 ATOM 51 Co B00 51 -4.078 -5.312 5.454 0.00 0.00 +0 ATOM 52 Co B00 52 -11.235 -5.312 -5.359 0.00 0.00 +0 ATOM 53 Xe B00 53 10.000 0.000 0.000 0.00 0.00 +0 ATOM 54 Y B00 54 0.000 10.000 0.000 0.00 0.00 +0 ATOM 55 Zn B00 55 0.000 0.000 10.000 0.00 0.00 +0 ATOM 56 I B00 56 -0.295 6.991 0.195 0.00 0.00 +0 ATOM 57 I B00 57 1.539 0.256 -6.824 0.00 0.00 +0 ATOM 58 I B00 58 6.380 0.189 2.873 0.00 0.00 +0

SOLUTION 3 ( $\beta - L, \beta - M, \alpha - S$ ) rotation angle around  $x$ -axis = 177,100000 rotation angle around y-axis  $= 123,500000$ 

> alpha $( $(I_b, I_c)$ ) = 101,466226484574$  $beta(< (I_a, I_c)) = 90$  $gamma(< (I_a, I_b)) = 90$  $length(I_a) = 1.4057619666919$  $length(I<sub>b</sub>) = 1,95550402402313$ length(*Ic*) = 1,46702785216465 TITLE TMOLEXMOLECULE ALEXANDER WOHLERT ATOM 1 N B00 1 -0.327 -0.250 1.369 0.00 0.00 +0 ATOM 2 C B00 2 0.621 -0.960 0.722 0.00 0.00 +0 ATOM 3 C B00 3 1.308 -1.992 1.409 0.00 0.00 +0 ATOM 4 C B00 4 2.275 -2.719 0.777 0.00 0.00 +0 ATOM 5 C B00 5 2.581 -2.483 -0.592 0.00 0.00 +0 ATOM 6 C B00 6 1.942 -1.498 -1.293 0.00 0.00 +0 ATOM 7 C B00 7 -0.939 0.709 0.660 0.00 0.00 +0 ATOM 8 H B00 8 1.101 -2.166 2.389 0.00 0.00 +0 ATOM 9 H B00 9 2.659 -3.492 1.289 0.00 0.00 +0 ATOM 10 H B00 10 3.300 -3.082 -0.990 0.00 0.00 +0 ATOM 11 H B00 11 2.111 -1.348 -2.228 0.00 0.00 +0 ATOM 12 C B00 12 0.939 -0.709 -0.660 0.00 0.00 +0 ATOM 13 C B00 13 -0.621 0.960 -0.722 0.00 0.00 +0 ATOM 14 C B00 14 -1.942 1.498 1.293 0.00 0.00 +0 ATOM 15 N B00 15 0.327 0.250 -1.369 0.00 0.00 +0 ATOM 16 C B00 16 -1.308 1.992 -1.409 0.00 0.00 +0 ATOM 17 C B00 17 -2.581 2.483 0.592 0.00 0.00 +0 ATOM 18 H B00 18 -2.111 1.348 2.228 0.00 0.00 +0 ATOM 19 C B00 19 -2.275 2.719 -0.777 0.00 0.00 +0 ATOM 20 H B00 20 -1.101 2.166 -2.389 0.00 0.00 +0 ATOM 21 H B00 21 -3.300 3.082 0.990 0.00 0.00 +0 ATOM 22 H B00 22 -2.659 3.492 -1.289 0.00 0.00 +0 ATOM 23 N B00 23 8.063 -3.178 -1.469 0.00 0.00 +0 ATOM 24 C B00 24 7.060 -3.768 -0.785 0.00 0.00 +0 ATOM 25 C B00 25 6.287 -4.775 -1.416 0.00 0.00 +0 ATOM 26 C B00 26 5.263 -5.382 -0.746 0.00 0.00 +0 ATOM 27 C B00 27 4.982 -5.045 0.606 0.00 0.00 +0 ATOM 28 C B00 28 5.703 -4.080 1.253 0.00 0.00 +0 ATOM 29 C B00 29 8.755 -2.235 -0.813 0.00 0.00 +0 ATOM 30 H B00 30 6.476 -5.020 -2.384 0.00 0.00 +0 ATOM 31 H B00 31 4.815 -6.146 -1.216 0.00 0.00 +0 ATOM 32 H B00 32 4.216 -5.558 1.035 0.00 0.00 +0 ATOM 33 H B00 33 5.549 -3.864 2.178 0.00 0.00 +0 ATOM 34 C B00 34 6.768 -3.415 0.579 0.00 0.00 +0 ATOM 35 C B00 35 8.463 -1.882 0.551 0.00 0.00 +0 ATOM 36 C B00 36 9.820 -1.570 -1.487 0.00 0.00 +0 ATOM 37 N B00 37 7.460 -2.472 1.235 0.00 0.00 +0 ATOM 38 C B00 38 9.237 -0.874 1.182 0.00 0.00 +0 ATOM 39 C B00 39 10.542 -0.605 -0.841 0.00 0.00 +0 ATOM 40 H B00 40 9.974 -1.786 -2.412 0.00 0.00 +0 ATOM 41 C B00 41 10.260 -0.268 0.512 0.00 0.00 +0 ATOM 42 H B00 42 9.047 -0.630 2.150 0.00 0.00 +0  $A$ TOM 43 H B00 43 11.308 -0.092 -1.270 0.00 0.00 +0 ATOM 44 H B00 44 10.708 0.497 0.982 0.00 0.00 +0 ATOM 45 U B00 45 0.000 0.000 0.000 0.00 0.00 +0 ATOM 46 Ar B00 46 7.157 0.000 10.813 0.00 0.00 +0 ATOM 47 Be B00 47 -0.210 -4.975 0.139 0.00 0.00 +0 ATOM 48 Ce B00 48 4.288 -0.338 -5.593 0.00 0.00 +0 ATOM 49 Co B00 49 6.947 -4.975 10.952 0.00 0.00 +0 ATOM 50 Co B00 50 11.445 -0.338 5.220 0.00 0.00 +0 ATOM 51 Co B00 51 4.078 -5.312 -5.454 0.00 0.00 +0 ATOM 52 Co B00 52 11.235 -5.312 5.359 0.00 0.00 +0 ATOM 53 Xe B00 53 10.000 0.000 0.000 0.00 0.00 +0 ATOM 54 Y B00 54 0.000 10.000 0.000 0.00 0.00 +0 ATOM 55 Zn B00 55 0.000 0.000 10.000 0.00 0.00 +0 ATOM 56 I B00 56 0.295 6.991 -0.195 0.00 0.00 +0 ATOM 57 I B00 57 -1.539 0.256 6.824 0.00 0.00 +0 ATOM 58 I B00 58 -6.380 0.189 -2.873 0.00 0.00 +0

SOLUTION 4  $(\beta - L, \beta - M, \alpha - S)$ rotation angle around x-axis = 177,100000 rotation angle around y-axis = 303,500000 angle(a,c) = 90,7204273920639 angle(b,c) = 7,74074822373857 angle(a,b) =  $82,9796791683254$ 

angle deviation  $\langle (a,c) = 0,000427392063869547$ angle deviation  $\langle (b,c) \rangle = 0.00925177626143459$ angle deviation <(a,b) = 0,00967916832539117 inertia axis a: 0,059307, 1,403962, -0,039255 inertia axis b: -0,429816, 0,071458, 1,906344 inertia axis c: -1,337177, 0,039651, -0,602126

SOLUTION 1 ( $\alpha - L, \beta - M, \beta - S$ ) rotation angle around  $x$ -axis = 269,000000 rotation angle around y-axis  $= 97.600000$ angle(a,c) = 95,0721493253934 angle(b,c) =  $82,7501427837716$ angle(a,b) =  $12,3220065416217$ angle deviation  $\langle (a,c) = 0.0378506746066165$ angle deviation  $\langle (b,c) \rangle = 0.000142783771579502$ angle deviation  $\lt(a,b) = 0.0379934583782688$ inertia axis a: 0,125622, -1,179178, 0,785870 inertia axis b: -0,154436, -1,412193, -1,343822 inertia axis c: -1,347202, -0,023724, 0,179755  $alpha(< (I<sub>b</sub>, I<sub>c</sub>)) = 90$  $beta(< (I_a, I_c)) = 90$ gamma $( $(I_a, I_b)$ ) = 77,7606706909112$  $length(I_a) = 1.42261494895931$  $length(I_h) = 1,95550402402313$ length(*Ic*) = 1,35934884447413

AUTHOR ROTATE UNIT CELL SOFTWARE BY AUTHOR ROTATE UNIT CELL SOFTWARE BY AUTHOR ROTATE UNIT CELL SOFTWARE BY TITLE TMOLEXMOLECULE ALEXANDER WOHLERT ATOM 1 N B00 1 -0.409 -1.019 -0.915 0.00 0.00 +0 ATOM 2 C B00 2 -1.072 0.151 -0.810 0.00 0.00 +0 ATOM 3 C B00 3 -2.214 0.379 -1.619 0.00 0.00 +0 ATOM 4 C B00 4 -2.897 1.558 -1.534 0.00 0.00 +0 ATOM 5 C B00 5 -2.502 2.560 -0.606 0.00 0.00 +0 ATOM 6 C B00 6 -1.407 2.381 0.194 0.00 0.00 +0 ATOM 7 C B00 7 0.661 -1.170 -0.121 0.00 0.00 +0 ATOM 8 H B00 8 -2.502 -0.328 -2.289 0.00 0.00 +0 ATOM 9 H B00 9 -3.746 1.620 -2.065 0.00 0.00 +0 ATOM 10 H B00 10 -3.076 3.399 -0.594 0.00 0.00 +0 ATOM 11 H B00 11 -1.146 3.034 0.852 0.00 0.00 +0 ATOM 12 C B00 12 -0.661 1.170 0.121 0.00 0.00 +0 ATOM 13 C B00 13 1.072 -0.151 0.810 0.00 0.00 +0 ATOM 14 C B00 14 1.407 -2.381 -0.194 0.00 0.00 +0 ATOM 15 N B00 15 0.409 1.019 0.915 0.00 0.00 +0 ATOM 16 C B00 16 2.214 -0.379 1.619 0.00 0.00 +0 ATOM 17 C B00 17 2.502 -2.560 0.606 0.00 0.00 +0 ATOM 18 H B00 18 1.146 -3.034 -0.852 0.00 0.00 +0 ATOM 19 C B00 19 2.897 -1.558 1.534 0.00 0.00 +0 ATOM 20 H B00 20 2.502 0.328 2.289 0.00 0.00 +0 ATOM 21 H B00 21 3.076 -3.399 0.594 0.00 0.00 +0 ATOM 22 H B00 22 3.746 -1.620 2.065 0.00 0.00 +0 ATOM 23 N B00 23 -3.327 7.636 -2.810 0.00 0.00 +0 ATOM 24 C B00 24 -3.954 6.442 -2.743 0.00 0.00 +0 ATOM 25 C B00 25 -4.836 6.179 -1.664 0.00 0.00 +0 ATOM 26 C B00 26 -5.476 4.977 -1.572 0.00 0.00 +0 ATOM 27 C B00 27 -5.303 3.985 -2.576 0.00 0.00 +0 ATOM 28 C B00 28 -4.462 4.198 -3.634 0.00 0.00 +0 ATOM 29 C B00 29 -2.509 7.820 -3.856 0.00 0.00 +0 ATOM 30 H B00 30 -4.962 6.879 -0.938 0.00 0.00 +0 ATOM 31 H B00 31 -6.153 4.888 -0.837 0.00 0.00 +0 ATOM 32 H B00 32 -5.831 3.127 -2.441 0.00 0.00 +0 ATOM 33 H B00 33 -4.360 3.552 -4.341 0.00 0.00 +0 ATOM 34 C B00 34 -3.766 5.434 -3.753 0.00 0.00 +0 ATOM 35 C B00 35 -2.321 6.812 -4.867 0.00 0.00 +0 ATOM 36 C B00 36 -1.812 9.057 -3.975 0.00 0.00 +0 ATOM 37 N B00 37 -2.948 5.618 -4.800 0.00 0.00 +0 ATOM 38 C B00 38 -1.439 7.075 -5.945 0.00 0.00 +0 ATOM 39 C B00 39 -0.972 9.270 -5.033 0.00 0.00 +0 ATOM 40 H B00 40 -1.914 9.702 -3.269 0.00 0.00 +0 ATOM 41 C B00 41 -0.799 8.277 -6.037 0.00 0.00 +0 ATOM 42 H B00 42 -1.313 6.375 -6.671 0.00 0.00 +0 ATOM 43 H B00 43 -0.444 10.128 -5.169 0.00 0.00 +0 ATOM 44 H B00 44 -0.122 8.367 -6.772 0.00 0.00 +0 ATOM 45 U B00 45 0.000 0.000 0.000 0.00 0.00 +0 ATOM 46 Ar B00 46 -1.715 0.000 -12.853 0.00 0.00 +0 ATOM 47 Be B00 47 -4.936 -0.087 0.659 0.00 0.00 +0 ATOM 48 Ce B00 48 0.188 6.671 2.292 0.00 0.00 +0 ATOM 49 Co B00 49 -6.651 -0.087 -12.194 0.00 0.00 +0 ATOM 50 Co B00 50 -1.527 6.671 -10.561 0.00 0.00 +0 ATOM 51 Co B00 51 -4.748 6.584 2.951 0.00 0.00 +0 ATOM 52 Co B00 52 -6.463 6.584 -9.902 0.00 0.00 +0 ATOM 53 Xe B00 53 10.000 0.000 0.000 0.00 0.00 +0 ATOM 54 Y B00 54 0.000 10.000 0.000 0.00 0.00 +0 ATOM 55 Zn B00 55 0.000 0.000 10.000 0.00 0.00 +0 ATOM 56 I B00 56 0.618 -5.802 3.867 0.00 0.00 +0 ATOM 57 I B00 57 -0.553 -5.055 -4.810 0.00 0.00 +0 ATOM 58 I B00 58 -6.937 -0.122 0.926 0.00 0.00 +0

SOLUTION 2 ( $\alpha - L, \beta - M, \beta - S$ ) rotation angle around  $x$ -axis = 89,000000 rotation angle around y-axis = 262,400000 angle(a,c) = 95,0721493254002 angle(b,c) =  $82,7501427837622$ angle(a,b) = 12,322006541638 angle deviation <(a,c) = 0,0378506745997953 angle deviation  $<(b,c) = 0.00014278376222876$ angle deviation  $\langle (a,b) \rangle = 0.0379934583620258$ inertia axis a: 0,125622, 1,179178, -0,785870 inertia axis b: -0,154436, 1,412193, 1,343822 inertia axis c: -1,347202, 0,023724, -0,179755  $alpha(< (I_h, I_c)) = 90$  $beta(< (I_a, I_c)) = 90$ gamma $( $(I_a, I_b)$ ) = 77,7606706909112$  $length(I_a) = 1,42261494895931$  $length(I<sub>b</sub>) = 1,95550402402313$ length(*Ic*) = 1,35934884447413

TITLE TMOLEXMOLECULE ALEXANDER WOHLERT ATOM 1 N B00 1 -0.409 1.019 0.915 0.00 0.00 +0 ATOM 2 C B00 2 -1.072 -0.151 0.810 0.00 0.00 +0 ATOM 3 C B00 3 -2.214 -0.379 1.619 0.00 0.00 +0 ATOM 4 C B00 4 -2.897 -1.558 1.534 0.00 0.00 +0 ATOM 5 C B00 5 -2.502 -2.560 0.606 0.00 0.00 +0 ATOM 6 C B00 6 -1.407 -2.381 -0.194 0.00 0.00 +0 ATOM 7 C B00 7 0.661 1.170 0.121 0.00 0.00 +0 ATOM 8 H B00 8 -2.502 0.328 2.289 0.00 0.00 +0 ATOM 9 H B00 9 -3.746 -1.620 2.065 0.00 0.00 +0 ATOM 10 H B00 10 -3.076 -3.399 0.594 0.00 0.00 +0 ATOM 11 H B00 11 -1.146 -3.034 -0.852 0.00 0.00 +0 ATOM 12 C B00 12 -0.661 -1.170 -0.121 0.00 0.00 +0 ATOM 13 C B00 13 1.072 0.151 -0.810 0.00 0.00 +0 ATOM 14 C B00 14 1.407 2.381 0.194 0.00 0.00 +0 ATOM 15 N B00 15 0.409 -1.019 -0.915 0.00 0.00 +0 ATOM 16 C B00 16 2.214 0.379 -1.619 0.00 0.00 +0 ATOM 17 C B00 17 2.502 2.560 -0.606 0.00 0.00 +0 ATOM 18 H B00 18 1.146 3.034 0.852 0.00 0.00 +0 ATOM 19 C B00 19 2.897 1.558 -1.534 0.00 0.00 +0 ATOM 20 H B00 20 2.502 -0.328 -2.289 0.00 0.00 +0 ATOM 21 H B00 21 3.076 3.399 -0.594 0.00 0.00 +0 ATOM 22 H B00 22 3.746 1.620 -2.065 0.00 0.00 +0 ATOM 23 N B00 23 -3.327 -7.636 2.810 0.00 0.00 +0 ATOM 24 C B00 24 -3.954 -6.442 2.743 0.00 0.00 +0 ATOM 25 C B00 25 -4.836 -6.179 1.664 0.00 0.00 +0 ATOM 26 C B00 26 -5.476 -4.977 1.572 0.00 0.00 +0 ATOM 27 C B00 27 -5.303 -3.985 2.576 0.00 0.00 +0 ATOM 28 C B00 28 -4.462 -4.198 3.634 0.00 0.00 +0 ATOM 29 C B00 29 -2.509 -7.820 3.856 0.00 0.00 +0 ATOM 30 H B00 30 -4.962 -6.879 0.938 0.00 0.00 +0 ATOM 31 H B00 31 -6.153 -4.888 0.837 0.00 0.00 +0 ATOM 32 H B00 32 -5.831 -3.127 2.441 0.00 0.00 +0 ATOM 33 H B00 33 -4.360 -3.552 4.341 0.00 0.00 +0 ATOM 34 C B00 34 -3.766 -5.434 3.753 0.00 0.00 +0 ATOM 35 C B00 35 -2.321 -6.812 4.867 0.00 0.00 +0 ATOM 36 C B00 36 -1.812 -9.057 3.975 0.00 0.00 +0 ATOM 37 N B00 37 -2.948 -5.618 4.800 0.00 0.00 +0 ATOM 38 C B00 38 -1.439 -7.075 5.945 0.00 0.00 +0 ATOM 39 C B00 39 -0.972 -9.270 5.033 0.00 0.00 +0 ATOM 40 H B00 40 -1.914 -9.702 3.269 0.00 0.00 +0 ATOM 41 C B00 41 -0.799 -8.277 6.037 0.00 0.00 +0 ATOM 42 H B00 42 -1.313 -6.375 6.671 0.00 0.00 +0 ATOM 43 H B00 43 -0.444 -10.128 5.169 0.00 0.00 +0 ATOM 44 H B00 44 -0.122 -8.367 6.772 0.00 0.00 +0 ATOM 45 U B00 45 0.000 0.000 0.000 0.00 0.00 +0 ATOM 46 Ar B00 46 -1.715 0.000 12.853 0.00 0.00 +0 ATOM 47 Be B00 47 -4.936 0.087 -0.659 0.00 0.00 +0 ATOM 48 Ce B00 48 0.188 -6.671 -2.292 0.00 0.00 +0 ATOM 49 Co B00 49 -6.651 0.087 12.194 0.00 0.00 +0 ATOM 50 Co B00 50 -1.527 -6.671 10.561 0.00 0.00 +0 ATOM 51 Co B00 51 -4.748 -6.584 -2.951 0.00 0.00 +0 ATOM 52 Co B00 52 -6.463 -6.584 9.902 0.00 0.00 +0 ATOM 53 Xe B00 53 10.000 0.000 0.000 0.00 0.00 +0 ATOM 54 Y B00 54 0.000 10.000 0.000 0.00 0.00 +0 ATOM 55 Zn B00 55 0.000 0.000 10.000 0.00 0.00 +0 ATOM 56 I B00 56 0.618 5.802 -3.867 0.00 0.00 +0 ATOM 57 I B00 57 -0.553 5.055 4.810 0.00 0.00 +0 ATOM 58 I B00 58 -6.937 0.122 -0.926 0.00 0.00 +0

SOLUTION 3 ( $\alpha - L, \beta - M, \beta - S$ ) rotation angle around x-axis = 269,000000 rotation angle around y-axis = 277,600000 angle(a,c) = 95,0721493253907 angle(b,c) =  $82,7501427837754$ angle(a,b) =  $12,3220065416153$ angle deviation  $\langle (a,c) = 0.0378506746093166$ angle deviation  $\langle (b,c) \rangle = 0.000142783775430644$ angle deviation <(a,b) = 0,0379934583847081 inertia axis a: -0,125622, -1,179178, -0,785870 inertia axis b: 0,154436, -1,412193, 1,343822 inertia axis c: 1,347202, -0,023724, -0,179755  $alpha(< (I_h, I_c)) = 90$  $beta(< (I_a, I_c)) = 90$ gamma $( $(I_a, I_b)$ ) = 77,7606706909112$ length( $I_a$ ) = 1,42261494895931  $length(I<sub>b</sub>) = 1,95550402402313$ length(*Ic*) = 1,35934884447413

TITLE TMOLEXMOLECULE ALEXANDER WOHLERT ATOM 1 N B00 1 0.409 -1.019 0.915 0.00 0.00 +0 ATOM 2 C B00 2 1.072 0.151 0.810 0.00 0.00 +0 ATOM 3 C B00 3 2.214 0.379 1.619 0.00 0.00 +0 ATOM 4 C B00 4 2.897 1.558 1.534 0.00 0.00 +0 ATOM 5 C B00 5 2.502 2.560 0.606 0.00 0.00 +0 ATOM 6 C B00 6 1.407 2.381 -0.194 0.00 0.00 +0 ATOM 7 C B00 7 -0.661 -1.170 0.121 0.00 0.00 +0 ATOM 8 H B00 8 2.502 -0.328 2.289 0.00 0.00 +0 ATOM 9 H B00 9 3.746 1.620 2.065 0.00 0.00 +0 ATOM 10 H B00 10 3.076 3.399 0.594 0.00 0.00 +0 ATOM 11 H B00 11 1.146 3.034 -0.852 0.00 0.00 +0 ATOM 12 C B00 12 0.661 1.170 -0.121 0.00 0.00 +0 ATOM 13 C B00 13 -1.072 -0.151 -0.810 0.00 0.00 +0 ATOM 14 C B00 14 -1.407 -2.381 0.194 0.00 0.00 +0 ATOM 15 N B00 15 -0.409 1.019 -0.915 0.00 0.00 +0 ATOM 16 C B00 16 -2.214 -0.379 -1.619 0.00 0.00 +0 ATOM 17 C B00 17 -2.502 -2.560 -0.606 0.00 0.00 +0 ATOM 18 H B00 18 -1.146 -3.034 0.852 0.00 0.00 +0 ATOM 19 C B00 19 -2.897 -1.558 -1.534 0.00 0.00 +0 ATOM 20 H B00 20 -2.502 0.328 -2.289 0.00 0.00 +0 ATOM 21 H B00 21 -3.076 -3.399 -0.594 0.00 0.00 +0 ATOM 22 H B00 22 -3.746 -1.620 -2.065 0.00 0.00 +0 ATOM 23 N B00 23 3.327 7.636 2.810 0.00 0.00 +0 ATOM 24 C B00 24 3.954 6.442 2.743 0.00 0.00 +0 ATOM 25 C B00 25 4.836 6.179 1.664 0.00 0.00 +0 ATOM 26 C B00 26 5.476 4.977 1.572 0.00 0.00 +0 ATOM 27 C B00 27 5.303 3.985 2.576 0.00 0.00 +0 ATOM 28 C B00 28 4.462 4.198 3.634 0.00 0.00 +0 ATOM 29 C B00 29 2.509 7.820 3.856 0.00 0.00 +0 ATOM 30 H B00 30 4.962 6.879 0.938 0.00 0.00 +0 ATOM 31 H B00 31 6.153 4.888 0.837 0.00 0.00 +0 ATOM 32 H B00 32 5.831 3.127 2.441 0.00 0.00 +0 ATOM 33 H B00 33 4.360 3.552 4.341 0.00 0.00 +0 ATOM 34 C B00 34 3.766 5.434 3.753 0.00 0.00 +0 ATOM 35 C B00 35 2.321 6.812 4.867 0.00 0.00 +0 ATOM 36 C B00 36 1.812 9.057 3.975 0.00 0.00 +0 ATOM 37 N B00 37 2.948 5.618 4.800 0.00 0.00 +0 ATOM 38 C B00 38 1.439 7.075 5.945 0.00 0.00 +0 ATOM 39 C B00 39 0.972 9.270 5.033 0.00 0.00 +0 ATOM 40 H B00 40 1.914 9.702 3.269 0.00 0.00 +0 ATOM 41 C B00 41 0.799 8.277 6.037 0.00 0.00 +0 ATOM 42 H B00 42 1.313 6.375 6.671 0.00 0.00 +0 ATOM 43 H B00 43 0.444 10.128 5.169 0.00 0.00 +0 ATOM 44 H B00 44 0.122 8.367 6.772 0.00 0.00 +0 ATOM 45 U B00 45 0.000 0.000 0.000 0.00 0.00 +0 ATOM 46 Ar B00 46 1.715 0.000 12.853 0.00 0.00 +0 ATOM 47 Be B00 47 4.936 -0.087 -0.659 0.00 0.00 +0 ATOM 48 Ce B00 48 -0.188 6.671 -2.292 0.00 0.00 +0 ATOM 49 Co B00 49 6.651 -0.087 12.194 0.00 0.00 +0 ATOM 50 Co B00 50 1.527 6.671 10.561 0.00 0.00 +0 ATOM 51 Co B00 51 4.748 6.584 -2.951 0.00 0.00 +0 ATOM 52 Co B00 52 6.463 6.584 9.902 0.00 0.00 +0 ATOM 53 Xe B00 53 10.000 0.000 0.000 0.00 0.00 +0 ATOM 54 Y B00 54 0.000 10.000 0.000 0.00 0.00 +0 ATOM 55 Zn B00 55 0.000 0.000 10.000 0.00 0.00 +0 ATOM 56 I B00 56 -0.618 -5.802 -3.867 0.00 0.00 +0 ATOM 57 I B00 57 0.553 -5.055 4.810 0.00 0.00 +0. ATOM 58 I B00 58 6.937 -0.122 -0.926 0.00 0.00 +0

SOLUTION 4  $(\alpha - L, \beta - M, \beta - S)$ rotation angle around  $x$ -axis = 89,000000 rotation angle around y-axis  $= 82,400000$ angle(a,c) = 95,0721493253947 angle(b,c) =  $82,7501427837702$ angle(a,b) = 12,3220065416244 angle deviation  $\langle (a,c) = 0.0378506746053375$ angle deviation  $\langle (b,c) \rangle = 0.000142783770186838$ angle deviation  $\lt(a,b) = 0.0379934583755581$ inertia axis a: -0,125622, 1,179178, 0,785870 inertia axis b: 0,154436, 1,412193, -1,343822 inertia axis c: 1,347202, 0,023724, 0,179755  $alpha(< (I_h, I_c)) = 90$  $beta(< (I_a, I_c)) = 90$ gamma $( $(I_a, I_b)$ ) = 77,7606706909112$  $length(I_a) = 1,42261494895931$  $length(I<sub>b</sub>) = 1,95550402402313$ length(*Ic*) = 1,35934884447413

AUTHOR ROTATE UNIT CELL SOFTWARE BY AUTHOR ROTATE UNIT CELL SOFTWARE BY AUTHOR ROTATE UNIT CELL SOFTWARE BY TITLE TMOLEXMOLECULE ALEXANDER WOHLERT ATOM 1 N B00 1 0.409 1.019 -0.915 0.00 0.00 +0 ATOM 2 C B00 2 1.072 -0.151 -0.810 0.00 0.00 +0 ATOM 3 C B00 3 2.214 -0.379 -1.619 0.00 0.00 +0 ATOM 4 C B00 4 2.897 -1.558 -1.534 0.00 0.00 +0 ATOM 5 C B00 5 2.502 -2.560 -0.606 0.00 0.00 +0 ATOM 6 C B00 6 1.407 -2.381 0.194 0.00 0.00 +0 ATOM 7 C B00 7 -0.661 1.170 -0.121 0.00 0.00 +0 ATOM 8 H B00 8 2.502 0.328 -2.289 0.00 0.00 +0 ATOM 9 H B00 9 3.746 -1.620 -2.065 0.00 0.00 +0 ATOM 10 H B00 10 3.076 -3.399 -0.594 0.00 0.00 +0 ATOM 11 H B00 11 1.146 -3.034 0.852 0.00 0.00 +0 ATOM 12 C B00 12 0.661 -1.170 0.121 0.00 0.00 +0 ATOM 13 C B00 13 -1.072 0.151 0.810 0.00 0.00 +0 ATOM 14 C B00 14 -1.407 2.381 -0.194 0.00 0.00 +0 ATOM 15 N B00 15 -0.409 -1.019 0.915 0.00 0.00 +0 ATOM 16 C B00 16 -2.214 0.379 1.619 0.00 0.00 +0 ATOM 17 C B00 17 -2.502 2.560 0.606 0.00 0.00 +0 ATOM 18 H B00 18 -1.146 3.034 -0.852 0.00 0.00 +0 ATOM 19 C B00 19 -2.897 1.558 1.534 0.00 0.00 +0 ATOM 20 H B00 20 -2.502 -0.328 2.289 0.00 0.00 +0 ATOM 21 H B00 21 -3.076 3.399 0.594 0.00 0.00 +0 ATOM 22 H B00 22 -3.746 1.620 2.065 0.00 0.00 +0 ATOM 23 N B00 23 3.327 -7.636 -2.810 0.00 0.00 +0 ATOM 24 C B00 24 3.954 -6.442 -2.743 0.00 0.00 +0 ATOM 25 C B00 25 4.836 -6.179 -1.664 0.00 0.00 +0 ATOM 26 C B00 26 5.476 -4.977 -1.572 0.00 0.00 +0 ATOM 27 C B00 27 5.303 -3.985 -2.576 0.00 0.00 +0 ATOM 28 C B00 28 4.462 -4.198 -3.634 0.00 0.00 +0 ATOM 29 C B00 29 2.509 -7.820 -3.856 0.00 0.00 +0 ATOM 30 H B00 30 4.962 -6.879 -0.938 0.00 0.00 +0 ATOM 31 H B00 31 6.153 -4.888 -0.837 0.00 0.00 +0 ATOM 32 H B00 32 5.831 -3.127 -2.441 0.00 0.00 +0 ATOM 33 H B00 33 4.360 -3.552 -4.341 0.00 0.00 +0 ATOM 34 C B00 34 3.766 -5.434 -3.753 0.00 0.00 +0 ATOM 35 C B00 35 2.321 -6.812 -4.867 0.00 0.00 +0 ATOM 36 C B00 36 1.812 -9.057 -3.975 0.00 0.00 +0 ATOM 37 N B00 37 2.948 -5.618 -4.800 0.00 0.00 +0 ATOM 38 C B00 38 1.439 -7.075 -5.945 0.00 0.00 +0 ATOM 39 C B00 39 0.972 -9.270 -5.033 0.00 0.00 +0 ATOM 40 H B00 40 1.914 -9.702 -3.269 0.00 0.00 +0 ATOM 41 C B00 41 0.799 -8.277 -6.037 0.00 0.00 +0 ATOM 42 H B00 42 1.313 -6.375 -6.671 0.00 0.00 +0 ATOM 43 H B00 43 0.444 -10.128 -5.169 0.00 0.00 +0 ATOM 44 H B00 44 0.122 -8.367 -6.772 0.00 0.00 +0 ATOM 45 U B00 45 0.000 0.000 0.000 0.00 0.00 +0 ATOM 46 Ar B00 46 1.715 0.000 -12.853 0.00 0.00 +0 ATOM 47 Be B00 47 4.936 0.087 0.659 0.00 0.00 +0 ATOM 48 Ce B00 48 -0.188 -6.671 2.292 0.00 0.00 +0 ATOM 49 Co B00 49 6.651 0.087 -12.194 0.00 0.00 +0 ATOM 50 Co B00 50 1.527 -6.671 -10.561 0.00 0.00 +0 ATOM 51 Co B00 51 4.748 -6.584 2.951 0.00 0.00 +0 ATOM 52 Co B00 52 6.463 -6.584 -9.902 0.00 0.00 +0 ATOM 53 Xe B00 53 10.000 0.000 0.000 0.00 0.00 +0 ATOM 54 Y B00 54 0.000 10.000 0.000 0.00 0.00 +0 ATOM 55 Zn B00 55 0.000 0.000 10.000 0.00 0.00 +0 ATOM 56 I B00 56 -0.618 5.802 3.867 0.00 0.00 +0 ATOM 57 I B00 57 0.553 5.055 -4.810 0.00 0.00 +0 ATOM 58 I B00 58 6.937 0.122 0.926 0.00 0.00 +0

## Literatur

- [1] Rousseau, D. L.; Bauman, R. P.; Porto, S. P. S. Normal mode determination in crystals. *Journal of Raman Spectroscopy* 1981, *10*, 253–290.
- [2] Johann Weidlein, K. D., Ulrich Müller *Schwingungsspektroskopie Eine Einführung*; Georg Thieme Verlag Stuttgart, New York, 1982.
- [3] Szabo, A.; Ostlund, N. S. *Modern Quantum Chemistry*; Dover Publications Inc., 1996.
- [4] Davydov, A. *Theory of Molecular Excitons*; Plenum Press, New York, 1971.
- [5] Friedrich, W.; Knipping, P.; Laue, M. Interferenzerscheinungen bei Röntgenstrahlen. *Annalen der Physik* 1913, *346*, 971–988.
- [6] TURBOMOLE V6.2 2010, a development of University of Karlsruhe and Forschungszentrum Karlsruhe GmbH, 1989-2007, TURBOMOLE GmbH, since 2007; available from http://www.turbomole.com.
- [7] Berneth, H. *Ullmanns Encyclopedia of Industrial Chemistry*; Wiley-VCH Verlag GmbH & Co, 2008; Vol. Azine Dyes.
- [8] Laursen, J. B.; Nielsen, J. Phenazine Natural Products: Biosynthesis, Synthetic Analogues, and Biological Activity. *Chem. Rev.* 2004, *104*, 1663–1685.
- [9] Groom, C. R.; Bruno, I. J.; Lightfoot, M. P.; Ward, S. C. The Cambridge Structural Data- $\mathrm{base.\,}2016; \mathrm{https://www.ccdc.cam.ac.uk/}.$
- [10] H. Günzler, H. G. *IR-Spektroskopie Eine Einführung*; WILEY-VCH, 2003.
- [11] Bethe, H. Splitting of Terms in Crystals. *Ann. Physik* 1929, *3*, 133–206.
- [12] a. Sherwood, P. M. *Vibrational Spectroscopy of Solids*; CAMBRIDGE UNIV PR, 2011.
- [13] Atkins, P. W.; de Paula, J. *Physikalische Chemie (v. 4) (German Edition)*; Wiley-VCH, 2006.
- [14] Davydov, A. S. The theory of molecular excitons. *Sov. Phys. Usp.* 1964, *7*, 145.
- [15] Davydov, A. S. Theory of absorption spectra of molecular crystals. *Ukr. J. Phys.* 2008, *53*, 65–70.
- [16] Lindner, *Physik für Ingenieure*, 17th ed.; Fachbuchverlag Leipzig im Carl Hanser Verlag, 2006.
- [17] Hecht, E. *Optik*, 5th ed.; Oldenbourg Wissenschaftsverlag GmbH, 2009.
- [18] Bird, G. R.; Jr., M. P. The Wire Grid as a Near-Infrared Polarizer. *J. Opt. Soc. Am.* 1960, *50*, 886.
- [19] Thorlabs GmbH, G., Dachau/Munich 2017; https://www.thorlabs.com/.
- [20] Atkins, P.; Friedman, R. *Molecular Quantum Mechanics (Fifth edition)*; Oxford University Press, 2011.
- [21] Gronert, S.; Lambert, J. B.; Lightner, D. A.; Shurvell, H. F. *Spektroskopie Strukturaufklärung in der Organischen Chemie*, 2nd ed.; Pearson Studium, 2012.
- [22] union of pure, I.; applied chemistry (organic chemistry division commission on photochemistry), S. B.; Houk, K. N. Glossary of Terms used in Photochemistry (Recommendations 1988). *Pure & Appl. Chem.* 1988, *60*, 1055–1106.
- [23] Tipler, P. A.; Mosca, G. *Physik: für Wissenschaftler und Ingenieure (Sav Physik/Astronomie) (German Edition)*; Spektrum Akademischer Verlag, 2007.
- [24] Schwabl, F. *Quantenmechanik (QM I)*; Springer Berlin Heidelberg, 2007.
- [25] di Bruno, F. Sullo sviluppo delle funzioni. *Annali di Scienze Matematiche e Fisiche* 1857, *1*.
- [26] Zachmann, H. G. *Mathematik für Chemiker (German Edition)*; Wiley-VCH, 2004.
- [27] Demtröder, W. *Laserspektroskopie 1: Grundlagen (German Edition)*; Springer, 2011.
- [28] Sands, D. E. *Introduction to Crystallography*; Guilford Publications, 2012.
- [29] Graef, M. D.; McHenry, M. E. *Structure of Materials*; Cambridge University Press, 2012.
- [30] Papula, L. *Mathematik für Ingenieure und Naturwissenschaftler Band 2. Ein Lehr- und Arbeitsbuch für das Grundstudium*; Vieweg Verlag, 2001.
- [31] Agranovich, V.; Czajkowski, G. *Excitations in Organic Solids*; International Series of Monographs on Physics; OUP Oxford, 2009.
- [32] Wilson, E. B.; Decius, J. C.; Cross, P. C. *Molecular Vibrations: The Theory of Infrared and Raman Vibrational Spectra*; McGraw-Hill, New York, 1955.
- [33] Siebert, F.; Hildebrandt, P. *Vibrational Spectroscopy in Life Science*; WILEY-VCH Verlag GmbH & Co, KGaA, Weinheim, 2008.
- [34] Demtröder, W. *Experimentalphysik 3: Atome, Moleküle und Festkörper*; Springer-Lehrbuch; Springer Berlin Heidelberg, 2016.
- [35] Aroyo, M. I. *International Tables for Crystallography, Space-Group Symmetry*; JOHN WILEY & SONS INC, 2017.
- [36] *International Tables for Crystallography, Volume A: Space Group Symmetry*, 5th ed.; Springer, 2002; Vol. A.
- [37] Bertie, J. E.; Bell, J. W. Unit Cell Group and the Factor Group in the Theory of the Electronic and Vibrational Spectra of Crystals. *The Journal of Chemical Physics* 1971, *54*, 160–162.
- [38] Kerner, H.; von Wahl, W. *Mathematik für Physiker*; Springer Berlin Heidelberg, 2013.
- [39] Cramer, C. J. *Essentials of Computational Chemistry*; Wiley John + Sons, 2004.
- [40] 2017; http://www.ccdc.cam.ac.uk/mercury/, Mercury 3.6 (Build RC6), Copyright CCDC 2001-2015.
- [41] Macrae, C. F.; Bruno, I. J.; Chisholm, J. A.; Edgington, P. R.; McCabe, P.; Pidcock, E.; Rodriguez-Monge, L.; Taylor, R.; van de Streek, J.; Wood, P. A. *Mercury CSD 2.0* – new features for the visualization and investigation of crystal structures. *Journal of Applied Crystallography* 2008, *41*, 466–470.
- [42] Macrae, C. F.; Edgington, P. R.; McCabe, P.; Pidcock, E.; Shields, G. P.; Taylor, R.; Towler, M.; van de Streek, J. *Mercury*: visualization and analysis of crystal structures. *Journal of Applied Crystallography* 2006, *39*, 453–457.
- [43] Bruno, I. J.; Cole, J. C.; Edgington, P. R.; Kessler, M.; Macrae, C. F.; McCabe, P.; Pearson, J.; Taylor, R. New software for searching the Cambridge Structural Database and visualizing crystal structures. *Acta Crystallographica Section B* 2002, *58*, 389–397.
- [44] Taylor, R.; Macrae, C. F. Rules governing the crystal packing of mono- and dialcohols. *Acta Crystallographica Section B* 2001, *57*, 815–827.
- [45] http://www.wwpdb.org/documentation/file-format.
- [46] http://www.thermofisher.com.
- [47] https://www.thorlabs.com/thorproduct.cfm?partnumber=WP25H-K, KRS-5 Holographic Wire Grid Polarizer.
- [48] http://www.micosusa.com.
- [49] Neto, N.; Ambrosino, F.; Califano, S. Vibraional assignement of phenazine and phenazine*d*8: crystal spectra in polarized light and force constant calculations. *Spectrochimica Acta* 1964, *20*, 1503.
- [50] Hättig, C.; Weigend, F. CC2 excitation energy calculations on large molecules using the resolution of the identity approximation. *J. Chem. Phys.* 2000, *113*, 5154.
- [51] Hättig, C. Geometry optimizations with the coupled-cluster model CC2 using the resolution-of-the-identity approximation. *J. Chem. Phys.* 2003, *118*, 7751.
- [52] Hättig, C.; Hellweg, A.; Köhn, A. Distributed memory parallel implementation of energies and gradients for second-order Møller-Plesset perturbation theory with the resolution-ofthe-identity approximation. *Phys. Chem. Chem. Phys.* 2006, *8*, 1159–1169.
- [53] Feller, D. The Role of Databases in Support of Computational Chemistry Calculations. *J. Comp. Chem* 1996, *17(13)*, 1571–1586.
- [54] Schuchardt, K.; Didier, B.; Elsethagen, T.; Sun, L.; Gurumoorthi, V.; Chase, J.; Li, J.; Windus, T. Basis Set Exchange: A Community Database for Computational Sciences. *J. Chem. Inf. Model.* 2007, *47(3)*, 1045–1052.
- [55] Deglmann, P.; Furche, F.; Ahlrichs, R. An efficient implementation of second analytical derivatives for density functional methods. *Chem. Phys. Letters* 2002, 511.
- [56] Deglmann, P.; Furche, F. Efficient characterization of stationary points on potential energy surfaces. *J. Chem. Phys.* 2002, 9535.
- [57] Eigen C++ temlate library for linear algebra: matrices, vectors, numerical solvers, and related algorithms. 2016; http://eigen.tuxfamily.org/index.php?title=Main\_ Page.
- [58] Bartelmann, M.; Feuerbacher, B.; Krüger, T.; Lüst, D.; Rebhan, A.; Wipf, A. *Theoretische Physik*; Springer Berlin Heidelberg, 2014.
- [59] Otto, M. *Rechenmethoden für Studierende der Physik im ersten Jahr*; Spektrum Akademischer Verlag, 2010.
- [60] Steffen, C.; Thomas, K.; Huniar, U.; Hellweg, A.; Rubner, O.; Schroer, A. TMoleX A graphical user interface for TURBOMOLE. *J. Comput. Chem.* 2010, *31*, 2967–2970, Version 4.2 (client) (09/08/2016).
- [61] Mecke, R. Valenz- und Deformationsschwingungen einfacher Moleküle. I. *Zeitschrift für Physikalische Chemie* 1932, *16B(1)*, 409–420.
- [62] Cooley, J. W.; Tukey, J. W. An Algorithm for the Machine Calculation of Complex Fourier Series. *Mathematic of Computation* 1965, *19*, 297–301.
- [63] Hirshfeld, F. L.; Schmidt, G. M. J. Crystal and Molecular Structures of Heterocyclic Compounds. III. α-Phenazine near 80 K. *J. Chem. Phys* 1957, *26*, 923.
- [64] Wilke, J.; Wilke, M.; Brand, C.; Spiegel, J. D.; Marian, C.; Schmitt, M. Modulation of the  $L_a/L_b$  Mixing in an Indol Derivative: A Position-Dependent Study Using 4-, 5-, and 6-Fluorindole. *J. Phys. Chem. A* 2017, *121*, 1597–1606.
- [65] http://www.agilent.com/en-us/products/uv-vis-uv-vis-nir/ uv-vis-uv-vis-nir-systems.
- [66] Breuer, T.; Celik, M. A.; Jakob, P.; Tonner, R.; Witte, G. Vibrational Davydov Splittings and Collective Mode Polarizations in Oriented Organic Semiconductor Crystals. *The Journal of Physical Chemistry C* 2012, *116*, 14491–14503.

# Abbildungsverzeichnis

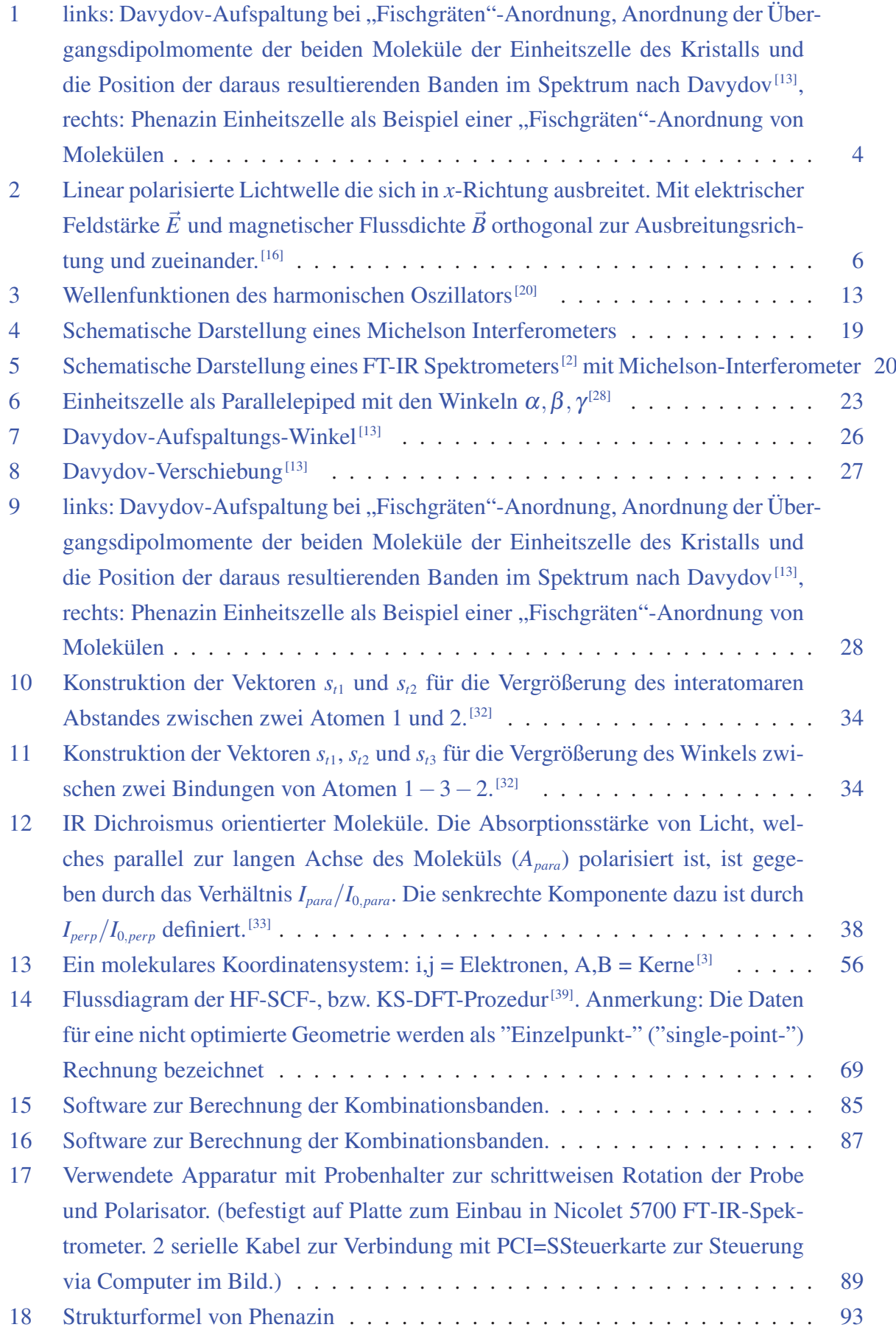

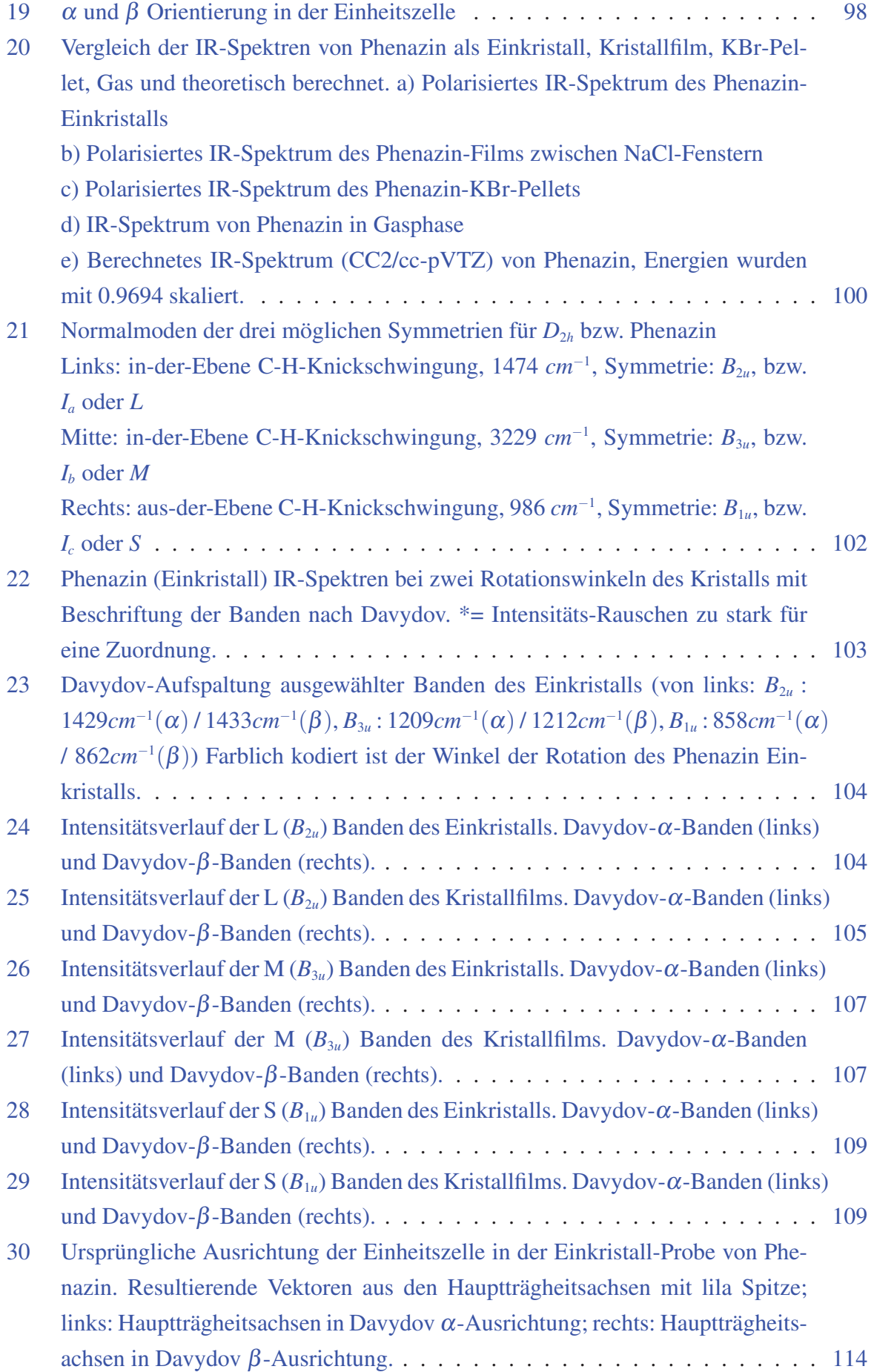

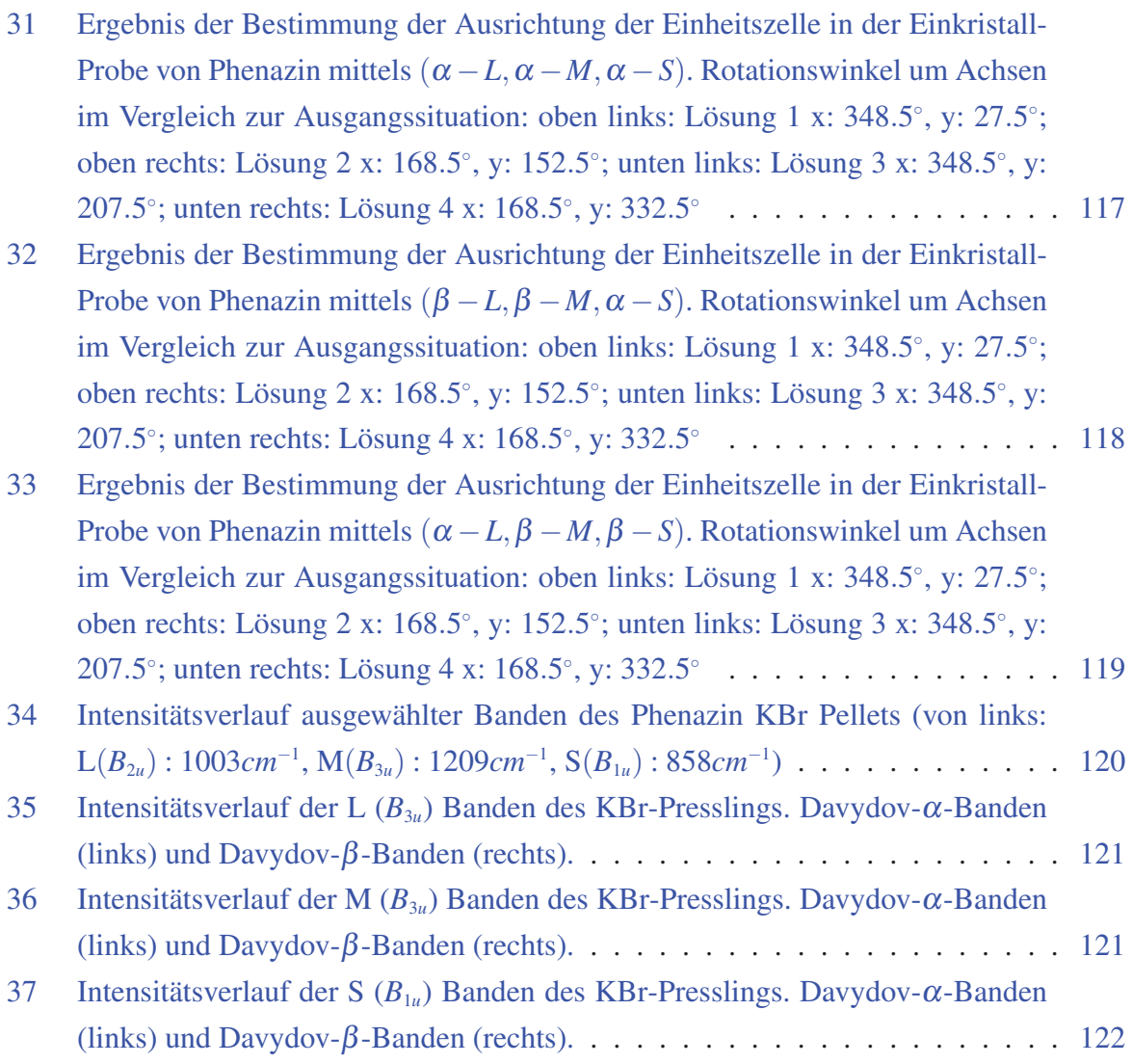

## Tabellenverzeichnis

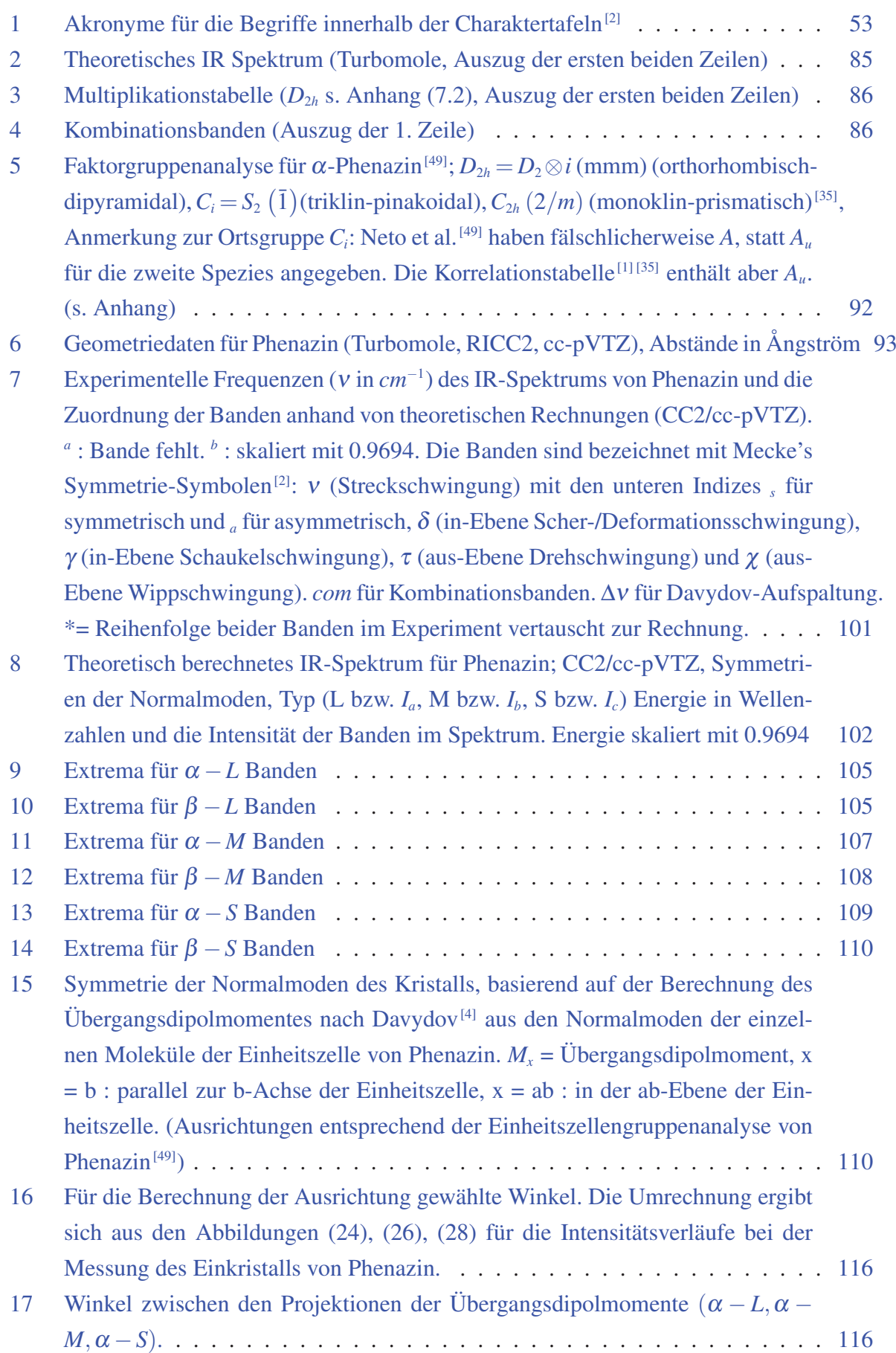

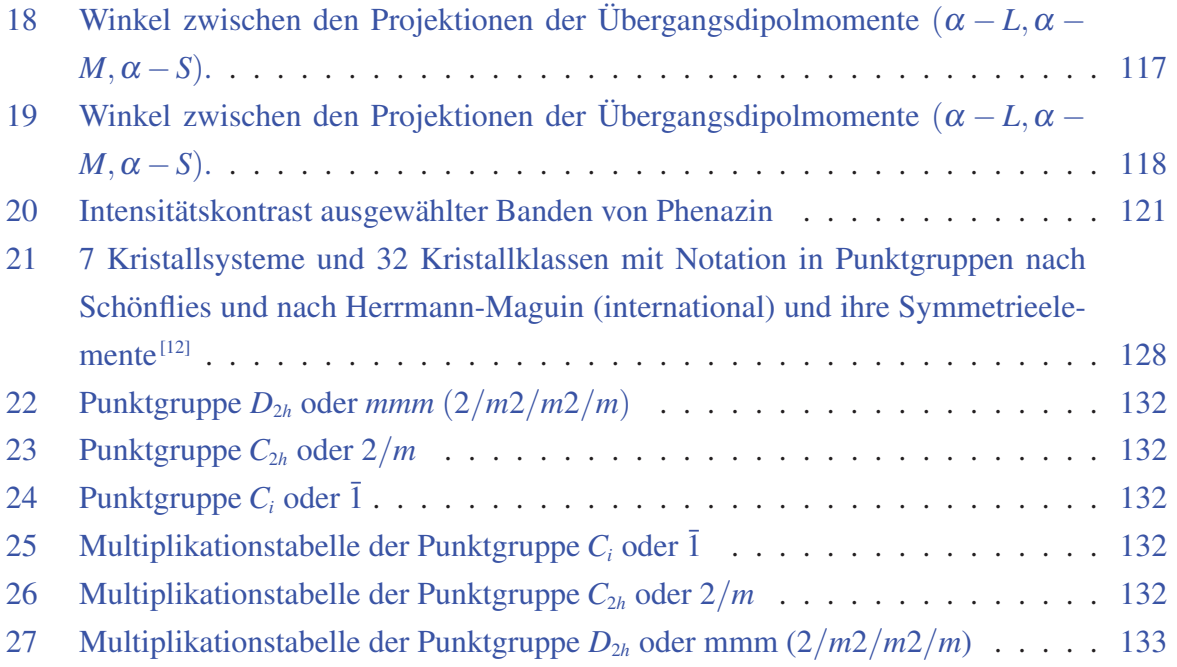